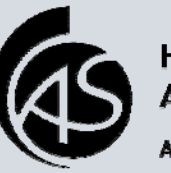

Hochschule Albstadt-Sigmaringen Albstadt Sigmaringen University

## Hochschule Albstadt-Sigmaringen Studiengang Wirtschaftsingenieurwesen

Arbeitsbericht 1/2009

# Web 2.0

# IT als Enabler neuer Geschäftsmodelle

**Dr. Walter Ruf (Hrsg.) Professor an der Hochschule Albstadt-Sigmaringen** 

Hochschule Albstadt-Sigmaringen Jakobstr. 6 D-72458 Albstadt Tel. 07431-579220 e-mail: ruf@hs-albsig.de http://www.hs-albsig.de/ruf

## Vorwort

Ohne einer eigentlichen Definition von Web 2.0 vorgreifen zu wollen muss man festellen, dass sich schon heute die Ideen von Web 2.0 in vielen neuen Produkten wiederfinden. Traditionelle Softwareanbieter wie zum Beispiel auch Microsoft u.a. mit Word oder in noch viel stärkerem Maße mit SharePoint sind bemüht, Web 2.0-Funktionalitäten für bestehende und neue Produkte zu übernehmen.

Softwaresysteme mit neuen Funktionen eröffnen für Unternehmen zusätzliche Anwendungsmöglichkeiten in der Gestaltung von Geschäftsprozessen. Unsere Beiträge sollen zeigen, welche Technologien und Ideen sich hinter Web 2.0 verbergen und wie man sich deren Integration im Unternehmen beispielhaft vorstellen kann. Gerade bei den Anwendungsmöglichkeiten findet man eine derartige Vielfalt, dass man hier lediglich Beispiele darstellen kann.

Der erste Beitrag beschäftigt sich mit einem allgemeinen Überblick zu den Konzepten, Anwendungen und Technologien von Web 2.0. Darauf aufbauend wird dann der Einsatz von Web 2.0 in der internen Unternehmenskommunikation untersucht. Abschließend möchten wir zeigen, wie sich Web 2.0 auch bei der externen Unternehmenskommunikation einsetzen lässt.

Es geht uns hauptsächlich darum, Wissen zur Beurteilung von Chancen und Risiken zu vermitteln, damit man die Komponenten von Web 2.0 auswählen kann, die für das eigene Aufgabengebiet besonders geeignet sind.

Albstadt, im Februar 2009

*Walter Ruf Markus Häusel Achim Grochowski* 

# Inhaltsverzeichnis

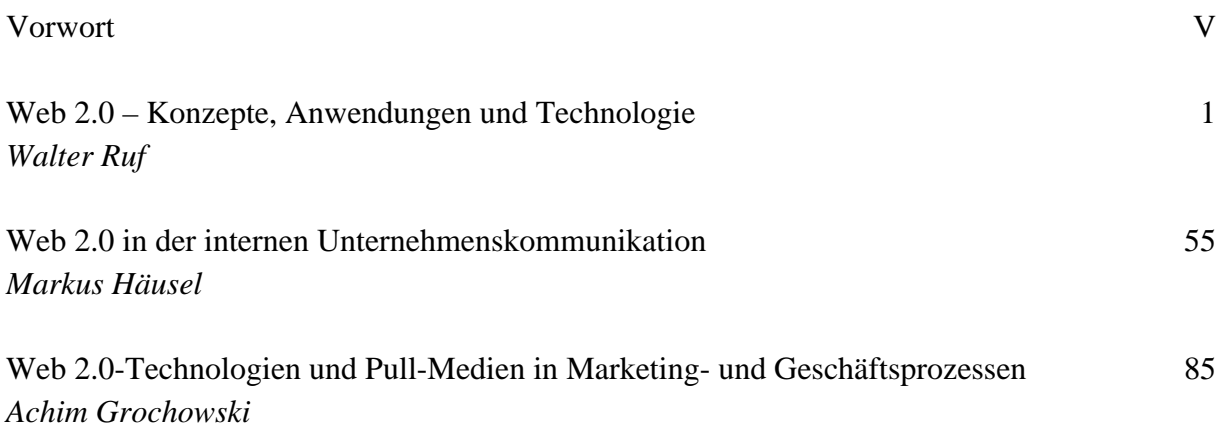

# Web 2.0 - Konzepte, Anwendungen und Technologien

Walter Ruf

## **Inhaltsverzeichnis**

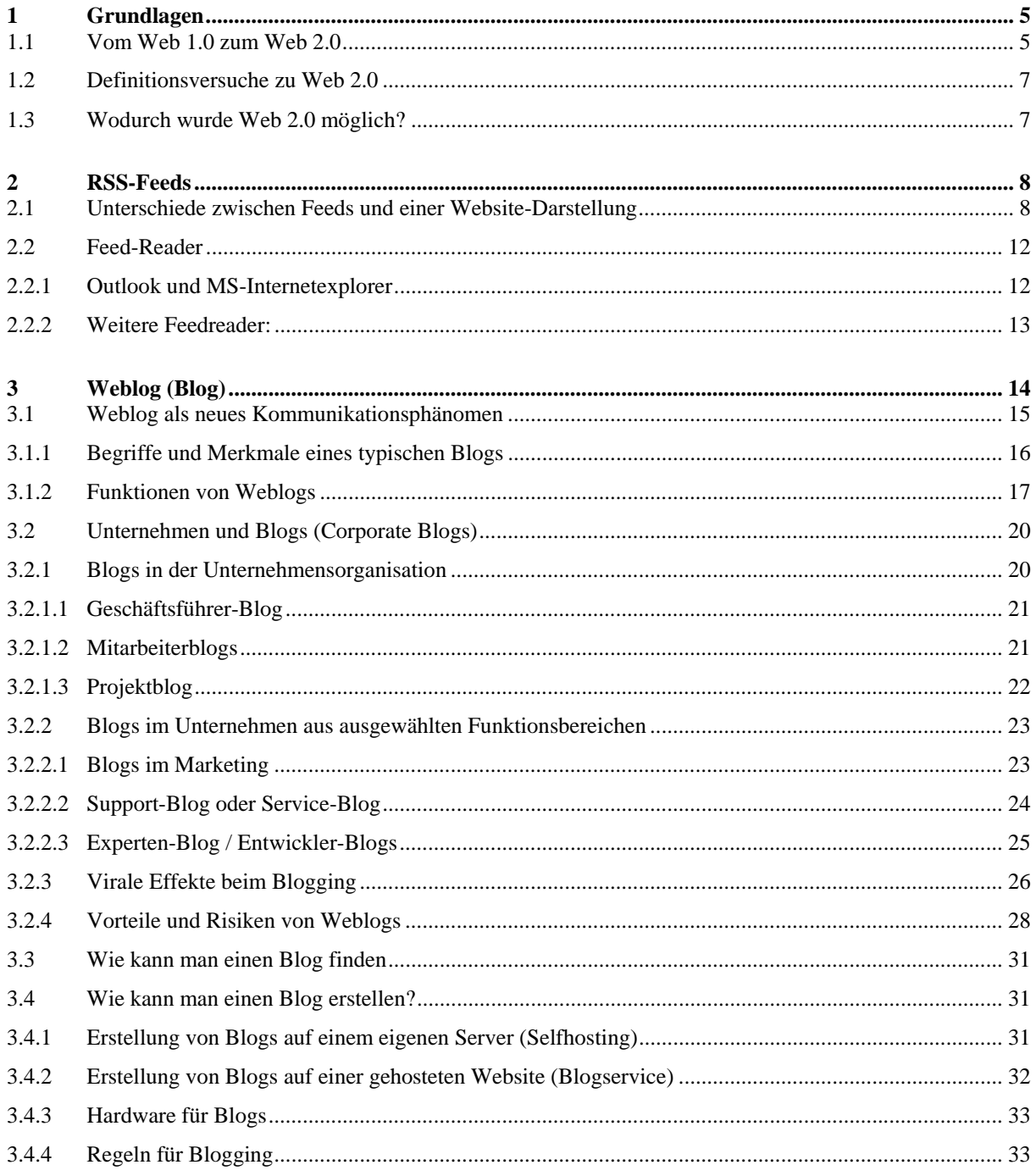

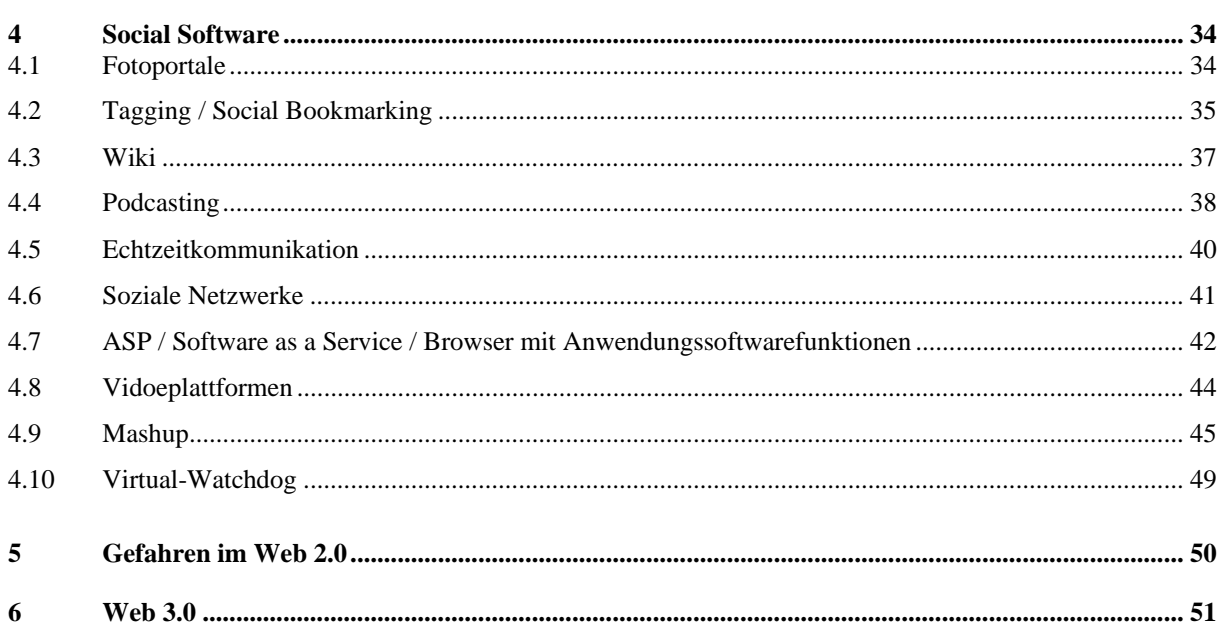

 $\overline{\mathbf{r}}$ 

# Abbildungsverzeichnis

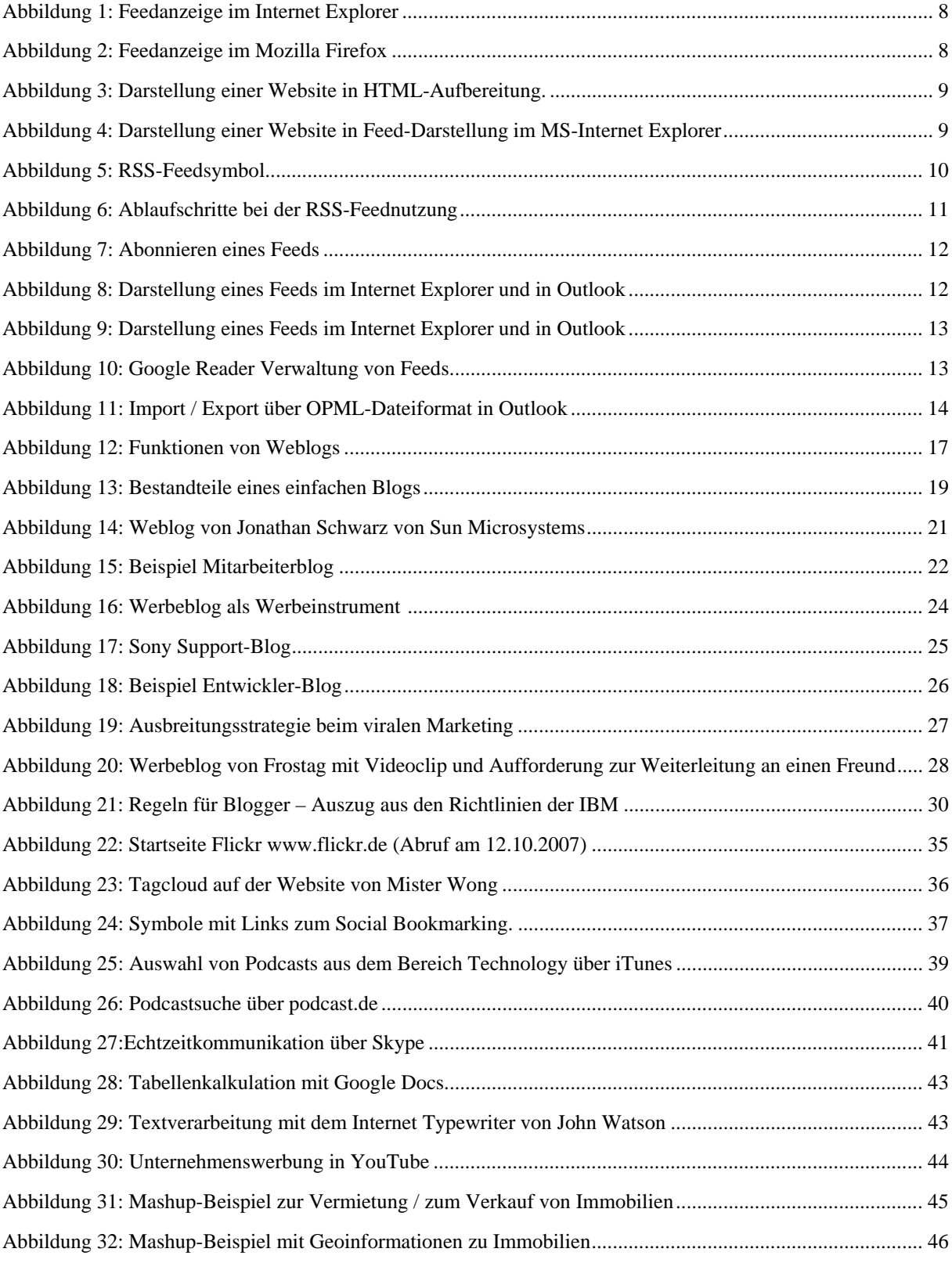

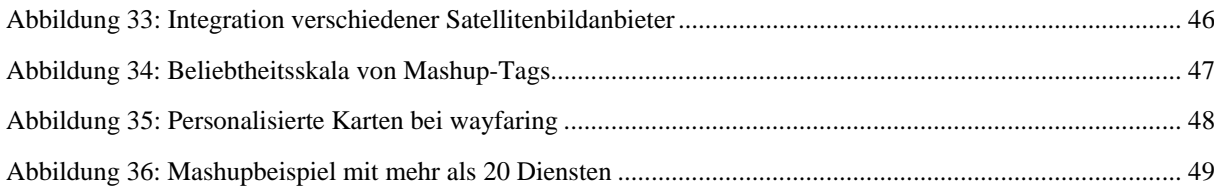

## 1 Grundlagen

Gravierende Veränderungen in unserer Gesellschaft werden nach wie vor durch den Computer induziert. Besonders das Internet, mit seiner immer noch ungebrochenen Schnelllebigkeit, führt zu Veränderungen im Geschäftsund Privatleben. Der Anteil der am Internet angeschlossenen Haushalte betrug 2007 in der EU ungefähr 51%. Bei den Unternehmen verfügen heute etwa 93% einen Internetanschluss.<sup>1</sup>

Begriffe wie "Multimedia", "New Economy", "Dot.Com", "e-business" tauchen in kurzen Abständen auf und verschwinden teilweise auch wieder.

Man geht davon aus, dass der Begriff "Web 2.0" im Jahr 2004 im Umfeld des Verlegers Tim O'Reilly entstand. Dale Dougherty vom O'Reilly-Verlag und Craig Cline von Media Live bereiteten eine neue Internetkonferenz vor. Auf dieser Konferenz, die den Namen "Web 2.0 Conference" trug und am 5. Oktober 2004 in San Francisco eröffnet wurde, standen neue Anwendungsmöglichkeiten und Einsatzgebiete für Web-Technologien im Fokus.

Durch den Begriff "Web 2.0" werden keine neue Hardwaretechnologie und kein neues Softwaresystem beschrieben. Es gibt keine scharf abgegrenzte Definition, sondern lediglich Anhaltspunkte und Beispiele, an denen man das "Web 1.0" vom "Web 2.0" abgrenzen kann.

Manchmal wird auch der Dot-Com-Kollaps (ab Herbst 2001) als der Wendepunkt zwischen Web 1.0 und Web 2.0 aufgefasst. Mit den Abgrenzungen zum Begriff Web 2.0 beschäftigen wir uns im nächsten Kapitel.

### 1.1 Vom Web 1.0 zum Web 2.0

-

Nachfolgend sollen die wesentlichen Entwicklungsschritte des Internets kurz tabellarisch zusammengefasst wer $den<sup>2</sup>$ 

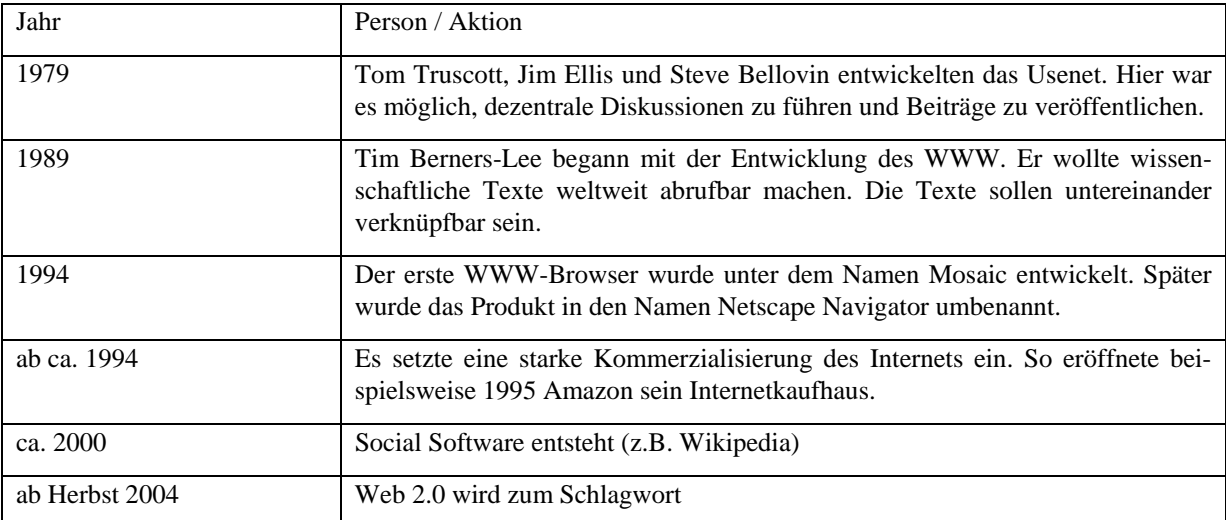

Die grundlegende Veränderung zwischen Web 1.0 und Web 2.0 liegt in folgenden Punkten begründet:

<sup>1</sup> vgl. Mezger, M.; Sadrieh, A.: Proaktive und reaktive Markenpflege im Internet, in: Bauer, H., H.; Große-Leege, D.; Rösger, J. (Hrsg.): Interactive Marketing im Web 2.0+; München 2007; S. 76 (73 – 92)

<sup>2</sup> vgl. Klein, A.: Weblogs im Unternehmenseinsatz – Grundlagen, Chancen & Risiken, Saarbrücken 2006, S. 3 ff.

- Web 2.0 stellt eine Plattform für jeden dar. Web 1.0 stellt Wenigen die Möglichkeiten zur Verbreitung von Informationen über das Internet bereit.
- Im Web 2.0 geht ein nennenswerter Teil der "Macht" nicht von wenigen Großen aus, sondern von vielen Kleinen.
- Im Web 2.0 werden vorwiegend skalierbare Dienste und keine Paketsoftware angeboten.
- Der Wert der Dienste steigt mit der Anzahl an Nutzern und der Dienst wird erst durch eine große Nutzeranzahl interessant (Beispiel: Musiktauschbörsen).
- Es werden im Web 2.0 leichtgewichtige User Interfaces, die von vielen unterschiedlichen IT-Systemen genutzt werden können, angeboten.
- Es entstehen neue Geschäftsmodelle (Beispiel: eBay Vermittlungsdienst).
- Im Web 1.0 ruft der Anwender eine URL auf, beschafft sich Informationen und kann durch Hyperlinks zu andern Stellen im Netz navigieren. Er ist im Prinzip ein passiver Nutzer der vorhandenen Daten. Web 2.0 Anwendungen wie Wiki, Podcasts usw. erlauben es einem Nutzer, dass er seine Informationen ohne große technische Hürden direkt ins Web stellen kann. Anderen Usern stehen diese Inhalte direkt zur Verfügung. Damit wird es jedem möglich, schreibend auf das Internet zuzugreifen. Gerade diese Option ermöglicht einen einfach gestalteten Rückkanal und ist ein wesentliches Kennzeichen für Web 2.0.
- Nutzung der kollektiven Intelligenz (z.B. Wikipedia)

Einige der Web 1.0 Anbieter haben die Weiterentwicklungen im Web 2.0 für ihre Zwecke genutzt. So versucht z.B. der Internetbuchhändler Amazon durch die Auswertung von Verkaufsstatistiken dem Seitenbenutzer die Top-Hits anzubieten. Die Seiteninhalte ändern sich damit direkt in Abhängigkeit vom Kundenverhalten. Wer sich für ein Buch interessiert, bekommt gleich einen Vorschlag, welches Buch zusätzlich noch von Interesse wäre. Man weiß, dass die meisten Kunden mehr als ein Buch erwerben. Käufer haben die Möglichkeit, ihre Meinung der Web-Gemeinde mitzuteilen und sogar gebrauchte Bücher wieder zu verkaufen.

Ein weiteres sehr beeindruckendes Beispiel für die kollektive Intelligenz ist Wikipedia, die Online-Enzyklopädie. Hier wurde in kurzer Zeit eine ausgesprochen umfangreiche Sammlung und Darstellung von Wissensstoff aller Disziplinen durch die Internetgemeinde erstellt.

Der Begriff Web 2.0 suggeriert einen Versionswechsel oder Entwicklungssprung. Diesen hat es nie gegeben. Die Entwicklung verläuft kontinuierlich, wobei viele Neuerungen die oben beschriebenen grundlegenden Veränderungen aufgreifen und damit in Summe doch eine mehr oder weniger große Änderung bewirken.3

Grundlegende Veränderungen beim Web 2.0 – dargestellt am Beispiel Netscape (Web 1.0) und Google (Web  $2.01^{4}$ 

- Netscape könnte man als den Fahnenträger von Web 1.0 bezeichnen. Mit Netscape wurde, wie bei Software bisher üblich, ein Produkt, ein Web-Browser geschaffen, der als Desktop-Software installiert werden musste. Über diese Software kann man auf Webserver zugreifen und Informationen bereitstellen.
- Das Produkt Netscape konnte, wie bei den bisherigen Geschäftsmodellen üblich, verpackt und verkauft werden.
- Ganz anders sieht es bei Google aus, den man als einen Fahnenträger von Web 2.0 bezeichnen kann. Diese Software wurde nie verpackt und nie verkauft. Sie wird nur als ein Service angeboten. Die Nutzer zahlen direkt oder indirekt, wenn die Software benutzt wird. Bei Google gibt es nicht wie sonst bei Softwareprodukten üblich, geplante Releaseupdates oder gar eine Lizensierung. Stattdessen findet man kontinuierliche Verbesserungen, die nicht ausgeliefert, sondern nur ausgeführt werden müssen.

<sup>3</sup> vgl. Schiller Garcia, J.: Enterprise 2.0 – Web 2.0 im Unternehmen; Berlin 2007, S. 5 f.

<sup>4</sup> vgl. O'Reilly, T.: Was ist Web 2.0 in: http://www.oreilly.de/artikel/web20\_trans.html (Abruf am 11.9.2007)

### 1.2 Definitionsversuche zu Web 2.0

Als Arbeitsdefinition für Web 2.0 schlägt Schiller vor:

"Web 2.0 ist ein Sammelbegriff für eine Reihe von Entwicklungen des World Wide Web und fasst den aktuellen Stand der Entwicklungen aus technologischen, soziologischen, individuellen und ökonomischen Perspektiven der gesamten World-Wide-Web-Evolution zusammen."5

Auf vielen Internetseiten findet man den folgenden Definitionsvorschlag, der auch von der Ajax-Community verwendet wird:

"Web 2.0 beschreibt die aktuelle Transformation des World Wide Web, von einer Sammlung von Webseiten zu einer vollständigen Computerplattform, welche Webanwendungen für den Benutzer bereitstellt. Die Befürworter dieses Ansatzes erwarten, dass ein ultimatives Web 2.0 viele Anwendungen eines normalen Arbeitsplatz-Computer ersetzen wird"6

## 1.3 Wodurch wurde Web 2.0 möglich?

Voraussetzungen für Web 2.0 waren aus technologischer Sicht:

- Verbesserungen der Rechnernetze.
- Heute stehen in vielen Bereichen in der BRD DSL 16000-Leitungen zur Verfügung. Die Kosten hierfür sind gesunken und auch für viele Privathaushalte tragbar. (Man kann sich nicht vorstellen, dass Web 2.0 Anwendungen wie z.B. Flickr, bei der teilweise hochauflösende Bilder übertragen werden ohne schnelle Internetverbindungen funktionieren würde. Gleiches gilt auch für Musiktauschbörsen oder YouTube, einer Plattform für Onlinevideos.)
- Die Kosten für Providerdienste sind in den letzten Jahren ebenfalls auf einen Stand gekommen, den sich auch Privatanwender leisten können.
- Jede bedeutende Web 2.0 –Anwendung verfügt über eine meist sehr umfangreiche Datenbank. (Google mit Beschreibungsdatenbank zu Webinhalten; Amazon mit einer großen Produktdatenbank; eBay mit einer Produkt- und Verkäuferdatenbank; Napster mit einer verteilten Datenbank von Sounddateien.)

Bis ungefähr zum Jahr 2000 war es nur eingeschränkt möglich, eigene Inhalte auf einer Webplattform zu publizieren und vorhandene Dokumente zu editieren. Ab ungefähr dem Jahr 2000 tauchte der Begriff "social Software" auf. Hierunter versteht man Softwaresysteme, mit denen eine digitale Vernetzung von Personen und Gruppen möglich ist. Eines der bekanntesten Beispiele dürfte die Internetenzyklopädie Wikipedia sein. Jeder Internetuser hat prinzipiell die Möglichkeit, Inhalte in Wikipedia zu erstellen, bzw. vorhandene Inhalte zu editieren.

<sup>5</sup> Schiller Garcia, J.: Enterprise 2.0, a.a.O., S. 6

<sup>6</sup> http://www.ajax-community.de/allgemein/2835-versteht-man-web-2-0-a.html (Abruf am 25.9.2007)

## 2 RSS-Feeds

Technisch betrachtet handelt es sich bei RSS-Feeds (Feeds, XML-Feeds, Schlagzeilen- oder Web-Feeds) um Schnittstellendaten, die einem besonderen Format genügen. Feeds werden besonders von Webseiten, auf denen häufig aktualisierte Inhalte veröffentlicht werden, generiert.

Betrachtet man traditionelle Websites, so bestehen diese aus Texten, Bildern und Grafikelementen, die in einem Browser schön aufbereitet dargestellt werden. Ändern sich nun die Inhalte einer Website, so kann ein Besucher dieser Seite nicht ohne weiteres erkennen, was sich auf der Seite geändert hat. Über durchgeführte Änderungen erfährt ein Besucher nichts. Hierüber wird er nicht benachrichtigt. Genau an dieser Stelle setzt die Feed-Technologie an. Hier will man u.a. eine chronologische Aufstellung der Änderungen den Besuchern zeigen und sofern diese es wünschen, sie über die laufenden Änderungen informieren.

Hinter RSS verbirg sich die Abkürzung Really Simple Syndication, was in etwa soviel heißt wie "wirklich einfache Verbreitung".

Enthält eine Website einen RSS-Feed, so wird dies im Internetexplorer durch das entsprechende Feed-Symbol grafisch dargestellt.

In Abbildung 1 sieht man die Feedkennzeichnung im Internetexplorer und in Abbildung 2 die entsprechende Darstellung im Mozilla Firefox.

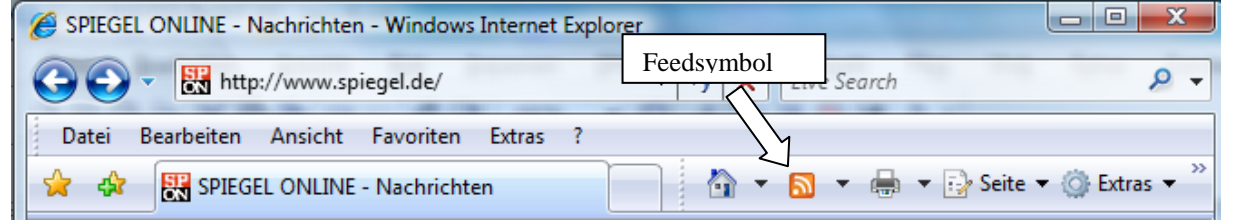

*Abbildung 1: Feedanzeige im Internet Explorer* 

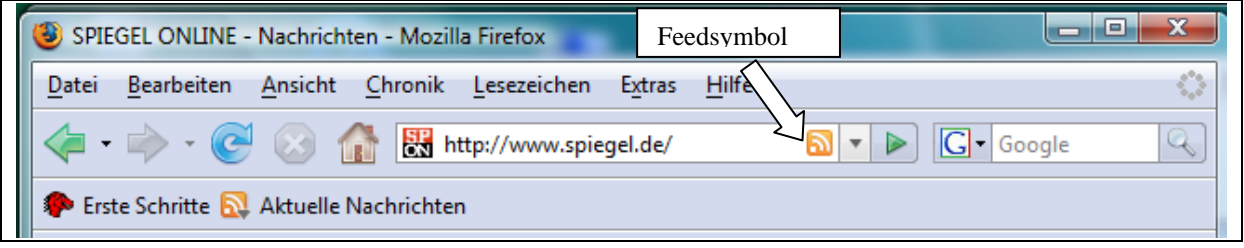

*Abbildung 2: Feedanzeige im Mozilla Firefox* 

## 2.1 Unterschiede zwischen Feeds und einer Website-Darstellung

Beim Microsoft Internet Explorer können die Feeds einer Seite speziell aufbereitet dargestellt werden. In dieser Darstellung sieht der Anwender nur die aktuellen Einträge und hat die Möglichkeit, durch Sortiervorgaben die Anzeigereihenfolge selbst festzulegen.

Ein Feed kann dieselben Inhalte haben wie eine Website. Die Darstellung ist jedoch eine ganz andere. Bei Darstellung eines Feeds werden die XML-Daten von einem Programm aufbereitet und dargestellt. Abbildung 3 zeigt die Browserdarstellung und aus Abbildung 4 ist die entsprechende Feeddarstellung ersichtlich.

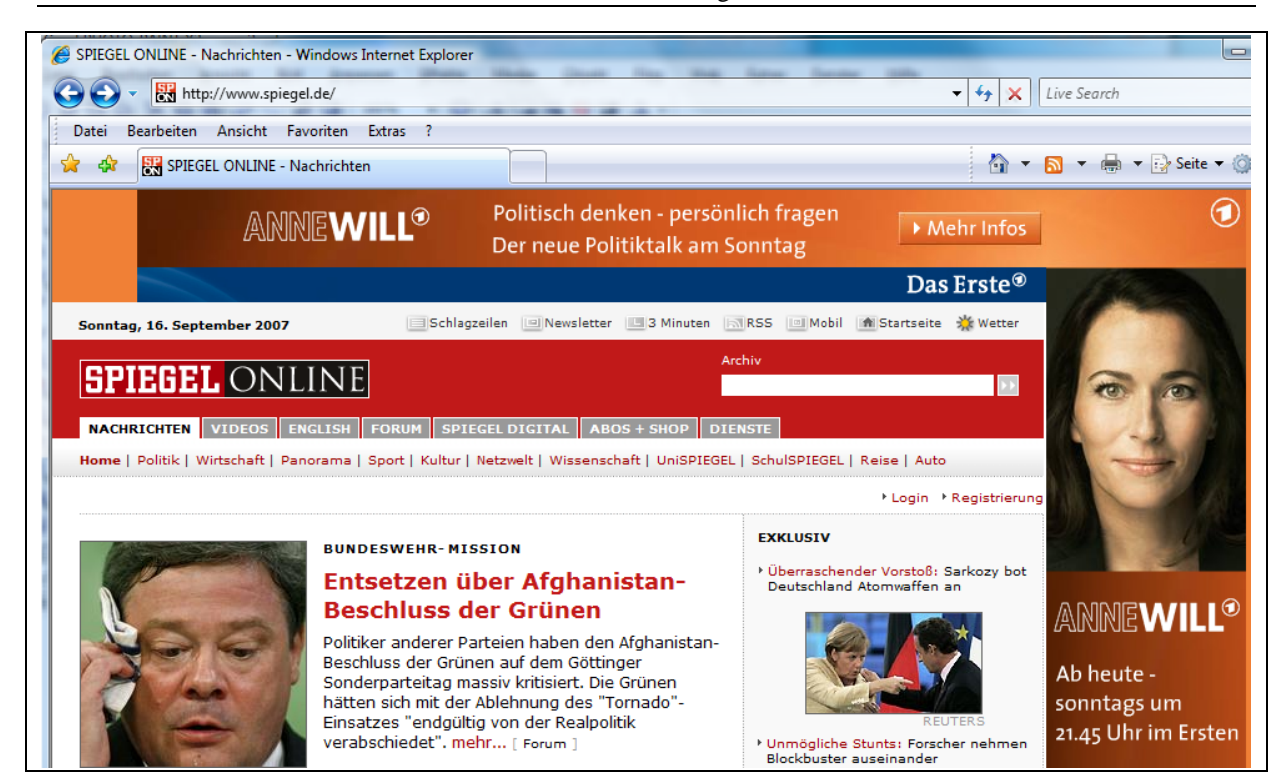

*Abbildung 3: Darstellung einer Website in HTML-Aufbereitung.* 

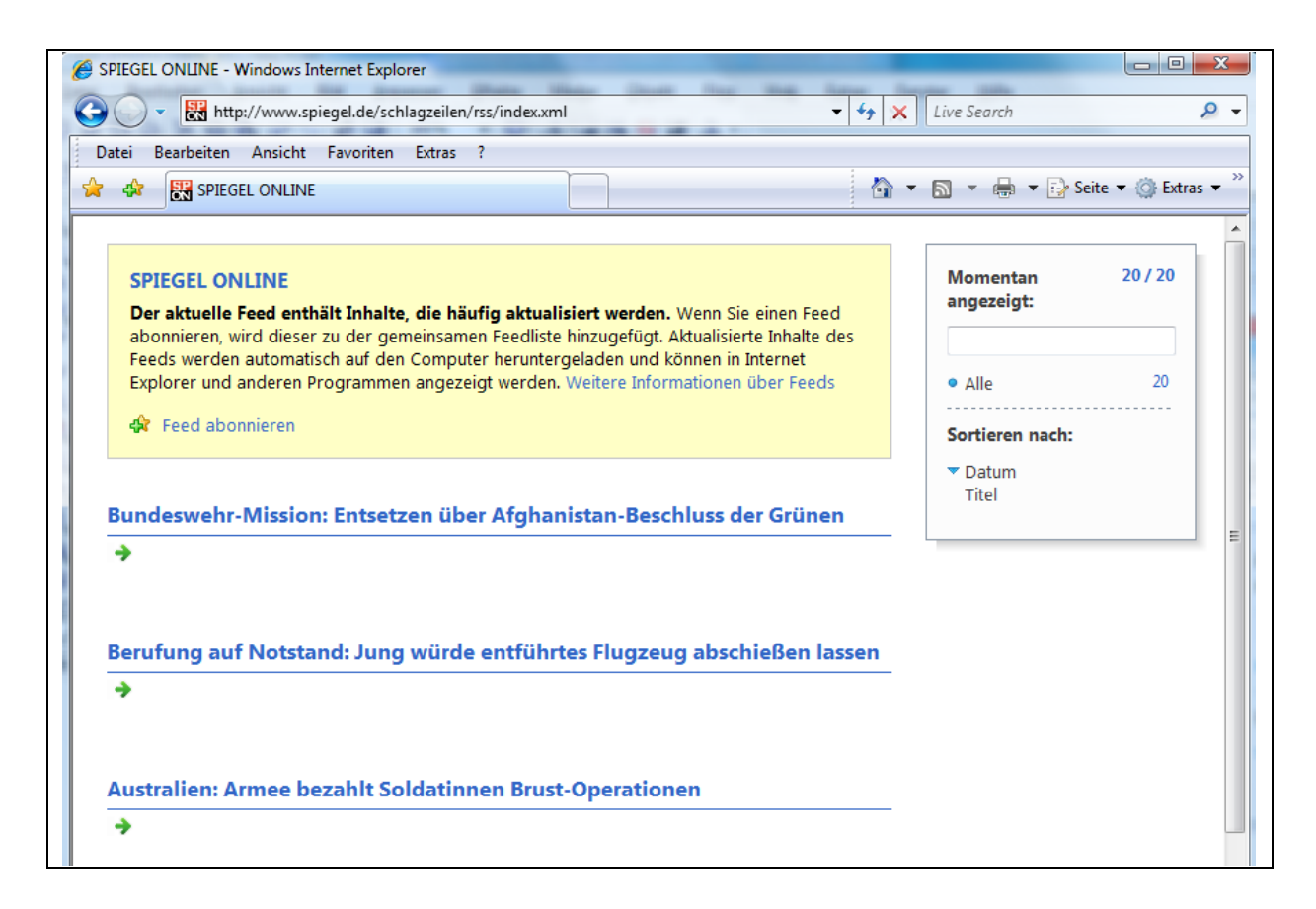

*Abbildung 4: Darstellung einer Website in Feed-Darstellung im MS-Internet Explorer* 

Feeds werden u.a. generiert von:

- Weblogs
- Wetterdaten
- Jobangeboten
- Nachrichtendiensten
- Verkaufsplattformen
- Content-Management-Systemen (CMS)
- speziellen Programmen zur Feedgenerierung

Über Feeds können die Inhalte mehrerer Webseiten von einem anderen Programm aufbereitet werden. Für die Weiterverarbeitung von Feeds werden Programme verwendet, die man als Newsreader, Feedreader oder Aggregatoren bezeichnet. Diese Programme holen die Feeds in regelmäßigen Abständen ab und informieren den Anwender, wenn sich etwas geändert hat. Ob eine Webseite Feeds verwendet, kann man häufig an folgendem Icon (Abbildung 5) erkennen.

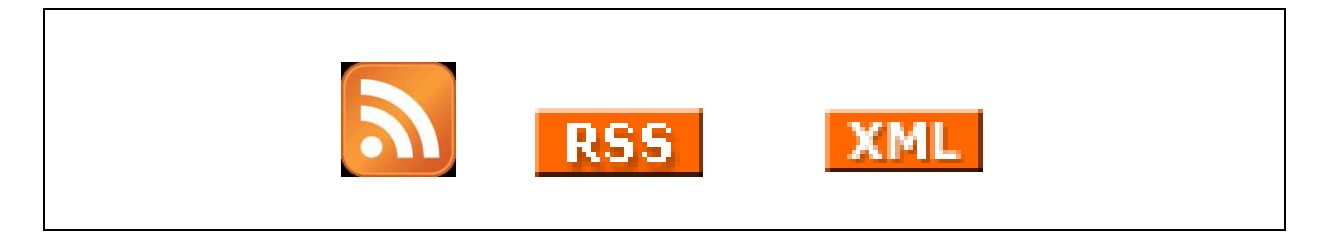

*Abbildung 5: RSS-Feedsymbol* 

#### **RSS-Feed-Nutzung**

Über Feeds können Inhalte regelmäßig auf einen PC, Laptop, PDA oder auf ein Mobiltelefon geladen werden. Üblicherweise ist zurzeit der Download von Feeds noch mit keinen Kosten verbunden. (Selbstverständlich können jedoch Verbindungsgebühren für den Internetzugang anfallen.)

#### **RSS-Feed-Anzeige**

Feeds können in einem Programm mit einer Readerfunktion angezeigt werden. Die Readerfunktion ist z.B. auch Bestandteil des MS-Internetexplorer oder von MS-Outlook. Man findet die Funktion im MS-Internetexplorer in der Version 7 unter dem Favoritenfenster (Aufruf mit Alt C oder unter Extras Feedsuche).

### **Feed-Format**

Alle Formate basieren auf XML (Extensible Markup Language). Hierbei handelt es sich um Texte, die einer bestimmten Formatierung genügen. Die gängigen Formate sind heute RSS (RSS 1.0 und 2.0) und Atom (.3 und 1.0).

#### **Feed-Abonnement**

Mit 3 Schritten kann man festlegen, dass man laufend über die Veränderungen an einer Website informiert sein möchte. Diese 3 Schritte sind aus Abbildung 6 ersichtlich.

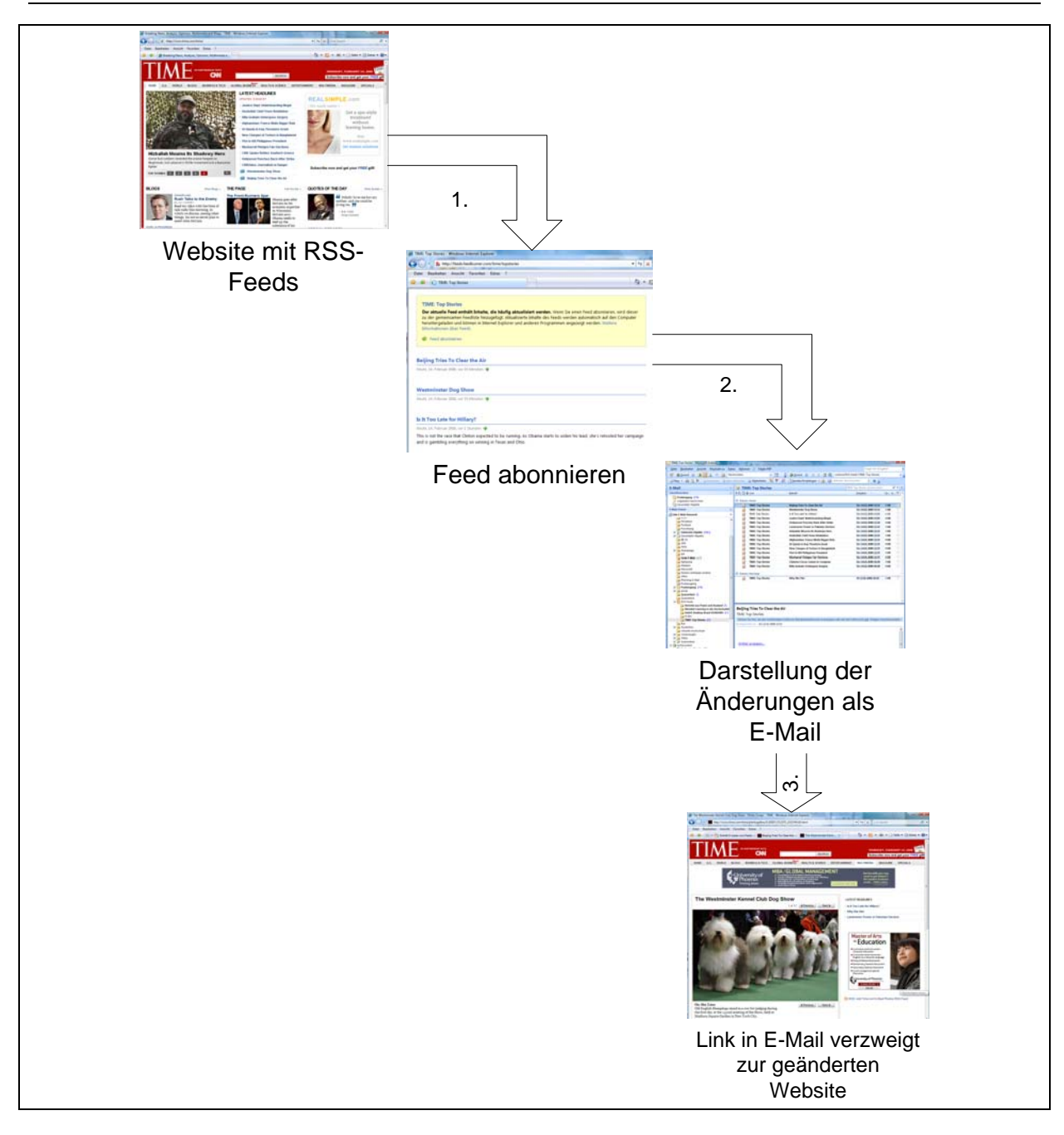

*Abbildung 6: Ablaufschritte bei der RSS-Feednutzung* 

Der MS-Internetexplorer kann RSS-Feeds von einer Website lesen und zu anderen Programmen, z.B. MS-Outlook eine Verknüpfung herstellen. Diese Verknüpfung kann dazu genutzt werden, den Feed einer Website zu abonnieren. Abbildung 7 zeigt die Darstellung einer Feedseite im MS-Internetexplorer. Durch "Click" auf die Schaltfläche "Feed abonnieren" wird die Verbindung zu MS-Outlook hergestellt, wo dann anschließend die Feeds in einem E-Mailordner abgelegt werden.

| http://www.spiegel.de/schlagzeilen/rss/index.xml        | $\cdot$                                                                                                    | Live Search                    | $\circ$ . |
|---------------------------------------------------------|----------------------------------------------------------------------------------------------------|--------------------------------|-----------|
| Bearbeiten<br>Ansicht<br>Favoriten<br>Extras ?<br>Datei |                                                                                                    |                                |           |
| SPIEGEL ONLINE<br>45                                    |                                                                                                    | ↑ ▼ 同 ▼ → → Seite ▼ ● Extras ▼ |           |
|                                                         |                                                                                                    |                                |           |
|                                                         |                                                                                                    |                                |           |
| <b>SPIEGEL ONLINE</b>                                   |                                                                                                    | <b>Momentan</b>                | 20/20     |
|                                                         | Der aktuelle Feed enthält Inhalte, die häufig aktualisiert werden. Wenn Sie einen Feed                                                                                          | angezeigt:                     |           |
|                                                         | abonnieren, wird dieser zu der gemeinsamen Feedliste hinzugefügt. Aktualisierte Inhalte des<br>Feeds werden automatisch auf den Computer heruntergeladen und können in Internet |                                |           |
|                                                         | Explorer und anderen Programmen angezeigt werden. Weitere Informationen über Feeds                                                                                              | · Alle                         | 20        |
| Feed abonnieren<br>-52                                  |                                                                                                    | Sortieren nach:                |           |

*Abbildung 7: Abonnieren eines Feeds* 

Abbildung 8 zeigt die Darstellung der an Outlook zu übertragenden Feeds und die Darstellung im Internet Explorer. Aus jeder Blogdarstellung im Internetexplorer wird eine e-mail generiert. Der vollständige Artikel kann anschließend über den Browser wieder angezeigt werden.

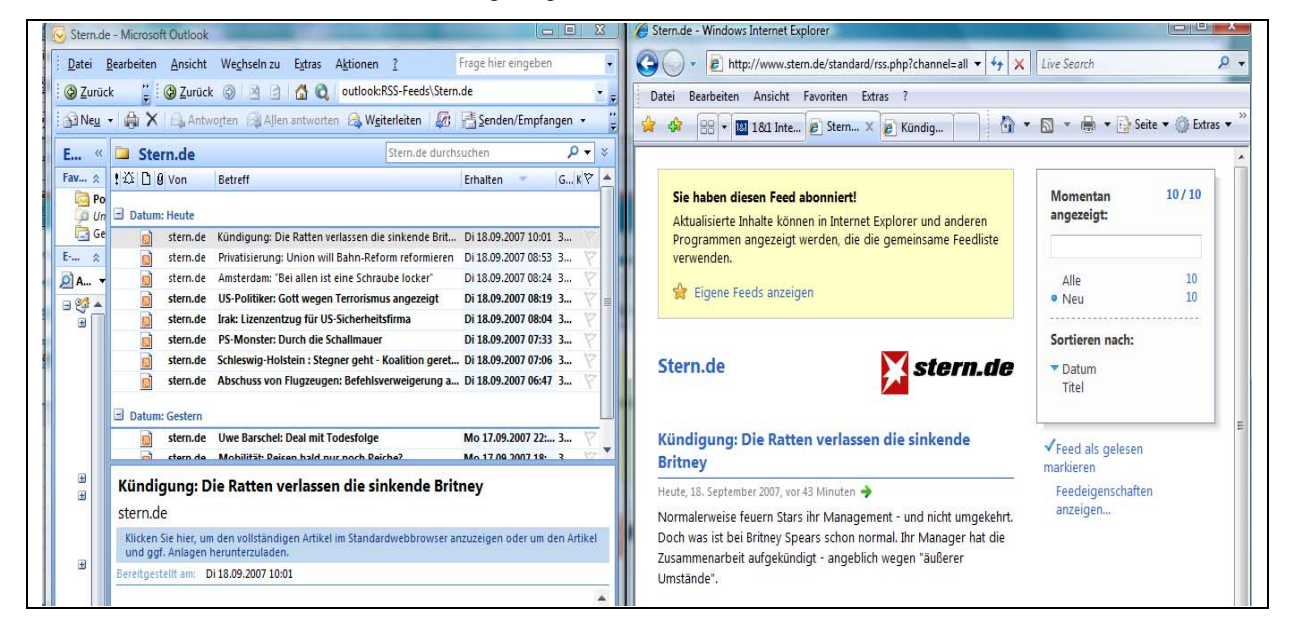

*Abbildung 8: Darstellung eines Feeds im Internet Explorer und in Outlook* 

## 2.2 Feed-Reader

### 2.2.1 Outlook und MS-Internetexplorer

Zum Lesen von Feeds gibt es mehrere Möglichkeiten. Unter anderen kann Outlook 2007 als Feedreader verwendet werden.

Ein abonnierter Feed kann z.B. über Outlook gelesen werden. Bei jeder Verbindung mit dem Internet wird geprüft, ob neue Informationen an der angegebenen Website verfügbar sind. Die Links aus dem RSS-Feed werden in Outlook in einem separaten Ordner mit der Kennzeichnung RSS-Feeds abgelegt.

### 2.2 Feed-Reader 13

|  | <b>V</b> Focus Online - News - Microsoft Outlook                                                                  |                                                                                                    |                                                              |                                 |  |  |  |
|--|----------------------------------------------------------------------------------------------------|----------------------------------------------------------------------------------------------------|--------------------------------------------------------------|---------------------------------|--|--|--|
|  | Datei Bearbeiten Ansicht Wechseln zu Extras Aktionen ?                                                            |                                                                                                    |                                                              | feed                            |  |  |  |
|  | Binden + A B X B Antworten B Allen antworten B Weiterleiten H Y M H Senden/Empfangen + B [1] Adressb. durchsuchen |                                                                                                    |                                                              |                                 |  |  |  |
|  | SI O Zurück 9 DIE Q 9 DA                                                                                          | Nachrichten                                                                                                    | ・目望る                                                         |                                 |  |  |  |
|  | E-Mail<br>《                                                                                                    | Focus Online - News                                                                                                    |                                                              | Focus Online - News durchsuchen |  |  |  |
|  | <b>Favoritenordner</b><br>즛                                                                                       | $\left  \cdot \right $ $\Delta$ $\left  \cdot \right $ $\Delta$ $\left  \cdot \right $ $\Delta$ $\left  \cdot \right $ $\Delta$ $\left  \cdot \right $ | <b>Betreff</b>                                               | Größe Kat<br><b>Erhalten</b>    |  |  |  |
|  | Posteingang (183)<br><b>O Ungelesene Nachrichten</b>                                                              | <b>Datum: Heute</b>                                                                                                    |                                                              |                                 |  |  |  |
|  | Gesendete Objekte                                                                                                 | <b>Focus Online - News</b><br>п.                                                                                                    | Afghanistan-Einsatz - Höhn warnt vor Z Mo 17.09.2007 08 6 KB |                                 |  |  |  |
|  | <b>E-Mail-Ordner</b><br>슷                                                                                         | <b>Focus Online - News</b>                                                                                                    | Italien - 48 Stunden in Rom                                  | Mo 17.09.2007 08 5 KB           |  |  |  |
|  | Alle E-Mail-Elemente<br>▼                                                                                         | <b>Susanne Kilimann</b>                                                                                                    | Seat Tribu - Mach mir den Lambo                              | Mo 17.09.2007 08 5 KB           |  |  |  |
|  | Persönliche Ordner                                                                                                | <b>Focus Online - News</b><br>$\overline{\phantom{a}}$                                                                                                 | Abschussbefehl - SPD empört über Jun Mo 17.09.2007 07 6 KB   |                                 |  |  |  |
|  | Focus Online - News (23)<br>Stern.de (7)<br>□<br><b>Barbara</b>                                                   |                                                                                                    | Afghanistan-Einsatz - Höhn warnt vor Zustimmung              |                                 |  |  |  |

*Abbildung 9: Darstellung eines Feeds im Internet Explorer und in Outlook* 

### 2.2.2 Weitere Feedreader:

### **Google Reader7**

Auch von den Entwicklern der bekannten Suchmaschine wird seit Oktober 2005 ein Feedreader-Tool zur Verfügung gestellt (Abbildung 10).

Google wirkt auf den ersten Blick etwas spartanisch. Das Tool verfügt jedoch über ausreichende Funktionalität.

Der Google Reader verfügt über eine Funktion zum Import vorhandener OPML-Dateien<sup>8</sup>. Damit kann man Daten von RSS-Feeds zwischen zwei Softwaresystemen austauschen. Die Funktionen von Google Reader können auch auf mobilen Endgeräten genutzt werden.

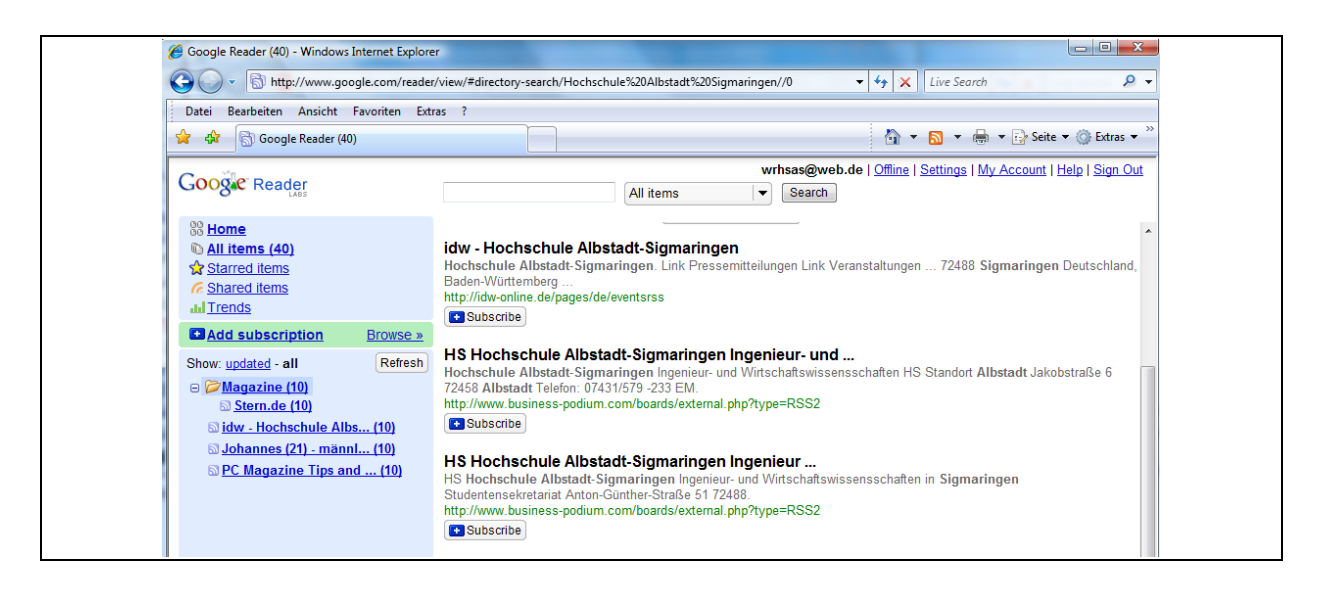

*Abbildung 10: Google Reader Verwaltung von Feeds* 

Über das spezielle Dateiformat OPML können Zusammenstellungen von mehreren Feeds aus Outlook (Abbildung 11) heraus importiert / exportiert werden.

<sup>7</sup> http://www.google.com/reader

<sup>8</sup> OPML steht für Outline Processor Markup Language. Es handelt sich dabei um eine Schnittstellendatei, die einem standardisierten Format genügt und mit der Informationen von und zu abonnierten RSS-Feeds zwischen zwei Programmen ausgetauscht werden können.

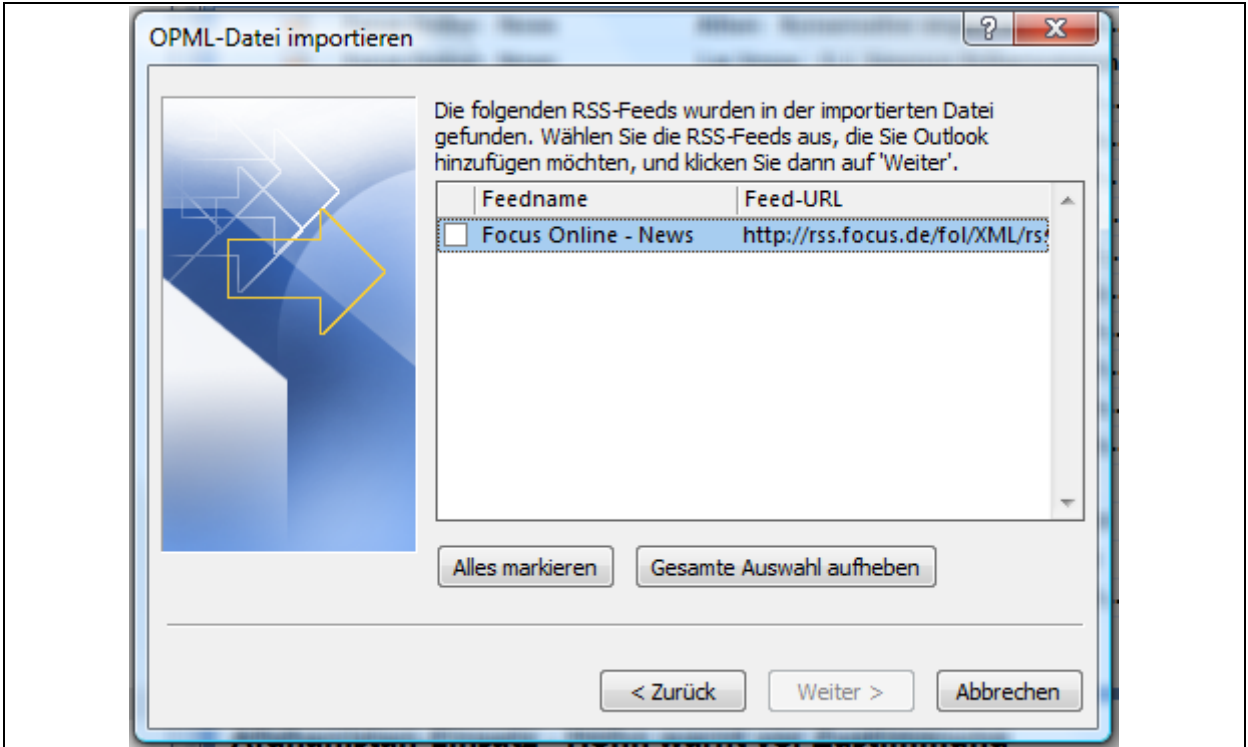

*Abbildung 11: Import / Export über OPML-Dateiformat in Outlook* 

#### **Bloglines**<sup>9</sup>

-

Bloglines gehört zum kostenlosen Dienst von ASK.com. Es handelt sich um ein Tool mit sehr vielen Optionen. Dabei ist ebenfalls eine Nutzung auf mobilen Geräten möglich.

Zu den weiterhin bekanntesten Feedreadern zählen die Programme:

FeedDemon http://www.feeddemon.com

NetNewsWire http://www.rancero.com

RSS Bandit www.rssbandit.org

## 3 Weblog (Blog)

Die Definitionsvorschläge zu "Weblog" und der Kurzform "Blog" sind fast so vielfältig wie das Web selbst. Sie sind oft Ausdruck dafür, welche Anwendungsbereiche die Autoren gezielt betrachten möchten. Das Wort Weblog setzt sich zusammen aus "wold wide web" und "Log". Letzteres soll ein "Loguch" assoziieren, in dem regelmäßig z.B. zeitlich geordnet, wichtige Ereignisse und Beobachtungen festgehalten werden.

Unter einen Weblog oder auch Blog genannt, verstehen Picot/Fischer einen thematischen Nachrichtendienst, der als Website publiziert wird. Er wird regelmäßig ergänzt und enthält die chronologisch sortierten Beiträge die mit

<sup>9</sup> http://www.bloglines.com; http://www.bloglines.mobile

dem aktuellen Eintrag beginnen und zeitlich sortiert sind.<sup>10</sup> Es besteht oft die Möglichkeit, dass Besucher eines Weblogs Kommentare zu einzelnen Weblogeintragungen vornehmen. Ebenfalls können Weblogs mit beliebigen Internetquellen oder anderen Weblogs verlinkt werden. Damit lassen sich Informationen breit streuen.

Von blogger.com wird definiert":

"A blog is a personal diary. A daily pulpit. A collaborative space. A political soapbox. A breaking-news outlet. A collection of links. Your own private thoughts. Memos to the world. Your blog is whatever you want it to be. There are millions of them, in all shapes and sizes, and there are no real rules."11

Bei Technorati liest man:

"A weblog, or 'blog', is a personal journal on the Web. Weblogs cover as many different topics, and express as many opinions, as there are people writing them. Some blogs are highly influential and have enormous readership, while others are mainly intended for a close circle of family and friends."<sup>12</sup>

### 3.1 Weblog als neues Kommunikationsphänomen

Von Zerfaß / Sandhu wird auf Studien verwiesen, nach denen 2005 jeder vierte Internetuser in den USA und jeder zehnte in Deutschland Weblogs liest.<sup>13</sup> Alby weist darauf hin, dass im April 2006 in den Vereinigten Staaten ca. 30 Millionen Blogs vorhanden sein sollen und dass täglich weltweit 75.000 neue Blogs entstehen. Bei all diesen Aussagen muss beachtet werden, dass verlässliche Zahlen in diesem Bereich schwierig zu erfassen sind.14 Straub berichtet, dass es ungefähr 50 Millionen Weblogs gibt und dass sich die Zahl der Weblogs in den letzten drei Jahren alle 6 Monate verdoppelt hat. Nur 1% der Weblogs wird in deutscher Sprache publiziert, 34% sind in Englisch und 33% in Japanisch.15 Vom Stern wird berichtet, dass in Deutschland ca. 880.000 Internetuser einen Weblog führen und ca. 1,6 Millionen Deutsche Kommentare in Weblogs verfassen.<sup>16</sup> Weblogs haben sich im Internet rasant verbreitet. Einer Studie aus dem Jahr 2006 zufolge liegt der Bekanntheitsgrad von Weblogs im deutschsprachigen Raum bei ungefähr 75%.17

Man kann einen Blog auch mit einem Tagebuch oder Journal vergleichen. Der Begriff geht vermutlich auf Jorn Barger zurück, der 1997 mit dem Bloggen begann.<sup>18</sup> In der Zwischenzeit wurden verschiedene Arten / Unterarten von Bloggs entwickelt. Beispiele hierzu sind:

- Litblog

Ein Litblog beschäftigt sich mit Daten zur Literatur.

Lawblog In einem Lawblog werden juristische Informationen zusammengefasst.

Beispiel: http://www.lawblog.de/

Polit-Blog

<sup>10</sup> vgl. Picot, A.; Fischer, T.: Einführung – Veränderte mediale Realitäten und der Einsatz von Weblogs im unternehmerischen Umfeld, in: Picot, A.; Fischer, T.: Weblogs professionell – Grundlagen, Konzepte und Praxis im unternehmerischen Umfeld, Heidelberg 2006, S. 3  $(3 - 12)$ 

<sup>11</sup> http://www.blogger.com/tour\_start.g (Abruf am 12.2.2008)

<sup>12</sup> http://support.technorati.com/support/siteguide

<sup>13</sup> vgl. Zerfaß, A.; Swaran, S.: CEO-Blogs: Personalisierung der Onliene-Kommunikation als Herausforderung für die Unternehmensführung, in: Picot, A.; Fischer, T. (Hrsg.): Weblogs professionell, a.a.O., S. 59

<sup>14</sup> vgl. Alby, T.: Web 2.0, a.a.O., S. 28

<sup>15</sup> vgl. Straub, J.: Marketing-Kommunikation mit Klick – Chancen und Herausforderungen der Marketing-Kommunikation im Internet, Saarbrücken 2007; S. 147

<sup>16</sup> vgl. Svenja F.: Repräsentative Studie Stern Markenprofile 12; Meldung vom 11.10.2007 http://www.stern.de/presse/stern/599960.html?q=Weblog (Abruf am 12.2.2008)

<sup>17</sup> vgl. Klein, A.: Weblogs im Unternehmenseinsatz, a.a.O., S. 9

<sup>18</sup> vgl. Alby, T.: Web 2.0 – Konzepte, Anwendungen, Technologien, München Wien 2007

Ein anschauliches Beispiel findet man bei Focus Online.<sup>19</sup> Hier stehen mehrere Politiker in regelmäßiger Diskussion mit den Lesern.

Watchblogs

Damit wird ein Betrachtungsgegenstand (Medien oder z.B. ein Unternehmen) kritisch beobachtet.

Corporate Blog

Hierbei handelt es sich um das Weblog eines Unternehmens. Die Daten in Corporate Blogs werden von einem Unternehmen bereitgestellt und laufend aktualisiert. Sie finden sowohl in der internen als auch in der unternehmensexternen Kommunikation Anwendung. Innerhalb der Weblogs eines Unternehmens gibt es eine vielfältige Differenzierung, die in Kapitel 3.2 diskutiert wird.

Eine Klassifizierung und Einordnung von Unternehmensblogs ist aus Tabelle 1 ersichtlich. Die einzelnen Bereiche lassen sich jedoch nicht scharf gegeneinander abgrenzen. Es sind lediglich Tendenzaussagen möglich.

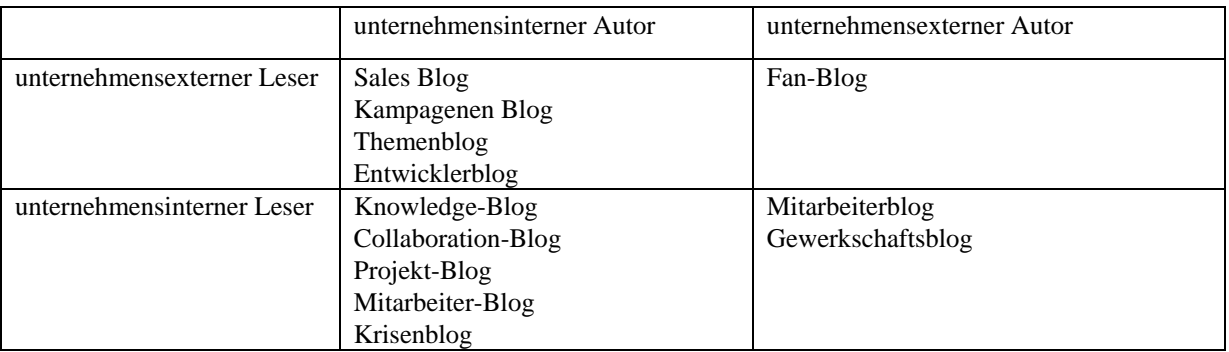

*Tabelle 1: Klassifizierung von Blogs im Unternehmen<sup>20</sup>*

### 3.1.1 Begriffe und Merkmale eines typischen Blogs

Begriffe in Zusammenhang mit einem Blog:

- **Blogger** 
	- Die Betreiber von Weblogs werden Blogger genannt.
- Blogosphäre

Weblogs sind häufig untereinander stark verlinkt. Mit dem Begriff der Blogosphäre bezeichnet man den "Raum", der sich aus allen Weblogs ergibt. Er ergibt sich aus den Blogeintragungen der gesamten Community und bildet ein umfangreiches Beziehungsgeflecht, das sich als soziales Netzwerk auffassen lässt.

- Blogroll

In einer Blogroll hat der Blogautor die Möglichkeit, auf ein anderes Weblog hinzuweisen, das für ihn von Bedeutung ist. Oft findet man in der Blogroll Links zu Weblogs mit ähnlichem Inhalt, zu weiterführenden Themen oder einfach zu Weblogs, die der Autor selber liest.

**Posts** 

-

Unter Posts versteht man die Eintragungen in einem Weblog. Dies sind in der Regel Texte, die aber auch z.B. mit Bildern, Audios oder auch mit Videos angereichert werden können.

19 Seit dem 9.6.2005 findet man die entsprechenden Blogs unter: http://blog.focus.de/ (Abruf am 14.2.2008) Den Blog von Oswald Metzger kann man abrufen unter: http://blog.focus.de/metzger/

<sup>20</sup> vgl.: Fleck, M.; Kirchhoff, L.; Meckel, M.; Stanoevska-Slabeva, K.: Einsatzmöglichkeiten von Blogs in der Unternehmenskommunikation, in: Bauer, H., H.; Große-Leege, D.; Rösger, J. (Hrsg.): Interactive Marketing im Weg 2.0+; a.a.O., S. 241 (235 – 249)

Merkmale eines Blogs:

- Es enthält chronologisch sortierte Beiträge.
- Die Beiträge werden über ein Softwaresystem im Internet erstellt, das einfache Formularfelder für die Eingabe enthält.
- Die Beiträge können von anderen Webusern kommentiert werden.
- Das Softwaresystem zur Blogerstellung enthält meist ein Meldesystem zur Bekanntmachung von Aktualisierungen in Katalogen (Pings).
- Es wird die Feedtechnologie verwendet, damit man die Verbreitung automatisieren kann.
- Beiträge werden häufig aktualisiert.
- Meist findet man eine hohe Linkdichte.
- Die Inhalte werden in mehrere Kategorien eingeteilt, um den Informationszugang zu erleichtern.
- Es werden oft Sortier- und Suchfunktionen angeboten.
- Kommentare zu den Posts sind möglich.
- Blogs können neben normalem Text auch Bilder oder Videos beinhalten.

### 3.1.2 Funktionen von Weblogs

Aus Abbildung 12 sind die grundsätzlichen Funktionen von Weblogs ersichtlich und Abbildung 13stellt die wesentlichen Funktionsbereiche aus Usersicht dar.

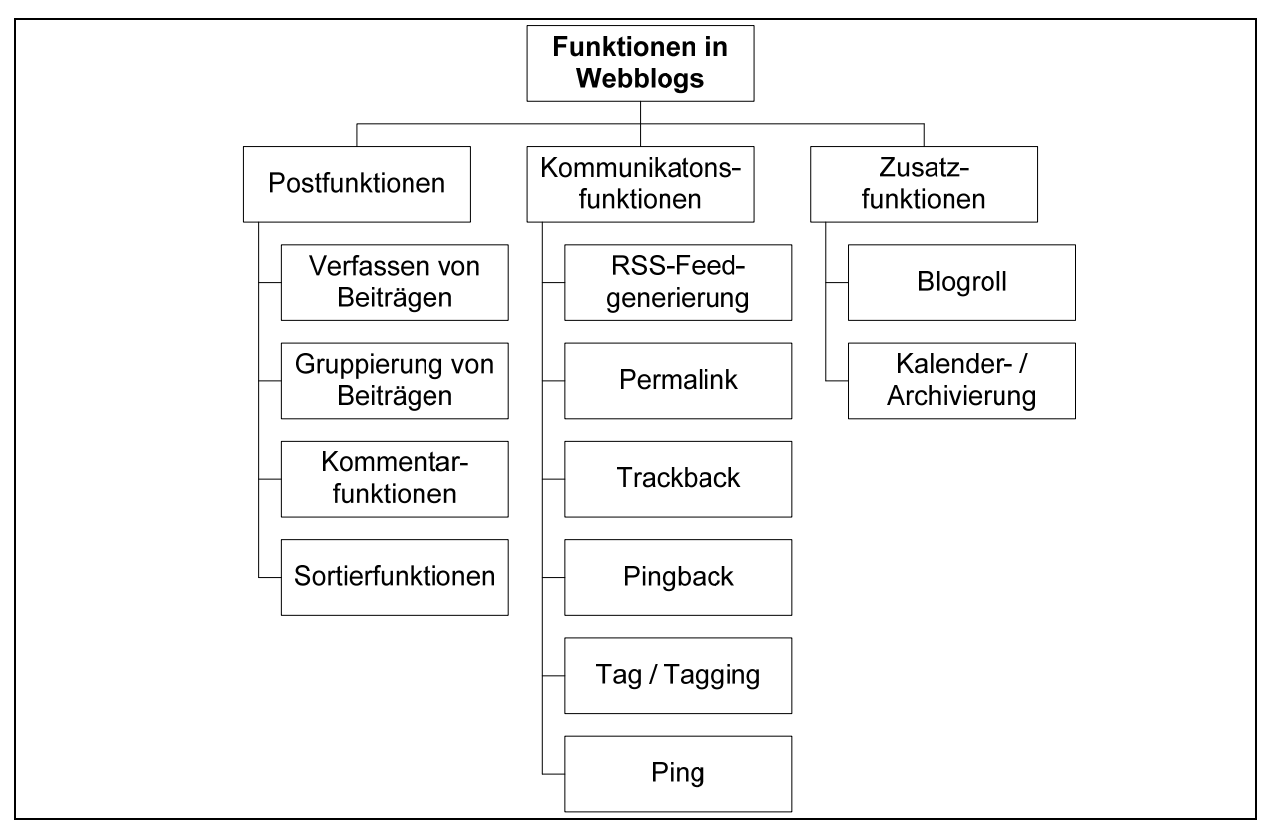

*Abbildung 12: Funktionen von Weblogs* 

#### Postfunktionen:

- Verfassen von Beiträgen (Posts)

Die Beiträge eines Blogs werden in einer Datenbank gespeichert. Dabei ist es üblich, dass ein Beitrag Links zu anderen Blogs enthält.

- Gruppierung von Beiträgen / Kategorien

Ein Weblog kann viele Eintragungen enthalten. Damit man die vielen Eintragungen besser überblicken kann, hat der Weblogautor die Möglichkeit, Kategorien einzurichten und jeden Weblogeintrag einer Kategorie zuzuordnen. Damit kann z.B. ein Weblog zur Wirtschaftsinformatik die Kategorien Informationsmanagement und IT-Projektmanagement beinhalten.

- Kommentarfunktionen

Webloglesern ist es oft erlaubt, Kommentare zu einem Beitrag abzugeben. In manchen Systemen ist es vorgesehen, dass nur angemeldete Benutzer Kommentare abgeben oder Kommentare erst nach einer Freigabe durch den Administrator auf dem Weblog erscheinen. Dadurch, dass Weblogeintragungen von verschiedenen Lesern kommentiert werden, entsteht häufig eine Diskussion zu den Webloginhalten. Kommentare in Weblogs erscheinen in der Regel direkt unter dem Weblogeintrag.

Kommunikationsfunktionen:

- RSS-Feedgenerierung / Syndikation / syndizieren

Gibt es in einem Blog Erweiterungen, so werden über RSS-Feeds alle User informiert, die den Feed abonniert haben. Durch diesen Vorgang, der auch als syndizieren bezeichnet wird, wird der Inhalt einer Website zusammengefasst und weitergegeben. Blogeinträge stellen zusammengefasste Inhalte dar, die über RSS-Feeds weitergegeben werden.

Permalink (Permanentlinks)

Jeder Blog ändert sich im Zeitablauf. Damit man einen fixen und zeitlich beständigen Bezugspunkt erhält werden Permalinks verwendet. Die URL eines Permalinks bleib konstant. Damit kann man auf einzelne Bestandteile des Blogs dauerhaft verlinken.

 $Trackback / Pingback<sup>21</sup>$ 

Mit Trackback kann man Verknüpfungen zwischen zwei Weblogs herstellen. Damit hat man die Möglichkeit, in einem fremden Weblog auf den eigenen Weblog aufmerksam zu machen. Voraussetzung ist, dass beide Systeme die Trackbackfunktion unterstützen.

Beispiel: In einem Weblog über IT-Projektmanagement von einem Professor A wird das Thema Kostenschätzung diskutiert. Ein Student B hat sich ein eigenes Weblog erstellt und diskutiert eine Übungsaufgabe mit Musterlösung dazu. Beide Blogs haben also einen inhaltlichen Bezug zueinander. Will nun der Student B, dass die Leser des Blogs IT-Projektmanagement auch über seine Informationen einen Hinweis erhalten, so nutzt er die Trackbackfunktion in der Weblogsoftware. Die Weblogsoftware von Student B teilt der Weblogsoftware von Professor A mit, dass sie einen Trackback zum Weblog von Student A einfügen soll. Damit haben nun die Leser des Blogs von Professor A auch die Möglichkeit zu Übungsaufgaben und der Musterlösung von Student B zu verzweigen.

Über Trackbacks lassen sich also einerseits komfortable Vernetzungen zwischen Weblogs herstellen. Sie sind andererseits jedoch auch anfällig für Suchmaschinen-Spammer, die diese Funktion nutzen, um auf eigene Seiten, z.B. für Werbezwecke, zu verlinken.

Pingback

Bei einem Pingback werden ebenfalls zwei Blogs miteinander verbunden. Blogsoftwaresysteme prüfen alle Links, die in Blogs verwendet wurden und benachrichtigen die Blogs von den zitierten Links.

Tag / Tagging

-

http://www.sixapart.com/pronet/docs/trackback\_spec (Abruf am 10.2.2008)

<sup>21</sup> Der Austausch von Trackbacks von unterschiedlichen Weblogsystemen erfolgt über eine Kommunikationsschnittstelle, die im Rahmen einer technischen Spezifikation erstellt wurde.

vgl. Six Apart: Developer Dokumentation: TrackBack Technical Spezification

Eine Spezifikation zu Pingback findet man unter: http://www.hixie.ch/specs/pingback/pingback (Abruf am 10.2.2008)

Über einen Tag kann man sich Stellen merken, die später auf einfache Art wieder aufgefunden werden können (Lesezeichen / Bookmark). Beim Tagging wird ein Objekt (Text, Bild, …) mit einem Tag versehen, der dann später separat verwaltet wird. Der Tag kann anschließend für einen direkten Zugang zum gemerkten Objekt verwendet werden.

Ping

Weblogsysteme generieren bei der Änderung eines Weblogeintrages einen Ping. Über die Pingfunktion wird für jeden Blogeintrag ein Veränderungshinweis an ein Weblogverzeichnis wie Technorati, weblogs.com oder blo.gs weitergeleitet. Die Weblogverzeichnisse verwalten diese Informationen und stehen für Suchanfragen von Weblogusern zur Verfügung.

Pings sind zwar für die Bekanntmachung von Weblogs sehr hilfreich, stören jedoch in der Testphase. Deshalb wird empfohlen, diese Funktion solange auszuschalten bis ein Weblog die Testphase durchlaufen hat und aktiv genutzt werden soll.

Zusatzfunktionen:

**Blogroll** 

Eine Blogroll ist eine Liste von "Lieblingsblogs", die auf der Weblogseite veröffentlicht wird. Häufig verwendet man dazu die Sidebar.

Kalender / Archivierung

Da Weblogs häufig erweitert werden, erfolgt vom Weblogsystem (oft am Monatesende) automatisch eine Archivierung. Über die Kalenderfunktion kann man auf die Inhalte aus der Vergangenheit zugreifen.

Gerade über die Ping-Funktion oder die Integration von RSS-Feeds kann man sicherstellen, dass ein Blogeintrag eine ausgesprochen rasche Verbreitung erfährt. In Kürze entsteht ein Netzwerk, durch das Neuerungen eine rasante Verbreitung finden.

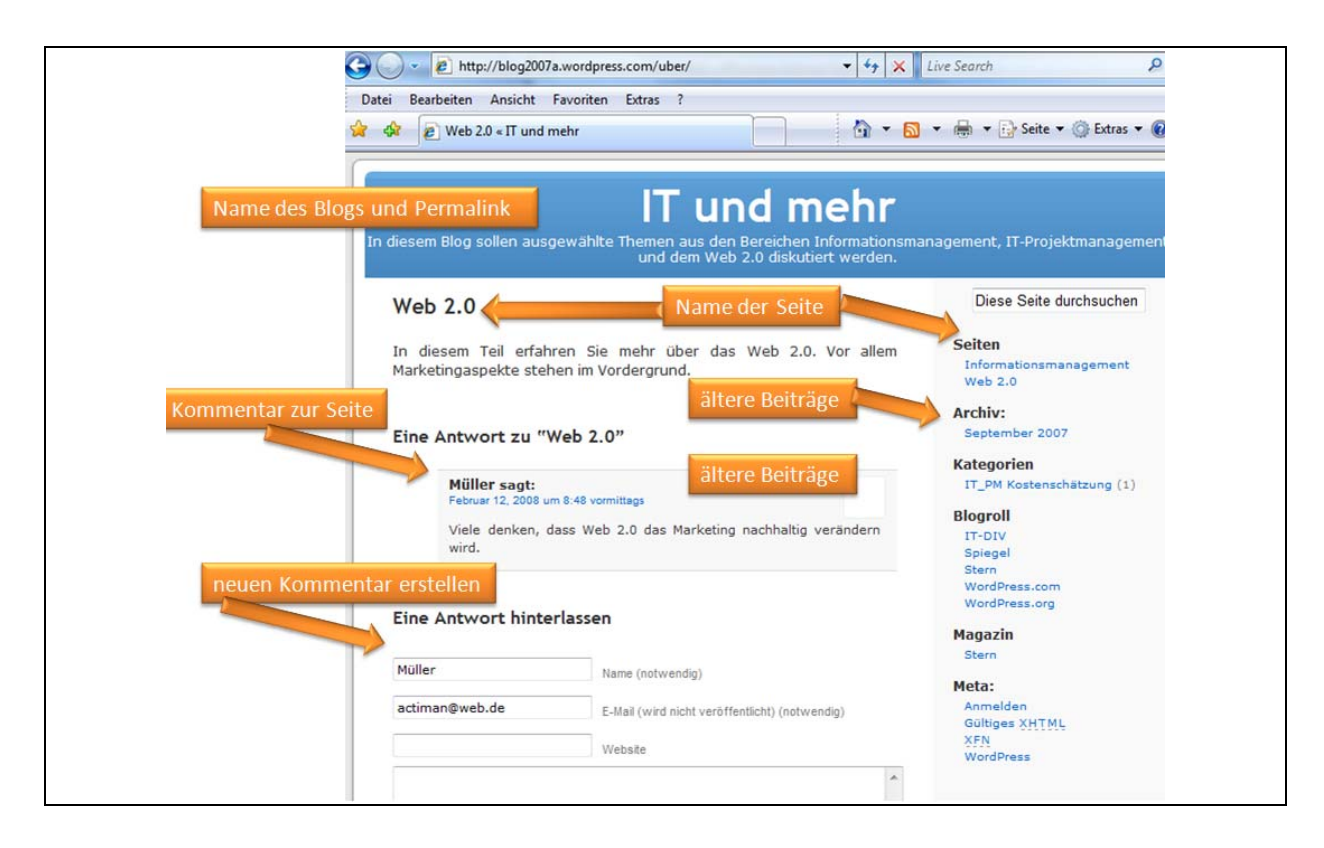

*Abbildung 13: Bestandteile eines einfachen Blogs* 

## 3.2 Unternehmen und Blogs (Corporate Blogs)

Am Anfang hatten Blogs überwiegend privaten Charakter. Als ein Wendepunkt für die Nutzung in der Geschäftswelt wird auch die Titelstory vom 2.5.2005 in der Business Week mit dem Titel "Blogs will change your business" gesehen.<sup>22</sup>

Folgende Einflussbereiche von Blogs auf das unternehmerische Umfeld können unterschieden werden:<sup>23</sup>

- Über Blogs können Veränderungen im Umfeld des Unternehmens erkannt werden. Durch Screening kann man eine Art Frühwarnsystem einrichten und versuchen neue Trends zu erkennen. Dabei geht es z.B. um Erkenntnisse zu:
	- der Marktentwicklung
	- o Innovationen
	- o allgemeinen Risiken

Während man beim Screening ein Produkt, das von mehreren Unternehmen am Markt vertrieben wird, beobachtet oder eine ganze Branche untersucht, steht beim Monitoring ein einzelner Blog im Mittelpunkt der Betrachtungen.

- Mit Blog-Monitoring versucht man zu erkennen, wie das Unternehmen oder die Produkte in der Blogosphäre wahrgenommen werden. Durch diese Überwachung lassen sich Rückschlüsse ziehen auf:
	- o Kundenbedürfnisse
	- o Produktprobleme
	- o individuelle Anwendungsmöglichkeiten bei Kunden
- Durch Blogs kann man die Kommunikationsrichtung "umdrehen". Sie ermöglichen z.B. eine schnelle Kommunikation mit Interessensgruppen. Besonders im mobilen Bereich wird man künftig weitere Veränderungen erwarten können.
- Die Blogger stellen mit der Blogosphäre eine eigene Öffentlichkeit dar, die auch journalistisch ausgewertet werden kann.
- Unternehmensblogs erlauben eine authentische und direkte Darstellung aus dem Unternehmen heraus. Damit ist eine offene und argumentative Diskussion möglich, die sich neben diesen Vorteilen jedoch auch nachteilig auf das Unternehmen auswirken kann.
- Blog-Sponsoring bietet neue Möglichkeiten in der Vertriebsunterstützung.
- Mit geschickt ausgewählten Blogs kann man versuchen, der Übersättigung mit Informationen im Unternehmen und in der Gesellschaft entgegenzuwirken.

### 3.2.1 Blogs in der Unternehmensorganisation

Entsprechend der Unternehmensorganisation kann man bei Blogs differenzieren nach:

- Geschäftsführer-Blog (CEO-Weblog24) / Geschäftsbereichs- / Fachabteilungs-Blog
- Mitarbeiterblog
- Projektblog

vgl. Alby, T.: Web 2.0, S. 39

<sup>23</sup> vgl. Picot, A.; Fischer , T.: Einführung – Veränderte mediale Realitäten, a.a.O., S. 10 vgl. Schwarzer, P.; Sarstedt, M.; Baumgartner, A.: Corporate Blogs als Marketinginstrument, Saarbrücken 2007; S. 6 ff.

<sup>&</sup>lt;sup>24</sup> CEO = Chief Executive Officer

### 3.2.1.1 Geschäftsführer-Blog

Heute wird vom Top-Management eines Unternehmens erwartet, dass schnell, direkt, dialogorientiert, authentisch und reichweitenstark kommuniziert wird.<sup>25</sup>

CEO-Weblogs geben der Geschäftsleitung die Möglichkeit zur internen und externen Kommunikation. Bei der internen Kommunikation geht es darum, Visionen, Unternehmensziele, Strategien oder auch konkrete Handlungsanweisungen zu vermitteln. Ebenfalls sollen schwierige Entscheidungen oder tiefgreifende Veränderungen erläutert werden.

Mit externen CEO-Blogs lässt sich die Außendarstellung des Unternehmens beeinflussen, was besonders Imageförderlich sein kann. Durch Weblogs erhalten Journalisten und Rezipienten authentische Informationen aus einem Unternehmen.

Bekannte Beispiele für CEO-Blogs findet man u.a. bei Sun. Unter http://blogs.sun.com/jonathan/ betreibt der Chief Operationg Officer (COO) Jonathan Schwarz ein öffentlich zugängliches Weblog. In diesem erfährt der Leser Neuerungen bei Sun Microsystems oder persönliche Einschätzungen des Managers. Die Informationen werden zudem auch mehrsprachig angeboten.

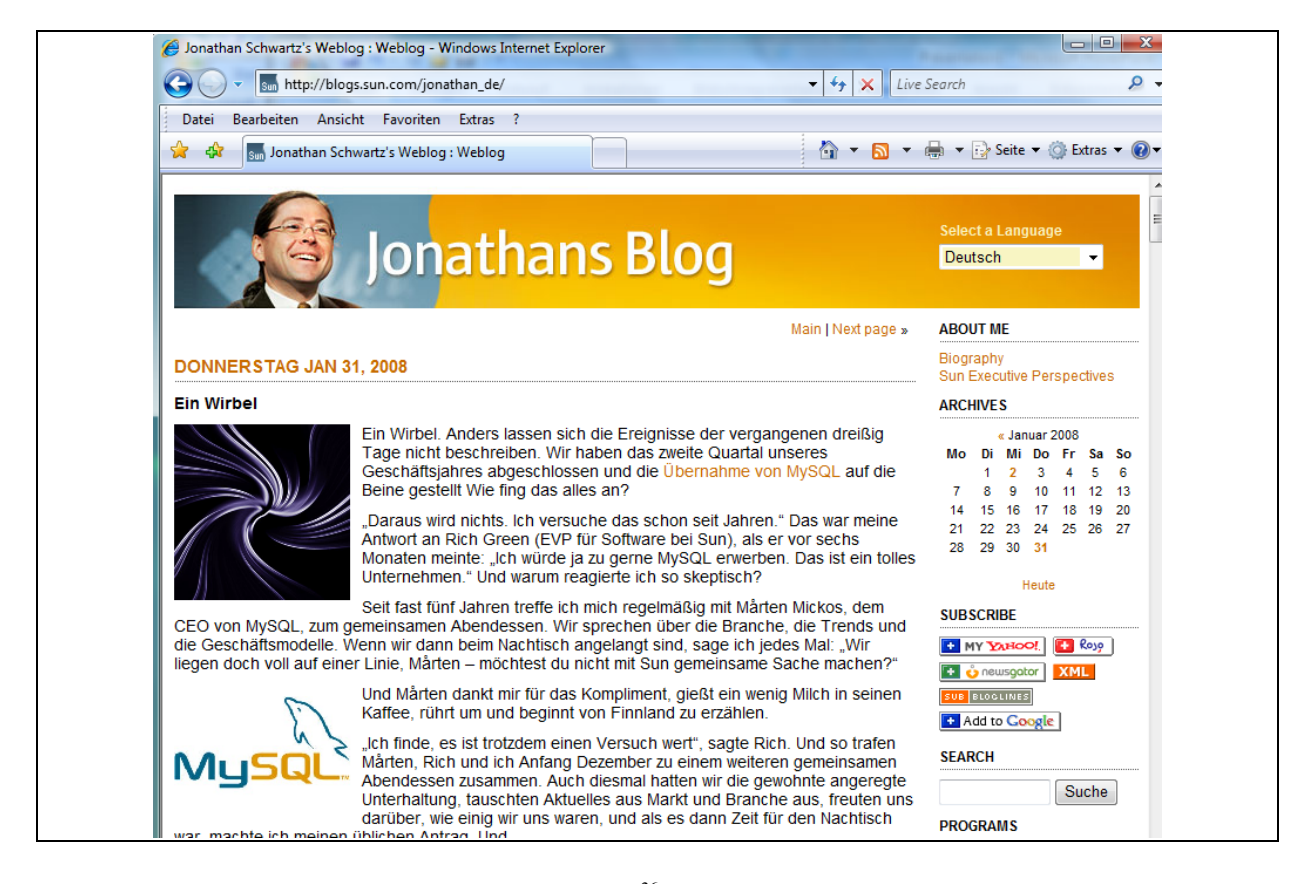

*Abbildung 14: Weblog von Jonathan Schwarz von Sun Microsystems26*

### 3.2.1.2 Mitarbeiterblogs

Manche Unternehmen bieten die Möglichkeit, Mitarbeiterblogs individuell zu erstellen. So hat z.B. bei der IBM seit 2003 jeder Mitarbeiter die Möglichkeit, einen persönlichen Blog zu erstellen und im Intranet zu publizieren.

<sup>25</sup> vgl. Zerfaß, A.; Swaran, S.: CEO-Blogs: Personalisierung der Online-Kommunikation als Herausforderung für die Unternehmensführung, in: Picot, A.; Fischer, T. (Hrsg.): Weblogs professionell, a.a.O., S. 51

<sup>26</sup> http://blogs.sun.com/jonathan (Abruf am 11.2.2008)

Klein berichtet davon, dass bei der IBM bis zum März 2006 bereits mehr als 3.750 Mitarbeiterblogs mit mehr als 32.000 Eintragungen entstanden sind.27 Abbildung 15 zeigt ein Beispiel für einen Mitarbeiterblog von der IBM.

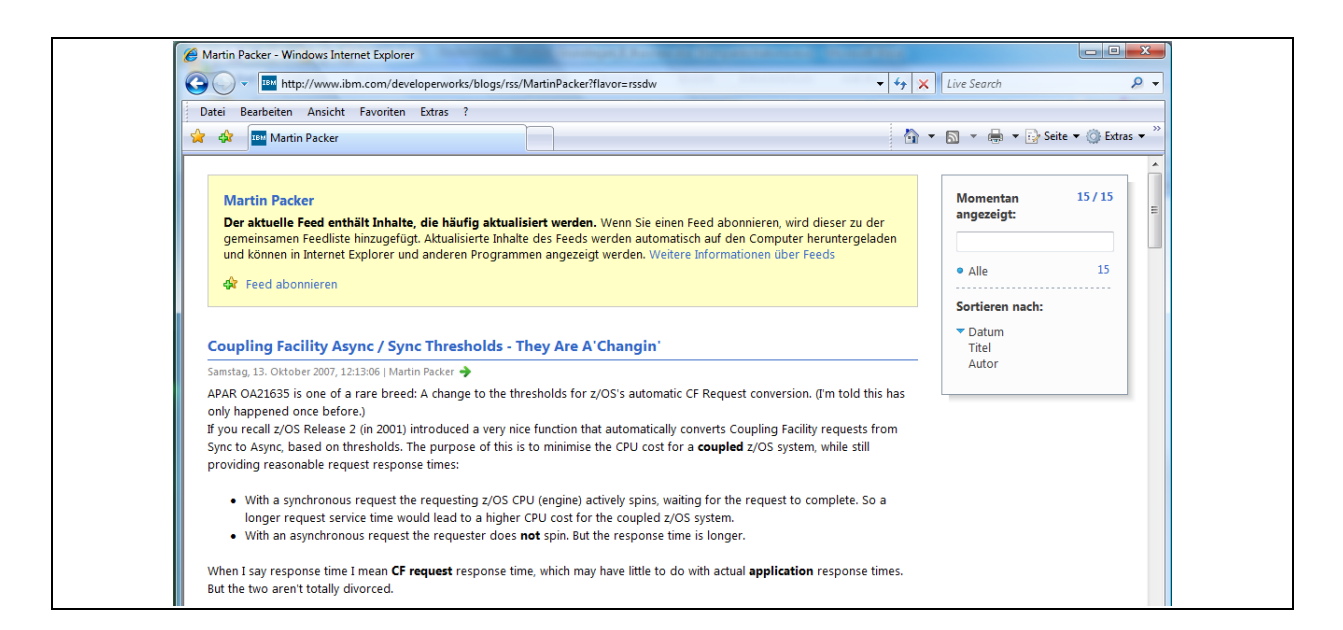

*Abbildung 15: Beispiel Mitarbeiterblog28*

Zu den Vorteilen von Mitarbeiterblogs zählen:

- Eine Verbesserung der Mitarbeiterkommunikation in fachlicher und persönlicher Hinsicht ist möglich.
- Aus den Blogeintragungen lassen sich schnell Spezialisten zu bestimmten Aufgabengebieten im Unternehmen erkennen.
- Bloggen kann zum Bindeglied zwischen mehreren Fachabteilungen mit unterschiedlichen Spezialisten werden.
- Die Möglichkeit zur Erstellung von Mitarbeiterblogs kann sich motivierend auswirken.
- Neben fachlichen Blogeinträgen können auch soziale Themen in Blogs behandelt werden. Allerdings muss an dieser Stelle auch auf die Gefahren hingewiesen werden, die dadurch entstehen können. Nicht jede Äußerung dürfte der Unternehmensleitung willkommen sein. Manche können sogar das Weiterkommen eines Mitarbeiters im Unternehmen behindern.

Da Mitarbeiterblogs auch gewisse Gefahren in sich bergen, ist es wichtig, interne Richtlinien zu erarbeiten, die für das Bloggen im Unternehmen gelten. In diesen Richtlinien kann darauf geachtet werden, dass z.B. auch über Blogs keine vertraulichen Daten weitergegeben oder beleidigende Äußerungen gemacht werden dürfen (vgl. Kapitel 3.4.4).

### 3.2.1.3 Projektblog

-

In diesen Weblogs wird die Zusammenarbeit der Projektteilnehmer während eines Projektes dokumentiert und kommunikativ verarbeitet. Über Projektblogs kann man den Projektfortschritt gut nachvollziehen und zwischen den Teammitgliedern Informationen austauschen. Ebenfalls besteht die Möglichkeit Dokumente, die während der Entwicklung anfallen, allen Teammitgliedern an zentraler Stelle zur Verfügung zu stellen. Projektblogs eignen sich auch gut für eine spätere Auswertung von abgeschlossenen Projekten.

<sup>27</sup> vgl. Klein, A.: Weblsogs im Unternehmenseinsatz, a.a.O., S. 25 f. Unter folgender Adresse findet man Beispiele zu Mitarbeiterblogs von der IBM: http://www.ibm.com/blogs/zz/en/index.html

<sup>28</sup> http://www.ibm.com/developerworks/blogs/rss/MartinPacker?flavor=rssdw (Abruf am 17.10.2007)

Projektblogs erfreuen sich auch einer zunehmenden Beliebtheit bei virtuellen Projektteams bei denen sich die Teammitglieder, wenn überhaupt, nur noch gelegentlich persönlich treffen.

### 3.2.2 Blogs im Unternehmen aus ausgewählten Funktionsbereichen

Betrachtet man einzelne Aufgaben und Funktionen, die in einem Unternehmen erfüllt werden, so gibt es weitere Möglichkeiten, Blogs im Unternehmen einzurichten. Beispiele hierzu sind:

- Marketing-Blog
- Support-Blog oder Service-Blog
- Experten-Blog / Entwickler –Blog

### 3.2.2.1 Blogs im Marketing

Die größer werdende Beliebtheit und die rasante Verbreitung von Weblogs macht dieses Kommunikationsinstrument auch interessant für den Einsatz im Marketing. Dabei werden Weblogs als ein Instrument im Kommunikations-Mix eingesetzt.

Beispiele hierzu sind:

- Weblogs als Werbeinstrument

Bei der Werbung versuchen Unternehmen gezielt Informationen an einen potenziellen Kunden zu übermitteln und damit seine Kaufentscheidung zu beeinflussen. Bei der Werbung ist klar ersichtlich, was beworben wird, wer Werbung betreibt und wer die Zielgruppe ist. Traditionelle Werbemedien sind Prospekte, Zeitungsanzeigen, Radio- / Fernsehwerbung oder selbstverständlich auch Werbung im Internet. Die meisten Unternehmen unterhalten heute Websits, auf der z.B. das Unternehmen beschrieben und die Produkte präsentiert und beworben werden. Ein Beispiel ist aus Abbildung 16 ersichtlich.

- Weblogs als PR-Instrument

Beim PR (Public Relation) geht es darum, die Darstellung des Unternehmens in der Öffentlichkeit zu beeinflussen. Wie Unternehmen oder Produkte in der Öffentlichkeit wahrgenommen werden ist mitentscheidend für den Unternehmenserfolg. So versuchen Unternehmen z.B. über Sponsoring (einer Sportmannschaft) oder auch über Weblogs das Bild in der Öffentlichkeit mitzugestalten.

Kampagnen-Blogs

Auch für Werbekampagnen können Blogs eingesetzte werden. Mit Hilfe von Kampagnen-Blogs sollen Werbekampagnen von Unternehmen unterstützt werden. So könnte man z.B. bereits lange vor der Fertigstellung eines Produktes hierüber regelmäßig informieren. So gab es z.B. zum Film King Kong mehr als ein Jahr vor der Filmpremiere einen Weblog<sup>29</sup>, in dem über die Dreharbeiten berichtet wurde. Diese Blogs sind meist nur über einen gewissen Zeitraum hinweg erreichbar.

Produkt-Blog

-

Besonders zu Markenprodukten findet man viele Beispiele, in denen Weblogs zum Produktmarketing verwendet werden.

<sup>29</sup> vgl. Klein, A.: Weblogs im Unternehmenseinsatz, a.a.O., S. 29

#### 24 **3** Weblog (Blog)

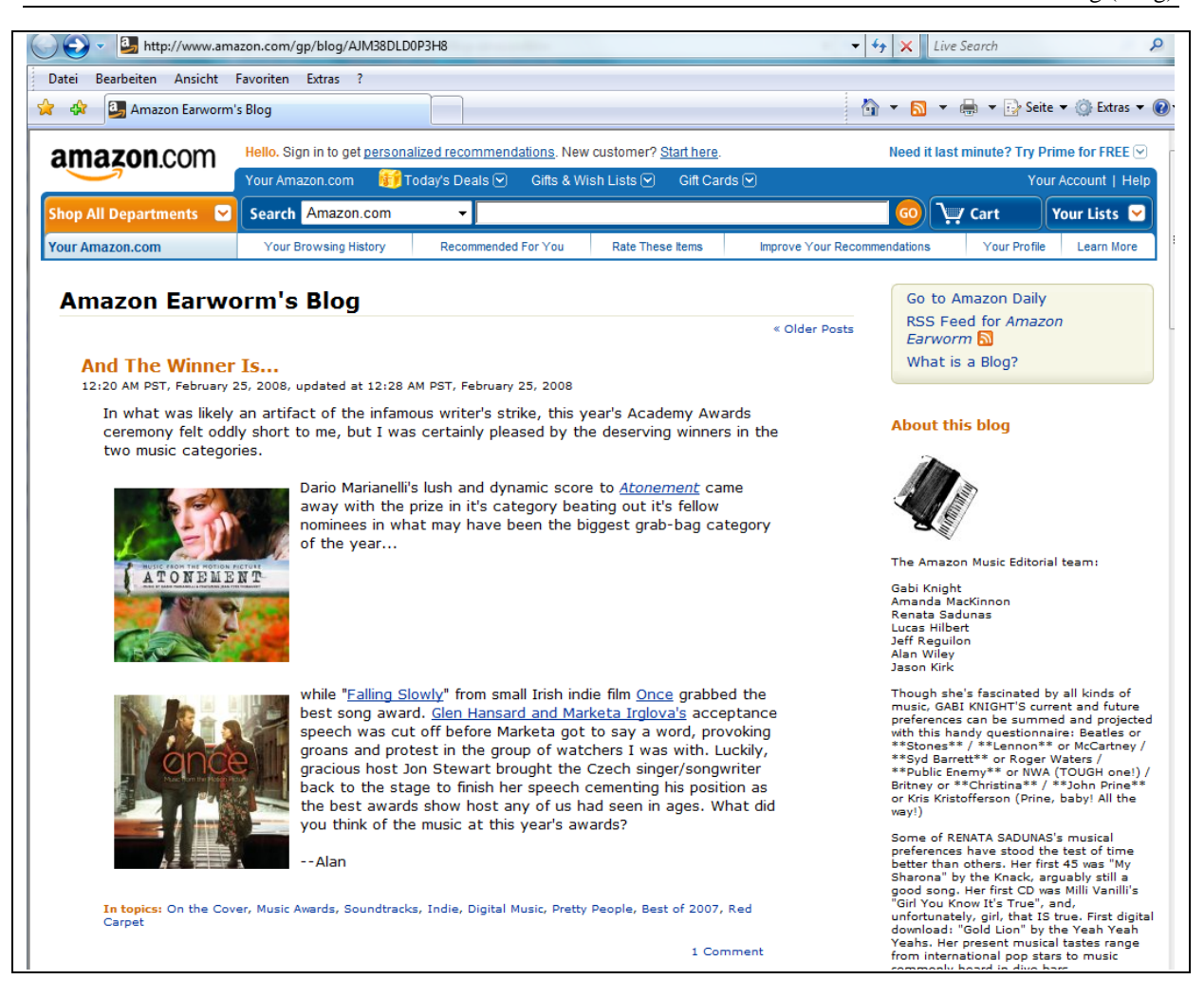

*Abbildung 16: Werbeblog als Werbeinstrument 30*

### 3.2.2.2 Support-Blog oder Service-Blog

Service- oder Support-Blogs werden zur Kommunikation mit Produktanwendern eingesetzt. Bei IT-Produkten ist es oft so, dass bereits kurz nach der Auslieferung Softwareupdates angeboten werden. Diese können über Blogs verteilt und durch Kommentare versehen / erläutert werden. Auch bei Störfällen könnte man über Krisen-Blogs eine umfassende und direkte Kommunikation mit den Anwendern herstellen.

Abbildung 17 zeigt ein Beispiel für einen Support-Blog von Sony.

<sup>30</sup> http://www.amazon.com/gp/blog/AJM38DLD0P3H8 (Abruf am 28.2.2008)

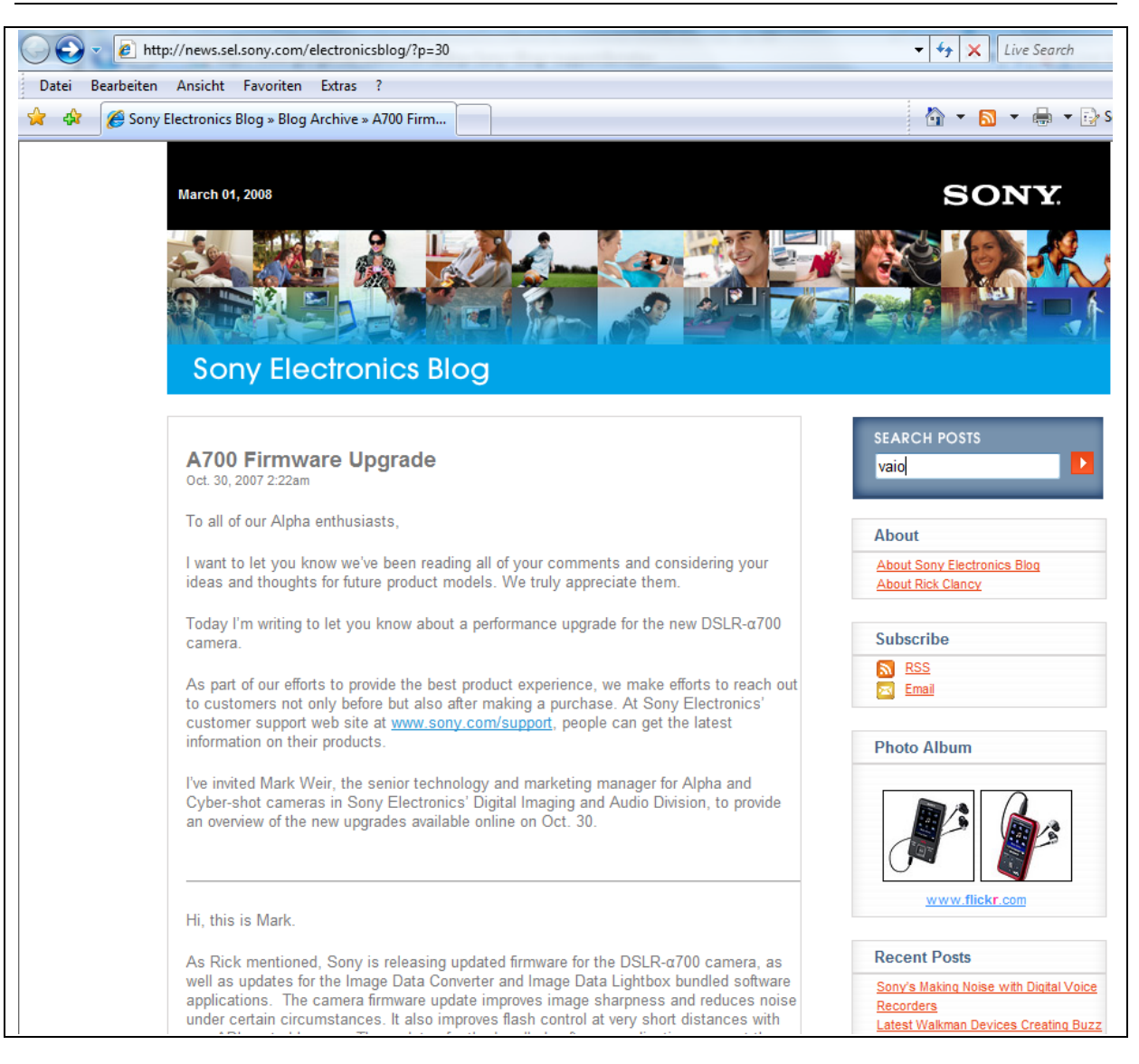

*Abbildung 17: Sony Support-Blog31*

-

### 3.2.2.3 Experten-Blog / Entwickler-Blogs

Sollen spätere Anwender oder Partnerunternehmen in einen Entwicklungsprozess aktiv integriert werden, kann man über Entwickler-Blogs die Kommunikation direkt unterstützen. Abbildung 18 zeigt ein Beispiel aus dem Entwicklungsbereich der IBM.

<sup>31</sup> http://news.sel.sony.com/electronicsblog/?p=30 (Abruf am 3.9.2008)

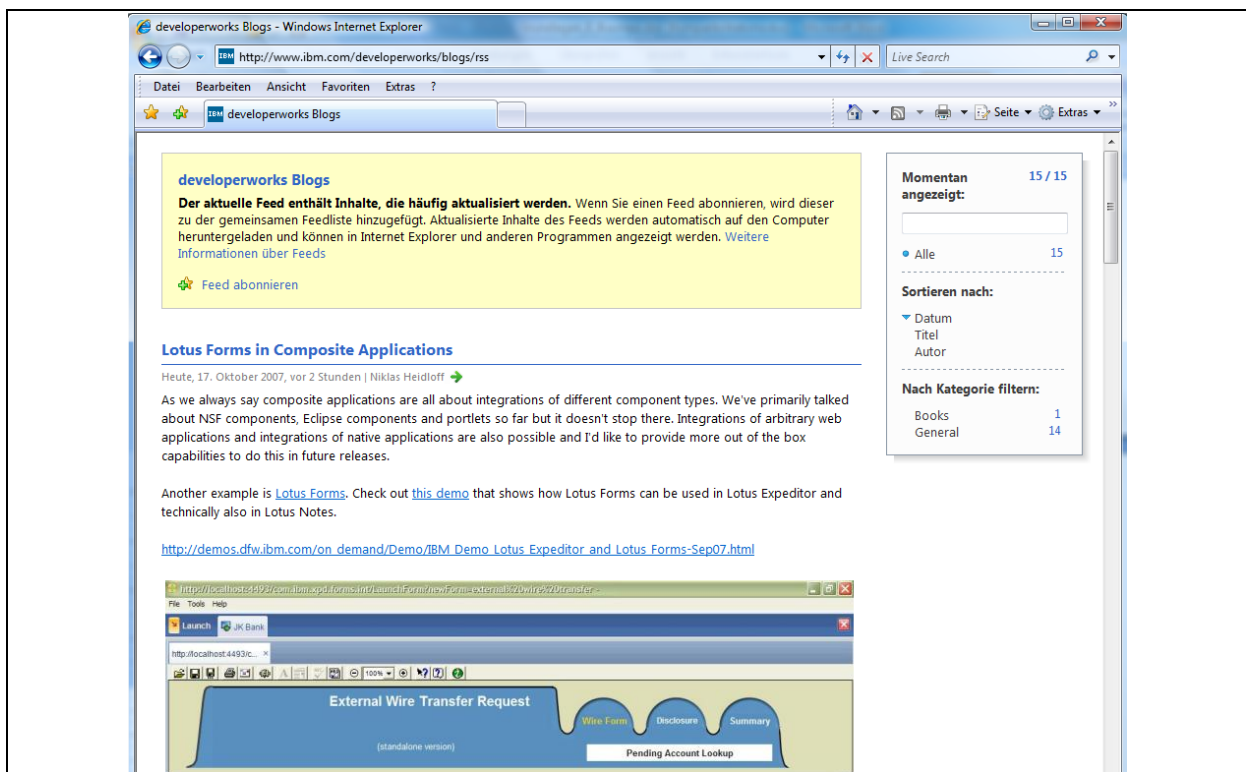

*Abbildung 18: Beispiel Entwickler-Blog32*

### 3.2.3 Virale Effekte beim Blogging

Die hohe Verlinkung von Weblogs kann zu viralen Effekten bei der Verbreitung von Informationen über Weblogs führen. Von einem viralen Effekt spricht man, wenn sich über ein bestehendes soziales Netzwerk, vergleichbar mit einem Virus, Informationen innerhalb einer bestimmten Population verbreiten. Die Verbreitung funktioniert damit ähnlich einer Mund-zu-Mund-Werbung, in der Informationen von Bekannten zu Bekannten verbreitet werden (Abbildung 19). Beim viralen Marketing<sup>33</sup> werden diese Effekte genutzt, um Aufmerksamkeit auf Marken, Produkte oder Kampagnen zu lenken. Das Besondere dabei ist, dass die Verbreitung von Botschaften durch exponentielles Wachstum erfolgen soll.

-

(Abruf am 12.2.2008)

<sup>32</sup> http://news.sel.sony.com/electronicsblog/?p=30 (Abruf am 1.3.2008)

<sup>33 &</sup>quot;Viral Marketing umfasst damit ein Kommunikations- und Vertriebskonzept, bei dem Kunden Anbieterleistungen durch elektronische Post an weitere potentielle Kunden aus ihrem sozialen Umfeld senden und ihrerseits zur Weitervermittlung der Produkte animieren." Helm, S.: Virales Marketing: Kundenempfehlung im Internet; http://www.competence-site.de/marketing.nsf/E8DA7EECD81A46BAC125694B007793FD/\$File/artikel\_viral%20marketing.pdf

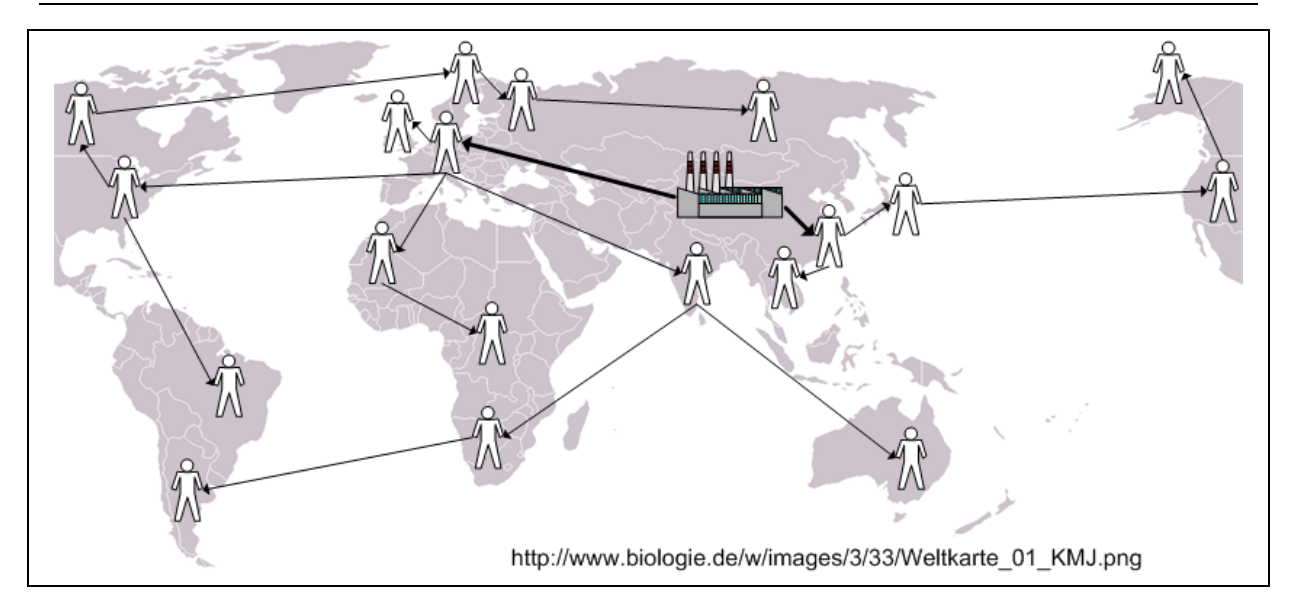

*Abbildung 19: Ausbreitungsstrategie beim viralen Marketing* 

Virales Marketing erfordert eine sorgfältige Planung, da man nach der Initiierung einen Dominoeffekt in Gang setzt, der sich später nicht mehr steuern lässt. Als wesentliche Erfolgsfaktoren für ein virales Marketing gelten:<sup>34</sup>

1. wahrnehmbarer Nutzen für die Informationsweitergabe

Für denjenigen, der bereit ist, an seine Bekannten eine Information weiterzugeben, muss ein wahrnehmbarer Kundennutzen entstehen. Dies kann z.B. durch eine interessant gestaltete Grußkarte, ein Computerspiel, durch Gratisangebote oder auch ein Gewinnspiel erreicht werden. Oft genügt auch ein gewisser Überraschungseffekt, der durch einen Witz, einen besonderen Text oder einen Videoclip erzielt werden kann. Je höher die wahrgenommene Überraschung, desto positiver ist die Einstellung zur Informationsweitergabe.<sup>35</sup>

2. kostenlose Abgabe

Die Weitergabe der Information darf weder beim Sender noch beim Empfänger mit Kosten verbunden sein.

3. einfache Informationsweiterleitung

Schwierig gestaltet sich die Weiterleitung, wenn der Absender z.B. zuerst E-Mailadressen ermitteln muss. Auf Websites, die virales Marketing unterstützen, findet man häufig einen "Send-it-to-a-friend-Botton". Die einfachste Art der Weiterleitung erfolgt mit einem "Click" z. B. an einen registrierten Bekannten, durch Kommentarfunktionen oder wie oben beschrieben durch Backtracking oder RSS-Feeds.

4. Wahl der ersten Übermittler

-

Zuerst sollten die Informationen an Webnutzer weitergeleitet werden, die über eine hohe Verlinkung verfügen und als Online-Meinungsführer gelten. Als besonders hilfreich ist es, wenn man über eine eigene Fan-Community verfügt. Diese aufzubauen ist ein langfristiges Marketingziel.

Die Wirkung von viralem Marketing ist nur begrenzt planbar. So berichtet Straub von einem Beispiel zur Vermarktung von Kosmetikartikeln des französischen Unternehmens Vichy. Dieses versuchte über einen Blog, das von einer Agentur betrieben wurde, die Vermarktung einer Anti-Aging-Creme zu unterstützen. Der Schreibstil

vgl. Bauer, H., H.; Martin, I.; Albrecht, C.: Virales Marketing als Weiterentwicklung des Empfehlungsmarketing, in: Bauer, H., H.; Große-Leege, D.; Rösger, J. (Hrsg.): Interaktive Marketing im Web 2.0+, München 2007, S. 67 f. (57 – 71)

<sup>35</sup> vgl. Bauer, H., H.; Haber, T., E.; Albrecht, C.-M.; Laband, T.: Viral Advertising. in: Bauer, H., H.; Große-Leege, D.; Rösger, J. (Hrsg.): Interaktive Marketing im Web 2.0+, a.a.O.; S. 273, (267 – 282)

und auch fehlende Kommunikationsfunktionen wirkten nicht echt und führten zu heftigen Reaktionen bei den Bloglesern. Worauf das Unternehmen sich bei den Bloglesern entschuldigte und den Weblog schloss.36

In Abbildung 20 sieht man ein Beispiel für einen Weblog von einem Unternehmen aus dem Bereich der Nahrungsmittelindustrie (Frosta), bei dem kostenlose Informationen zu einer Diät, ein lustiges Video und Weiterleitungsmöglichkeit an andere Webuser integriert wurden.

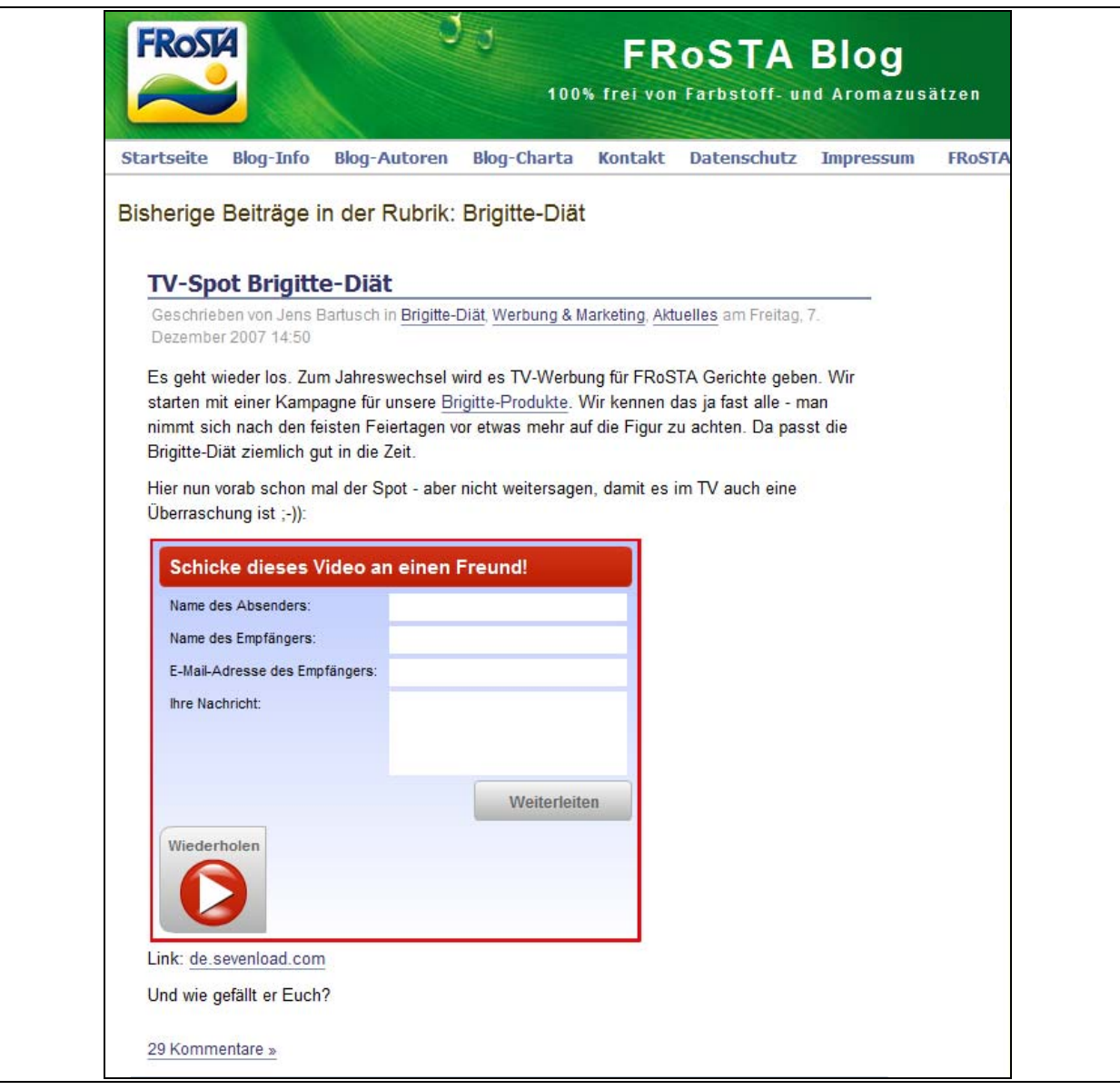

*Abbildung 20: Werbeblog von Frostag mit Videoclip und Aufforderung zur Weiterleitung an einen Freund37*

### 3.2.4 Vorteile und Risiken von Weblogs

Vorteile und Chancen von Weblogs<sup>38</sup>

1

<sup>36</sup> vgl. Straub, J.: Marketing-Kommunikation mit Klick; a.a.O., S. 153

<sup>37</sup> http://www.frostablog.de/blog/category/brigitte-diaet (Abruf am 12.2.2008)

<sup>38</sup> vgl. Zerfaß, A.; Sandhu, S.: CEO-Blogs: Personalisierung der Online-Kommunikation als Herausforderung für die Unternehmensführung, in: Picot, A.; Fischer, T. (Hrsg.): Weblogs professionell, Heidelberg 2006, S. 62

vgl. Schwarzer, P.; Sarstedt, M.; Baumgartner, A.: Corporate Blogs als Marketinginstrument, a.a.O., S. 10

- Mit Hilfe von Blogs kann es Unternehmen gelingen, die Entfernung zum Kunden zu überwinden. Dies ist besonders bei einer umfassenden globalen Wirtschaft von Bedeutung.
- Intern können Unternehmen eine verbesserte Kommunikation mit ihren Mitarbeitern aufbauen. Auf vielfältige Weise lassen sich so Ideen sammeln, Probleme ansprechen oder auch über Neuerungen informieren. Ein Beispiel hierzu findet man beim Frosta-Blog (www.blog-frosta.de).
- Projekt-Blogs

Durch einen Blog kann der Verlauf in einem Projekt dokumentiert und kommentiert werden. Damit haben auch die Verantwortlichen (CIO; Projektleiter usw.) jederzeit die Möglichkeit, sich einen Überblick über das aktuelle Projektgeschehen zu verschaffen.

- Die technischen Voraussetzungen für Weblogs erfordern nur einen geringen Investitionsbedarf.
- Die Bedienung von Weblogs ist relativ einfach. Ohne Programmierkenntnisse können Weblogs erstellt und verwaltet werden.
- Weblogs lassen sich mit den Technologien Trackback, Permalink, Blog-Rolls und RSS-Feeds anreichern. Damit besteht die Möglichkeit zur gezielten Blogauswertung (Screening / Monitoring).
- Weblogs können schnell erstellt und publiziert werden. Durch die oben beschriebenen Technologien werden die Voraussetzungen für eine rasche Verbreitung und für virale Multiplikatoreffekte bei Veröffentlichungen gelegt.
- Über Weblogs kann eine große Zahl an Informationsempfängern in kurzer Zeit erreicht werden.
- Durch die Kommentierung entstehen spontane überregionale Communities. Dies kann im Unternehmen für Aufgaben (Expertenblog, Marktbeeinflussung, …), an denen mehrere beteiligt sind, von Interesse sein.
- Aktuelle und ungefilterte Informationen gelangen zum Empfänger. Es handelt sich um Inhalte, die von einem Verfasser stammen, mit dem man in eine direkte Kommunikation treten kann.
- Die Erreichbarkeit von Weblogs lässt sich steuern, so kann man Weblogs nur auf ein Intranet oder ein Extranet begrenzen oder allgemein im Internet freigeben.
- Informationen in einem Blog lassen sich auf Schwerpunkte begrenzen.
- Durch die Diskussion in Blogs können Ideen von Kunden aufgegriffen oder Probleme gelöst werden.
- Das Wissen der Vielen ist ausgesprochen hilfreich, wenn Probleme im Weblog diskutiert werden.
- Über mobile Geräte können Weblogs ortsunabhängig erstellt oder gelesen werden.

Nachteile, Gefahren und Risiken von Weblogs

- Die laufende inhaltliche Aufbereitung von Weblogs erfordert zusätzliche Zeit und ist mit Mehrkosten verbunden. Ebenfalls können für die redaktionelle Überarbeitung mit Layout, Grafiken oder Bildern Kosten entstehen.
- Weblogs die nicht regelmäßig aktualisiert werden, verlieren rasch an Aktualität und damit an Wirkung.
- Da man in vielen Weblogs nicht direkt die gewünschten Informationen findet, besteht die Gefahr, dass man über viele weitere "Clicks" das gewünschte Ergebnis erhält.
- Weblogs müssen in das Marketing und Kommunikationssystem des Unternehmens integriert werden.
- Der Erfolg von Weblogs sollte regelmäßig geprüft werden, was mit einem Zusatzaufwand verbunden ist.
- Mitarbeiter, die Weblogs betreiben, benötigen eine zusätzliche Qualifikation.
- Es besteht eine gewisse Gefahr, dass in Weblogs auch schlechte Nachrichten in kurzer Zeit Verbreitung finden (kommunikative Risiken).
- Es besteht die Gefahr, dass Interna von Unternehmen oder sogar Unternehmensgeheimnisse verraten werden.
- Fehler in Blogs können rechtliche Konsequenzen nach sich ziehen.
- Äußerungen in Weblogs und deren starke Verbreitung können an vielen Stellen archiviert werden. Nachträgliche Änderungen lassen sich nur schwer oder gar nicht durchführen.
- Durch negative Äußerungen in Weblogs kann das Unternehmensimage Schaden nehmen.
- Wie sich Weblogs schlussendlich außerhalb des Unternehmens verhalten, kann nicht mehr beeinflusst werden.

Weblogs stellen heute für viele Unternehmen eine Ergänzung zu den etablierten Medien dar. In der externen Kommunikation muss genau geprüft werden, ob Weblogs mit der Organisationsstruktur kompatibel sind und ob das Unternehmen bereit ist, die Zusatzaufwendungen und die Risiken für Weblogs zu tragen.

Das Screening von Weblogs stellt für ein Unternehmen dagegen eine sehr interessante Möglichkeit dar, frühzeitig zu erkennen, was sich im Unternehmensumfeld ändert. Unternehmen können damit gezielt suchen, was man in Blogs über das eigene Unternehmen findet, wie über eigene Produkte diskutiert wird, welche Probleme Anwender haben oder mit welchen Änderungen innerhalb der Branche gerechnet werden sollte.

Für Unternehmen, die heute öffentlich wahrgenommen werden wollen, ist der Einsatz von Weblogs von hohem Interesse. Die oben genannten Nachteile müssen nicht zwangsläufig auftreten. Durch einen verantwortungsvollen Umgang mit Weblogs und durch innerbetriebliche Regeln (Abbildung 21) und Hinweise, auch an die Vernunft und Verantwortung der Mitarbeiter, lassen sich viele Nachteile vermeiden oder abmildern.

### **Guidelines for IBM bloggers: executive summary**

- 1. Know and follow IBM's Business Conduct Guidelines.
- 2. Blogs, wikis and other forms of online discourse are individual interactions, not corporate communications. IBMers are personally responsible for their posts. Be mindful that what you write will be public for a long time—protect your privacy.
- 3. Identify yourself name and, when relevant, role at IBM when you blog about IBM or IBMrelated matters. And write in the first person. You must make it clear that you are speaking for yourself and not on behalf of IBM.
- 4. If you publish a blog or post to a blog outside of IBM and it has something to do with work you do or subjects associated with IBM, use a disclaimer such as this: "The postings on this site are my own and don't necessarily represent IBM's positions, strategies or opinions."
- 5. Respect copyright, fair use and financial disclosure laws.
- 6. Don't provide IBM's or another's confidential or other proprietary information. Ask permission to publish or report on conversations that are meant to be private or internal to IBM.
- 7. Don't cite or reference clients, partners or suppliers without their approval.
- 8. Respect your audience. Don't use ethnic slurs, personal insults, obscenity, etc., and show proper consideration for others' privacy and for topics that may be considered objectionable or inflammatory – such as politics and religion.
- 9. Find out who else is blogging on the topic, and cite them.
- 10. Don't pick fights, be the first to correct your own mistakes, and don't alter previous posts without indicating that you have done so.
- 11. Try to add value. Provide worthwhile information and perspective.

*Abbildung 21: Regeln für Blogger – Auszug aus den Richtlinien der IBM<sup>39</sup>*

<sup>39</sup> http://www.ibm.com/blogs/zz/en/guidelines.html (Abruf am 10.2.2008)

### 3.3 Wie kann man einen Blog finden

Ähnlich zu Website-Suchmaschinen gibt es auch Suchmaschinen, die sich auf die Blogsuche spezialisiert haben.

Je größer die Verbreitung von Weblogs, desto wichtiger wird es, Veränderungen in Weblogs zu erkennen. Hierzu gibt es mehrere Tools, mit denen das Kommunikationsmanagement im Unternehmen unterstützt werden kann. Einige dieser Tools sind kostenfrei. Beispiele hierzu sind:

Google Blogsuche $40$ 

Von Google wurde eine spezielle Suchfunktion zum Auffinden von Blogs entwickelt. Hierzu werden Schlagworte vorgegeben und anschließend wird eine entsprechende Auswahl angeboten, die einfach in entsprechende Ordner übernommen werden kann.

**Bloglines** 

Bei Bloglines besteht die Möglichkeit, Schlagworte vorzugeben, nach denen Weblogs durchsucht werden. Die Suche in Weblogeinträge lässt sich zudem zeitlich befristen oder auf eine bestimmte Sprache festlegen. Die Suchergebnisse kann man sich auch über RSS-Feeds automatisch zusenden lassen.

**Icerocket** 

Durch die Vorgabe von Schlagwörtern lassen sich Suchanfragen für Weblogs, News oder auch für die Bildsuche stellen. Durch die Integration eines kopierbaren Quellcodes, der in das eigene Weblog kopiert werden muss, besteht die Möglichkeit, Zugriffe auf den eigenen Weblog zu analysieren und eine Statistik zu erstellen.

 $Ask.com<sup>41</sup>$ 

Auch diese Blogsuchmaschine erlaubt nach der Vorgabe von Schlagwörtern eine Suche nach Weblogs. Die Suche kann bei Ask.com auch noch nach Postings, RSS-Feeds und News eingegrenzt werden.

- Beispiele für weitere Blogsuchmaschinen:
	- o Technorati (www.technorati.com)
	- o blogg.de (www.blogg.de)

Manche Suchmaschinen bieten die Option einer Watchlist an. Trägt man einen Schlüsselbegriff, z.B. den Unternehmensnamen in die Watchlist ein, so erhält man eine Benachrichtigung, wenn die Suchmaschine feststellt, dass der Begriff in einem neuen Blog verwendet wird.

### 3.4 Wie kann man einen Blog erstellen?

Prinzipiell gibt es zwei Möglichkeiten. Man kann

- a) einen Blog auf einem eigenen Server (Selfhosting) oder
- b) einen Blog auf einer gehosteten Website (Blogservice)

erstellen. Für beide Alternativen, die anschließend dargestellt werden, genügt Open Source Software.

### 3.4.1 Erstellung von Blogs auf einem eigenen Server (Selfhosting)

Diese Art von Blogs wird häufig von Unternehmen bevorzugt. Voraussetzung für die Installation von Blogsoftware ist, dass man beispielsweise einen Apache Webserver mit einer lauffähigen Datenbank (z.B. mySQL) und

<sup>40</sup> vgl. http://blogsearch.google.de

<sup>41</sup> vgl. http://de.ask.com/#subject:bls|pg:1 (Abruf am 10.2.2008) http://www.google.de/blogsearch?hl=de (Abruf am 10.2008)
in der Regel den Zugriff auf eine Skriptsprache (z.B. PHP) hat. Ist dies gegeben, kann z.B. die Open Source-Lösung WordPress installiert werden. Eine weitere Alternative aus diesem Bereich ist Movable Type. <sup>42</sup>

## 3.4.2 Erstellung von Blogs auf einer gehosteten Website (Blogservice)

Entscheidet man sich für einen Blog auf einer gehosteten Website, so nutzt man ein Produkt, das von einem Blogservice angeboten wird. Hierzu verwendet man Dienste, die über einen Internetbrowser angeboten werden. Meist muss man sich registrieren und kann anschließend einen Blog mit vorgefertigten Werkzeugen erstellen. Meist sind keine HTML-Kenntnisse erforderlich.

Die Anbieter von Blogservices stellen die Dienste entweder kostenlos oder gegen eine entsprechende Gebühr zur Verfügung. Bei den kostenlosen Anbietern muss der Nutzer häufig in Kauf nehmen, dass die Dienste über Werbungen finanziert werden.

Bei den kostenlosen Systemen sind natürlich die Gestaltungsmöglichkeiten, Funktionen und individuellen Anpassungen begrenzt und vom Bloganbieter abhängig. Alle Blogeinträge befinden sich in der Datenbank des Bloganbieters und sind damit nur beschränkt im Zugriff des Anwenders.

Folgende Aufzählung gibt einen kleinen Überblick über Bloganbieter.

### **Blog.de**

Dieser Dienst steht zur Verfügung unter http://blog.de. Vor einer Nutzung muss man sich kurz registrieren und kann gleich anschließend seine Blogeinträge gestalten und verwalten. Diese Aufgaben erfordern einen Aufwand von nur wenigen Minuten. Der Blog-Dienst erlaubt auch die Integration von Bildern, Videos Audio, Dokumenten und Medien Alben. Durch die Definition von "Freunden" kann man bestimmte Daten nur für eine eingegrenzte Benutzergruppe zur Verfügung stellen. Für jeden Bloganbieter wird eine eigene Subdomain nach dem Muster http://[meinName].blog.de generiert.

### **WordPress**

Dieses Tool bietet eine gute Funktionalität und kann ebenfalls kostenlos genutzt werden. Vor der Nutzung muss man sich auch hier anmelden. Jeder Blog ist über eine eigene Webadresse (Subdomain) erreichbar.

Dem Anwender stehen u.a. folgende Funktionen zur Verfügung.

- Erstellung eines Blogs
- Kategorisierung eines Blogs
- Abruf von Statistiken
- Steuerung der Administration über ein sogenanntes Dashboard
- Die Gestaltung des Blogs kann über vorgegebene Templates verändert werden.

Kostenlos können Blogs bei folgenden Seiten erstellt werden:

- http://www.blog.de
- http://blogger.com
- http://www.blogger.de/
- http://wordpress.com

-

- http://www.bloggorilla.de
- http://www.sixapart.com/movabletype

Ein Beispiel für einen kostenpflichtigen Blogservice findet man bei TypePad.43

<sup>42</sup> Den Apache Webserver erhält man unter: http://httpd.apache.org/

Movable Type findet man an folgender Adresse: http://www.movabletype.org/

WordPress lässt über http://wordpress.org/ oder http://blogshop.de nutzen.

### 3.4.3 Hardware für Blogs

Blogs kann man schon immer über einen PC mit Internetanschluss nutzen. In der letzten Zeit kommt immer mehr und zusätzliche Hardware auf den Markt, die Blog-Technologien unterstützt. In diesem Zusammenhang muss man erwähnen:

PDA (Personal Digital Assistent)

Hierbei handelt es sich um kleine tragbare Computer, die mit einem Touchscreen ausgestattet sind. Sie verfügen z.B. über WLAN-oder Infrarotschnittstellen mit denen eine Internetverbindung aufgebaut werden kann.

Mobiltelefon (Handy)

Mit einem internetfähigen Handy lassen sich auch Internetverbindungen aufbauen und Weblogdienste nutzen.

Spielekonsolen (z.B. Sony Playstation)

Die neue Generation von Spielekonsolen ist internetfähig und verfügt damit prinzipiell über die Möglichkeit zur Nutzung von Blogs.

## 3.4.4 Regeln für Blogging

Nachfolgend sollen ein paar Hinweise zum Bloggen dargestellt werden, die es auch Neulingen erlauben, sich in kurzer Zeit sicher mit einem neuen System zu bewegen.<sup>44</sup>

- 1. Das Verfassen von Beiträgen sollte von einer angemessenen Nüchternheit geprägt sein. Blog-Beiträge können sich schnell verbreiten und Verbreitetes kann nicht oder nur mühsam korrigiert werden.
- 2. Durch die Verwendung eines Pseudonyms kann man seine eigene Identität schützen. Man sollte versuchen einen Bloghoster auszuwählen, der die wahre Identität nicht zu schnell weitergibt.
- 3. Vermeiden Sie Konflikte mit dem Arbeitgeber. Sofern über Inhalte der Arbeit berichtet wird, kann dies zu Nachteilen führen, die bis zu Kündigung gehen. Es wird berichtet, dass z.B. ein Google-Mitarbeiter wegen seinen Äußerungen in einem Blog entlassen wurde.<sup>45</sup>
- 4. Die Frage, ob ein Blog ein Impressum benötigt wird zurzeit noch kontrovers diskutiert.
- 5. Es muss unbedingt das Copyright Anderer beachtet werden. Texte, Bilder, Zeichnungen, Soundsequenzen oder Videos dürfen nur dann kopiert und weiter verbreitet werden, wenn dies ausdrücklich erlaubt ist, was jedoch die Ausnahme darstellt.
- 6. Während der Testphase sollte die Ping-Funktion der Blogsoftware deaktiviert werden.
- 7. Durch eine Kennzeichnung sollte klargestellt werden, welche Rechte Dritten eingeräumt werden sollen. Besondere Beachtung sollte man den Vereinbarungen mit dem Bloghoster widmen. Hier wird oft im Kleingedruckten darauf hingewiesen, dass der Bloghoster weitgehende Rechte an dem gehosteten Material erhält. Die Videoplattform YouTube weist z.B. darauf hin, dass weitgehende Nutzungsrechte an dem hochgeladenen Material an YouTube übergehen.<sup>46</sup>

<sup>43</sup> Zurzeit kann man diesen Service ab 4,95  $\epsilon$ / Monat nutzen. vgl. http://www.sixapart.com/de/typepad/pricing (Abruf am 14.10.2007)

<sup>44</sup> vgl. Alby, T.: Web 2.0, a.a.O., S. 67 ff.

<sup>45</sup> vgl. http://www.netzeitung.de/internet/325026.html (Abruf am 14.2.2008)

<sup>46</sup> vgl. Alby, T.: Web 2.0, a.a.O., S. 70 f.

## 4 Social Software

Ganz allgemein kann man unter Social Software die digitale Vernetzung von Personen und Gruppen verstehen.<sup>47</sup> Der Begriff Social Software wird für Systeme verwendet, mit denen Menschen kommunizieren, zusammenarbeiten oder auf eine andere Art miteinander interagieren. Dabei entsteht eine Community, die sich selbst reguliert.

Ein sehr bekanntes Beispiel hierzu sind Fotoportale, Videoplattformen oder Wikis. Hiermit kann jeder Benutzer ohne Kenntnisse einer Programmiersprache Inhalte entwickeln und anderen zugänglich machen. Dabei ist es auch möglich, dass gerade diese Inhalte wiederum von anderen kommentiert werden können.

Wenn man bedenkt, dass heute Kaufentscheidungen vor allem durch Webseiten im Internet beeinflusst werden, so ist es nicht verwunderlich, dass besonders in Business-to-Consumer-Märkten die Markenpflege zunehmend an Bedeutung gewinnt. Damit erwecken Anwendungen aus dem Bereich Social Software immer mehr das Interesse von Unternehmen. Eine große Herausforderung ist es dabei aber auch zu überwachen, wie andere die eigene Marke in der Öffentlichkeit darstellen.<sup>48</sup>

## 4.1 Fotoportale

Eine in der Zwischenzeit sehr bekannte Plattform zum Austausch von digitalen Fotos bietet Flickr. Unter www.flickr.com (oder auch www.flickr.de) besteht die Möglichkeit, eigene Fotos auf die Web-Plattform zu übertragen und zu beschreiben. Eine Beschreibung ist mit Suchbegriffen, Kameraeinstellungen oder sonstigen Besonderheiten möglich. Die Bilder stehen anschließend der Community zur Verfügung und können von jedem Nutzer auch mit Kommentaren versehen werden. Der hohe Bekanntheitsgrad sorgt dafür, dass sich das Angebot an Bildern ständig erweitert. So konnte man z.B. am 12.10.2007 auf der Website lesen, dass 3087 Bilder in der letzten Minute neu dem System hinzugefügt wurden.

Über sogenannte Tags können Bilder klassifiziert werden. Die Tags dienen späteren Nutzern dazu, Bilder wieder aufzufinden. Sehr interessant ist auch die Verwendung von Geo-Tags. Diese beschreiben den Ort, an dem das Bild aufgenommen wurde. Damit hat man die Möglichkeit, sich eine Landkarte mit Punkten anzeigen zu lassen. Dabei repräsentiert jeder Punkt den Platz, an dem ein Bild aufgenommen wurde.

vgl. Klein, A.: Weblogs im Unternehemenseinsatz; a.a.O.; S. 5

<sup>48</sup> vgl. Mezger, M.; Sadrieh, A.: Proaktive und reaktive Markenpflege im Internet, a.a.O., S. 77

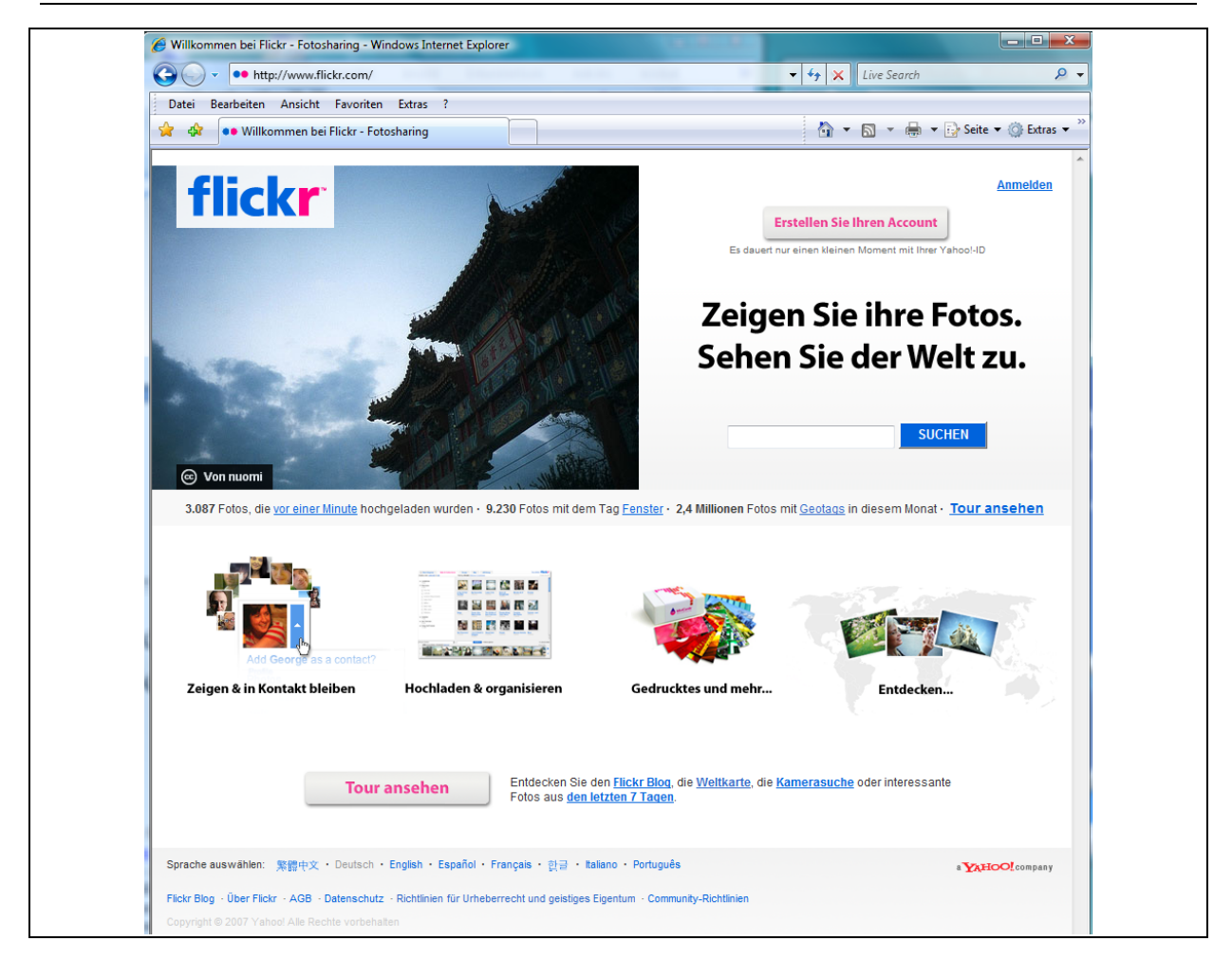

*Abbildung 22: Startseite Flickr www.flickr.de (Abruf am 12.10.2007)* 

Neben Flickr gibt es noch zahlreiche andere Fotoportale. Hierzu zählen:

- $pias.de<sup>49</sup>$
- imageloop<sup>50</sup>

## 4.2 Tagging / Social Bookmarking

Besonders interessante Internetseiten kann man in fast jedem Browser mit Bookmarks oder als Favoriten kennzeichnen. Der Nachteil dabei ist, dass der Browser diese Bookmarks nur lokal verwalten kann. Sie stehen nicht auf weiteren Rechnern zur Verfügung und die von anderen als interessant erkannte Webseite lassen sich damit ebenfalls nicht herausfinden. Genau diese Lücke versuchen Softwaresysteme zur Onlineverwaltung von Lesezeichen zu schließen.

Diese Systeme erlauben es, die Lesezeichen

- a) eines angemeldeten Users online zu verwalten und
- b) die Suche nach allgemein sehr interessant geltenden Websites zu verbessern.

<sup>49</sup> http://www.piqs.de/

<sup>50</sup> http://www.imageloop.com/de/index.htm

Das Tagging dient der Orientierung, Navigation, Bewertung und zur Empfehlung von Informationsinhalten im Internet, wobei die Masse der User (Folk) diese Aufgabe durchführt und nicht zum Beispiel ein einzelner Redakteur. $51$ 

Die besondere Bedeutung einzelner Webseiten kann durch das Tagging herausgestellt werden. Mit "Tags" bezeichnet man "Etiketten", die Websites auszeichnen. "Tags" sind Schlagworte die dazu verwendet werden die Favoriten (=Bookmarks) zu beschreiben. Social Bookmarks sind die Favoriten, der veröffentlichten User einer Webplattform. Sie stehen allen Usern (Community) zur Verfügung und kennzeichnen die Webseiten, die von der Community als interessant angesehen werden.

Mit Tags kann man eine schnelle Orientierung innerhalb eines Informationsangebotes realisieren. Praktisch umgesetzt findet man auf vielen Webseiten eine Sammlung von Tags, die als "Tagcloud" (Tagwolke) abgebildet werden. Damit kann der Besucher auf einen Blick erkennen, welche Begriffe von der Allgemeinheit besonders nachgefragt werden. Abbildung 23 zeigt ein Beispiel zu einer Tagcloud, die im rechten Bildschirmbereich eingeblendet wird und die Bedeutung von Begriffen durch unterschiedliche Schriftgrößen und Farben kennzeichnet. Durch einen "Click" auf den entsprechenden Begriff erhält man eine Linkliste mit Zusatzinformationen zum Website-Inhalt und zusätzlich eine Statistik über deren Beliebtheit.

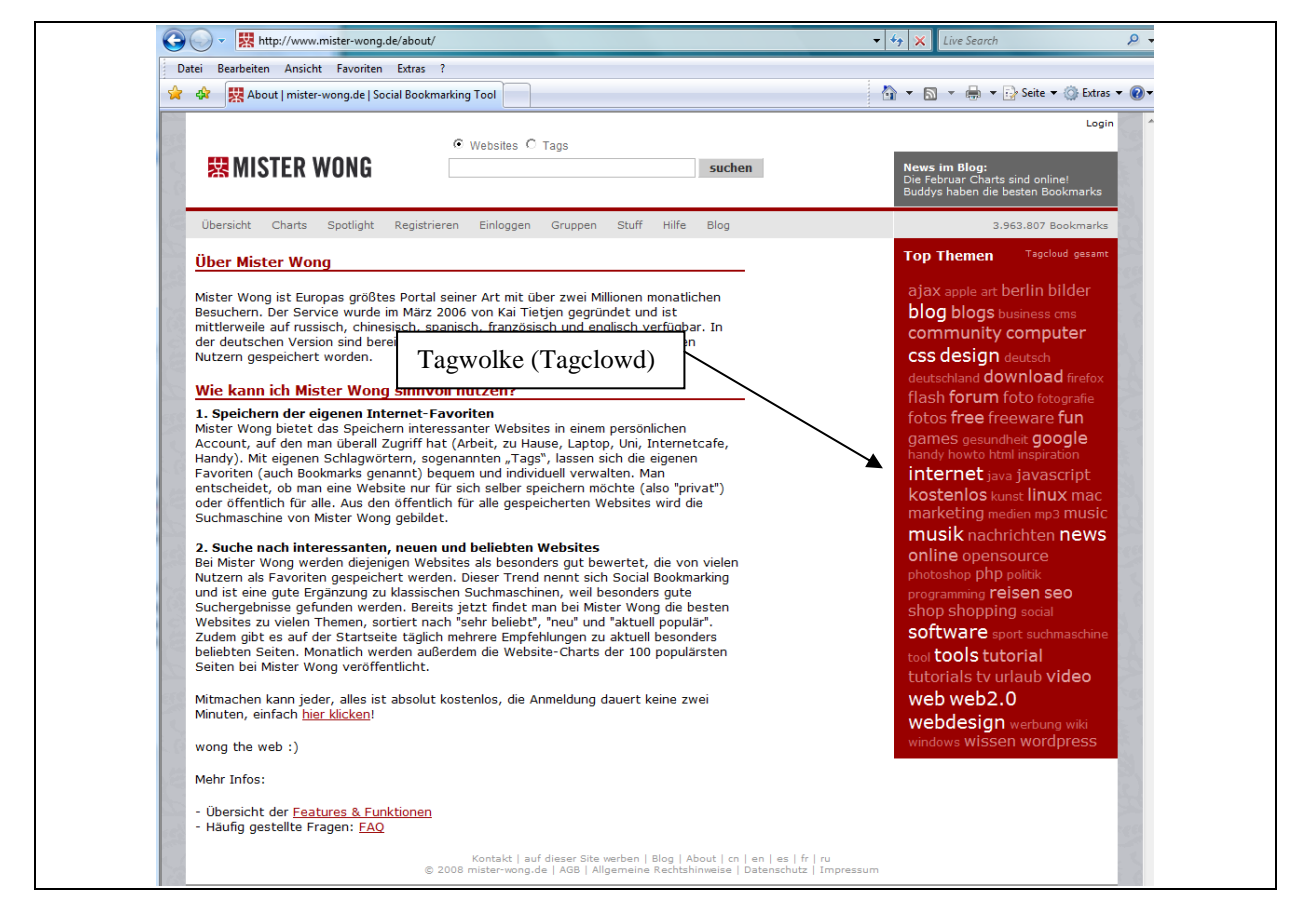

*Abbildung 23: Tagcloud auf der Website von Mister Wong52*

Zu den bekanntesten Softwaresystemen für das Tagging zählen:

Mister Wong:<sup>53</sup> Logo:

Dieses Tool ist in Deutschland sehr beliebt.

52 http://www.mister-wong.de/about/

-

vgl. http://www.mister-wong.de

vgl. Beck, A.: Web 2.0: Konzepte, Technologie, Anwendungen; in: Beck, A.; Mörike, M.; Sauerburger, H. (Hrsg.): Web 2.0; Heidelberg  $2007$ ; S. 8 f.  $(5 - 16)$ 

 $\det$ .icio:<sup>54</sup> Logo:

Zu den Klassikern zählt del.icio. Es erfreut sich hoher Beliebtheit vor allem in den USA.

Technorati: $55$  Logo:

Neben dem Einsatz als Blogsystem kann man Technorati ebenfalls für das Tagging verwenden. Technorati erstellt zu einem gesuchten Begriff gleichzeitig ein Säulendiagramm, das zeigt, wie oft der gesuchte Begriff in der Vergangenheit in Veröffentlichungen verwendet wurde.

Die nachfolgende Abbildung 24 zeigt Logos mit Links zu Systemen zum Social Bookmarking auf einem Blog.<sup>56</sup> Durch einen "Click" auf das entsprechende Logo wird zum Bookmarkingsystem verzweigt, wo die Website gekennzeichnet werden kann.

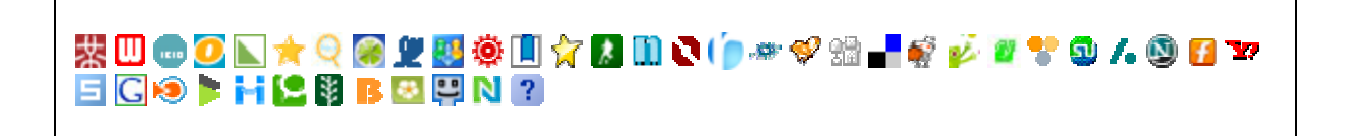

*Abbildung 24: Symbole mit Links zum Social Bookmarking.* 

Sofern die Tags nicht personenbezogen, sondern allgemein zugänglich abgespeichert werden, besteht die Möglichkeit durch die Auswertung der Tags, Aussagen zur Beliebtheit einzelner Websites zu machen. Je mehr Tags für eine Website abgelegt werden, desto beliebter ist diese Website bei den Internetusern. Dieses Votum kann nun von der Allgemeinheit genutzt werden, um möglichst schnell die beliebtesten Seiten zu einem Schlagwort aufzurufen. Das gemeinschaftliche Verwalten von Tags (Lesezeichen) wird als Social Bookmarking bezeichnet.

## 4.3 Wiki

Einer der Wiki-Erfinder Ward Cunningham definiert ein Wiki als "the simplest online database that could possible work. Wiki ist a piece of server software that allows users to freely create and edit Web page content using a Web browser."57

Mit diesem Ansatz entstand Wikipedia, die weltweit größte Enzyklopädie auf der Basis der Wiki-Technologie. Nach Alexa, dem Ranking-Service von Amazon, belegt derzeit die Onlineenzyklopädie Wikipedia den 7. Platz der beliebtesten deutschen Webseiten.58

Wikis lassen sich im Unternehmen sowohl intern als auch extern nutzen. Damit sind Wikis auch hervorragend für folgende Anwendungsbereiche geeignet:

- im Projektmanagement
- bei der Entwicklung neuer Produkte
- E-Learningplattform

<sup>54</sup> vgl. http://del.icio.us/

vgl. http://technorati.com/

<sup>56</sup> vgl. http://www.heide-liebmann.de/blog/

<sup>57</sup> o.V. http://www.wiki.org/wiki.cgi?WhatIsWiki (Abruf am 18.2.2008)

<sup>58</sup> Vor Wikipedia waren am 18.2.2008 platziert: Google.de, Ebay, YouTube Google.com, Yahoo und StudiVZ. o.V.: http://www.alexa.com/site/ds/top\_sites?cc=DE&ts\_mode=country&lang=none

- zur Unterstützung virtueller Communities
- im Marketing
- zur technischen Dokumentation
- betriebliches Vorschlagswesen
- **Glossaren**
- Brainstormingveranstaltungen
- **Teamarbeit**

Ein weiteres Beispiel findet man im Städtemarketing der Stadt Karlsruhe. Hier werden in einem Wiki Informationen z.B. zu Geschichte, zum Tourismus oder auch zu Veranstaltungen zusammengestellt.<sup>59</sup>

## 4.4 Podcasting

Der Begriff Podcast setzt sich zusammen aus "iPod", einem von Apple entwickelten mobilen Abspielgerät für Mediendateien und "Broadcast". Als Mediendateien können Audio, Video oder Textdateien verwendet werden. Sie ähneln prinzipiell Fernsehsendungen. Diese Mediendateien, die man auch als Podcasts bezeichnet, werden i.d.R. von Internetquellen oder z.B. aus einer eigenen CD-Sammlung geladen und stehen danach auf dem eigenen Rechner zur Verfügung. Die hierzu verwendete Software bezeichnet man als Client oder Podcatcher. Große Verbreitung hat die von Apple erstellte Software iTunes.

Die Podcatcher verfügen über Funktionen zum automatischen Download von abonnierten Podcasts. Hierzu wird die RSS-Feedtechnologie verwendet. Beim Start der Software prüft der Podcatcher, ob neue Mediendateien bei den abonnierten Stellen verfügbar sind. Ist dies der Fall, werden diese Podcasts auf den eigenen Rechner übertragen. Man kann die Podcasts auch mit einem Blog vergleichen. Der Unterschied liegt darin, dass die Medieninhalt einerseits viel mehr als nur Texte sind und andererseits der Rückkanal als Kommentarfunktion fehlt.

Man kann die Podcasts direkt auf dem PC betrachten bzw. sich anhören oder auf ein mobiles Abspielgerät übertragen, so dass diese auch dann abgespielt werden können, wenn man nicht mit dem Internet verbunden ist.

Podcasts werden eingeteilt in Rubriken. So stehen z.B. bei iTunus unter anderen die Rubriken Technologie, Wirtschaft und Wissenschaft zur Auswahl. Abbildung 25 zeigt ein Beispiel zur Auswahl eines Podcasts aus dem Bereich Technology. Aus der Auflistung ist ersichtlich, aus welchem Genre ein Podcast kommt, wie beliebt er ist und ob für diesen Dienst Kosten anfallen. Viele Podcasts von Unternehmen, die einen Marketinghintergrund haben, werden kostenlos angeboten.

vgl. o.V.: http://ka.stadtwiki.net/Hauptseite

### 4.4 Podcasting 39

| Datei Bearbeiten Steuerung Anzeigen Store Erweitert ?                                                                        |                                                                                                    | <b>iTunes</b>                                                                                         |                                                                                 |                                                                                                    | $\begin{array}{c c c c c c} \hline \multicolumn{3}{c }{\mathbf{b}} & \multicolumn{3}{c }{\mathbf{c}} & \multicolumn{3}{c }{\mathbf{c}} \end{array}$ |
|----------------------------------------------------------------------------------------------------|----------------------------------------------------------------------------------------------------|----------------------------------------------------------------------------------------------------|---------------------------------------------------------------------------------|----------------------------------------------------------------------------------------------------|----------------------------------------------------------------------------------------------------|
| $\begin{array}{ccc} \bullet & \bullet & \bullet \end{array}$                                                                 |                                                                                                    |                                                                                                    |                                                                                 | (mm)<br>$\equiv$<br>這<br>Darstellung                                                                                                    | (Q<br>iTunes Store durchsuchen                                                                                                    |
| <b>MEDIATHEK</b><br><b>F</b> Musik<br>Filme<br>Fernsehsendungen<br>$\bullet$<br>(8) Podcasts                                 | $\left  \; \mathbf{\hat{n}} \; \right>$ Suchergebnisse<br>$\leftarrow$<br><b>Erweiterte Suche</b><br>Titel<br>$\div$<br>Podcasts                                              | Autor                                                                                                 | Beschreibung                                                                    | Kategorie<br>Sprache<br>÷<br>Alle<br>Technologie                                                                                                    | Anmelden<br>$\div$<br><b>Suche</b>                                                                                                    |
| <sup>(k</sup> ) <sup>(i)</sup> Radio<br><br>Klingeltöne<br><b>STORE</b><br>Tunes Store                                       | <b>HERAUSGEBER</b><br><b>Chaos Computer Club</b><br><b>CNN</b><br><b>TWIT TV</b>                                                                                              | Podcasts $\Theta$<br>Podcasts $\Theta$<br>Podcasts $\odot$                                            | <b>PODCASTS</b><br><b>Chaos TV</b><br><b>Chaos Computer Club</b>                | <b>PCWELT.tv</b><br><b>Kostenlos (ABONNIEREN)</b><br>野长山                                                                                                    | Alle anzeigen<br>PC-WELT.tv - Tests und Tipps a<br>PC-WELT<br><b>Kostenios (ABONNIEREN)</b>                                                         |
| <b>V WIEDERGABELISTEN</b><br>Party-Jukebox<br>Meine Lieblingstitel<br>Meine Top 25<br>Musik der 90er<br><b>B</b> Musikvideos | <b>SCI FI Channel</b><br>rbb                                                                                                    | Podcasts $\odot$<br>Podcasts $\Theta$                                                                 | Chaosradio<br><b>Chaos Computer Club</b><br><b>Stand</b> Ex<br><b>GAULE AR</b>  | year fan.<br>$($ c $c$<br><b>Kostenlos (ABONNIEREN)</b>                                                                                                    | <b>Chaosradio Express</b><br><b>Chaos Computer Club</b><br><b>Kostenlos (ABONNIEREN)</b>                                                            |
| of Zuletzt gespielt                                                                                                    | <b>A</b> Titelname                                                                                                    | <b>Interpret</b>                                                                                      | $\overline{a}$<br>Genre                                                         | <b>Beliebtheit</b><br><b>Preis</b>                                                                                                    |                                                                                                    |
| Zuletzt hinzugefügt                                                                                                    | Chaos TV<br>1                                                                                                    | C Chaos Computer  C Technology                                                                        |                                                                                 | Kostenlos<br><b>ABONNIEREN</b>                                                                                                    |                                                                                                    |
|                                                                                                    | PC-WELT.tv - Tests und Tipps au<br>$\overline{2}$<br>3<br>Chaosradio<br><b>Chaosradio Express</b><br>4<br><b>Digital Planet</b><br>5<br>Chaosradio Express International<br>6 | $\circ$<br>PC-WELT<br>C Chaos Computer  C<br>Chaos Computer  ©<br>o<br>C Chaos Computer  C Technology | Technology<br>Technology<br>Technology<br><b>BBC World Service C</b> Technology | Kostenlos<br><b>ABONNIEREN</b><br>Kostenlos<br><b>ABONNIEREN</b><br>Kostenlos<br><b>ABONNIEREN</b><br>Kostenlos<br><b>ABONNIEREN</b><br>Kostenlos<br><b>ABONNIEREN</b> |                                                                                                    |
| <b>Aktueller Titel</b><br>D                                                                                                  | /dev/radio<br>$\overline{7}$                                                                                                    | C CCC Erfa Ulm                                                                                        | Technology                                                                      | Kostenlos<br><b>ABONNIEREN</b>                                                                                                    |                                                                                                    |
|                                                                                                    | Chip.TV: WebTV-Radio - Newscas<br>8<br>The Web 2.0 Show<br>٩                                                                                                    | C ChipTV, Marcel Acker<br><b>C</b> Josh Owens and Ada                                                 | Technology<br>Technology                                                        | Kostenlos<br><b>ABONNIEREN</b><br>Kostenlos<br><b>ABONNIEREN</b>                                                                                                    |                                                                                                    |
|                                                                                                    | bel étage - der Medien-Podcast d<br>10                                                                                                    | Handelsblatt.com<br>$\circ$                                                                           | Technology                                                                      | Kostenlos<br><b>ABONNIEREN</b>                                                                                                    |                                                                                                    |
|                                                                                                    | 43 Folders<br>11                                                                                                    | C Merlin Mann                                                                                         | Technology                                                                      | Kostenlos<br>ABONNIEREN                                                                                                    |                                                                                                    |
|                                                                                                    | <b>SAP INFO Podcast</b><br>12                                                                                                    | C Alan Joch                                                                                           | Technology                                                                      | Kostenlos<br><b>ABONNIEREN</b>                                                                                                    |                                                                                                    |
| Koing                                                                                                    | CNN SHOWandTFLL (video)<br>13                                                                                                    | $\bigcirc$ $\bigcirc$ $\bigcirc$                                                                      | C) Technology                                                                   | Kostenlos<br><b>ABONNIEREN</b>                                                                                                    |                                                                                                    |

*Abbildung 25: Auswahl von Podcasts aus dem Bereich Technology über iTunes* 

Über Podcatcher können auch Radio- oder TV-Stationen empfangen werden. Apple bietet bei iTunes auch die Möglichkeit zum Bezug von kostenpflichtigen Podcasts an. Hierzu muss sich der User jedoch zuerst anmelden.

Zurzeit findet man vor allem

- Podcasts aus dem privaten Bereich,
- Podcasts aus der Musik- und Filmindustrie,
- redaktionell erstellte Podcasts (z.B. von Rundfunk- und Fernsehsendern),
- Unternehmenspodcasts oder
- Marketing-Podcasts.

Die Suche nach Podcasts wird durch Websites wie die von podcast.de unterstützt. Hier hat der Benutzer die Möglichkeit, Podcasts in vorgegebenen Kategorien zu suchen (Abbildung 26).

| $\bigodot$                                                | pod http://www.podcast.de/kategorien/               |             |                                                                               | $\mathcal{L}$<br>$+$ $\times$<br>Live Search<br>$\overline{\phantom{a}}$                              |
|-----------------------------------------------------------|-----------------------------------------------------|-------------|-------------------------------------------------------------------------------|----------------------------------------------------------------------------------------------------|
| <b>Datei</b>                                              | Bearbeiten Ansicht Favoriten Extras ?               |             |                                                                               |                                                                                                    |
| $\frac{1}{2}$ $\frac{1}{2}$                               | pod Kategorien - podcast.de - Das deutsche Podcast- |             |                                                                               | A ▼ A ▼ A → E > Seite ▼ O Extras ▼ O                                                                  |
| m.                                                        |                                                     |             | $\blacksquare$                                                                |                                                                                                    |
| podcast.de                                                |                                                     |             |                                                                               | Feedback<br>Sitemap<br>Kontakt                                                                        |
|                                                           |                                                     |             |                                                                               |                                                                                                    |
| <b>Podcasts</b>                                           | Community                                           | Informieren | Produzieren                                                                   | $Q -$ Suchen<br>$\rightarrow$ $>$                                                                     |
| <b>Kategorien</b>                                         | Stichwörter                                         | Charts      | Verzeichnis<br>Episoden                                                       |                                                                                                    |
| Kunst & Medien (2555)                                     |                                                     |             | Wirtschaft (1097)                                                             | Mein podcast.de<br>E-Mail                                                                             |
|                                                           | Radio, Unterhaltung, Comics & Comedy,               |             | Marketing & Werbung, Bildung & Training, Grossunternehmen,                    |                                                                                                    |
| <b>Musik (1735)</b><br>Bands & Künstler, Regional, Stile, |                                                     |             | Computer (1211)                                                               | Passwort                                                                                              |
|                                                           |                                                     |             | Internet, Software, Spiele,                                                   | $>$                                                                                                   |
| Gesundheit (513)                                          | Ernährung, Alternative Heilmedizin, Medizin,        |             | Zuhause (366)<br>Unterhaltung, Familie, Verbraucherinformationen,             | Dauerhaft einloggen                                                                                   |
| Kinder & Jugendliche (652)                                | Unterhaltung, Schulzeit, Jugendliche,               |             | Nachrichten (2349)<br>Weblogs, Radio, Politiknachrichten,                     | > Passwort vergessen?<br>→ Kostenlos registrieren!                                                    |
| Freizeit (854)<br>Reisen, Audio, Humor,                   |                                                     |             | Wissen (474)<br>Bildung, Fragen & Antworten, Bücher,                          | Schnellnavigation                                                                                     |
| Regional (820)<br>Europa, Nordamerika, Asien,             |                                                     |             | Wissenschaft (336)<br>Technologie, Naturwissenschaften, Sozialwissenschaften, | → Podcasts nach Kategorien<br>$\rightarrow$ Neue Podcasts                                             |
| Einkaufen (437)<br>Bücher, Essen, Reisen,                 |                                                     |             | Gesellschaft (1280)<br>Religion & Geistlichkeit, Politik, Menschen,           | > Trendige Podcasts<br>$\rightarrow$ Zufällige Podcasts<br>Charts<br>$\rightarrow$<br>→ Neue Episoden |

*Abbildung 26: Podcastsuche über podcast.de60*

In Unternehmen können Podcasts beispielsweise eingesetzt werden:

- zur Darstellung der Unternehmensstrategie (CEO-Podcast)
- im Rahmen von Bewerbungsverfahren
- zur Technischen Dokumentation
- als Kommunikationsinstrument im Projektmanagement
- usw.

Prinzipiell eignen sich Podcasts für alle Formen, die auch in Blogs verwendet werden. Einige Autoren bezeichnen Podcasts auch als Audioblogs.

## 4.5 Echtzeitkommunikation

Auch die direkte Sprachkommunikation lässt sich über Web 2.0-Technologien unterstützen und verbessern. So bieten z.B. Systeme wie Skype, Windows Live Messenger<sup>61</sup> oder Yahoo-Messenger<sup>62</sup> die Möglichkeit, über Internet zu telefonieren, sich in einem Chat zu treffen oder eine Videokonferenz durchzuführen. Abbildung 27 zeigt ein Beispiel zur Echtzeitkommunikation über Skype.

<sup>60</sup> http://www.podcast.de/kategorien/

<sup>61</sup> Von Microsoft wird angegeben, dass der Live Messenger über 7 Millionen Mal in Deutschland verwendet wird. vgl. o.V.: http://get.live.com/messenger/overview (Abruf am 20.2.2008)

<sup>62</sup> http://de.messenger.yahoo.com/

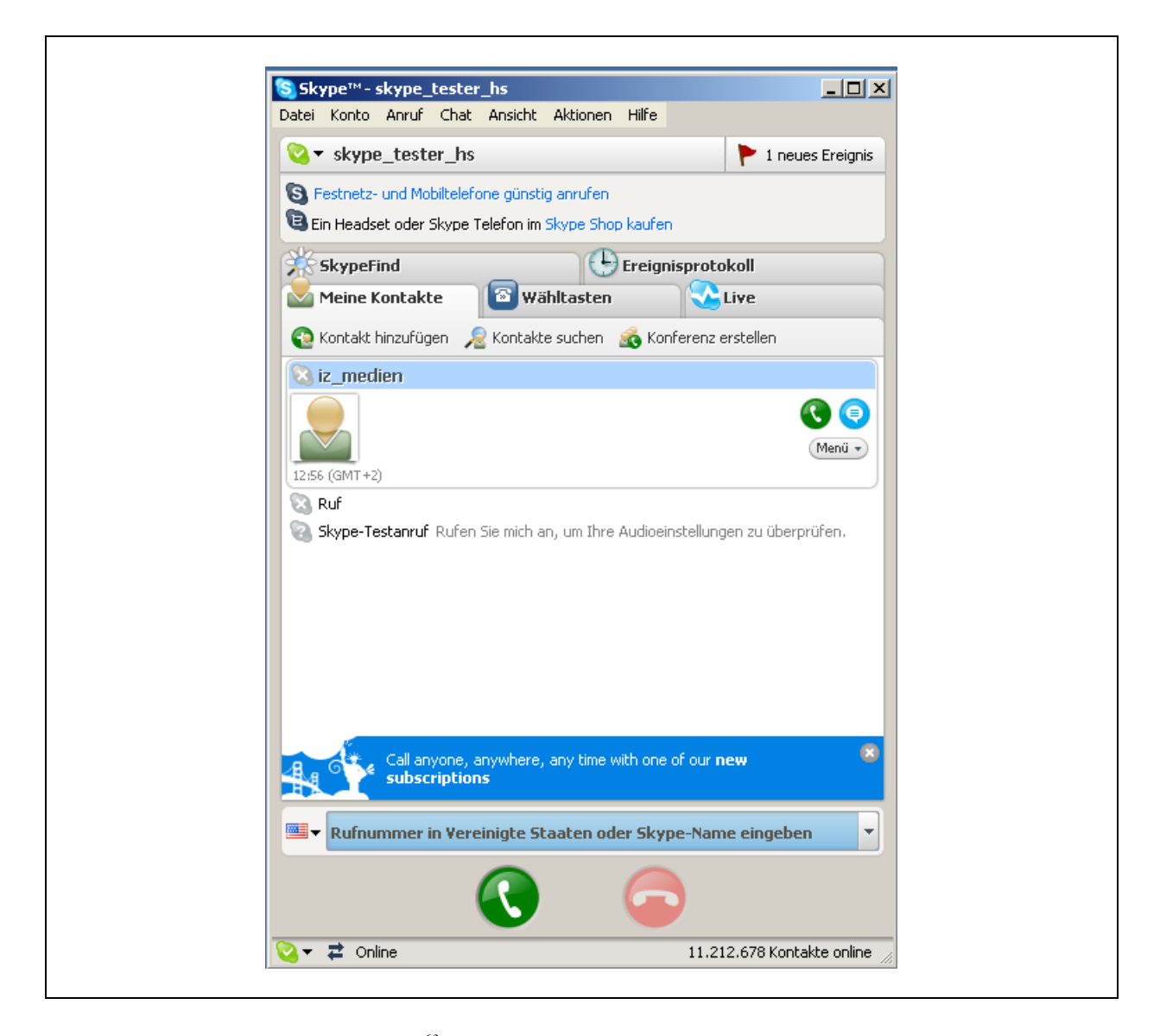

*Abbildung 27:Echtzeitkommunikation über Skype63*

## 4.6 Soziale Netzwerke

Soziale Netzwerke eignen sich für den Aufbau von sozialen Beziehungen. Hiermit lässt sich auf vielfältige Weise in virtuellen Umgebungen kommunizieren. Neben Blogs, Bildern, Videos kann man chatten, Tags austauschen, gemeinsam Musik hören oder sonst wie miteinander Kontakt aufnehmen.<sup>64</sup>

- MySpace gilt als die größte kommerzielle Onlineplattform im Netz.<sup>65</sup> Der Schwerpunkt der Plattform liegt auf Unterstützung von privaten, sozialen Kontakten.
- Xing zählt zu den bekanntesten Onlineplattformen in Deutschland. Hier liegt der Fokus auf Business-Anwendungen. Nach einer Registrierung muss man sich entscheiden, ob man Basis-Mitglied oder Premium-Mitglied werden will, wobei letzteres mit Kosten verbunden ist. Die Plattform von Xing bietet die

<sup>63</sup> Die Software von Skype kann über http://www.skype.de abgerufen werden.

<sup>64</sup> vgl. Beck, A.: Web 2.0: Konzepte, Technologie, Anwendungen, a.a.O., S. 9 f.

<sup>65</sup> vgl.: http://www.myspace.com/ (Abruf am 18.2.2008)

Möglichkeit, unter den Mitgliedern Bekannte, Berufs- oder Studienkollegen zu finden. Ebenfalls kann nach berufsbezogenen Spezialisten gesucht werden.

Weitere Beispiele für soziale Netze sind StudiV $Z^{66}$ , Stayfriends<sup>67</sup> oder Twitter<sup>68</sup>.

In all diesen Plattformen können Beschreibungsdaten, Fotos, Kontaktangebote Gästebücher, Hobbies, Interessen im Beruf o.ä. zu der angemeldeten Person hinterlegt werden.

## 4.7 ASP / Software as a Service / Browser mit Anwendungssoftwarefunktionen

Application Service Providing (ASP) ist eine Spezialform des Outsourcings zur Nutzung von Software.

Es handelt sich um eine Dienstleistung, die von einem sog. Application Service Provider einem Kunden angeboten wird. Gegen Entgelt oder teilweise auch kostenlos werden Zugriffs- und Nutzungsrechte an Software über das Internet oder über andere Netze angeboten.<sup>69</sup>

Ein typisches Beispiel aus dem Bereich "Browser mit Anwendungssoftwarefunktionen" ist Google Docs. Hier lässt sich über den Browser eine einfache Textverarbeitung, ein Tabellenkalkulationssystem (Abbildung 28) oder ein Präsentationssystem nutzen. Die erstellten Dokumente können im Netz unabhängig von Zeit und Ort gespeichert werden und stehen damit global zu Verfügung. Diese Funktion ist z.B. für Präsentationen an wechselnden Orten von hohem Nutzen. Ausdrucke sind auch im PDF-Format möglich.

Abbildung 29 zeigt ein weiteres Beispiel zur Textverarbeitung mit dem Typewriter von John Watson.

<sup>66</sup> vgl. http://www.studivz.net/

<sup>67</sup> vgl. http://www.stayfriends.de/

<sup>68</sup> vgl. http://twitter.com/

<sup>69</sup> vgl. Biethahn, J.; Mucksch, H.; Ruf, W.: Ganzheitliches Informationsmanagement, Band I; München 2004, S. 195

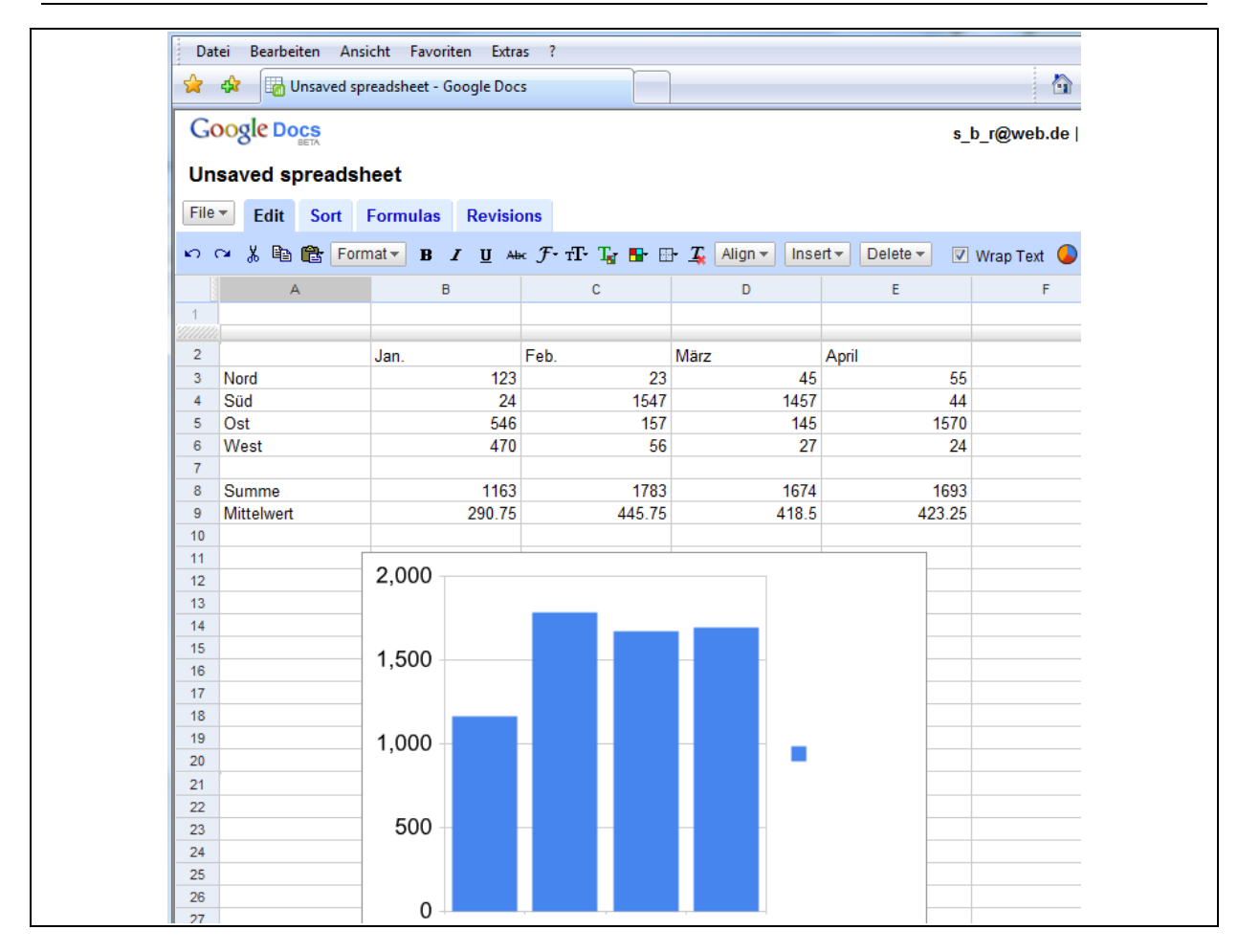

*Abbildung 28: Tabellenkalkulation mit Google Docs* 

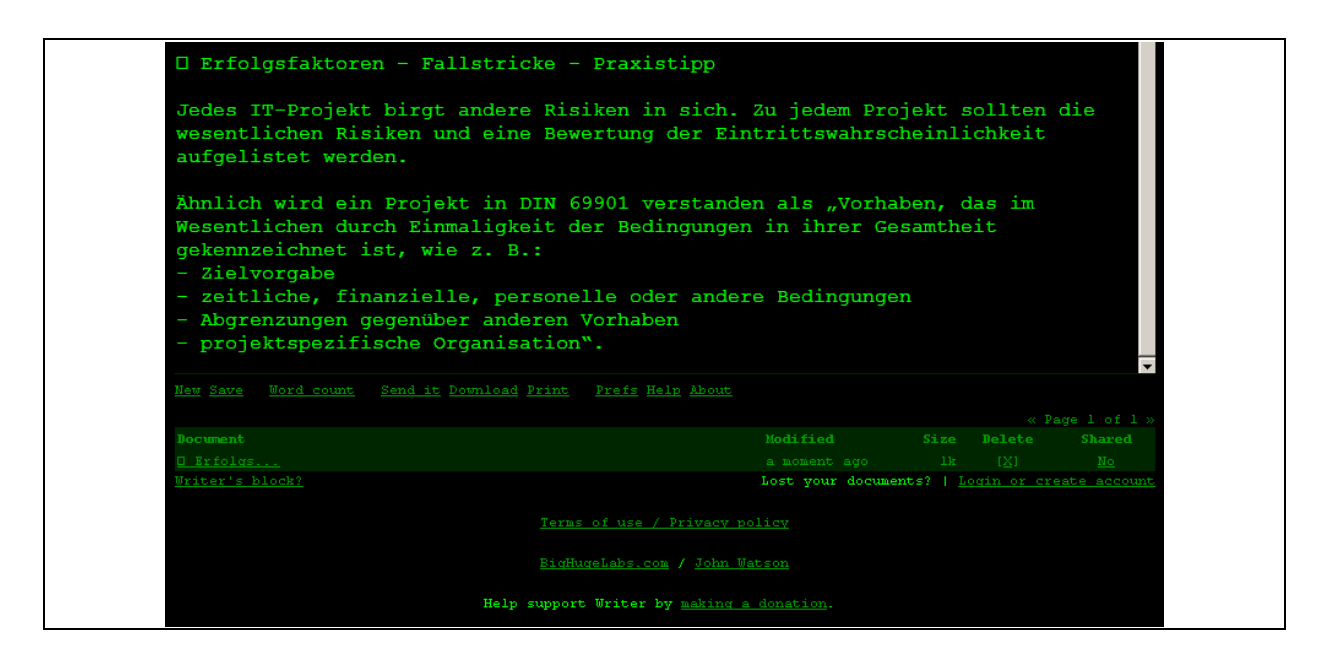

*Abbildung 29: Textverarbeitung mit dem Internet Typewriter von John Watson70*

<sup>70</sup> vgl. http://writer.bighugelabs.com/ (Abruf am 18.2.2008)

## 4.8 Vidoeplattformen

Die wohl bekannteste Videoplattform im Netz dürfte YouTube<sup>71</sup> sein. Hier gibt es Tausende von Videos, die von jedermann auf die Plattform übertragen und abgerufen werden können. Das Ausgangsmaterial sind selbsterstellte Videos im AVI-, MPEG-, WMV- oder Quicktimeformat.

Videos werden im Flashformat in der Plattform gespeichert und lassen sich mit Schlagworten und Gruppenbegriffen katalogisieren. Die verfügbaren Videos werden von den Usern in einem Streamingverfahren abgerufen. Täglich sollen im Jahr 2006 ca. 65.000 Videos hochgeladen und ca. 100 Millionen Videos abgerufen worden sein. Auf YouTube findet man auch eine Vielzahl an Videos zur Produktwerbung (Abbildung 30). Google hat 2006 die Videoplattform erworben.<sup>72</sup> Als deutsche Videoplattform gewinnt in letzter Zeit MyVidoe<sup>73</sup> an Bedeutung.

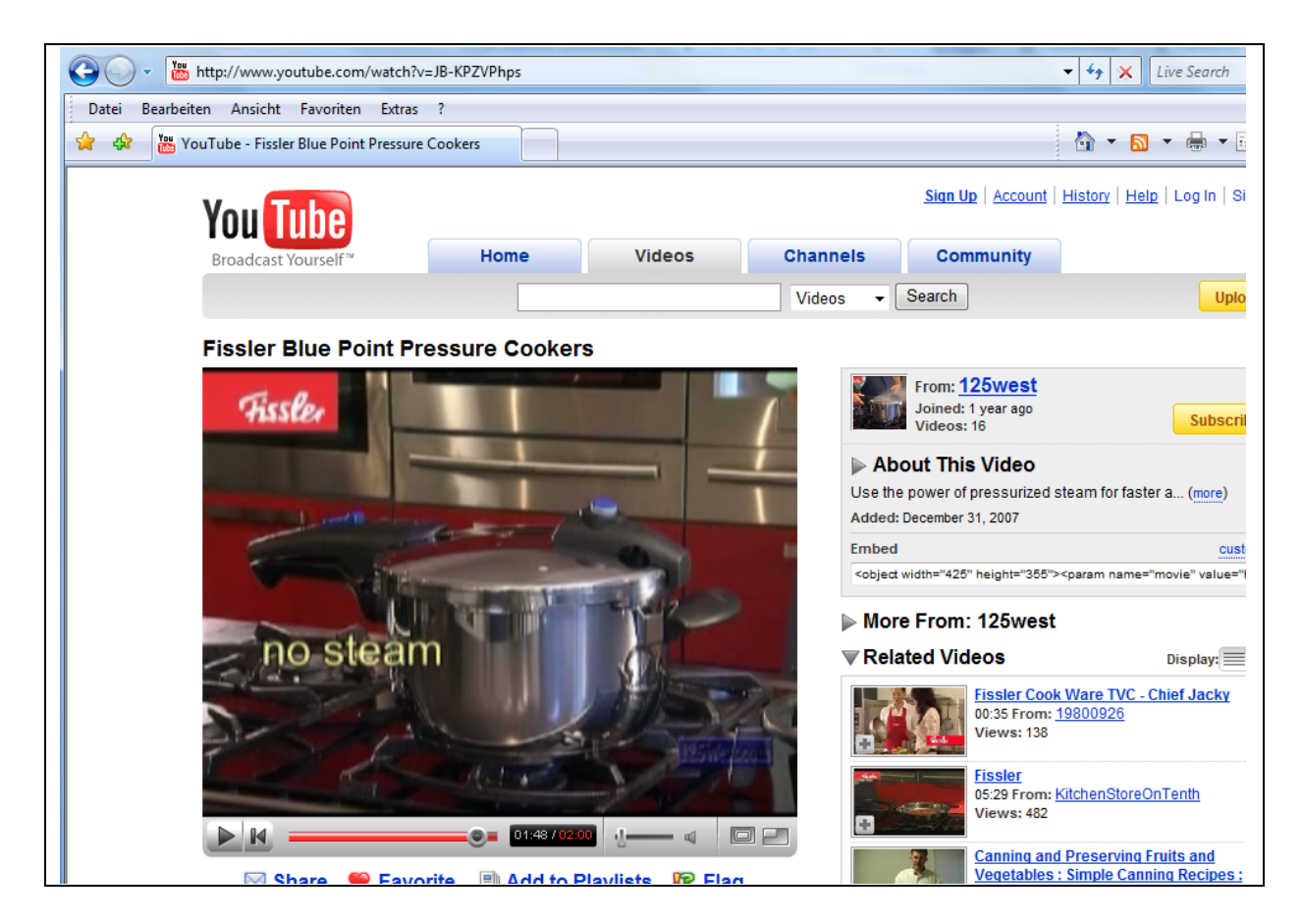

*Abbildung 30: Unternehmenswerbung in YouTube* 

Eine ganz besondere Anwendung von YouTube wurde in Österreich beobachtet. Hier haben zwei Kunden in einem Laden ein Laptop gestohlen. Der Inhaber veröffentlichte das Überwachungsvideo auf YouTube. YouTube-User erkannten daraufhin die Diebe und kurze Zeit später konnten die Täter gefasst werden.

<sup>71</sup> vgl. www.youtoube.com

<sup>72</sup> vgl. o.V. http://de.wikipedia.org/wiki/Youtube (Abruf am 20.2.2008)

<sup>73</sup> http://www.myvideo.de/

## 4.9 Mashup

Unter Mashups versteht man Web-Anwendungen, "die aus den Informationen anderer Web-Dienste zusammengesetzt wurden."74 Über Quelldienste werden Anwendungsteile aus verschiedenen Bereichen zusammengestellt. Meist dürfen die Anwendungsteile der Quelldienste kostenlos genutzt werden.

Zu den beliebtesten Mashups zählt Google Maps. Über Google Maps kann man auf eine reichhaltige Sammlung von Karten zugreifen und diese geographischen Mehrwertdienste in andere Anwendungen integrieren.

Ein interessantes Beispiel von Mashup findet man auf der Website von www.housingmaps.com. Hierüber kann man u.a. Zimmer vermieten / verkaufen. Man sieht genau, wo sich das Objekt befindet (Abbildung 31) und kann sich auch über Satellitenbilder einen Eindruck von der Wohnlage (Abbildung 32) verschaffen.

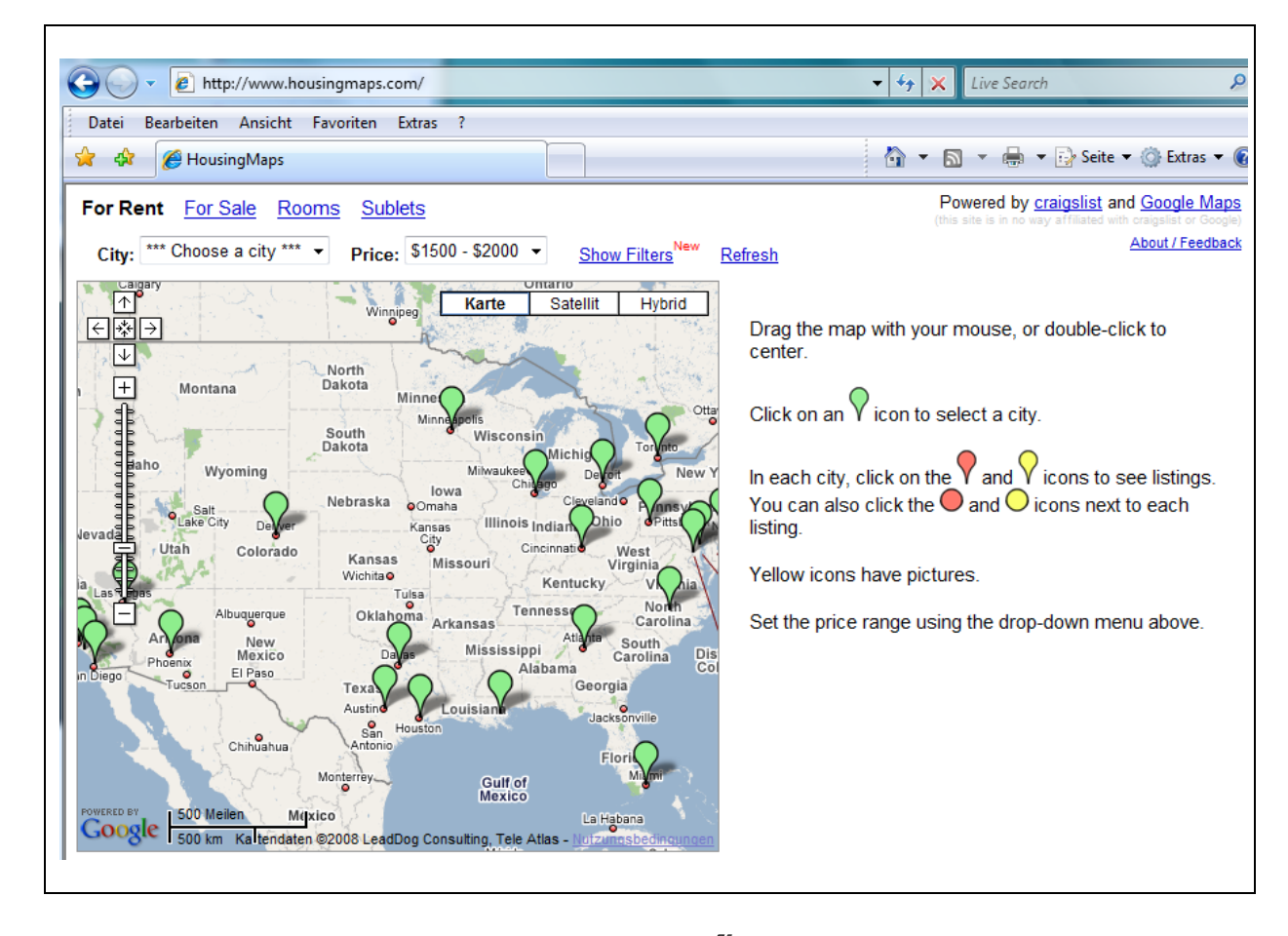

*Abbildung 31: Mashup-Beispiel zur Vermietung / zum Verkauf von Immobilien<sup>75</sup>*

<sup>74</sup> Holz, P.: Mashups – Motivation, Organisation und Geschäftsmodelle, in: Beck, A.; Mörike, M.; Sauerburger, H. (Hrsg.): Web 2.0, a.a.O., S. 70 ( $70 - 87$ )

<sup>75</sup> www.housingmaps.com/ (Abruf am 20.2.2008)

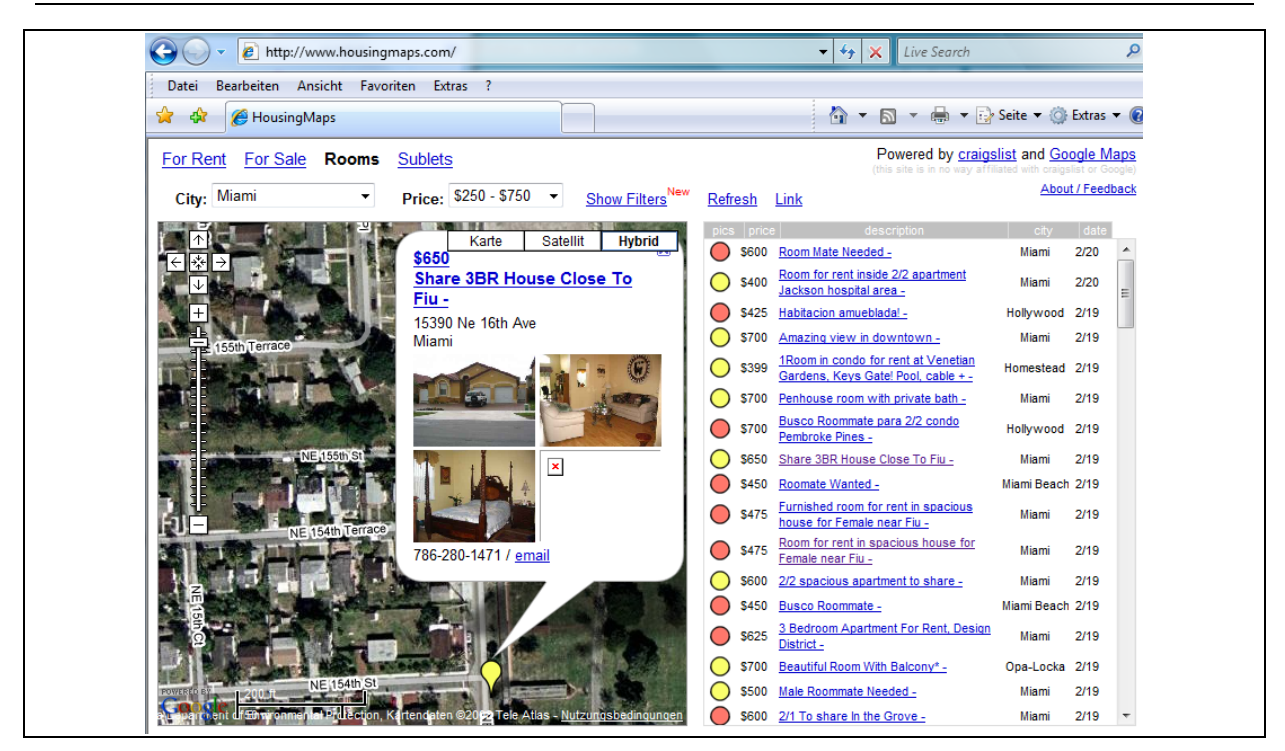

*Abbildung 32: Mashup-Beispiel mit Geoinformationen zu Immobilien<sup>76</sup>*

Ein weiteres Beispiel, in dem verschiedene Satellitenbildanbieter zusammengefasst werden, ist aus Abbildung 33 ersichtlich. Die Anwendung integriert Kartenmaterial von Google, Microsoft, Yahoo, ASK, OpenLayers und der NASA.

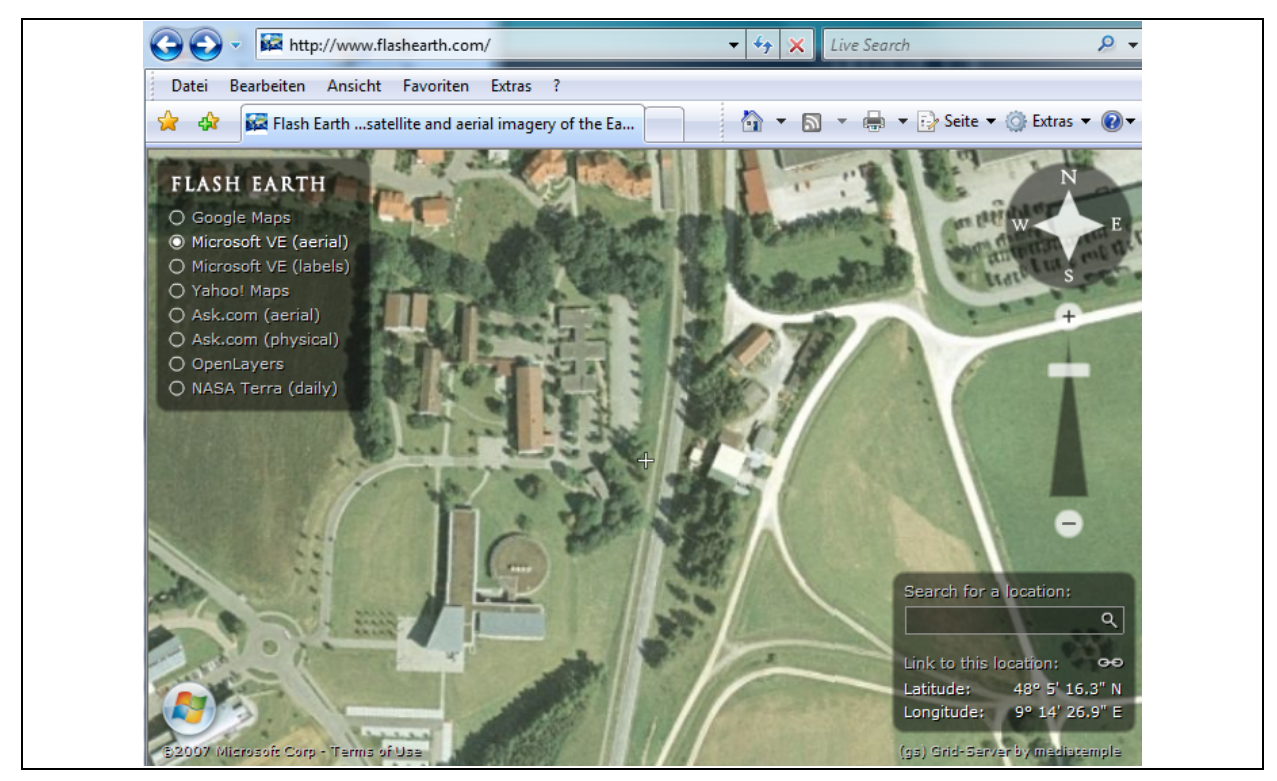

*Abbildung 33: Integration verschiedener Satellitenbildanbieter77*

<sup>76</sup> http://www.housingmaps.com/ (Abruf am 20.2.2008)

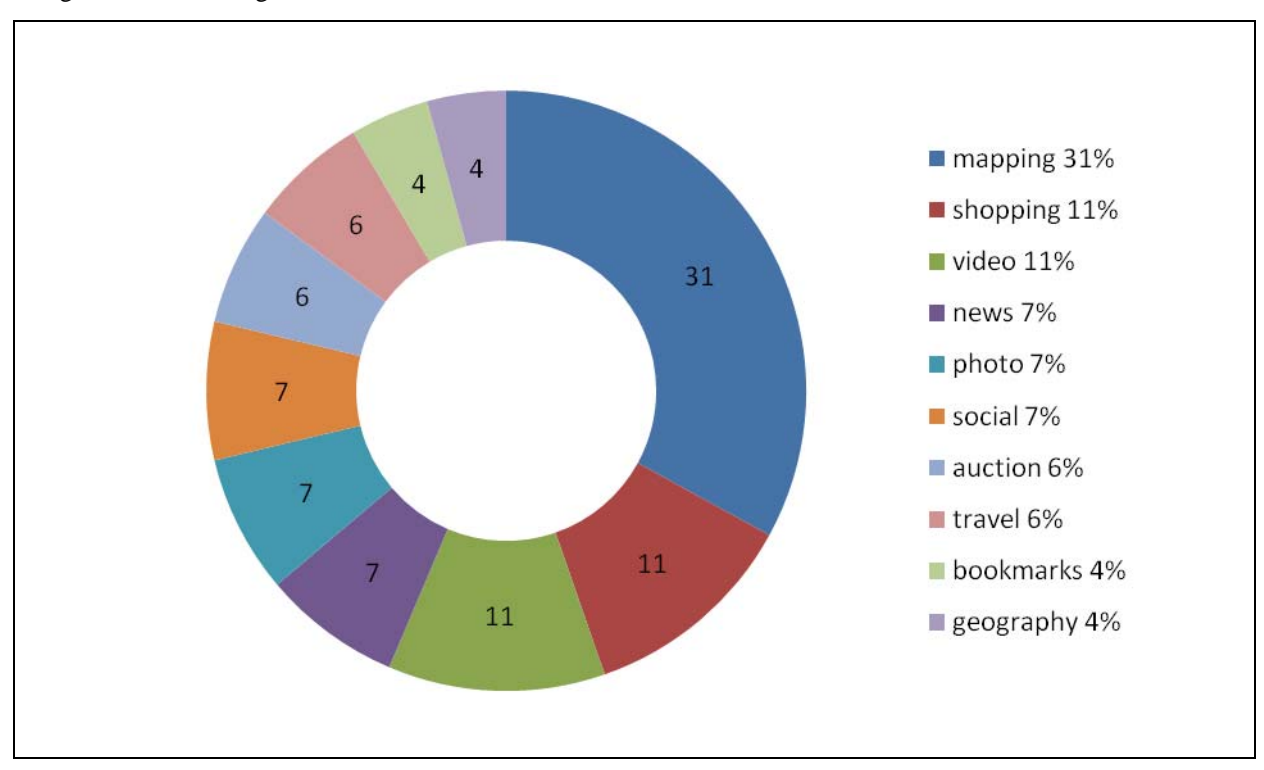

Auskunft über die beliebtesten Mashups findet man auf der Website von programmable-Webs. Abbildung 34 zeigt eine Anwendung vom Februar 2008.

Einen Überblick, welche Mashups mit welchen API's<sup>79</sup> verknüpft wurden, findet man ebenfalls bei auf der Website von programmableweb. Wayfaring erlaubt es individuelle, personalisierte Karten zu erstellen. Dabei kann man bei einzelnen Punkten Beschreibungen, Bilder oder Videos integrieren (Abbildung 35).

1

*Abbildung 34: Beliebtheitsskala von Mashup-Tags78*

<sup>77</sup> www.flashearth.com/

<sup>78</sup> http://www.programmableweb.com/mashups (Abruf am 21.2.2008)

<sup>79</sup> API steht für Application Programming Interface. Über API's werden Dienste von Internetanwendungen anderen Nutzern zur Verfügung gestellt. Es handelt sich also um eine vom Dienstanbieter festgelegte Schnittstelle, über die man z.B. eine aktuelle Wettergrafik in die eigene Anwendung integrieren kann.

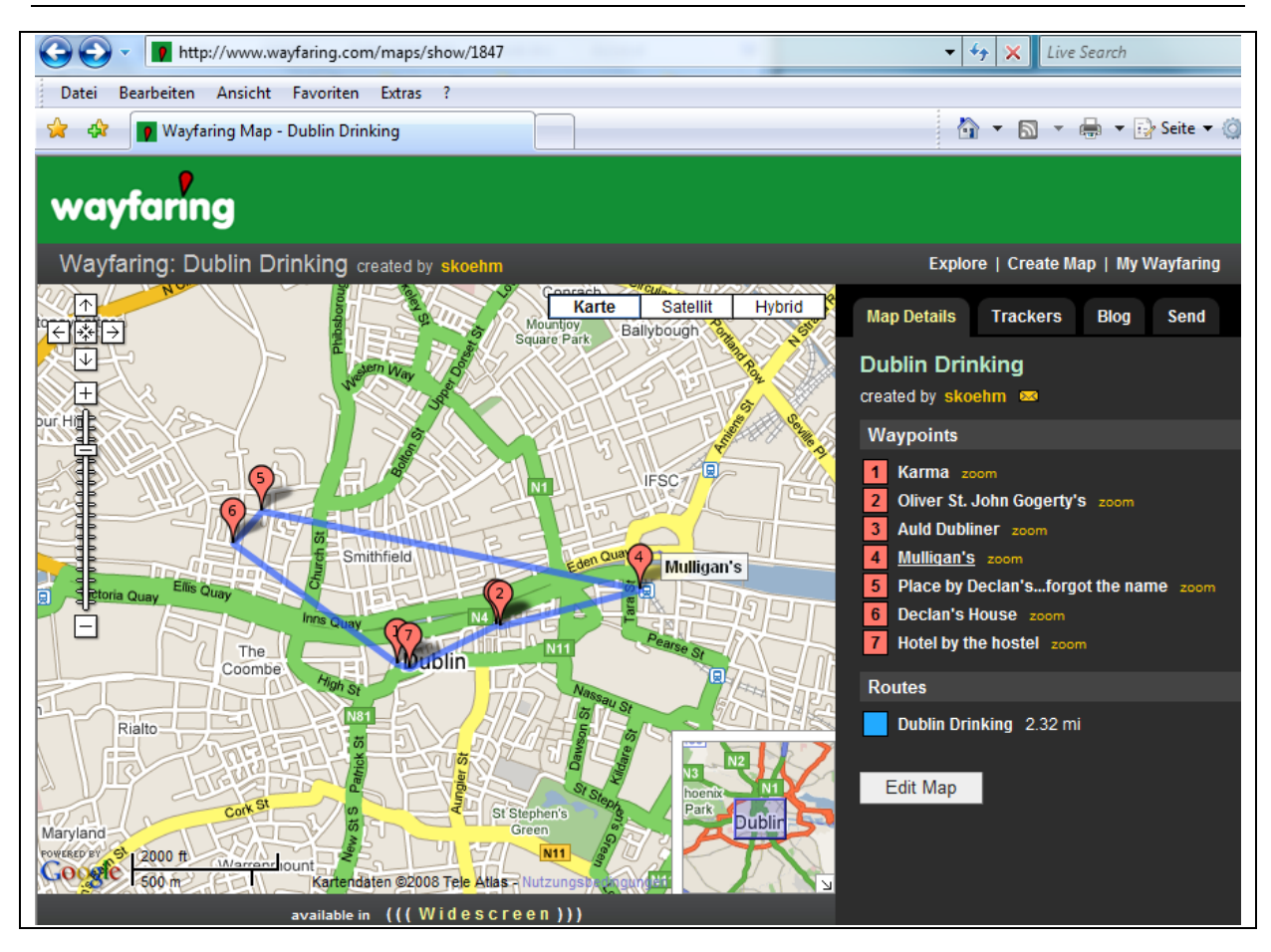

*Abbildung 35: Personalisierte Karten bei wayfaring80*

Die Seite von Pageflakes<sup>81</sup> versucht über 20 API's<sup>82</sup> zu integrieren und gewährt damit einem Benutzer Zugriff auf Wetter, E-Mails, Kartenmaterial, Fotos bei Flickr, Terminlisten und vieles mehr, die alle über unterschiedliche Dienste im Internet bereitgestellt werden. Nach der Anmeldung stellt ein Benutzer die Quelldienste zusammen, die er für seinen Webauftritt möchte. Automatisch wird entsprechend dem Anwendernamen eine Domain-Adresse generiert.

<sup>80</sup> http://www.wayfaring.com/maps/show/1847 (Abruf am 21.2.2008)

<sup>81</sup> http://www.pageflakes.com/ (Abruf am 21.2.2008)

<sup>&</sup>lt;sup>82</sup> verwendete APIs sind: Amazon S3 + AOL Video + Box.net + Clickatell + del.icio.us + FedEx + Flickr + Google Ajax Search + Google Calendar + Google Code Search + Google Maps + indeed + InnerGears Weather by City + Map24 AJAX API + OpenStreetMap + Rhapsody + Rrove + SmashFly + TradeSports + WebAIM + YouTube

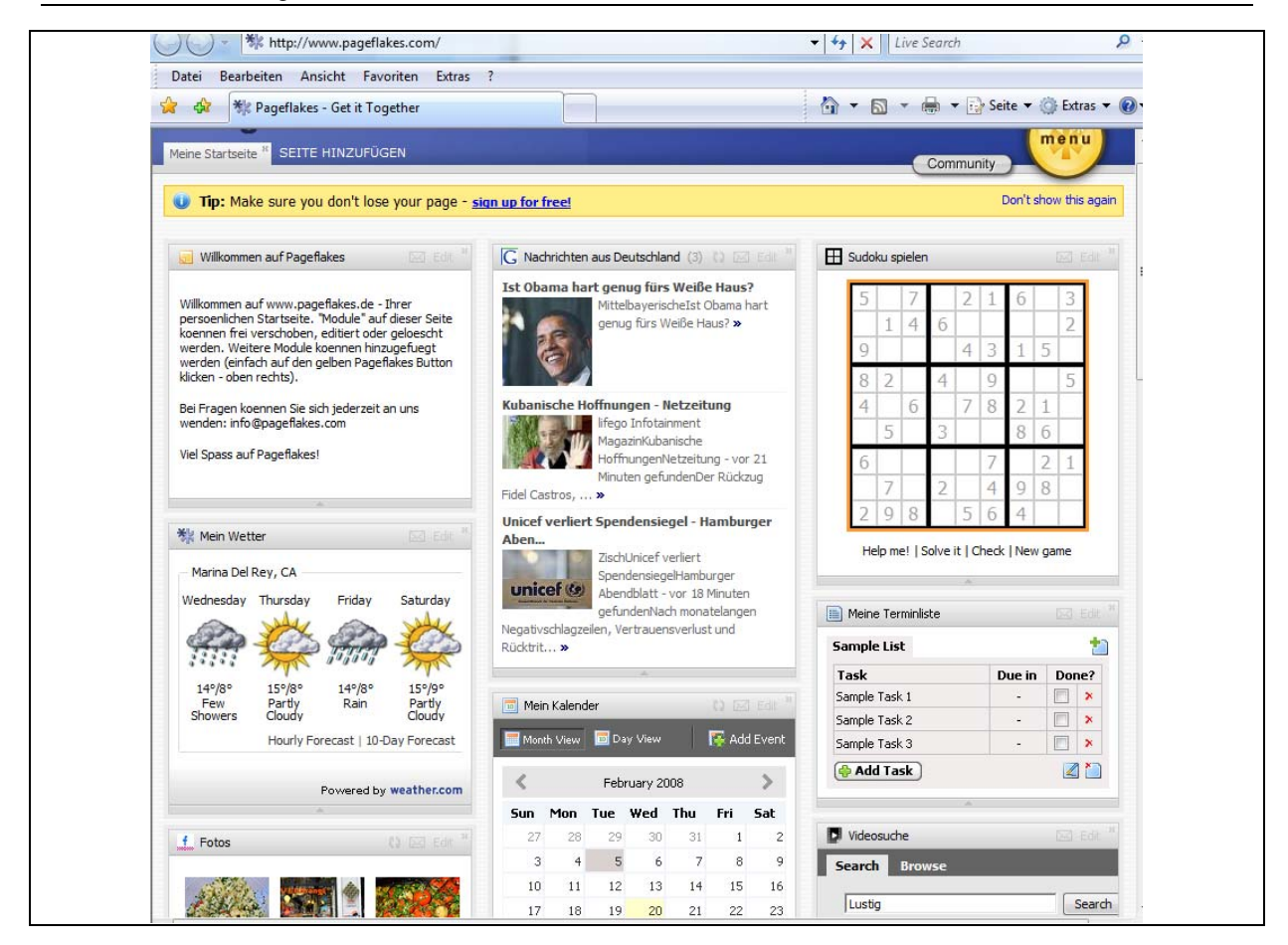

*Abbildung 36: Mashupbeispiel mit mehr als 20 Diensten<sup>83</sup>*

## 4.10 Virtual-Watchdog

Für ein Unternehmen ist es wichtig zu wissen wie über Produkte oder über die Organisation selbst im Cyber-Space berichtet wird. "Der Virtual-Watchdog" ist der Oberbegriff für jene Software, die eine permanente Überwachung des Cyber-Spaces durchführen kann."<sup>84</sup>

Die Vielfalt der Web 2.0 – Anwendungen macht es erforderlich, dass man aus Marketingsicht prinzipiell alle Web-Anwendungen beobachtet. Einen Überblick zu den Beobachtungsbereichen ist aus Tabelle 2 ersichtlich.

| Web - Anwendung                        | Maßnahme / Untersuchungsgegenstand                                                             |
|----------------------------------------|------------------------------------------------------------------------------------------------|
| Unternehmens-Website / Produkt-Website | Zugriffsanalyse; Gästebucheintragungen                                                         |
| Konkurrenten-Website                   | Funktions- und Qualitätsanalyse des Webauftritts, Analyse der<br>veröffentlichten Daten        |
| Newsletter / E-Mail                    | Zugriffsanalyse; Klickrate; Leserfeedback; Abonnement von<br>Fach- und KonkurrentenNewslettern |
| Online-Shop (Drittanbieter)            | Auswertung der Transaktionen; Neukundenanalyse; Prüfung<br>von Kommentareintragungen           |

<sup>83</sup> http://www.pageflakes.com/

<sup>84</sup> Metzger, M.; Sadrieh, A.: Proaktive und reaktive Markenpflege im Internet, a.a.O., S. 84

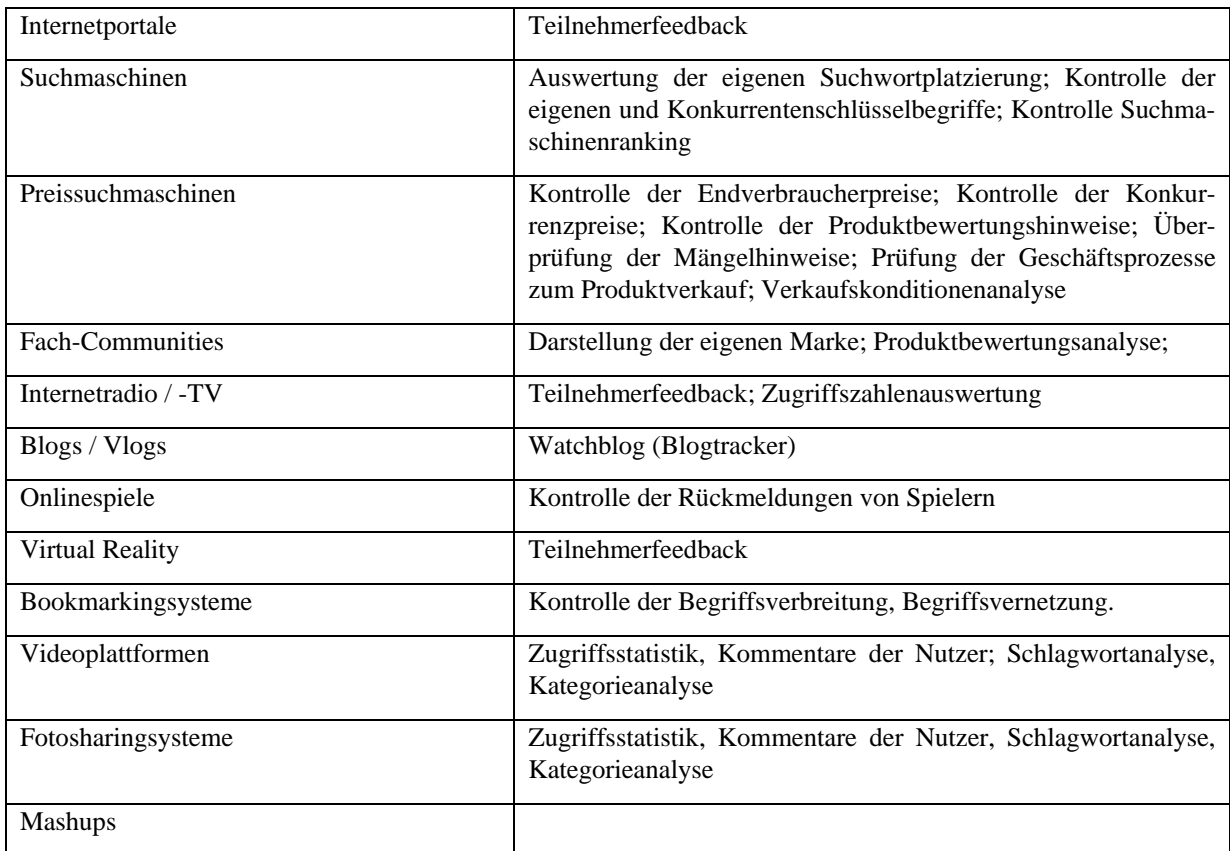

*Tabelle 2: Webanwendungen und Überprüfungsmöglichkeiten* 

# 5 Gefahren im Web 2.0

Im Web 2.0 ist vieles öffentlich zugänglich. Namen, Bilder, Adressen, Hobbies, Ansichten, Meinungen, Reiseinformationen von Personen sind öffentlich abrufbar. Freiwillig geben die Web 2.0 User Auskunft über ihr Leben und das ihrer Freunde und Geschäftspartner. Wer nur einen Bruchteil der Möglichkeiten nutzt, Fotos über seine Reisen, seinen Urlaub, seinen Verein, die letzte Weihnachtsfeier, seinen Kommentar zu Produkten oder seiner Lieblingskleidung darzustellen, muss damit rechnen, dass Dritte über ihn ein Persönlichkeitsprofil erstellen können, von dem er nichts weiß und das ihm schaden kann.

Wer seine Meinung im Internet äußert, schreibt dies auf Datenträger, über die er nicht die Verfügungsgewalt hat und die noch über Jahre ausgelesen werden können. Oft kommt es zu einer unkontrollierten Verbreitung auf vielen Rechnern im Internet. Eine so verbreitete Meinung kann nicht oder nur sehr schwierig geändert oder gar gelöscht werden.

Auch technisch gesehen ist das Web 2.0 sehr anfällig. So kann z.B. böswilliger Programmcode über Formularfelder an ungeschützte Server geschickt werden. Bei vielen Systemen handelt es sich um Open Source-Produkte, bei denen der Quellcode öffentlich zugänglich ist. Versionierungen oder geregelte Entwicklungsprozesse sind nicht erkennbar oder möglich.85

vgl. Beck, A.: Web 2.0: Konzepte, Technologie, Anwendungen, a.a.O., S. 14

Das Stadium der Beta-Version wird zum Normalen und für viele Produkte zum Web 2.0-Kennzeichen. Reklamationen oder Regressansprüche können nur schwer durchgesetzt werden, da vertragliche Regelungen i.d.R. vom Dienstanbieter vorgegeben werden oder gänzlich fehlen.

Die Freizügigkeit der Informationsdarstellung im Web 2.0 kann sich auch gegen Unternehmen oder Personen richten. So findet man z.B. in der Fotoplattform Flickr sehr viele Negativbilder in Bezug auf Microsoft, seitdem das Unternehmen angekündigt hat, Yahoo, zu dem wiederum Flickr gehört, zu übernehmen.

## 6 Web 3.0

Die Entwicklung geht weiter. Viele Entwicklungen, die man unter dem Begriff Web 2.0 subsummiert, werden bald Gegenstand in üblichen Geschäftsprozessen werden. Teilweise liest man nun bereits den Begriff Web 3.0. Mit diesem Begriff soll wiederum eine als wesentlich empfundene Neuentwicklung umschrieben werden.

Noch kann man nicht sagen, was eigentlich Web 3.0 sein wird. Man kann jedoch versuchen Begriffe aufzuzeigen, mit denen gravierender Entwicklungsschritt in Zusammenhang gebracht werden könnte. Zu diesen zählen:

- a) semantisches Web
- b) mobiles Web
- c) Second Life

#### **zu a) Semantisches Web**

Bisher werden die Inhalte im Web durch Begriffe und Zahlen beschrieben, deren Bedeutung maschinell nicht verarbeitet werden kann. Eine Idee für ein Web 3.0 liegt darin, dass künftig die Bedeutung der Daten besser erfasst werden kann. Heute ist es beispielsweise nicht möglich folgende Suchanfrage zu stellen:

"Ich möchte Urlaub in den Bergen gemeinsam mit meiner 15-jährigen Tochter und unserem Hund machen. Abends möchten wir gerne in einer nahegelegenen Stadt Theateraufführungen besuchen können. Hierfür stehen uns 2000 € für eine Wochen zur Verfügung."

### **zu b) mobiles Web**

In Deutschland verfügen sehr viele über ein Handy. Zurzeit sind die Zugangsmöglichkeiten ins Internet und die Nutzung von Internetdiensten noch spärlich. Dies könnte sich jedoch bald ändern, wenn die Bandbreite für Handy's verbessert und Zugangskosten gesenkt würden. Vom Stern liest man im Januar 2008, dass in 10 Jahren mehr Menschen das mobile Web nutzen als das Internet über einen ortsgebundenen Zugang.<sup>86</sup>

### **zu c) second life**

1

Second Life versteht sich als eine virtuelle Welt, in der Bewohner eine 3D-Umgebung schaffen und weiterentwickeln. Mit digitalen Figuren, die als "Avatar" bezeichnet werden, ist es möglich, Handlungen auszuüben, die lebensähnlichen Charakter haben. Man kann z.B. fremde Landschaften erkunden, Land erwerben und Häuser bauen, Geschäfte tätigen oder auch eine Ausbildung machen.<sup>87</sup> Avatare können mit Eigenschaften beschrieben werden und dabei eine Persönlichkeit in Second Life erhalten. Pro Tag sollen sich am späten Abend 100.000 Menschen in Second Life aufhalten. Man verzeichnete innerhalb von zwei Monaten rund 1,5 Millionen Besucher. 88 Dies bietet die Basis auch für reale Geschäfte z.B. im Bereich Werbung oder Bildung, um nur zwei Beispiel zu nennen. Simulationen und 3D-Umgebungen werden in Web 3.0 an Bedeutung zunehmen.

<sup>86</sup> vgl. Farin, T.: Aufbruch ins Mobile Web 3.0; http://www.stern.de/computer-technik/technik/608804.html?q=web 3.0 (Abruf am 22.2.2008)

<sup>87</sup> http://de.secondlife.com/whatis

<sup>88</sup> vgl. Wortmann, T.: Nehmen Sie bitte Platz, Herr Avatar, in: Focus – online, 10.1.2008, http://www.focus.de/jobs/bewerbung/digitale\_bewerbungsformen/tid-8522/second-life\_aid\_232861.html (Abruf am 22.2.2008)

# Literaturquellen

Alby, T.: Web 2.0 – Konzepte, Anwendungen, Technologien, München Wien 2007

Bauer, H., H.; Haber, T., E.; Albrecht, C.-M.; Laband, T.: Viral Advertising. in: Bauer, H., H.; Große-Leege, D.; Rösger, J. (Hrsg.): Interaktive Marketing im Web 2.0+, S. 267 – 282

Bauer, H., H.; Martin, I.; Albrecht, C.-M.: Virales Marketing als Weiterentwicklung des Empfehlungsmarketing, in: Bauer, H., H.; Große-Leege, D.; Rösger, J. (Hrsg.): Interaktive Marketing im Web 2.0+, München 2007, S.  $57 - 71$ 

Beck, A.: Web 2.0: Konzepte, Technologie, Anwendungen; in: Beck, A.; Mörike, M.; Sauerburger, H. (Hrsg.): Web 2.0; Heidelberg 2007; S. 5 – 16

Biethahn, J.; Mucksch, H.; Ruf, W.: Ganzheitliches Informationsmanagement, Band I; München 2004, S. 195

Fleck, M.; Kirchhoff, L.; Meckel, M.; Stanoevska-Slabeva, K.: Einsatzmöglichkeiten von Blogs in der Unternehmenskommunikation, in: Bauer, H., H.; Große-Leege, D.; Rösger, J. (Hrsg.): Interactive Marketing im Weg 2.0+; a.a.O., S. 235 – 249

Helm, S.: Virales Marketing: Kundenempfehlung im Internet; http://www.competencesite.de/marketing.nsf/E8DA7EECD81A46BAC125694B007793FD/\$File/artikel\_viral%20marketing.pdf (Abruf am 12.2.2008)

Holz, P.: Mashups – Motivation, Organisation und Geschäftsmodelle, in: Beck, A.; Mörike, M.; Sauerburger, H. (Hrsg.): Web 2.0; S. 70 – 87

Klein, A.: Weblogs im Unternehmenseinsatz – Grundlagen, Chancen & Risiken, Saarbrücken 2006, S. 3 ff.

Mezger, M.; Sadrieh, A.: Proaktive und reaktive Markenpflege im Internet, in: Bauer, H., H.; Große-Leege, D.; Rösger, J. (Hrsg.): Interactive Marketing im Weg 2.0+; München 2007; S. 73 – 92

o.V.: http://de.wikipedia.org/wiki/Youtube (Abruf am 20.2.2008)

o.V.: http://www.wiki.org/wiki.cgi?WhatIsWiki (Abruf am 18.2.2008)

o.V.: http://get.live.com/messenger/overview (Abruf am 20.2.2008)

o.V.: http://ka.stadtwiki.net/Hauptseite (Abruf am 22.2.2008)

o.V.: http://www.alexa.com/site/ds/top\_sites?cc=GR&ts\_mode=country&lang=none (Abruf am 22.2.2008)

O'Reilly, T.: Was ist Web 2.0 in: http://www.oreilly.de/artikel/web20\_trans.html (Abruf am 11.9.2007)

Picot, A.; Fischer, T.: Einführung – Veränderte mediale Realitäten und der Einsatz von Weblogs im unternehmerischen Umfeld, in: Picot, A.; Fischer, T.: Weblogs professionell – Grundlagen, Konzepte und Praxis im unternehmerischen Umfeld, Heidelberg 2006, S. 3 (3 – 12)

Schiller Garcia., J.: Enterprise 2.0 – Web 2.0 im Unternehmen; Berlin 2007, S. 5 f.

Schwarzer, P.; Sarstedt, M.; Baumgartner, A.: Corporate Blogs als Marketinginstrument, Saarbrücken 2007; S. 6 ff.

Straub, J.: Marketing-Kommunikation mit Klick; a.a.O., S. 153

Straub, J.: Marketing-Kommunikation mit Klick – Chancen und Herausforderungen der Marketing-Kommunikation im Internet, Saarbrücken 2007; S. 147

Svenja F.: Repräsentative Studie stern Markenprofile 12; Meldung vom 11.10.2007

Farin, T.: Aufbruch ins Mobile Web 3.0; http://www.stern.de/computer-technik/technik/608804.html?q=web 3.0 (Abruf am 22.2.2008)

Wortmann, T.: Nehmen Sie bitte Platz, Herr Avatar, in: Focus – online, 10.1.2008, http://www.focus.de/jobs/bewerbung/digitale\_bewerbungsformen/tid-8522/second-life\_aid\_232861.html (Abruf am 22.2.2008)

 Zerfaß, A.; Sandhu, S.: CEO-Blogs: Personalisierung der Online-Kommunikation als Herausforderung für die Unternehmensführung, in: Picot, A.; Fischer, T. (Hrsg.): Weblogs professionell, Heidelberg 2006

# Web 2.0 in der internen Unternehmenskommunikation

Markus S. Häusel

# **Inhaltsverzeichnis**

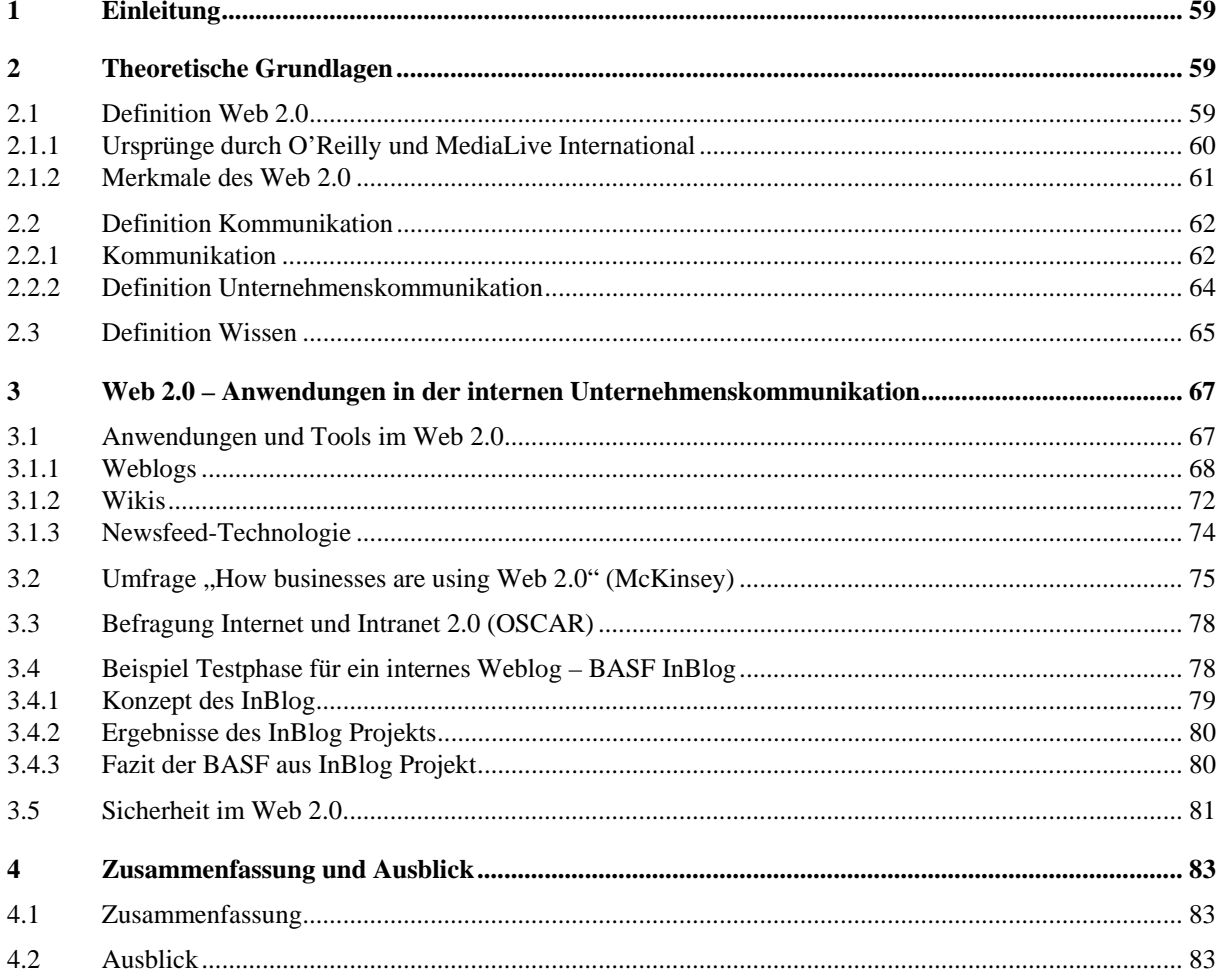

# Abbildungs- und Tabellenverzeichnis

### **Abbildungsverzeichnis**

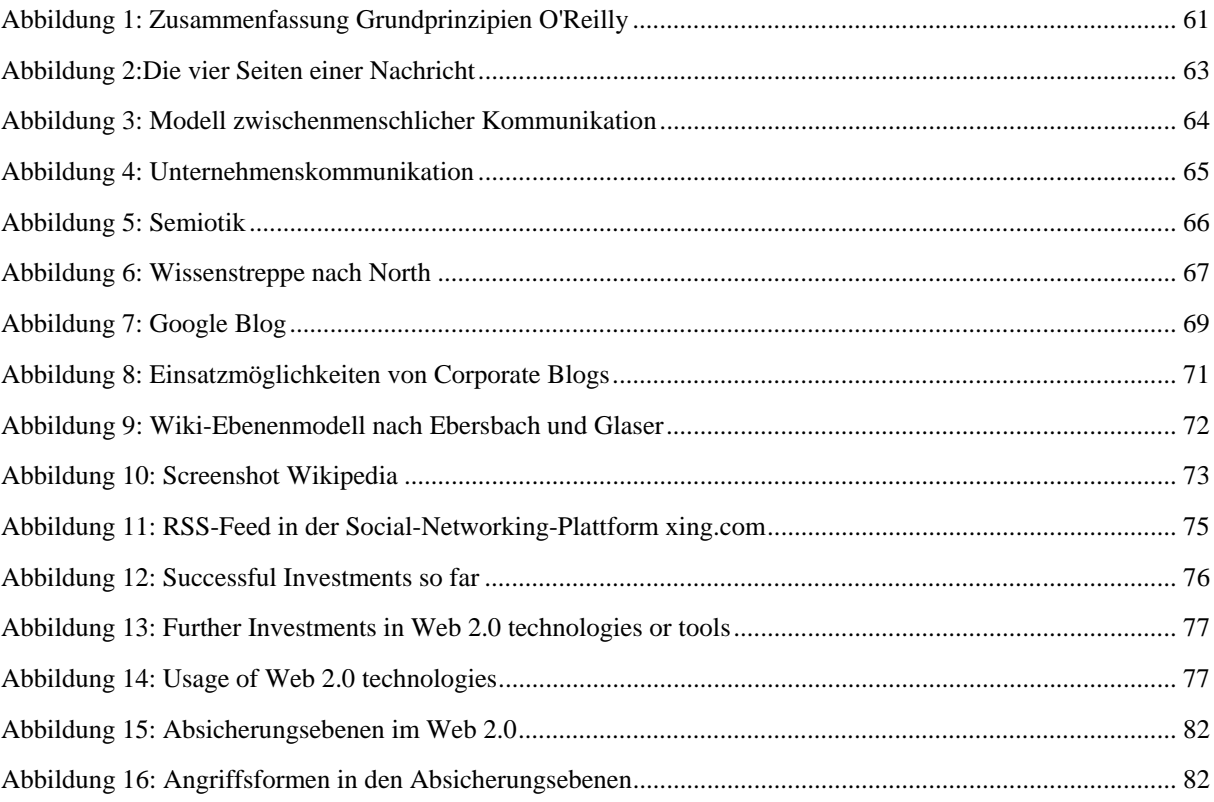

### **Tabellenverzeichnis**

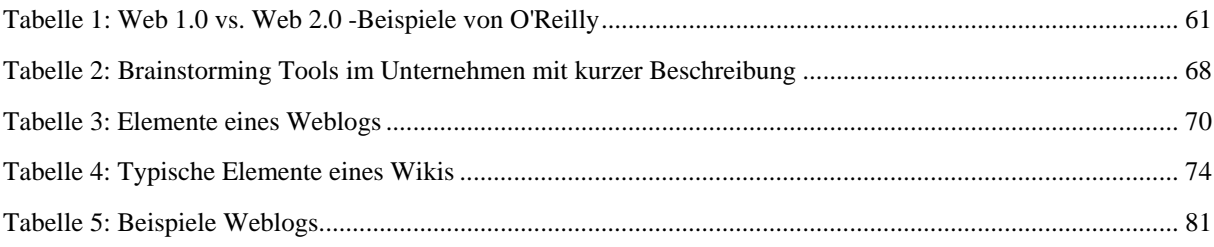

# Abkürzungsverzeichnis

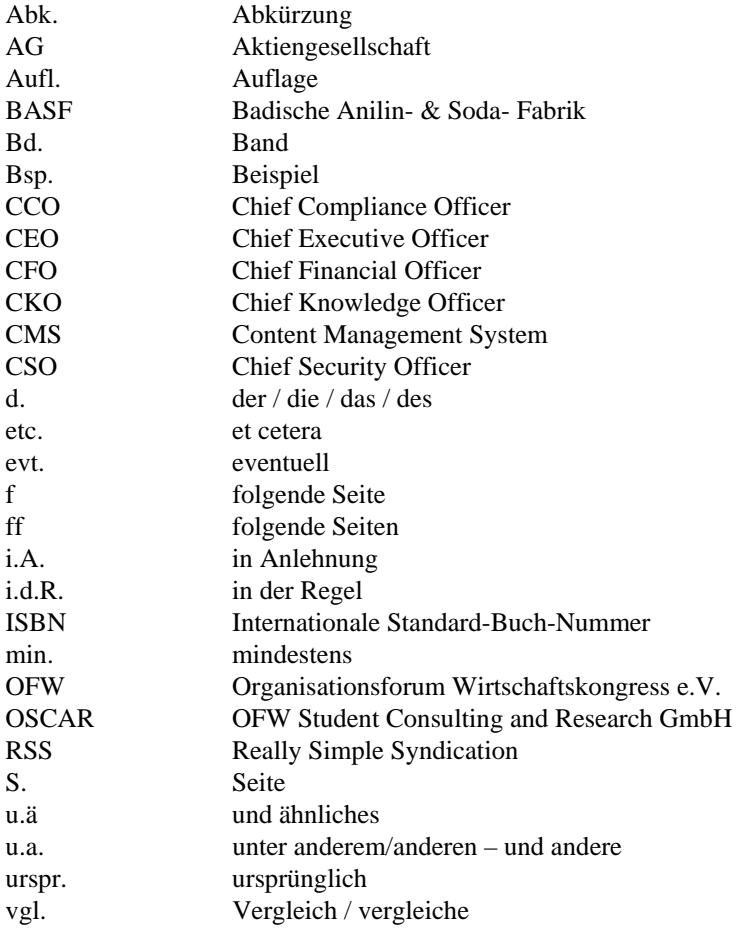

# 1 Einleitung

Die vorliegende Ausarbeitung beschäftigt sich mit einem der spannendsten Themengebiete des Web 2.0: "Das Web 2.0 in der internen Unternehmenskommunikation". Die Grundlagen sollen kurz dargestellt, und darüber hinaus gezeigt werden, wie zum Beispiel aus einer Marketingidee von Tim O'Reilly die "Revolution" im Netz wurde. Darauf aufbauend wird auf verschiedene Tools und Möglichkeiten des Web 2.0 für die interne Unternehmenskommunikation eingegangen und mit einem bekannten Beispiel veranschaulicht. Ein kurzes Resümee und eine Abschlussdiskussion sollen das Thema inhaltlich abrunden.

Der Begriff Web 2.0 ist ein neuer Begriff in der IT-Landschaft, welcher jedoch sehr oft von den verschiedensten Zielgruppen unterschiedlich oder sogar falsch interpretiert wird. Darüber hinaus sind die Potentiale und Chancen des Web 2.0 innerhalb von Unternehmen sehr oft nicht bekannt oder mit Vorbehalten behaftet.

Das Primärziel dieser Ausarbeitung besteht darin, ein Grundverständnis für das Thema Web 2.0, sowie dessen einzelne Anwendungsmöglichkeiten in der internen Unternehmenskommunikation beim Leser aufzubauen. Anhand eines Fallbeispieles sollen die gewonnenen Erkenntnisse nochmals verdeutlicht und anschließend kritisch diskutiert werden. Darüber hinaus wird versucht, die derzeitigen Trends und Entwicklungen durch aktuelle Studien und Befragungen darzustellen.

Diese Ausarbeitung ist gedanklich in vier Phasen aufgeteilt. [1] Die erste Phase der Arbeit beinhaltet Definitionen von relevanten und verwandten Begriffen des Web 2.0, sowie der Unternehmenskommunikation. [2] Auf der ersten Phase aufbauend, erfolgt in der zweiten Phase die Anwendung der Grundlagen, sowie eine detaillierte Aufführung der Einsatzmöglichkeiten von Web 2.0 in der internen Unternehmenskommunikation. [3] Die Grundlagen der ersten Phase und die Anwendungsmöglichkeiten in der zweiten Phase werden nun im dritten Teilschritt, durch ein Fallbeispiel, verdeutlicht. [4] Die vierte Phase soll abschließend, durch eine Schlussbetrachtung der Ergebnisse, die ersten 3 Phasen inhaltlich abrunden.

# 2 Theoretische Grundlagen

Dieses Kapitel beinhaltet die theoretische Grundlage und Basis für die nachfolgenden Kapitel, und dient dem übergreifenden Verständnis. Nach einer Veranschaulichung des Begriffes Web 2.0, wird auf Kommunikation und insbesondere interne Unternehmenskommunikation eingegangen. Zuletzt wird kurz der Begriff des "Wissens" und der "Information" näher charakterisiert.

## 2.1 Definition Web 2.0

Bisher hat sich noch keine einheitliche Definition von Web 2.0 durchgesetzt. Nachfolgend sollen drei Definitionsvorschläge die Intention von Web 2.0 verdeutlichen:

*"Der Begriff Web 2.0 suggeriert durch die Vergabe einer Versionsnummer einen fundamentalen technologischen Sprung. Das ist insofern irreführend, als er vielmehr zur Charakterisierung einer neuen Nutzungsart der*  *Internettechnologien verwendet wird. Gängige Charakterisierungen des Web 2.0 stützen sich zumeist auf durch O'Reilly geprägte Paradigmen."*<sup>1</sup>

*"Web 2.0 is the business revolution in the computer industry caused by the move to the internet as platform, and an attempt to understand the rules for success on that new platform. Chief among those rules is this: Build applications that harness network effects to get better the more people use them."2*

*"Ohne dass man es an einer bestimmten Technologie oder einem einzelnen Ereignis festmachen kann, hat sich ab etwa 2005 das Gefühl verbreitet, dass sich eine wesentliche Veränderung anbahnt, wie das Netz*  wahrgenommen und genutzt wird. Das , Web 2.0' war geboren. "<sup>3</sup>

Bereits diese ersten Definitionen von Beck/Mörike/Sauerberger, O'Reilly und Kollmann/Häsel enthalten die wichtigsten Erklärungen und Ansatzpunkte, die zum Verständnis des Begriffes Web 2.0 beitragen. Nachfolgend werden die Entwicklung und die Merkmale des "Mitmach Webs" detaillierter betrachtet und ausgeführt.

## 2.1.1 Ursprünge durch O'Reilly und MediaLive International

Das Zerplatzen der \*.com Blase im Jahr 2001 stellt einen Wendepunkt für das World Wide Web dar und wird im weiten Sinne als Beginn des heutig oft genannten und zitierten "Web 2.0" gesehen. Der Begriff Web 2.0 begann mit einem Brainstorming zwischen O'Reilly und MediaLive International. Vor der geplanten Konferenz einigten sich die beiden Partner, dass der dot-com-Kollaps ein Wendepunkt im WWW markierte und interessante neue Anwendungsmöglichkeiten nun wichtiger als je zuvor seien – somit war die "Web 2.0 Konferenz" geboren. Die in dem ersten Zitat genannten Paradigmen, welche von O'Reilly geprägt wurden, entstanden innerhalb dieser Web 2.0 Konferenz und waren das erste Ergebnis eines anfänglichen Brainstormings. Folgende sieben Grundprinzipien lassen sich nach O'Reilly mit dem Web 2.0 Begriff in Verbindung bringen:4

### **Globale Vernetzung** (The Web as a Platform)

- = kompatible Informationsinseln
- = das Web als Plattform wieder verwendbarer Dienste und Daten

### **Kollektive Intelligenz** (Harnessing Collective Intelligence)

= User generated Content – Vertrauen in die Nutzergemeinschaft, dass deren kollektive Intelligenz die Qualität eines (Informations-)Angebotes sicherstellt.

### **Datengetriebene Plattformen** (Data is the next Intel Inside)

Datenbanken, deren Daten wichtiger sind als die Anwendungen bzw. Plattformen, die diese nutzen.

### **Perpetual Beta** (End of the Software Release Cycle)

Plattformen des Web 2.0 befinden sich dauernd in einem Beta-Zustand. Dies bedeutet, sie unterliegen kontinuierlich Änderungen (aufgrund von Kundenfeedbacks und Nutzerverhalten).

### **Leichtgewichtige Architekturen** (Leightweight Programming Models)

"Lightweight business models are a natural concomitant of lightweight programming and lightweight connections".5 – Eine schnelle Erstellung eigener Dienste und eine einfache Nutzung fremder Dienste, muss durch die leichtgewichtigen Architekturen realisiert werden.

**Geräteunabhängigkeit** (Software above the Level of a Single Device)

Zukünftig wird es keine Beschränkung auf stationäre oder mobile PCs geben, sondern die Informationen des Web 2.0 sollen auch leistungsschwächeren Endgeräten (bsp. Navigationsgeräten oder Mobiltelefonen) zur Verfügung gestellt werden können.

### **Reichhaltige Benutzeroberfläche** (Rich Users Experiences)

Durch Technologien wie Flash oder Ajax wird es durch asynchrone Datenübertragung zwischen Server und Browser zukünftig immer mehr interaktive, mächtige Benutzeroberflächen geben.

Eine Zusammenfassung der zuvor dargestellten Grundprinzipien ist in folgender Abbildung ersichtlich:

<sup>1</sup> Beck, A.; Mörike, M.; Sauerburger, H.: Praxis der Wirtschaftsinformatik – Web 2.0, 2007, S. 27

<sup>2</sup> O'Reilly: What is Web 2.0 in http://www.oreilly.de/artikel/web20.html, 2005; Abruf am 20.12.2007

<sup>3</sup> Kollmann, T.; Häsel, M.: Web 2.0 – Trends und Technologien im Kontext der Net Economy, 2007, S. 1

<sup>4</sup> vgl. O'Reilly: What is Web 2.0, a.a.O. & Kollmann, T.; Häsel, M.: Web 2.0, a.a.O, S. 6 ff.

<sup>5</sup> O'Reilly: What is Web 2.0, a.a.O.

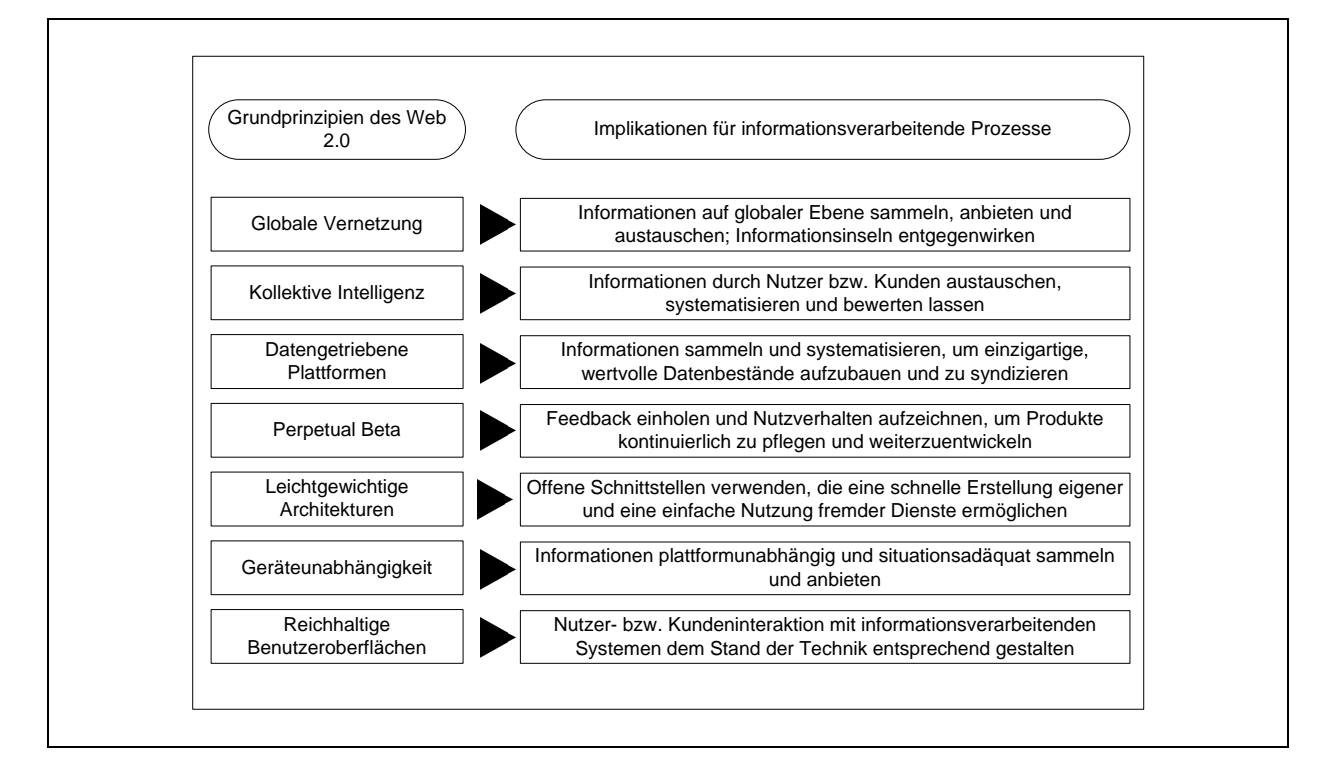

*Abbildung 1: Zusammenfassung Grundprinzipien O'Reilly<sup>6</sup>*

Darüber hinaus wurden von O'Reilly und MediaLive International weitere Beispiele zur Entwicklung des Web 1.0 hin zum Web 2.0 tabellarisch aufgelistet:

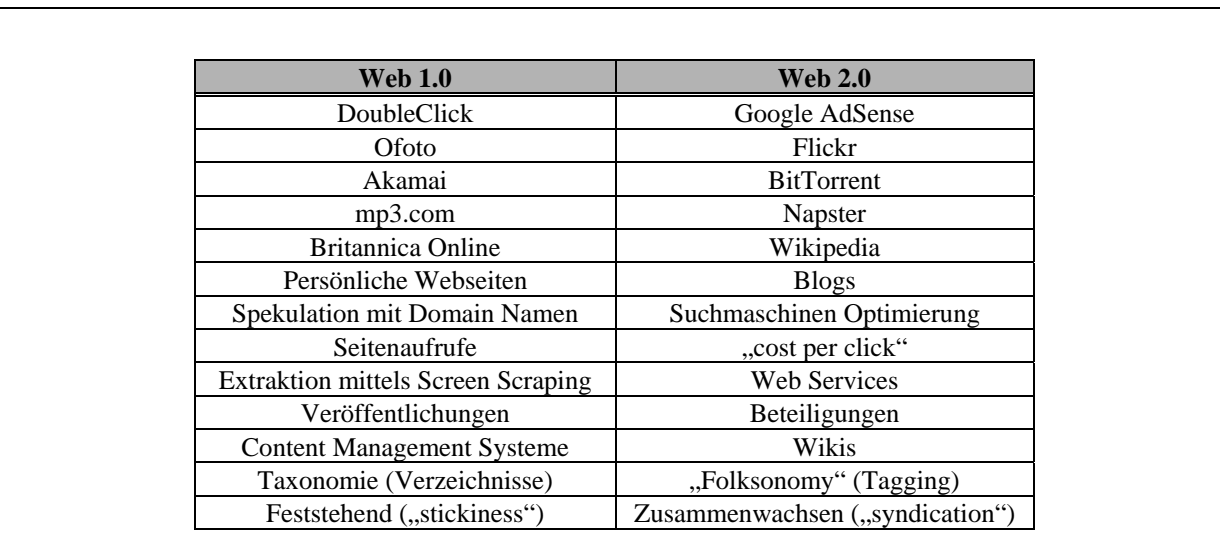

*Tabelle 1: Web 1.0 vs. Web 2.0 -Beispiele von O'Reilly<sup>7</sup>*

### 2.1.2 Merkmale des Web 2.0

In einer Studie der MCM Institute St. Gallen wurden drei wesentliche Komponenten des Web 2.0 identifiziert. Diese sind:<sup>8</sup>

<sup>6</sup> Kollmann, T.; Häsel, M.: Web 2.0, a.a.O., S. 9

<sup>7</sup> vgl. O'Reilly: What is Web 2.0, a.a.O.

### **Community**

Virtueller Zusammenschluss von Nutzern durch gemeinsame Interessen. D.h. innerhalb eines sozialen Netzwerkes wird aktiv "Knowledge Sharing" betrieben.

#### **Plattform/Tools**

Die "technische Grundlage" die es dem Nutzer ermöglicht mit anderen Nutzern und Dienstleistern zu interagieren.

### **Online Collaboration**

Darunter versteht man die Zusammenarbeit einer "geschlossenen User-Gruppe" zu einem bestimmten Thema.

Diese drei Komponenten wurden von dem Zukunftsforscher Mathias Horx durch drei weitergehende Charakteristika ergänzt: 9

### **"Seamless Distribution" digitaler Produkte**

 $=$  beispielsweise Podcasts<sup>10</sup> die zeitversetzt auf den verschiedensten Medien zum Einsatz kommen können

### **Meta-morphische Organisationsformen**

welche durch permanente Verbesserungsprozesse in einem ständigen Wandel begriffen sind. Es können dadurch neben der Organisationsstruktur auch Geschäftsmodelle und/oder Finanzierungsmodelle betroffen sein.

### **Virtuelle Sozialrealitäten**

 $=$  zum Beispiel in "Second Life", in welchem man sich als virtuellen Avatar<sup>11</sup> den verschiedensten Gruppen und Aktivitäten anschließen kann.

## 2.2 Definition Kommunikation

### 2.2.1 Kommunikation

-

Der Begriff der Kommunikation stammt von dem lateinischen Wort communicatio ab und bedeutet soviel wie Mitteilung und Unterredung. "In Abgrenzung zur Interaktion meint Kommunikation den sozialen Prozess der Verständigung von Menschen über eine Mitteilung mit dem Medium der Sprache, Mimik und Gestik oder anderer vereinbarter Signal- und Zeichensysteme, auch mit Hilfe von technischen Einrichtungen."12

Dies bedeutet, Kommunikation ist die Fähigkeit Gefühle, Ideen und Wissen einem anderen mitzuteilen. Voraussetzung für Kommunikation sind die für die Kommunikationspartner gemeinsamen Bedeutungsregeln für Zeichen und Symbole. Je größer die Anzahl der beteiligten Kommunikationspartner ist, umso mehr verlieren die Inhalte der Kommunikation ihren privaten, vertraulichen und auf eine spezielle Situation bezogenen Charakter.<sup>13</sup> "Umso bedeutsamer werden die Spezifika der indirekten, über technische Medien vermittelten und prinzipiell öffentlichen Massenkommunikation. [...] Aufgrund vielfältiger Speicherungsmöglichkeiten ist die Überbrückung zeitlicher und über Medien räumlicher Distanzen bei Kommunikationsprozessen gegeben, [...] allerdings nehmen die Interpretationsprobleme mit wachsender zeitlicher, räumlicher, sowie soziakultureller Distanz zu."14

<sup>8</sup> vgl. Knappe, M.; Kracklauer, A.: Verkaufschance Web 2.0 – Dialoge fördern, Absätze steigern, neue Märkte erschließen; Wiesbaden 2007, S. 26 f.

<sup>9</sup> vgl. Knappe, M.; Kracklauer, A.: Verkaufschance Web 2.0, a.a.O., S. 26 f.

<sup>&</sup>lt;sup>10</sup> Podcasts = "Audio- bzw. Videodateien, die in meist standardisierten Formaten produziert und im Internet bereitgestellt werden. Die Bereitstellung dieser Beiträge kann automatisch über RSS-Feeds erfolgen und auf Endgeräte des Webnutzers heruntergeladen werden." (Kollmann, T.; Häsel, M.: Web 2.0, a.a.O., S. 274)

<sup>11</sup> Avatar = grafische Darstellung, Animation o.Ä., mit der sich der Benutzer im Cyberspace eine virtuelle Identität schafft (Duden: Der kleine Duden Fremdwörter, 2004, S. 60). Definitionen und Erklärungen sind des Weiteren in Kapitel 6 des 1. Beitrages "Web 2.0 – Konzepte, Anwendungen und Technologien" zu finden.

<sup>12</sup> Schaub, H.; Zenke, K.: Wörterbuch Pädagogik, München 2004, S. 324

<sup>13</sup> vgl. Schaub, H.; Zenke, K.: Wörterbuch Pädagogik, a.a.O., S. 324

<sup>14</sup> Hillmann, K.-H.: Wörterbuch der Soziologie, Hamburg 1994 , S. 427

Des Weiteren können Kommunikationsstörungen auch durch medienspezifische Verzerrungen oder durch verbale, paraverbale und nonverbale Missverständnisse entstehen.

In der mathematischen, quantitativen Informationstheorie wird der technische Prozess der Kommunikation wie folgt beschrieben:

Sender (Initiator)  $\Rightarrow$  Information (inhaltlich bestimmte Nachricht)  $\Rightarrow$  Kommunikationsart oder Kanal (z.B. die Sprache)  $\Rightarrow$  Empfänger (Rezipient)  $\Rightarrow$  Effekt (nach dem Empfang der Information z.B. Feedback zurück). Siehe nachfolgende Abbildung 2 und Abbildung 3.

Abbildung 2 zeigt die vier möglichen Seiten einer Nachricht. Ein und dieselbe Nachricht kann stets viele Botschaften gleichzeitig enthalten (Sachinhalt, Selbstoffenbarung, Beziehung, Appell). Die darauffolgende Abbildung 3 bildet einen Kommunikationsprozess ab. Die verschiedenen Quadrate "gesendete Nachricht", "empfangene Nachricht" und "Feedback", beinhalten jeweils wieder einzeln viele Botschaften gleichzeitig. Dieses Modell zeigt die Komplexität von einzelnen Nachrichten und der Kommunikation.15

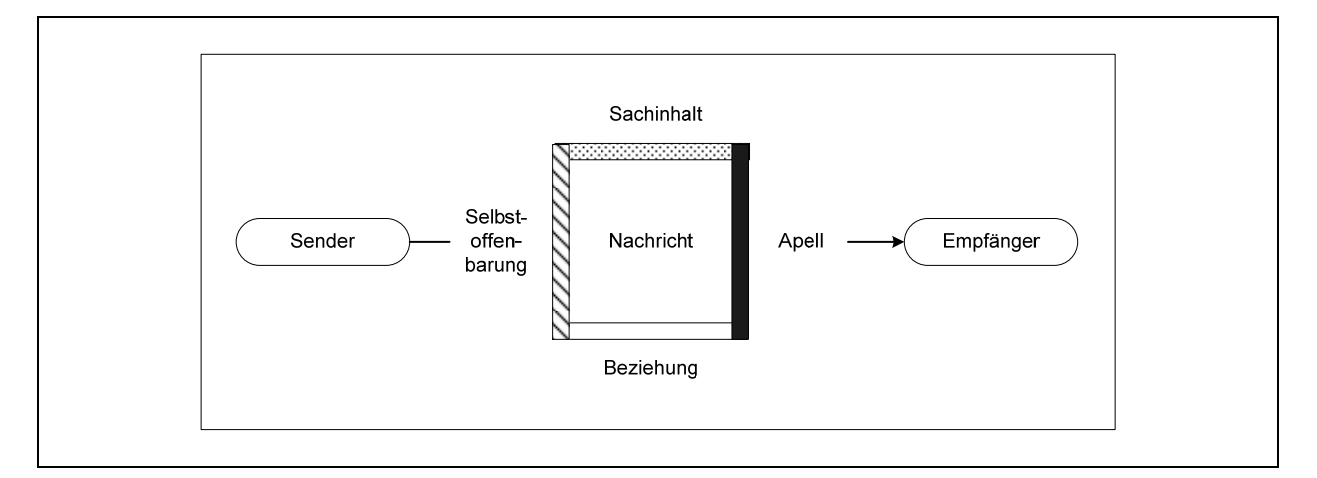

*Abbildung 2:Die vier Seiten einer Nachricht16*

<sup>15</sup> Schulz von Thun, F.: Miteinander reden – Störungen und Klärungen - Teil A, 2005, Seite 23 - 91

<sup>16</sup> Schulz von Thun, F.: Miteinander reden, a.a.O., S. 30

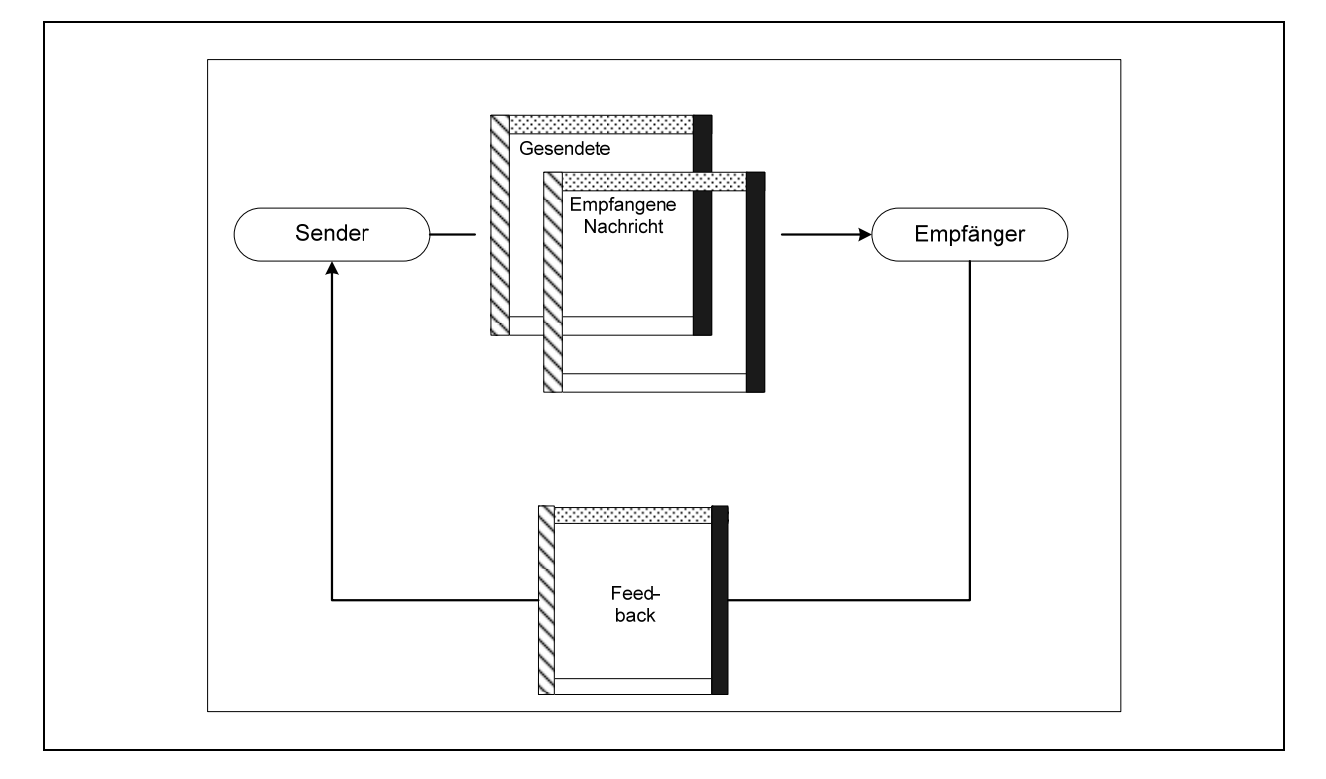

*Abbildung 3: Modell zwischenmenschlicher Kommunikation17*

Der Kommunikationsvorgang wird als Prozess gesehen, "bei dem sich die beteiligten Individuen fortwährend wechselseitig so beeinflussen, dass die Frage, was als Ursache und was als Wirkung anzusehen ist, bedeutungslos und unentscheidbar wird."18

Dieser gezeigte Prozess ist durch Austauschbarkeit gekennzeichnet. Austauschbarkeit bedeutet zum einen die Austauschbarkeit der Rollen des Senders und des Empfängers, zum anderen der Austausch von Informationen, Wissen, Erfahrung, Stimmung usw..

Die allgemeinen Regeln der Kommunikation lernt der Mensch schon vom ersten Tag seines Lebens an, ohne dass ihm diese Regeln jedoch bewusst werden.<sup>19</sup>

### 2.2.2 Definition Unternehmenskommunikation

Für die Definition der Unternehmenskommunikation wird an dieser Stelle die Definition von Zerfaß verwendet:

*"Demnach ist die Gesamtheit aller 'kommunikativen Handlungen von Organisationsmitgliedern, mit denen ein Beitrag zur Aufgabendefinition und –erfüllung in gewinnorientierten Wirtschaftseinheiten geleistet wird als Unternehmenskommunikation' anzusehen. Man kann Unternehmenskommunikation unterteilen in die interne Kommunikation und die externe Kommunikation."20*

Die nachfolgende Abbildung versucht dieses Verhältnis von interner und externer Unternehmenskommunikation nochmals detaillierter aufzuschlüsseln. Betrachtet werden in dieser Abbildung Marktkommunikation, Mitarbeiterkommunikation und Public Relations.

<sup>17</sup> Schulz von Thun, F.: Miteinander reden, a.a.O., S. 81

<sup>18</sup> Wolf, M.; Mulot, R.; Seidel, M.: Fachlexikon der Sozialen Arbeit, 2002, S. 562

<sup>19</sup> vgl. Wolf, M.; Mulot, R.; Seidel, M.: Fachlexikon der Sozialen Arbeit, a.a.O., S. 562 ff.

<sup>&</sup>lt;sup>20</sup> Zerfaß, Ansgar: Unternehmensführung und Öffentlichkeitsarbeit, VS Verlag Wiesbaden 2004 - zitiert durch Raabe, A.; 2007, S. 16; Erläuterung zweier Begriffe des Zitates: *Interne Kommunikation* = Steuerung des Realgüterprozesses im Organisationsumfeld und *Externe Kommunikation* = Gestaltung marktlicher und gesellschaftspolitischer Beziehungen

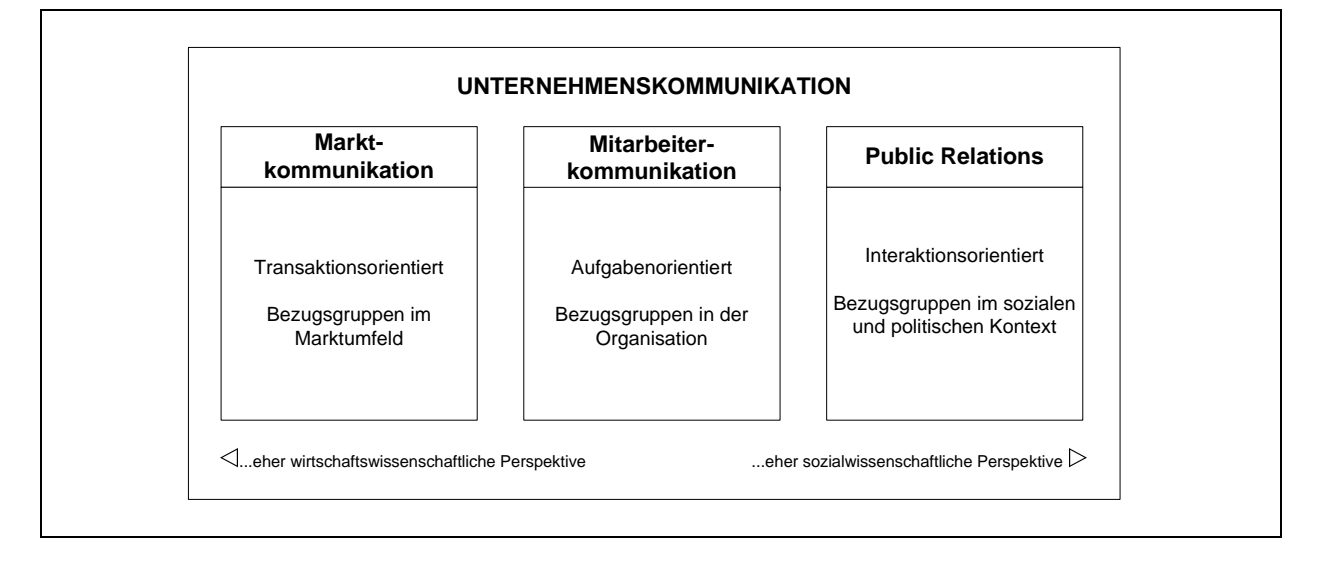

*Abbildung 4: Unternehmenskommunikation21*

Die Mitarbeiterkommunikation in Abbildung 4 von Raabe ist aufgabenorientiert und richtet sich an Bezugsgruppen innerhalb der Organisation. Diese Kommunikation kann auf der einen Seite innerhalb eines Büros stattfinden und sich auf der anderen Seite bis hin zu globaler Kommunikation ausweiten. Die eher wirtschaftswissenschaftliche Perspektive ist die Marktkommunikation, welche transaktionsorientiert auf Bezugsgruppen im Marktumfeld zugeschnitten ist (Ausführung durch Methoden des Marketings). Die eher sozialwissenschaftliche Perspektive ist das Feld der PR (Public Relations), welche Bezugsgruppen im sozialen und politischen Kontext in der Gegenwart und nahen Zukunft in die Planung der Geschäftserfolge mit einbezieht.

Für diese Ausarbeitung wird im späteren Verlauf die interne Unternehmenskommunikation in Verbindung mit Web 2.0 Techniken von Bedeutung sein.

Nach Mast sind die Ziele der internen Unternehmenskommunikation<sup>22</sup>:

- Förderung des Know-hows und Engagements der Mitarbeiter
- Erhöhung und Stärkung der Akzeptanz von Entscheidungen und Personen
- Verbesserung der Kommunikationskanäle, Kommunikationswege und Kommunikationsarchitektur
- Verbesserung der Umsetzung der Geschäftsziele auf allen Levels der Unternehmung

Eine effiziente interne Kommunikation kann zu folgenden Vorteilen führen $^{23}$ :

- "rasche Informationsverarbeitung und Entscheidungsfindung im Unternehmen,
- beschleunigte Umsetzung von Plänen und Projekten,
- Steigerung der Produktivität bei Veränderungsprozessen,
- hohe Mitarbeitermotivation und –loyalität"

## 2.3 Definition Wissen

-

Der Begriff des Wissens ist im Alltag überall gegenwärtig, wird jedoch sehr oft unsauber von Informationen, Daten Mitteilungen oder Zeichen getrennt und in den verschiedensten Zusammenhängen verwechselt. Daher ist

<sup>21</sup> Raabe, A.: Social Software im Unternehmen – Wikis und Weblogs für Wissensmanagement und Kommunikation, 2007, S. 17

<sup>22</sup> vgl. Mast, C.; Huck, S.; Hubbard, M.: Unternehmenskommunikation – Ein Leitfaden, Stuttgart 2006, S. 256 f.

<sup>23</sup> Raabe, A.: Social Software im Unternehmen, a.a.O., S. 18

eine saubere Abtrennung von Wissen, in Hinblick auf späteres Wissensmanagement in Unternehmen an dieser Stelle notwendig.

Die nachfolgende Abbildung 5 und Erklärung der Begriffe erfolgt in Anlehnung an Biethahn/Mucksch/Ruf in der Veröffentlichung Ganzheitliches Informationsmanagement:

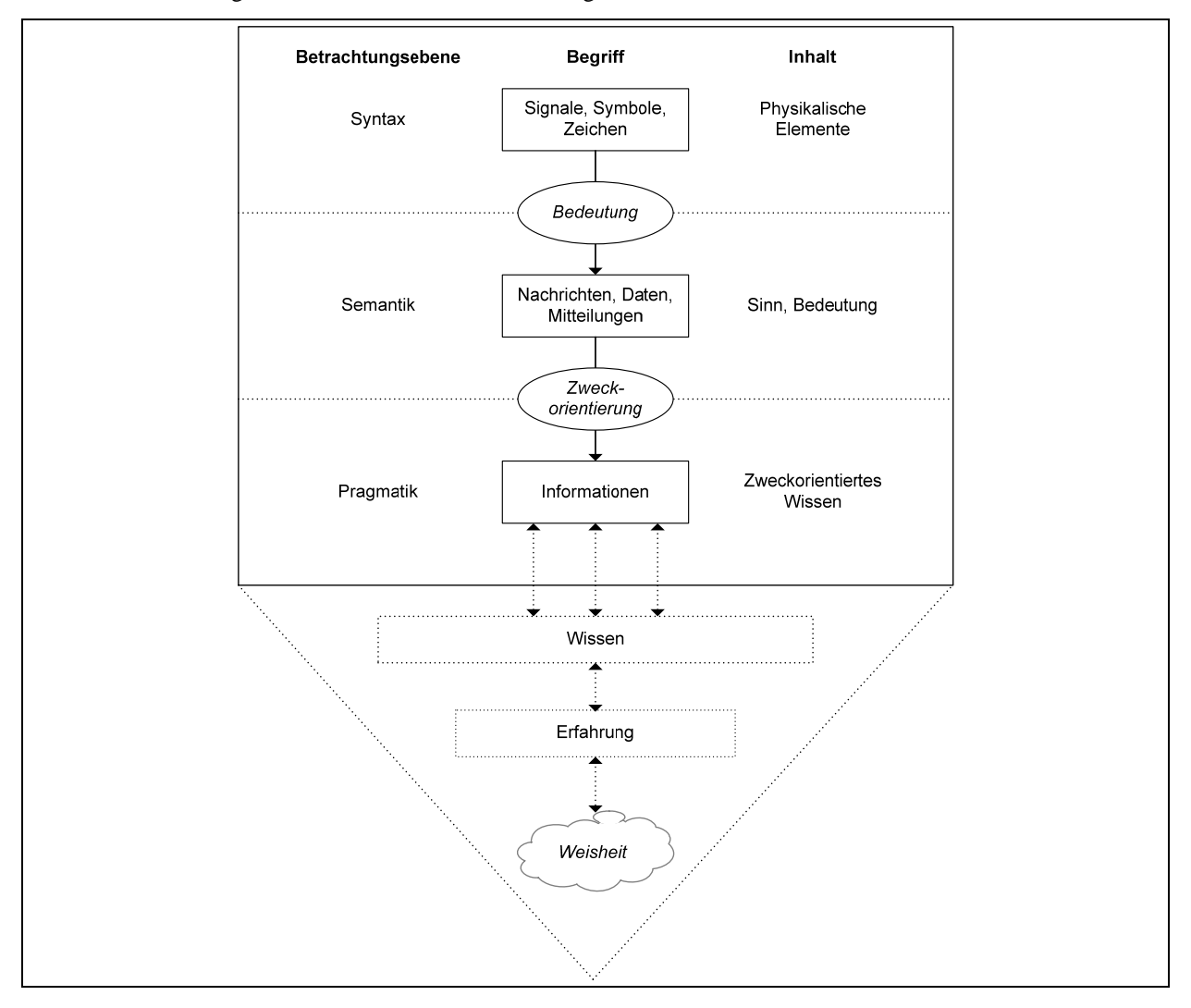

*Abbildung 5: Semiotik24*

-

Abbildung 5 zeigt die verschiedenen Stufen von Syntax über Semantik, hin zu Pragmatik und Wissen<sup>25</sup>.

- Unter Syntax versteht man zum Beispiel Zeichen, Symbole und Befehle. Als Beispiel kann man sich die Zeichen in einem Telefonbuch vorstellen.
- Semantik: Durch Kombination von Syntax und Semantik entsteht ein Sinn oder eine Bedeutung. Man kann sich die Speicherungen von Datensätzen in einer Datei vorstellen. (Beispiel: Datei "Telefonbuch der BRD".)
- Pragmatik: Information als zweckorientiertes Wissen. Will man z.B. eine Person anrufen, dann reduziert sich der Datenbestand der Datei "Telefonbuch der BRD" auf genau einen Eintrag und zwar auf die Telefonnummer von "Mustermann Max".
- Wissen: "Für ein Unternehmen stellt Wissen nur dann einen Wert dar, wenn es in Können umgesetzt wird und dieses Können zu wertschöpfenden Handlungen führt."<sup>26</sup>

<sup>24</sup> Biethahn, J.; Mucksch, H.; Ruf, W.: Ganzheitliches Informationsmanagement – Band I Grundlagen, 2004, S. 5

<sup>25</sup> vgl. Biethahn, J.; Mucksch, H.; Ruf, W.: Ganzheitliches Informationsmanagement, a.a.O., S. 5

<sup>26</sup> Biethahn, J.; Mucksch, H.; Ruf, W.: Ganzheitliches Informationsmanagement, a.a.O.

 Weisheit: Weisheit beruht auf Erfahrungen, vor allem Lebenserfahrungen und innerer Reife, sowie kluger Überlegenheit (im geistigen Sinne).

North veranschaulicht diese Zusammenhänge noch weitergehend über eine Wissenstreppe, welche neben den Begriffen in Abbildung 5 noch Daten-, Informations-, Wissensmanagement sowie Strategisches Wissensmanagement beinhaltet (siehe Abbildung 6).

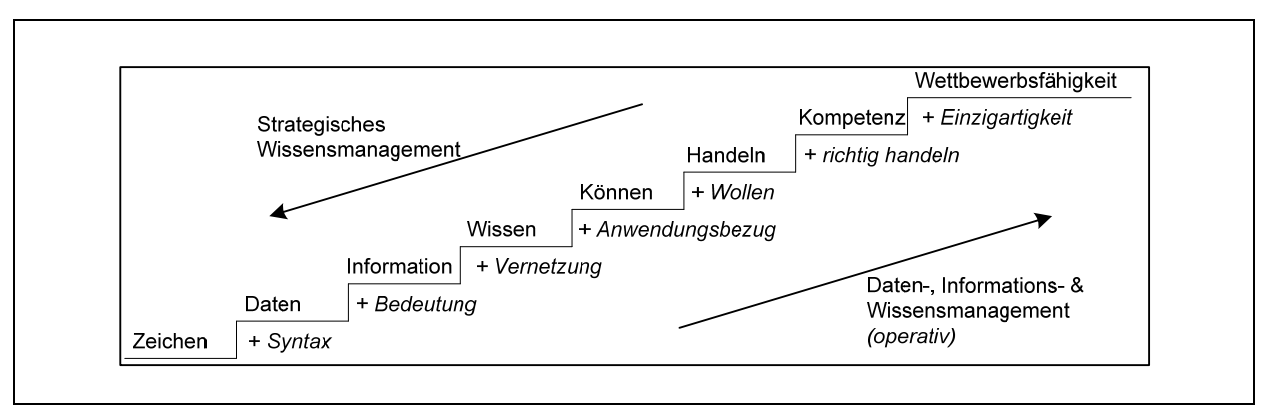

*Abbildung 6: Wissenstreppe nach North27*

"**Wissen** kann nur sinnvoll im Unternehmen eingesetzt werden, wenn Mitarbeiter neben dem Erwerb von Wissen auch das Umsetzen von Wissen in Fertigkeiten (**Können**) üben. Es ist insbesondere bei Schulungen entscheidend, dass nicht nur Wissen erlernt, sondern auch die Umsetzung geübt wird. Dieses Können muss auch konkret in **Handlungen** umgesetzt werden; es muss entsprechend eine Motivation der Mitarbeiter geben. Als **Kompetenz** wird die Fähigkeit bezeichnet, Wissen zweckorientiert in Handlungen umzusetzen, eine Eigenschaft, die einen Lehrling von einem Meister unterscheidet. Die **Wettbewerbsfähigkeit** wird bestimmt, durch die Kernkompetenzen des Unternehmens. Alle Stufen der Wissenstreppe müssen für eine wissensorientierte Unternehmensführung gestaltet sein."28

Weitergehend wird nun unter Wissensmanagement das "Leistungshandeln in Bezug auf alle Aspekte des Wissens im Unternehmen […] (Wissensaufbereitung, -speicherung, -verteilung, -nutzung, -generierung und – erwerb)"<sup>29</sup> verstanden.

# 3 Web 2.0 – Anwendungen in der internen Unternehmenskommunikation

## 3.1 Anwendungen und Tools im Web 2.0

Eine Literaturrecherche hat folgende Anwendungsmöglichkeiten für die interne Unternehmenskommunikation hinsichtlich Web 2.0 ergeben. Die nachfolgende Tabelle stellt das Ergebnis der Ideensammlung dar. Aus Umfangsgründen kann nicht auf jeden einzelnen Punkt detailliert eingegangen werden, jedoch um eine Überblick zu

<sup>&</sup>lt;sup>27</sup> vgl. North Klaus, Unternehmensführung, 1998 – zitiert nach Biethahn, J.; Mucksch, H.; Ruf, W.: Ganzheitliches Informationsmanagement, a.a.O., S. 94

<sup>28</sup> Raabe, A.: Social Software im Unternehmen, a.a.O., S. 6

<sup>29</sup> Hasenkamp, Ulrich; Rossbach, Peter: Wissensmanagement – zitiert nach Raabe, A.: Social Software im Unternehmen, a.a.O., S. 15
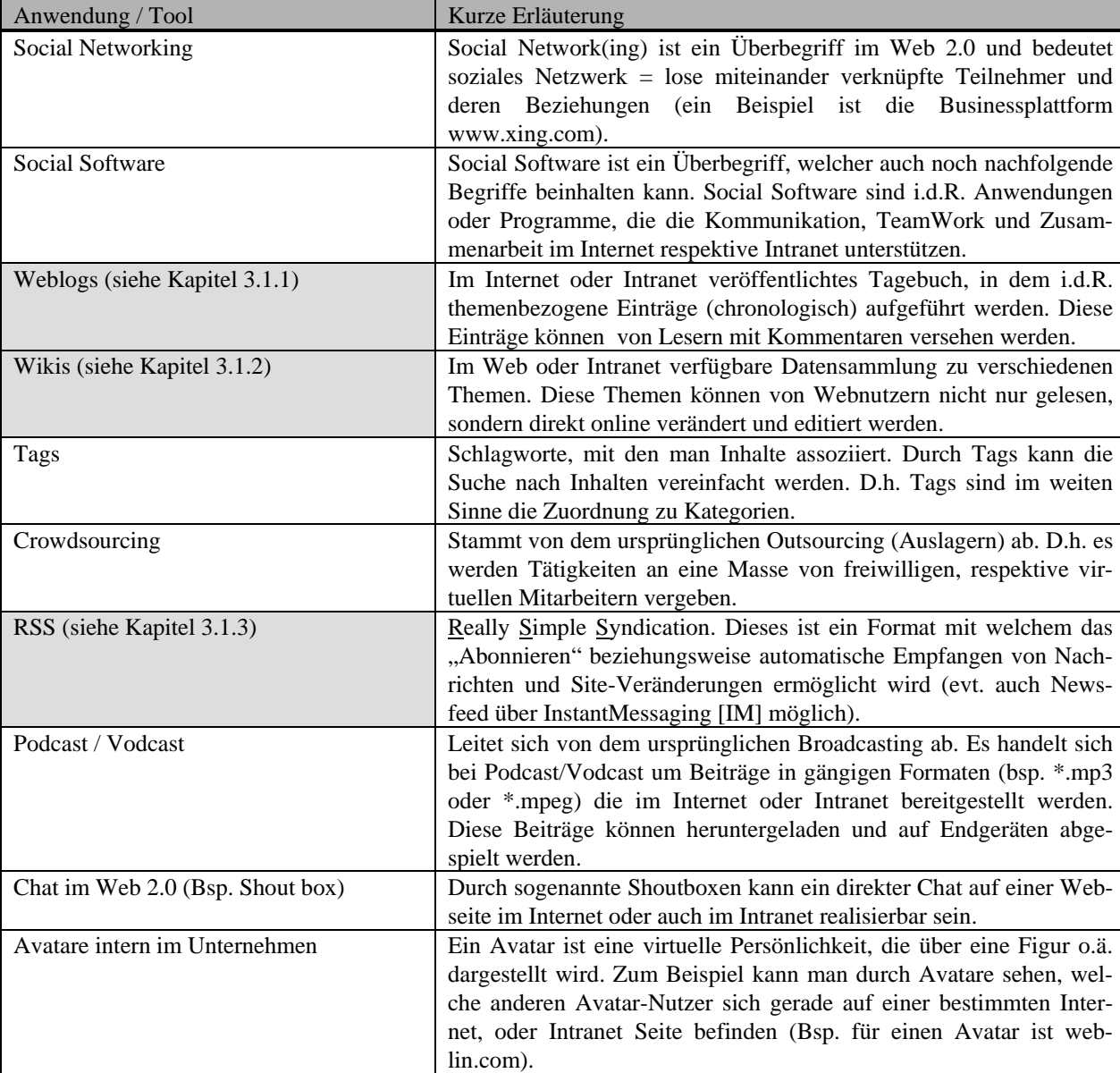

generieren ist nachfolgend jeweils eine kurze Erklärung zum jeweiligen Vorschlag gegeben. Die grau hinterlegten Stichpunkte werden im weiteren Verlauf genauer beleuchtet und erklärt.

*Tabelle 2: Brainstorming Tools im Unternehmen mit kurzer Beschreibung30*

### 3.1.1 Weblogs

In diesem Abschnitt wird auf Weblogs detailliert eingegangen. Nach einer Beschreibung und Definition werden Einsatzoptionen innerhalb der internen Unternehmenskommunikation aufgeführt.

### **Definition Weblogs**

-

Der Begriff Weblog setzt sich aus folgenden Begriffen zusammen<sup>31</sup>:

*Web* – Kurzform für World Wide Web

*Log* – Tagebuch, Logbuch.

<sup>30</sup> Eigene Darstellung, Erläuterungen vgl. Kollmann, T.; Häsel, M.: Web 2.0, a.a.O. S. 269-278 & Knappe, M.; Kracklauer, A.: Verkaufschance Web 2.0., a.a.O., S. 161-164

<sup>31</sup> vgl. Kollmann, T.; Häsel, M.: Web 2.0., a.a.O., S. 57

Umgangssprachlich und in der Kurzform wird das Weblog meist als *Blog* tituliert. In der Literatur gibt es keine einheitliche Definition, sondern sehr viele Beschreibungen wie ein Weblog und dessen Inhalte ablaufen.

Eine einfache Definition nach Knappe und Kracklauer lautet wie folgt:

Ein Weblog "basiert auf Softwareanwendungen, die es dem Nutzer ermöglichen, mit relativ geringem Aufwand Texte, Bilder und Videos online zu stellen. Grafisch ansprechende Oberflächen, Kommentarfunktionen und Verlinkungen ergänzen das Angebot<sup>432</sup>. Die Einträge werden i.d.R. umgekehrt chronologisch nach Weblog-Einträge sortiert ausgegeben. Der Verfasser kann theoretisch eine Einzel-Person oder auch eine Gruppe sein. Ein in ein Weblog gestellter Artikel kann durch andere User dieses Blogs kommentiert werden, wodurch ein Gesprächsverlauf mit deutlichem Mehrwert generiert wird.<sup>33</sup>

Ein weiteres Zitat von Basic, aus einem Blog, grenzt sehr bildlich einen Blog von Foren, Chats und Newsgroups ab und trägt darüber hinaus zum Verständnis eines Weblogs sehr gut bei:

*"Blogs sind keine Gemeinschaftswohnungen. Es gibt einen Hausbewohner, den Gäste je nach Bedarf besuchen, weil er möglicherweise leckeren Kaffee und Kuchen anzubieten hat. Auf Foren und Newsgroups machen die Hausbewohner gemeinsam die Musik, jeder kann einen Kuchen mitbringen. Party! Auf einem Blog macht nur einer die Musik. Er bestimmt die Lautstärke, er backt den Kuchen"*<sup>34</sup>

Definition zugehöriger Begriffe:

*Blogger* – Betreiber und Inhaber eines Blogs *Blogosphäre* – Netzwerk aus Weblogs (Verknüpfung von Inhalte, Kommentare und Referenzen)

Nachfolgend ein Screenshot des bekannten Weblogs von Google (www.googleblog.blogspot.com):

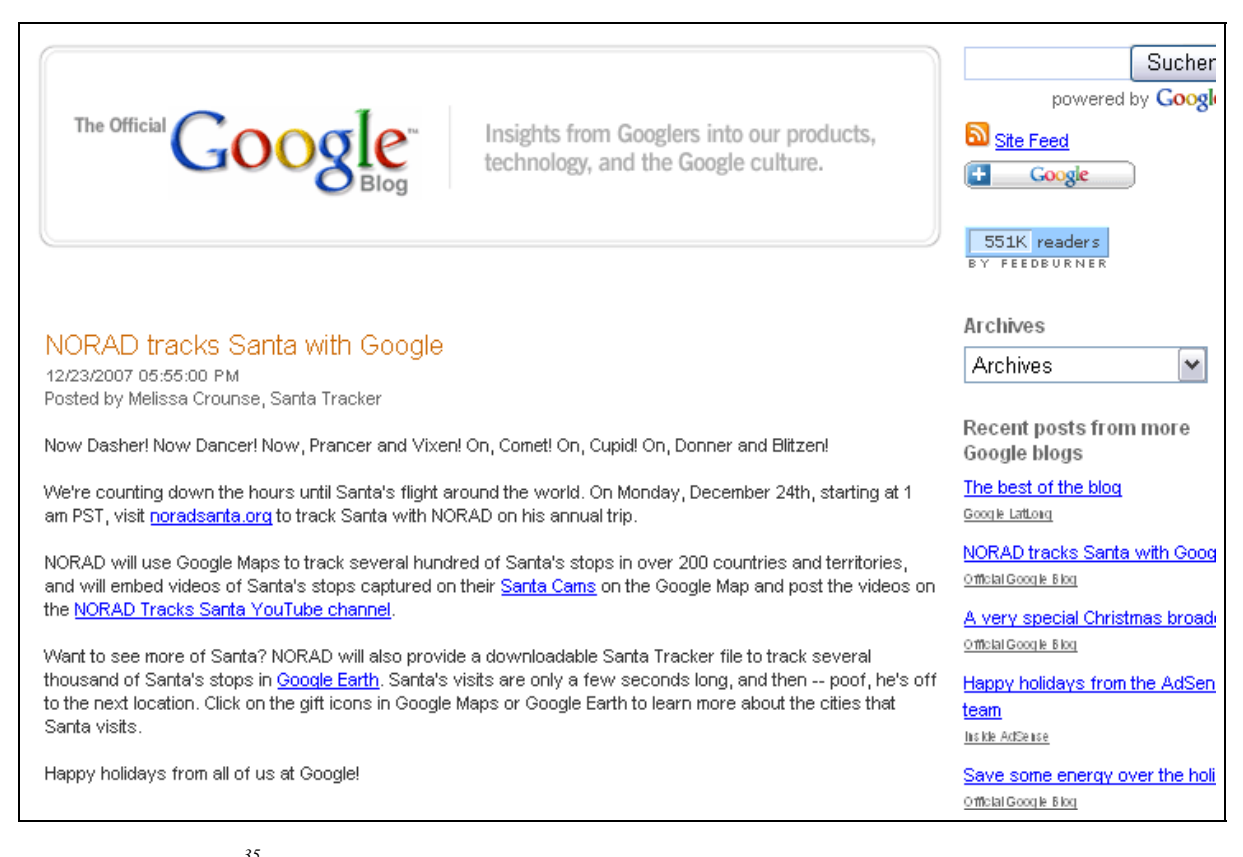

*Abbildung 7: Google Blog35*

1

<sup>32</sup> Knappe, M.; Kracklauer, A.: Verkaufschance Web 2.0, a.a.O., S. 21

<sup>33</sup> vgl. Raabe, A.,: Social Software im Unternehmen, a.a.O., S. 23

<sup>34</sup> Basic: Unterschied zwischen Forum, Chat, Newsgroup, Blog in http://www.basicthinking.de/blog/2005/12/21/unterschied-forumchatnewsgroup-blog/; Abruf am 18.12.2007

<sup>35</sup> www.googleblog.blogspot.com; Abruf am 24.12.2007

### **Typische Elemente eines Weblogs**

In der nachfolgenden Tabelle werden typische Elemente eines Blogs dargestellt, sowie diese Elemente kurz beschrieben:

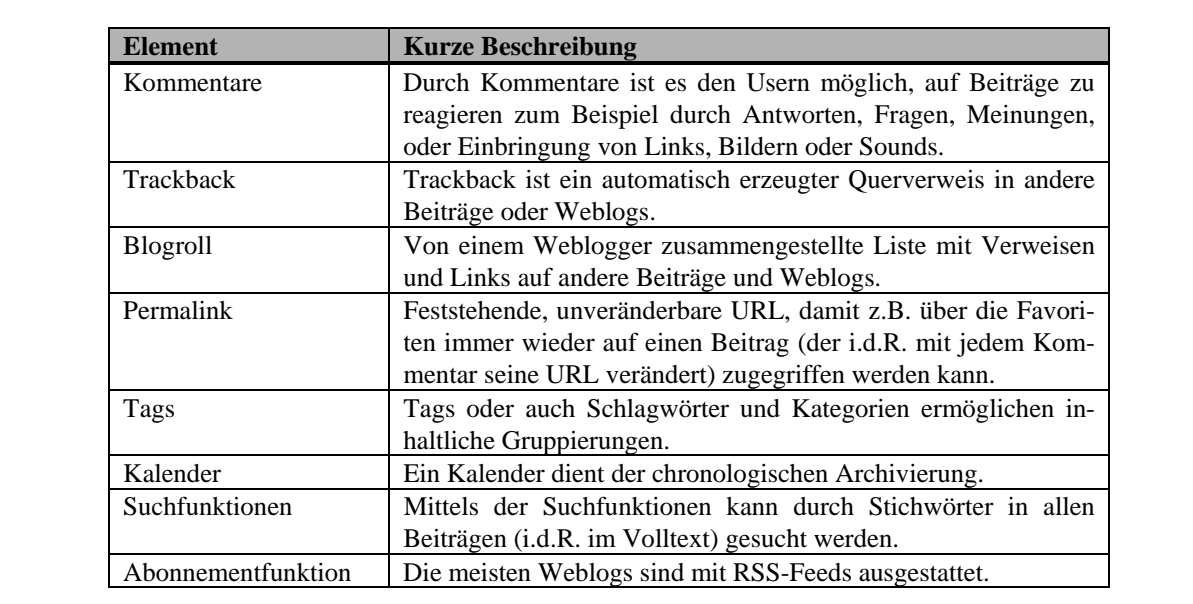

*Tabelle 3: Elemente eines Weblogs36*

#### **Arten von Weblogs**

Es existieren viele Arten von Weblogs, die durch verschiedene Inhalte und Nutzungsformen gekennzeichnet sind. Einige Beispiele für Blogs im Internet sind nachfolgend aufgeführt $37$ :

- *Watchblogs*: beobachten kritischer Unternehmen oder Medien
- *Blawgs*: betrachten juristischer Themen
- *Corporate Blogs*: Instrument der Unternehmenskommunikation
- *Litblogs*: betrachten literarischer Themen
- *Politblogs*: betrachten politischer Themen
- $e$  etc.

-

Die Einsatzmöglichkeiten der für den weiteren Verlauf wichtigen *Corporate Blogs,* stellt Abbildung 8 dar:

<sup>36</sup> Eigene Darstellung in Anlehnung an Raabe, A.: Social Software im Unternehmen, a.a.O., Kapitel 3.2.3

<sup>37</sup> vgl. Kollmann, T.; Häsel, M.: Web 2.0, a.a.O, S. 57 & Ruf, W. 2007, Kapitel Web 2.0 Folie 13

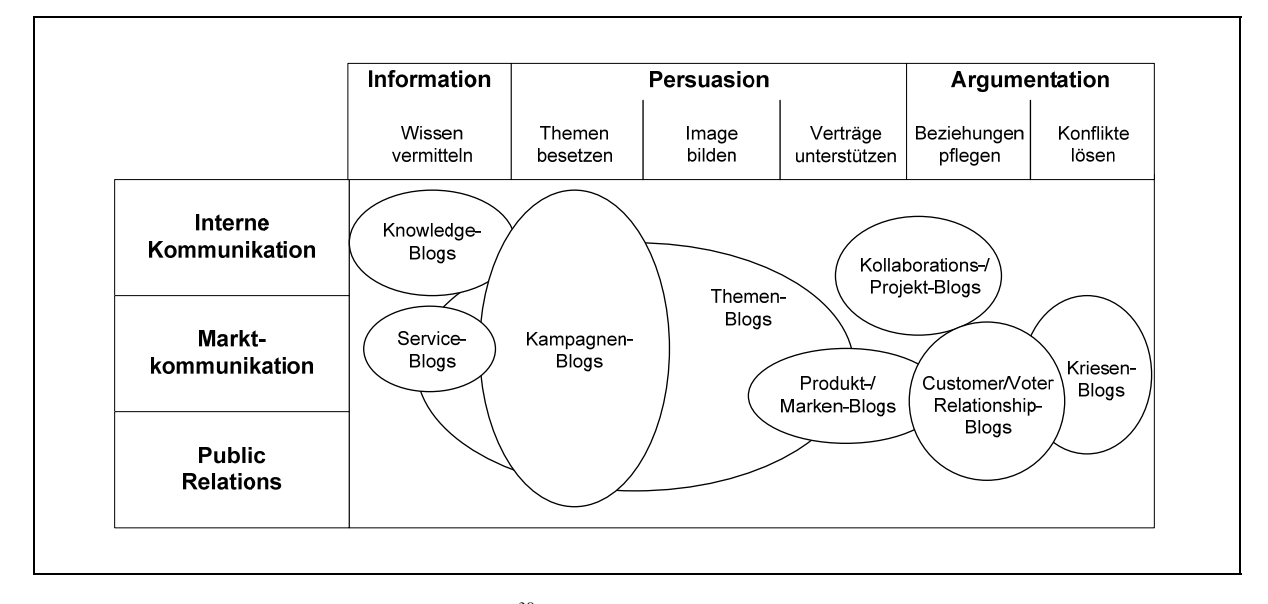

*Abbildung 8: Einsatzmöglichkeiten von Corporate Blogs38*

#### **Einsatzoptionen in der internen Unternehmenskommunikation**

In diesem Schritt wird der Einsatz von Blogs, speziell auf die interne Unternehmenskommunikation ausgerichtet, dargestellt. Die Strukturierung der folgenden Punkte, sowie die nachfolgenden Einführungshinweise erfolgen in Anlehnung an Raabe<sup>39</sup>:

*Knowledge-Weblog / Mitarbeiter-Weblog* 

Durch Knowledge-Weblogs und so genannten Mitarbeiter-Weblogs, können die Mitarbeiter unkompliziert ihr Wissen in ein System einbringen und somit anderen zur Verfügung stellen. Ein Mitarbeiter-Weblog kann ferner als Notizmöglichkeit genutzt werden. Es wird anstatt zu Papier und Stift, einfach zum eigenen Weblog gegriffen. Diese privaten Einträge sollten jedoch auch als "privat" gekennzeichnet werden, damit nur der Verfasser darauf zugreifen kann. "Mitarbeiter sollten nicht gezwungen werden Weblogs zu schreiben; stattdessen sollte sich bei ihnen selbst das Bedürfnis, ein solches zu führen, einstellen $\mathfrak{g}$ <sup>40</sup>

*Abteilungs-Weblog* 

Mit einem Abteilungs-Weblog wird versucht die Kommunikation zwischen Abteilungen unternehmensintern zu steigern. Dieser Blog kann durch Abteilungen genutzt werden, um neue Informationen und Erfahrungen auszutauschen oder um evt. private Angelegenheiten mit Kollegen zu diskutieren.

Ein Mitarbeiter braucht keine E-Mails mehr zu versenden, sondern schreibt seine Mitteilung einfach in das Abteilungs-Weblog. Somit haben alle Mitarbeiter und Kollegen die Möglichkeit auf diese Daten zuzugreifen ohne unnötig das E-Mail-Postfach zu belasten. Des Weiteren können auch Protokolle oder Arbeitsanweisungen n diesem Blog abgelegt werden.

*Projekt-Weblog* 

Hierdurch wird eine Plattform bereitgestellt über die Projektmitglieder schnell und unkompliziert auf aktuelle Informationen oder Diskussionen eines Projektes zugreifen können. Dies ist eine Möglichkeit, ohne E-Mails weltweit Projektdaten für Projektmitglieder zur Verfügung zu stellen und nach Abschluss des Projektes zu archivieren.

*CEO-Weblog* 

-

"In der heutigen Wirtschaftswelt unterliegt jegliche Unternehmenskommunikation den Einflussfaktoren von Veränderungsprozessen. Daher ist es entscheidend, dass klar und deutlich kommuniziert wird, welche Chancen und Risiken Veränderungen im Unternehmen (-sumfeld) beinhalten, wie darauf bezogene

<sup>38</sup> Zerfaß, Ansgar; Boelter, Dietrich: Die neuen Meinungsmacher, Nausner & Nausner 2005 – zitiert durch Raabe, A.: Social Software im Unternehmen, a.a.O., S. 54

<sup>39</sup> vgl. Raabe, A.: Social Software im Unternehmen, a.a.O., Kapitel 4.1.1, S. 52-58

<sup>40</sup> Raabe, A: Social Software im Unternehmen, a.a.O., S. 54

neue Schritte des Unternehmens zu werten sind und was von den Mitarbeitern erwartet wird."41 Dies bedeutet, dass die Kommunikation von der Geschäftsführung zu den Mitarbeitern und Führungskräfte von entscheidender Wichtigkeit ist. Sie kann unkompliziert durch Mitteilungen über einen CEO-Blog erfolgen. Jeder Mitarbeiter kann die Entwicklungen und Stellungnahmen der Geschäftsführung bequem aufrufen und ist jederzeit informiert.

Bei Einführung eines Blogs zur Unternehmenskommunikation sollten folgende Aspekte berücksichtigt werden:

- Einführung unter Absprache mit der Unternehmenskommunikation
- Fokussierung des Themas vor der Einführung Geschäftsführung muss hinter dem Konzept stehen
- Weblogs sollten mit der Unternehmenskultur abgestimmt sein
- Beachten von Best Practices
- Festlegen von Grundsätze und Regeln für Weblogs
- Generierung von Blog Policies

### $3.1.2$  Wikis

Im folgenden Kapitel wird auf das Wiki-Tool eingegangen, welches vor allem in den letzten Jahren an Bedeutung gewonnen hat. Ein mächtiges, weltweites Wiki-Tool im Internet, welches mittlerweile große Bekanntheit besitzt, ist "Wikipedia"<sup>42</sup>. Auch bei dieser Anwendung wird nach einer Definition auf die Einsatzmöglichkeiten im Unternehmen übergegangen.

**Definition Wiki** (wiki bzw. wikiwiki = [hawaiianisch] schnell  $\prime$  sich beeilen)

Ein Wiki ist eine neuere Form eines CMS (Content-Management-Systems) in dem Informationen online zur Verfügung gestellt werden und von jedem Nutzer, respektive Besucher bearbeitbar sind. "Die Wiki-Software beinhaltet eine vereinfachte Syntax, welche unformatiert vom Webnutzer eingegebene Texte in HTML umwandelt. Zudem ermöglichen kleine Buttons über dem Texteingabefeld ein wenig Designspielraum für den Autor. [...] Dabei wird der Inhalt einer jeden Seite im sogenannten Wiki-Code in einer zugrunde liegenden Datenbank gespeichert. Bei Interaktion schickt der Browser des Webnutzers nun eine Anfrage an die per Wiki Software verwalteten Datensätze, welche dann den Wiki-Code in beispielsweise HTML übersetzt und automatisch in die Webpage zurück einbindet."<sup>43</sup>

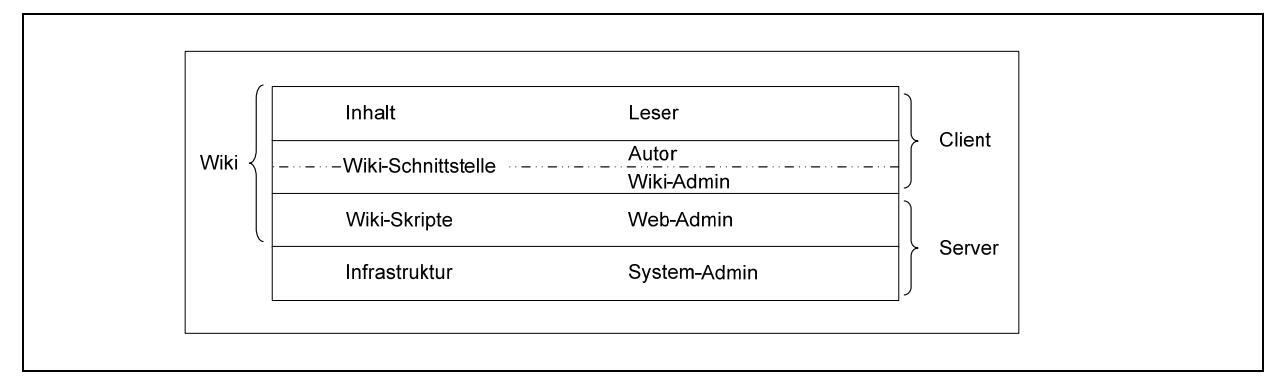

*Abbildung 9: Wiki-Ebenenmodell nach Ebersbach und Glaser<sup>44</sup>*

Nachfolgend wird in Abbildung 10 zur Veranschaulichung eines Wiki-Systemes ein Screenshot des bekannten Wikipedias, nach Eingabe des Suchbegriffes "wiki", dargestellt:

<sup>41</sup> Raabe, A: Social Software im Unternehmen, a.a.O., S. 57

<sup>42</sup> Der Link zu Wikipedia ist: www.wikipedia.de oder respektive www.Wikipedia.com

<sup>43</sup> Kollmann, T.; Häsel, M.: Web 2.0, a.a.O., S. 59

<sup>44</sup> Kollmann, T.; Häsel, M.: Web 2.0, a.a.O., S. 60

| <b>Artikel</b><br><b>Diskussion</b><br>Quelltext betrachten<br>Versionen/Autoren<br>Wiki<br>衵<br>Der Titel dieses Artikels ist mehrdeutig. Weitere Bedeutungen werden unter Wiki<br>WIKIPEDIA<br>(Begriffsklärung) aufgeführt.<br>Die freie Enzyklopädie<br>Suche<br>Ein Wiki (hawaiisch für "schnell" <sup>[1]</sup> ), seltener auch WikiWiki oder WikiWeb genannt, ist ein<br>Hypertext-System, dessen Inhalte von den Benutzern nicht nur gelesen, sondern auch online<br>geändert werden können. Diese Eigenschaft wird durch ein vereinfachtes Content-<br><b>Artikel</b><br>Volltext<br>Management-System, der sogenannten Wiki-Software oder Wiki-Engine bereitgestellt. Zum<br>Navigation<br>Bearbeiten der Inhalte wird eine einfach zu erlernende Markup-Sprache verwendet.<br>- Hauptseite<br>Wikis können sowohl auf einem einzelnen Rechner (Desktop-Wiki), in lokalen Netzwerken<br><b>Uber Wikipedia</b><br>oder im Internet eingesetzt werden. Sie ermöglichen es verschiedenen Autoren,<br>Themenportale<br>gemeinschaftlich an Texten zu arbeiten. Ziel eines Wikis ist es im Allgemeinen, die<br>Von A bis Z<br>Erfahrung und den Wissensschatz der Autoren kollaborativ auszudrücken (Kollektive<br>■ Zufälliger Artikel<br>Intelligenz). Auch wenn das Konzept vor allem in Verbindung mit der Freie Inhalte-Bewegung | Wikipedia zu betreiben. |
|----------------------------------------------------------------------------------------------------|-------------------------|
|                                                                                                    |                         |
|                                                                                                    |                         |
|                                                                                                    |                         |
|                                                                                                    |                         |
|                                                                                                    |                         |
|                                                                                                    |                         |
|                                                                                                    |                         |
|                                                                                                    |                         |
|                                                                                                    |                         |
| Mitmachen<br>bekannt wurde und in dieser ein zentrales Medium zur Inhaltserstellung darstellt, nutzen                                                                                                    |                         |
| $\blacksquare$ Hilfe<br>auch Hersteller proprietärer Inhalte Wikis als Präsentationsform.                                                                                                    |                         |
| Autorenportal<br>Letzte Änderungen<br>Inhaltsverzeichnis [Verbergen]                                                                                                    |                         |
| ■ Spenden<br>1 Geschichte                                                                                                    |                         |
| 1.1 Vorläufer<br>Werkzeuge                                                                                                    |                         |
| 1.2 Das WikiWikiWeb<br>Links auf diese                                                                                                    |                         |
| 1.3 Wikis in den späten 1990er Jahren<br>Seite                                                                                                    |                         |
| 1.4 Wikipedia und die Popularisierung des Konzeptes: 2001 bis 2005<br>■ Änderungen an                                                                                                    |                         |
| verlinkten Seiten<br>1.5 Wikis als Massenmedien: Entwicklung ab 2005                                                                                                    |                         |
| ■ Spezialseiten<br>2 Konzeption                                                                                                    |                         |
| • Druckversion<br>3 Wiki-Syntax<br><b>Permanentlink</b>                                                                                                    |                         |
| 4 Anwendungen<br>■ Seite zitieren                                                                                                    |                         |
| 4.1 Wissensmanagement                                                                                                    |                         |
| Andere Sprachen<br>4.1.1 Klassifizierung                                                                                                    |                         |
| 4.2 Desktop-Wikis<br>Afrikaans                                                                                                    |                         |

*Abbildung 10: Screenshot Wikipedia45*

#### **Typische Elemente eines Wikis**

In der nachfolgenden Tabelle werden typische Elemente eines Wikis dargestellt, sowie diese Elemente kurz beschrieben.

 $^{\,45}$ http://de.wikipedia.org/wiki/Wiki; Abruf am 26.09.2008

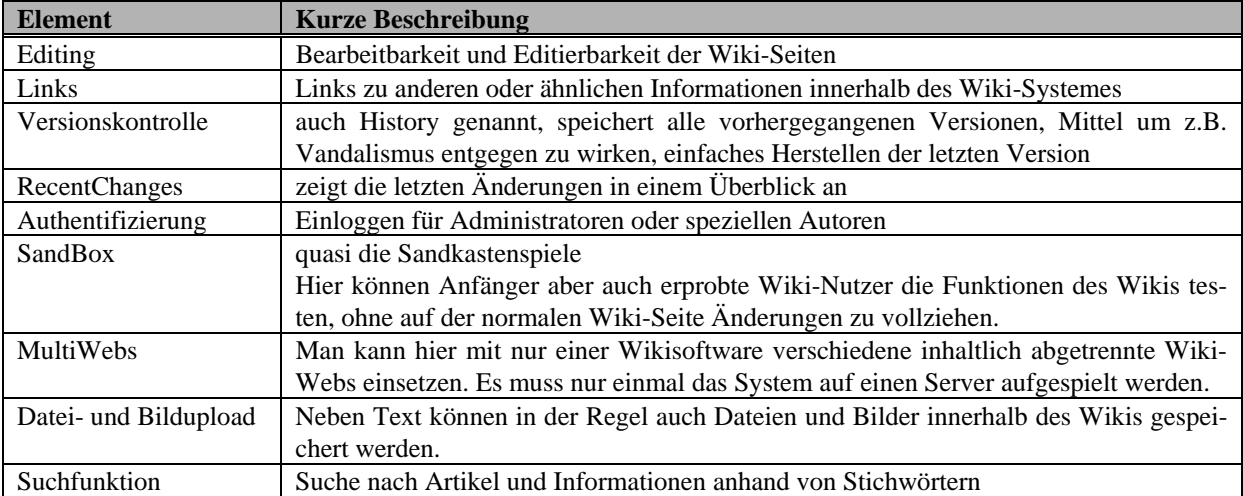

*Tabelle 4: Typische Elemente eines Wikis<sup>46</sup>*

### **Einsatzoptionen in der internen Unternehmenskommunikation**

Es gibt die verschiedensten Möglichkeiten wie man Wikis in Unternehmen zur internen Unternehmenskommunikation einsetzen kann. Erneut lehnt sich der Verfasser an die Einteilung von Raabe in seinem Buch "Social Software im Unternehmen" an:<sup>47</sup>

Wiki als

- Unterstützung im Projektmanagement
- Unterstützung bei der Zusammenarbeit von Gruppen oder Abteilungen
- Knowledge-Datenbank
- Content-Management-System
- Werkzeug zur Erstellung gemeinsamer Dokumentationen
- Publishing-Tool für das Intranet
- Sammelhilfe für Brainstorming (zeitlich und räumlich versetztes Brainstorming ist möglich)
- Hilfe zum Ideenmanagement
- Hilfe zur Sammlung und Bewertung von Verbesserungsvorschlägen
- Hilfsmittel zum e-Learning

### 3.1.3 Newsfeed-Technologie

Die Newsfeed-Technologie steht meist im Zusammenhang mit anderen Web 2.0 Anwendungen, wie z.B. den Weblogs (siehe Kapitel 3.1.1) und den Wikis (siehe Kapitel 3.1.2). Nachfolgend wird eine Definition der Newsfeed-Technologie bis hin zu ihren Einsatzmöglichkeiten in der internen Unternehmenskommunikation gegeben.

### **Definition Newsfeed-Technologie**

-

Die zentrale Idee der Newsfeed-Technologie besteht darin, "die Inhalte einer Webseite (oder wesentliche Teile davon) abonnieren zu können und den Abonnenten automatisch mit neuen Inhalten zu versorgen"<sup>48</sup> oder über Änderungen in der Webseite zu unterrichten. Die bekannteste Newsfeed-Technologie ist momentan das auf XML basierende Dateiformat RSS (Really Simple Syndication). Das Dateiformat RSS kommuniziert zwischen

<sup>46</sup> Eigene Darstellung in Anlehnung an Raabe, A.: Social Software im Unternehmen, a.a.O.,, Kapitel 3.3.3

<sup>47</sup> vgl. Raabe, A.: Social Software im Unternehmen, a.a.O., Kapitel 4.1.2, S. 59f

<sup>48</sup> Raabe, A.: Social Software im Unternehmen, a.a.O., S. 45

einer Webseite, einem Blog, einem Wiki oder auch einem Forum und einem RSS-Reader. Damit ist es einem User möglich, sich regelmäßig über aktuelle Änderungen einer Homepage oder aktuelle Beiträge und Kommentare eines Blogs zu informieren, ohne dass er stündlich, täglich oder wöchentlich seine favorisierten Seiten und Blogs auf Änderungen absucht.

Nachfolgend wird anhand der Social-Networking-Plattform xing.com ein Beispiel eines RSS-Feeds dargestellt, sowie das Symbol von RSS vorgestellt. Die Abbildung zeigt das Einstiegs-Portal der xing.com Gruppe "Web 2.0 im Unternehmen". Bei dieser Gruppe besteht die Möglichkeit, ein RSS-Feed zu abonnieren und immer über aktuelle Änderungen informiert zu werden.

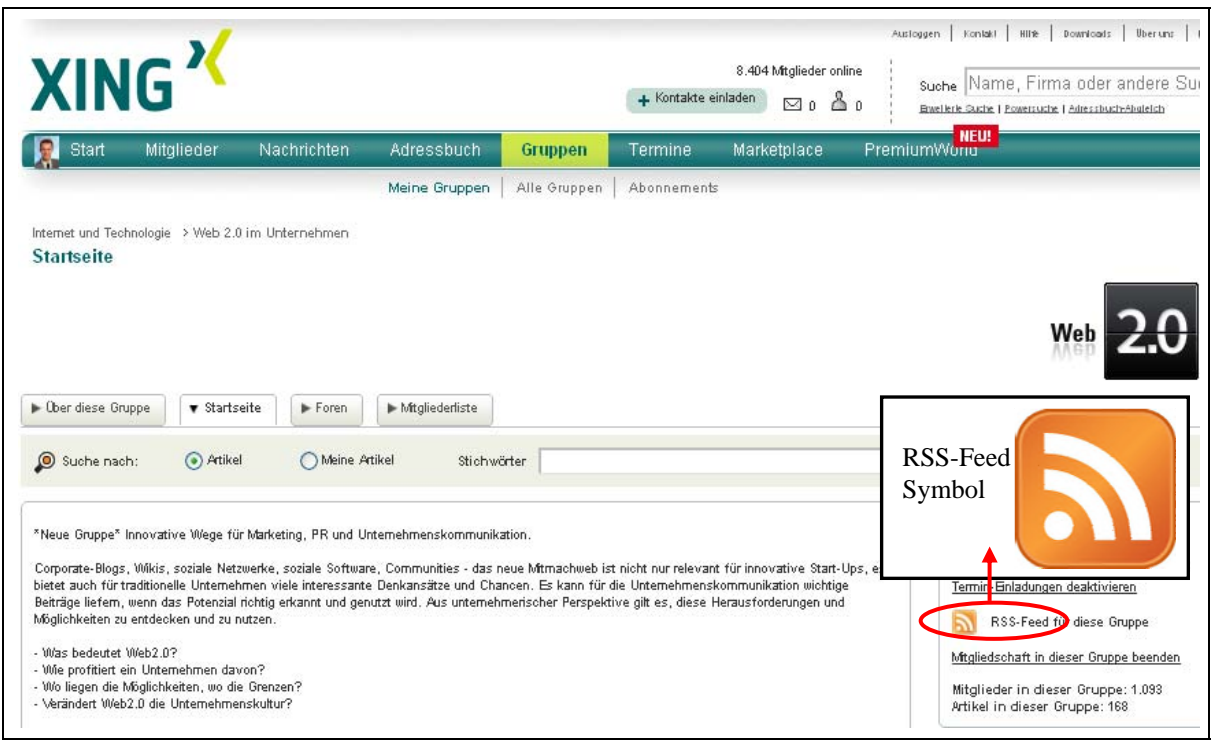

*Abbildung 11: RSS-Feed in der Social-Networking-Plattform xing.com49*

#### **Einsatzoptionen in der internen Unternehmenskommunikation**

Durch die technischen Möglichkeiten des RSS-Readers, respektive Newsfeed-Readers können Mitarbeiter in einem Unternehmen über aktuelle Änderungen in Weblogs, in Wikis oder allgemeinen Intranet- (und auch Internet-) Seiten zeitsparend informiert werden. Folgende Vorteile können sich daraus ergeben<sup>50</sup>:

- Zeitersparnis der Mitarbeiter durch automatische Information über wichtige Änderungen auf den betreffenden Seiten
- Die Bindung zwischen Seite und Leser/Nutzer wird erhöht.
- Die übertragenen Daten erfordern eine geringere Bandbreite als die Übertragung der Originaldokumente.

## 3.2 Umfrage "How businesses are using Web 2.0" (McKinsey)

Nach einer Grundlagendefinition bis hin zu den Techniken, die zur internen Unternehmenskommunikation genutzt werden können, wird nachfolgend auf eine aktuelle Umfrage von McKinsey 2007 eingegangen. In dieser

<sup>49</sup> https://www.xing.com/net/webzweinullimunternehmen/ ; Abruf am 24.12.2007

<sup>50</sup> vgl. Raabe, A.: Social Software im Unternehmen, a.a.O., S. 47

Umfrage wurden im Januar 2007 weltweit 2.847 leitende Angestellte (44% davon im C-Level<sup>51</sup>) hinsichtlich Erfahrungen und Pläne mit Web 2.0 befragt.<sup>52</sup> Diese Befragung war nicht speziell auf die interne Unternehmenskommunikation ausgerichtet, zeigt jedoch auch einen Trend hinsichtlich den internen Web 2.0 Technologien in modernen Unternehmen.

*"Respondents to a recent McKinsey survey show widespread but careful intrest in this trend (Web 2.0 trend). Expressing satisfaction with their Internet investments so far, they say that Web 2.0 technologies are strategic and that they plan to increase these investments."53*

#### **Status Quo erfolgreiche Investitionen in Web 2.0 Technologien**

Die nachfolgende Abbildung zeigt die Zufriedenheit des Return on Investments (ROI) hinsichtlich eingesetzter Web 2.0 Technologien während der letzten 5 Jahren.

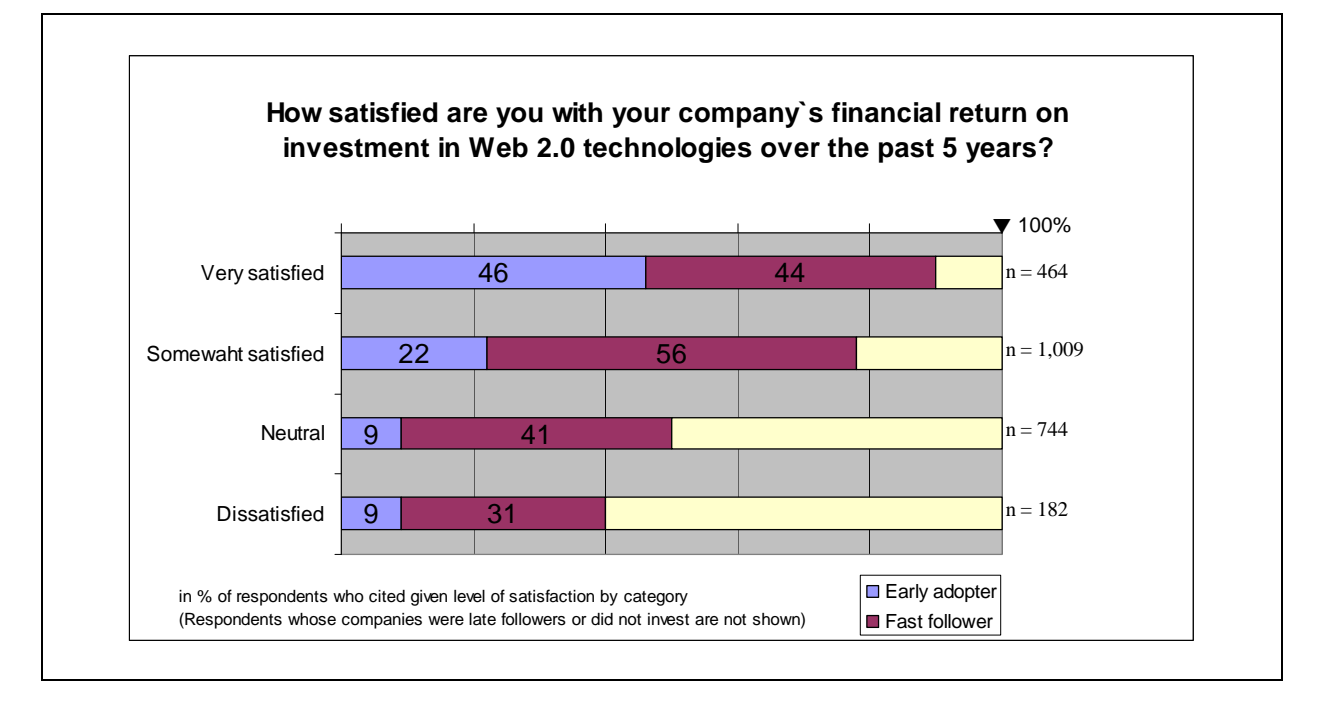

*Abbildung 12: Successful Investments so far54*

#### **Zukünftige Investitionen in Web 2.0 Technologien**

In der Umfrage wurde außerdem gefragt, ob in der nahen Zukunft weiter in die Technologien des Web 2.0 von Unternehmerseite investiert wird, und wenn ja, in welche speziellen Tools. Der Großteil (80%) der befragten Manager investiert bereits und hat weiterhin geplant in "Web Services" zu investieren. Einige der Unternehmen nutzen bereits jetzt mehr als zwei der aufgeführten Technologien. Des Weiteren waren sich beinahe zwei Drittel der investierenden Unternehmen bewusst, dass die Web 2.0 Techniken von immenser Bedeutung sind, um zukünftig die Marktposition zu halten und auszubauen.

<sup>51</sup> C-Level ist die Kurzform für Chief-Level und steht z.B. für CEO (Chief Ececutive Officer), CFO (Chief Financial Officer), CCO (Chief Compliance Officer), CSO (Chief Security Officer), CKO (Chief Knowledge Officer), etc.

<sup>52</sup> vgl. McKinsey: A McKinsey Global Survey – How Businesses are using Web 2.0 in http://www.mckinseyquarterly.com/PDFDownload.aspx?L2=2&L3=0&ar=1913; Abruf am 24.12.2007

<sup>53</sup> McKinsey: A McKinsey Global Survey, a.a.O., S. 2

McKinsey: A McKinsey Global Survey, a.a.O.,S. 3

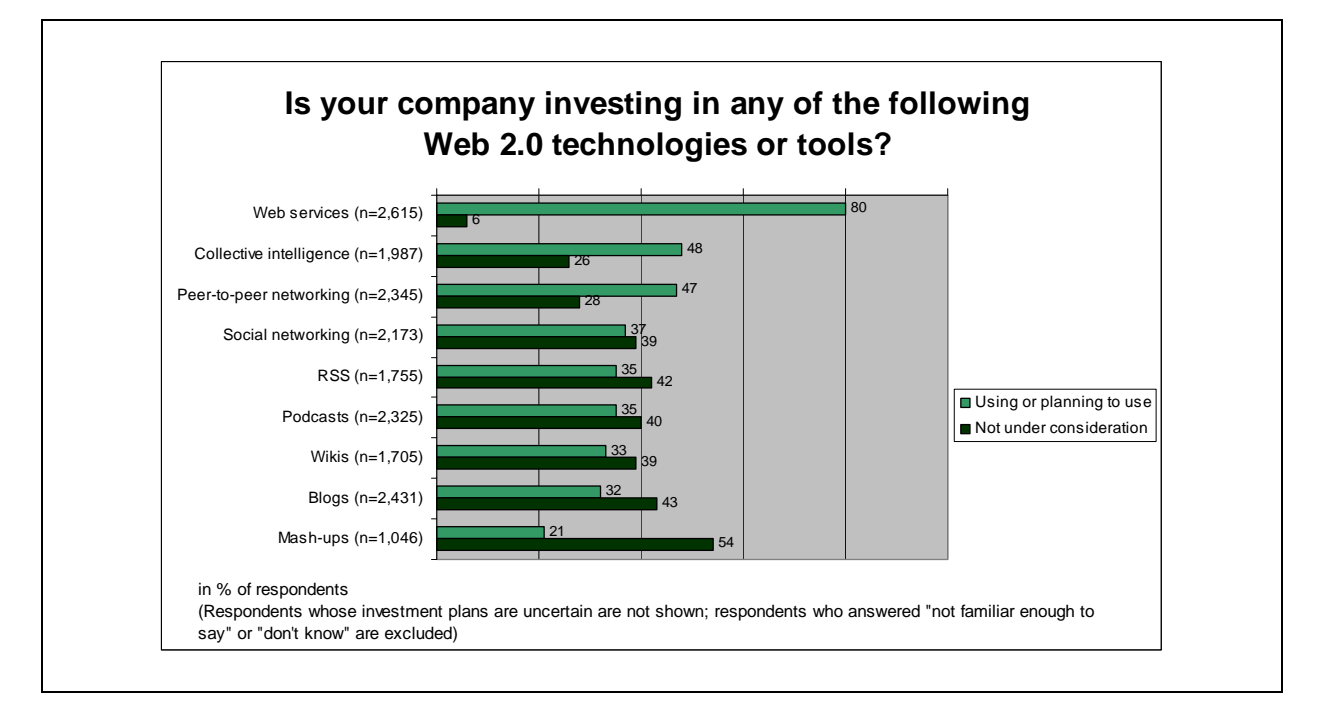

*Abbildung 13: Further Investments in Web 2.0 technologies or tools55*

### **Wie werden die Web 2.0 Techniken genutzt**

Die Unternehmensmanager die bereits Web 2.0 Technologien nutzen, gaben an, dass sie diese vor allem zur Kommunikation mit Kunden und Geschäftspartner nutzen, aber auch um unternehmensinterne Aufgabenstellungen erfolgreich lösen und bewältigen zu können. 75% dieser Unternehmen nutzen Web 2.0 Techniken für interne Unternehmensabläufe (Knowledgemanagement 51%, Produktentwicklung 49%).

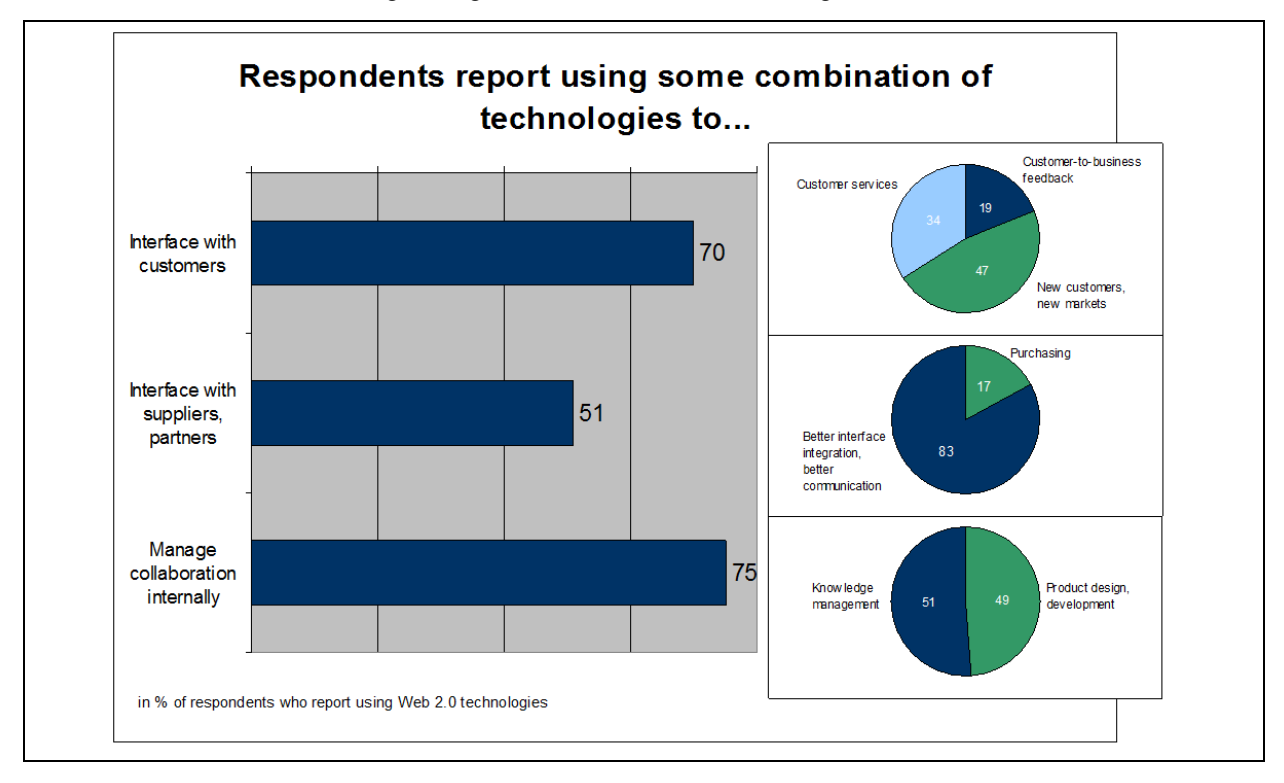

*Abbildung 14: Usage of Web 2.0 technologies56*

<sup>55</sup> McKinsey: A McKinsey Global Survey, a.a.O.,S. 5

# 3.3 Befragung Internet und Intranet 2.0 (OSCAR)

Um die Befragung von McKinsey nochmals detaillierter für den deutschen Markt und deutsche Unternehmen zu veranschaulichen, wird im weiteren Verlauf auf eine OSCAR-Studie eingegangen. OSCAR steht für OFW Student Consulting and Research GmbH, Köln. Als 100%ige Tochter des Organisationsforum Wirtschaftskongress (OFW) e.V., hat die OSCAR GmbH bereits 50 der 100 größten deutschen Unternehmen beraten. In der OS-CAR-Untersuchung wurden die DAX-30-Unternehmen nach folgendem Thema befragt: "Welche Bedeutung hat Web 2.0 für die DAX-30-Unternehmen?". Negativ fällt vor allem auf, dass nur 8 der 30 Unternehmen an dieser Befragung teilgenommen haben, - nichts desto trotz ist aus diesen Ergebnissen ein Trend für deutsche Unternehmen zu erkennen (die Ergebnisse bestätigen auch weitgehendst die McKinsey Ergebnisse in Kapitel 3.2). Diese Untersuchung unterscheidet hinsichtlich Web 2.0 drei Bereiche in einem Unternehmen: [1] Externe Unternehmenskommunikation, [2] Interne Unternehmenskommunikation (Stichwort: Intranet 2.0) und [3] Online Marketing für Produkte. Nachfolgend werden die Kernergebnisse des zweiten Bereichs,, der internen Unternehmenskommunikation (Intranet 2.0), dargestellt.<sup>57</sup>

Generelle Aussagen aus der Befragung sind nachfolgend kurz aufgezeigt:

- Alle befragten Unternehmen setzen bereits mindestens zwei Web 2.0 Technologien intern ein.
- Alle Befragten wollen in Zukunft diese Anstrengungen verstärken.
- Die heimlichen Stars der Anwendungen sind Tools zur Vereinfachung des Informationsmanagements (sogenannte "Intranet 2.0 – Tools"). Zu den Top 3 dieser Tools zählen laut der OSCAR GmbH:
	- Interne Newsfeeds
	- Wikis
	- Tagging
- Das Potential für RSS-Feeds, respektive RSS-Readers, wird für die nahe Zukunft sehr hoch eingeschätzt.
- Von sehr großem Interesse ist für alle befragten Unternehmen weltweit verstreutes Wissen zu einem bestimmten Thema durch Web 2.0 Technologien global zu verknüpfen.

Außerdem lassen sich folgende Trends aus der Studie ableiten:

- Blogs und Podcasts eignen sich zur Top-Down-Kommunikation.
- "Employee-Blogs" und "Social Communities" haben Vorteile Informationen auf gleicher Hierarchieebene und zur Bottom-up Kommunikation.
- Interne Wiki- und Community-Systeme können zur Erhöhung des Erfahrungsaustausches und zur Einführung einer Cooperate Community eingesetzt werden.
- Wikis sind momentan ein sehr weit verbreitetes Intranet 2.0 Tool, dem noch ein großes Potential für Unternehmen und deren Intranet zugetraut wird.

## 3.4 Beispiel Testphase für ein internes Weblog – BASF InBlog

BASF wurde 1865 von Friedrich Engelhorn als "Badische Anilin- & Soda- Fabrik" gegründet und hat sich zum weltweit größten Chemiekonzern entwickelt. Der Hauptsitz des Großkonzerns befindet sich in Ludwigshafen am Rhein. Der Konzern ist in über 200 Länder mit mehr als 150 Produktionsstandorten, über 160 Tochter- und Beteiligungsgesellschaften, sowie mehr als 95.000 Mitarbeiter vertreten. Der Umsatz im Jahr 2006 betrug 52,6 Milliarden Euro, und es wurde ein Ergebnis vor Sondereinflüssen von 7,3 Milliarden Euro erwirtschaftet. Dieses

McKinsey: A McKinsey Global Survey, a.a.O.,S. 8

<sup>57</sup> vgl. OSCAR: Internet und Intranet 2.0 – Chancen und Risiken für Großkonzerne in http://www.oscar.de/magazin/Evolution\_Web\_02\_01\_Internet\_Intranet\_2.0\_DAX30-Studie.pdf; Abruf am 20.12.2007

Betriebsergebnis wurde hauptsächlich in den Segmenten Chemikalien, Kunststoffe, Veredelungsprodukte, Pflanzenschutz & Ernährung und Öl & Gas erzielt.<sup>58</sup>

Nachfolgend wird als Fallbeispiel das, durch die Unternehmenskommunikation gestartete, interne Corporate-Blog-Projekt der BASF, veranschaulicht.<sup>59</sup>

### 3.4.1 Konzept des InBlog

Am 10. Juli 2006 wurde von der Unternehmenskommunikation der BASF das Corporate-Blog-Projekt für einen beschränkten Teilnehmerkreis gestartet. Die Intention, dieses Projekt ins Leben zu rufen, war, dass BASF sich weg von der unternehmensinternen One-Voice-Policy hin zu Many-to-Many-Relationships bewegen wollte. Die Vision des Unternehmens ist es:

*"In einem internen BASF-Knowledge-Blog lässt sich das gesamte Wissen des Unternehmens bündeln. Das Bloggen eignet sich zudem im Intranet sehr gut für Management-Kommunikation, die Ideenfindung, die Entwicklung von Ad-hoc Teams und die interne Kommunikation in Teams und Abteilungen".60*

Das Blog sollte zusätzlich als Plattform für internes Marketing, aber auch für die Bewertung und Interpretation des BASF-Intranets dienen. Ein weiteres wichtiges und fokussiertes Ziel ist und war die Reduktion der E-Mail-Fluten. "Last but not least muss die BASF als Weltfirma Innovationskraft unter Beweis stellen. Dieses betrifft natürlich nicht nur die unmittelbaren Produkte des Unternehmens, sondern […] mehr und mehr die Kommunikation nach innen und außen".<sup>61</sup> Um diese Erwartungen zu testen und um alte Kommunikationskanäle zur Zusammenarbeit abzulösen, wurde das Mitarbeiterprojekt InBlog ins Leben gerufen.

Dieses Pilotprojekt wurde mit folgenden Rahmenbedingungen gestartet:

- Blogversuch über einen Zeitraum von vier Monaten
- einfache technische Hilfsmittel Nutzung von TypePad<sup>62</sup> außerhalb des Intranets
- weglassen von RSS-Feeds, Tags, Blogrolls, Social Bookmarks oder Suchfunktionen im Projekt
- integrieren eines Kalenders, Archivs und Anzeige der letzten Einträge
- Projektstart mit sechs Kategorien: [1] PR World, [2] Mitarbeiter, [3] Blog-Coaching, [4] ComTrends, [5] Rheinneckar Web, [6] Information and Communication Technologies
- kleiner Teilnehmerkreis von 40 Personen, der im Laufe des Projektes auf 200 Personen aufgestockt wurde
- für das Projekt wurde ein Rollenkonzept erstellt: 10 Blogger, 30 Kommentatoren, 150 Beobachter
- einloggen mit User und Passwort unter der externen Adresse: http://basf.typepad.com/InBlog/
- gesetztes maximales Ziel nach vier Monaten: 480 Blogartikel und rund 1440 Kommentare

In der Anfangsphase dieses Projektes gab es sehr viele Vorbehalte gegenüber einem Mitarbeiterblog – die nachfolgende Aufstellung spiegelt zusammenfassend die weit verbreiteten Bedenken innerhalb des Unternehmens wider:

- "Bloggen ist unter unserem Niveau
- Bloggen konterkariert unsere Kommunikationsintensionen und –strategien
- Bloggen entspricht nicht unserer gewachsenen Unternehmens- und Kommunikationskultur

 $\overline{a}$ 

<sup>58</sup> vgl. BASF: Kuzbericht der BASF Gruppe 2006 in

http://berichte.basf.de/basfir/copsfiles/de/2006/kurzbericht/13940\_BASF\_Kurzbericht\_2006.pdf?suffix=.pdf?MTITEL=Kurzbericht der BASF-Gruppe 2006&id=iNYhRB\_p\_bcp-A1; Abruf am 24.12.2007

<sup>59</sup> vgl. Pleil, T.: Online-PR im Web 2.0 – Fallbeispiele aus Wirtschaft und Politik, 2007, Kapitel 3, S. 80 ff.

<sup>60</sup> Pleil, T.: Online-PR im Web 2.0, a.a.O., S. 86

<sup>61</sup> Pleil, T.: Online-PR im Web 2.0, a.a.O., S. 87

<sup>62</sup> TypePad ist ein Produkt des Unternehmens Six Apart Ltd. . TypePad ist eine einfache Blogging-Plattform für Unternehmen undPrivatpersonen. Für weitere Informationen http://www.typepad.com und http://www.sixapart.com/de/typepad

- Blogs sind nicht zu domestizieren und in die Welt der Corporate Communication zu überführen
- Blogs im Unternehmen animieren dazu, die Firma schlecht oder lächerlich zu machen"63

Diese genannten Punkte sollten vor allem durch das "Sandkastenprojekt" InBlog Grund verfolgt und ggf. widerlegt werden.

### 3.4.2 Ergebnisse des InBlog Projekts

Nach dem Abschluss des viermonatigen Projekts wurde das Blog abgeschlossen mit einer Blogartikelanzahl von 92 Stück. Die Kommentare beliefen sich am Ende der Testphase auf insgesamt 160 Stück (die gesetzten maximalen Ziele: 480 Blogartikel und rund 1440 Kommentare). Dass die letztendlichen Zahlen weit hinter den Erwartungen zurücklagen, spiegelt auch eine Studie von Usability-Experte Jakob Nielsen wider, der herausfand, "dass 90% der Internet-Nutzer ein Community-Angebot besuchen, ohne selbst inhaltlich irgendetwas hinzuzufügen". Er geht in seiner aktuellen Studie davon aus, dass "nur 9 Prozent in Blogs ab und zu einen Kommentar hinterlassen, während die meisten Kommentare von gerade einmal einem Prozent der Besucher geschrieben werden."<sup>64</sup>

Folgende Resultate wurden von der BASF zum Abschluss dieses Projektes festgehalten:

- fehlende Sicherheit auf einem externen Server Blog sollte innerhalb der Unternehmensfirewall aufgesetzt werden
- Der Schreibstil der Probanden veränderte sich nach anfänglichem Zögern in eine authentischesubjektive Kommunikation.
- zunehmende Bedeutung für das Wissensmanagement im Unternehmen
- Informationen können chronologisch geordnet unternehmensweit zur Verfügung stehen.
- Einigen Mitarbeitern fiel das zusätzliche Bloggen zum bisher schon dicht gedrängten Arbeitsalltag sehr schwer.
- Diskussionen entstehen nur durch zeitnahe Kommentare evt. falsch gewählte technische Konstellation durch Verzicht auf RSS-Feeds
- Artikel mit offenen Inhalten und mit einer Frage endend, fanden sehr viel Zuspruch.
- Mit der Anzahl der Kommentare und steigendem Content innerhalb des Blogs, steigt auch die Motivation der Blogger.
- Für den Erfolg eines Blogs ist ein einfacher, transparenter Zugang notwendig, z.B. durch Integration des Blogs auf der Einstiegsseite des Intranets.
- Bloggen ist normalerweise eigeninitiativ und ohne Zwang, was dem beschriebenen festgesetzten BASF-Rollenkonzept entgegenspricht. Jedoch für die BASF mit hierarchischen Arbeitsstrukturen und der eigenen Unternehmenskultur war diese Aufteilung von Vorteil.
- Die Nutzungsbereitschaft erfolgt in kleinen Schritten und nicht auf einen Schlag.
- Der Blog lebt vom persönlichen Interesse und Involvement.
- Ein Blog birgt Gefahren, aber auch (durch neue Kommunikationsformen) enorme Chancen.

### 3.4.3 Fazit der BASF aus InBlog Projekt

*"Langfristiges Ziel für die interne Kommunikation über Social-Software ist das Projekt "Comlounge" – ein konzernweites Portal mit inhaltsrelevanten Dingen: Branchenkommunikation (Automotive, Construc-*

<sup>63</sup> Pleil, T.: Online-PR im Web 2.0, a.a.O., S. 81

<sup>64</sup> Pleil, T.: Online-PR im Web 2.0, a.a.O., S. 91

*tion …), B2B-Kommunikation, Newsscanning etc. . So, dass da so viel Relevanz reinkommt, dass man einfach mitmachen muss."65*

*"Ein Intranet-Blog kann dazu dienen, die Fülle an Informationen zu sichten und zu selektieren. […] Ein Blog sollte deshalb integraler Bestandteil des Intranets sein und nicht als weiteres Tool erlebt werden." Es müssten exklusive Inhalte in einem Blogportal stehen, "damit die Mitarbeiter einen Anreiz erhalten, auf dessen Informationspotenzial zuzugreifen."66*

Mit dieser genannten Comlounge könnten die bereits angesprochenen Visionen für eine Reduktion der E-Mail-Fluten, Kanalisierung und Visualisierung der Datenflut, sowie ein konzernübergreifendes, weltweites internes Kommunikationssystem aufgebaut und umgesetzt werden.

Das Testprojekt InBlog war der erste Schritt auf einer langen Reise zum Ziel "Comlounge".

Weitere Beispiele für öffentlich zugängliche Mitarbeiter- und CEO-Blogs sind in der folgenden Tabelle ersichtlich:

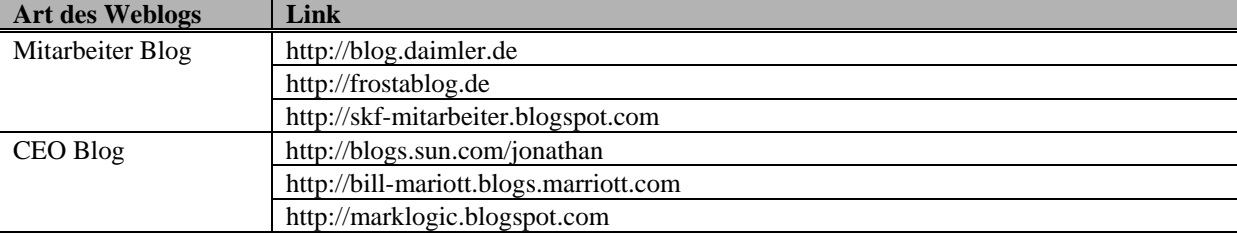

*Tabelle 5: Beispiele Weblogs* 

-

## 3.5 Sicherheit im Web 2.0

Vom Umfang sicherlich ein eigenständiges Thema für eine Ausarbeitung, jedoch an dieser Stelle auch kurz angesprochen: Die Sicherheit im Web 2.0 oder Web Security 2.0.

In der nachfolgenden Abbildung werden Sicherheitslösungen für Unternehmen bzw. die Absicherungsebenen angesprochen, sowie in der zweiten Abbildung eine Einordnung der Angriffsformen innerhalb dieser Absicherungsebenen aufgeführt.

In Abbildung 15 werden ausgehend von der Ebene "Netzwerk/Host" bis hin zur Ebene der "Semantik" mögliche Absicherungsmaßnahmen dargestellt. Als Beispiel bei der Ebene 3 "Implementierung" ist eine Absicherung durch Vermeidung von Programmierfehlern möglich und damit das Risiko der Ausnutzung von Sicherheitslücken minimiert.

Die Abbildung 16 dagegen zeigt erneut die bereits aufgeführten Absicherungsebenen "Netzwerk/Host" bis "Semantik" und die möglichen alternativen Angriffsformen.

Da dieses Thema ein sehr umfassender Teilaspekt ist, wird es in dieser Arbeit nur am Rande erwähnt und mittels den folgenden Abbildungen abgehandelt.<sup>67</sup>

<sup>65</sup> Scheuermann, Michael; zitiert durch Pleil, T.: Online-PR im Web 2.0, a.a.O., S. 91

<sup>66</sup> Eck, Klaus; zitiert durch Pleil, T.: Online-PR im Web 2.0, a.a.O., S. 92

<sup>67</sup> Bei tieferem Interesse Verweis auf die Publikation Web 2.0 von Tobias Kollmann und Matthias Häsel, Kapitel 9; vgl. Kollmann, T; Häsel, M.: Web 2.0., a.a.O., Kapitel 9, Seite 143-158

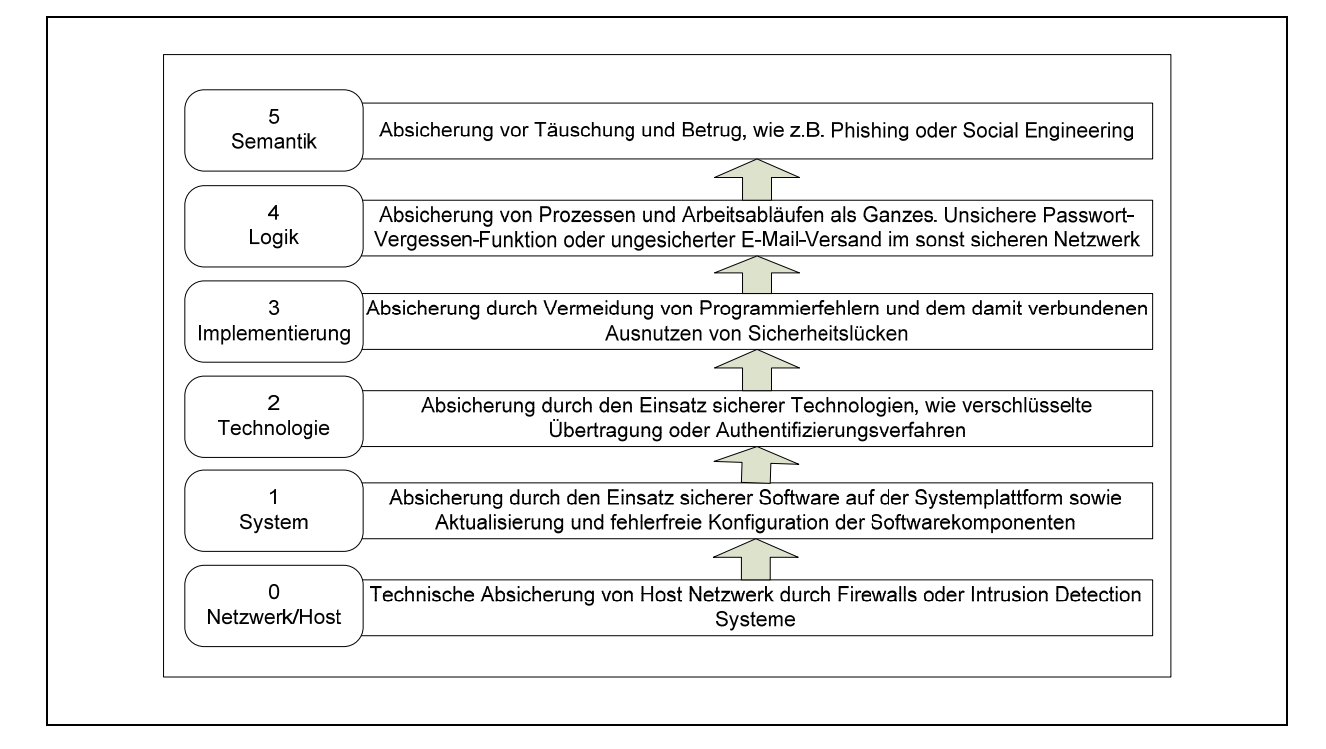

*Abbildung 15: Absicherungsebenen im Web 2.0<sup>68</sup>*

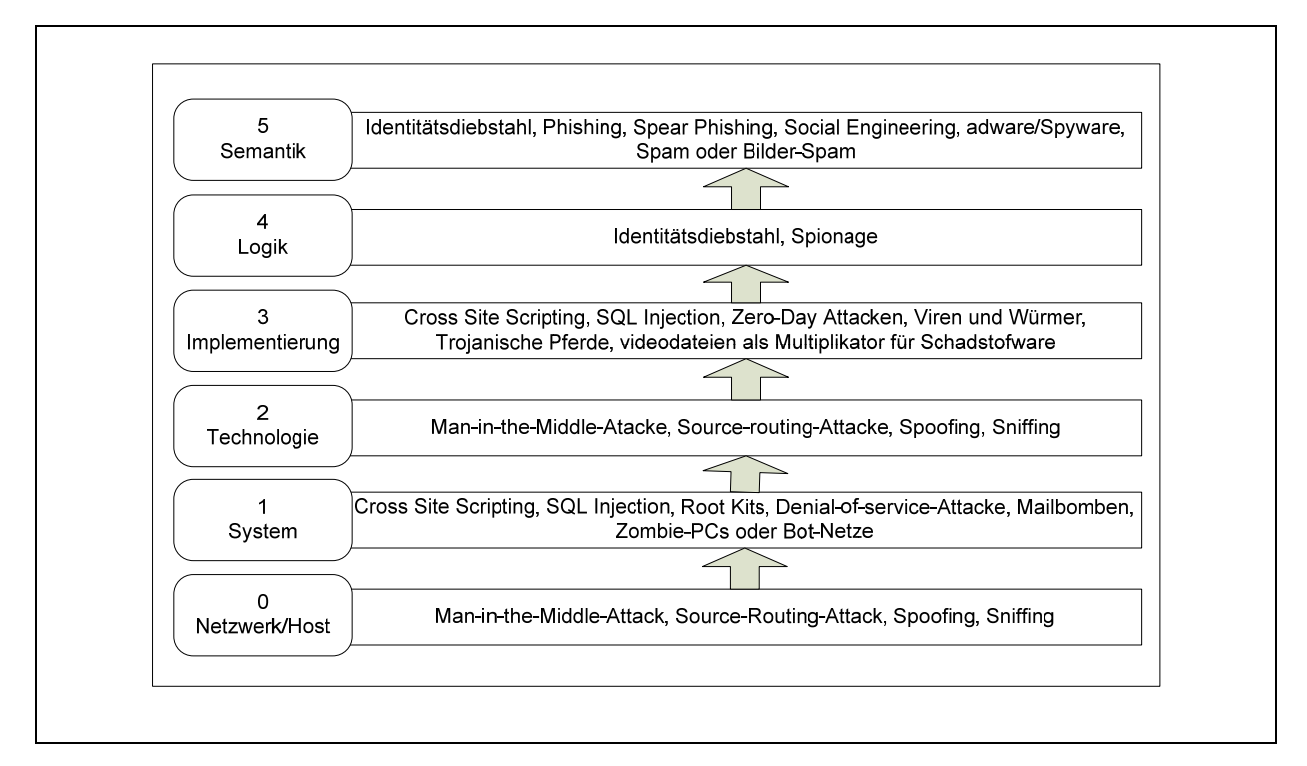

*Abbildung 16: Angriffsformen in den Absicherungsebenen<sup>69</sup>*

<sup>68</sup> Kollmann, T; Häsel, M.: Web 2.0., a.a.O., S.153

<sup>69</sup> Kollmann, T; Häsel, M.: Web 2.0., a.a.O., S.157

# 4 Zusammenfassung und Ausblick

### 4.1 Zusammenfassung

In den theoretischen Grundlagen wurde zuerst Web 2.0 und dessen Bedeutungen und Entwicklungen dargestellt. Eng mit dem Thema dieser Arbeit "Web 2.0 in der internen Unternehmenskommunikation" verbunden, sind natürlich Begriffe wie Kommunikation und die interne Unternehmenskommunikation selbst, welche folgend in diesem theoretischen Rahmenwerk charakterisiert wurden. Ergänzt wurden diese Grundlagen mit der Abgrenzung und Erläuterung von Wissen und Information.

Daraufhin wurden, basierend auf den theoretischen Grundlagen, Anwendungen und Tools, welche man innerhalb der Unternehmenskommunikation einsetzen kann beispielhaft erläutert und aufgeführt, gefolgt von einer detaillierten Ausführung der wichtigsten Themen Weblog, Wikis und Newsfeed-Technologie.

Den theoretischen Teil abgeschlossen, wurde nun noch ein Blick in die Unternehmen gewagt. Eine repräsentative Studie von McKinsey mit dem Namen "How businesses are using Web 2.0" wurde mit den wichtigsten Facts dargestellt und mit Grafiken und Charts unterstrichen. Einen Trend für deutsche Unternehmen hinsichtlich den Web 2.0 Technologien darzustellen, wurde mit der OSCAR-Studie versucht. Den Abschluss bildete eine Fallstudie von BASF, bei der der Vision eine weltweite mit neuen Kommunikationsmöglichkeiten vernetzte Unternehmenskommunikation aufzubauen mit dem Blog-Pilot-Projekt InBlog ein Stück näher gekommen wurde.

## 4.2 Ausblick

Mit dem Zitat von Jürgen Hambrecht "If you're reacting to change, you're too late. You must anticipiate change and help to make it happen" will der Autor in das letzte Unterkapitel, dem Ausblick, einsteigen. Veränderungen finden statt, und nicht nur innovative und junge Unternehmen müssen heute ergänzend zu innovativen Produkten und Dienstleistungen auch innovative Organisationsstrukturen und Kommunikationspolitik aufweisen. Die Kommunikationspolitik mit dem Unterpunkt interne Unternehmenskommunikation bekommt vor allem durch den Boom der Wirtschaftskommunikation und der Dominanz der Medienlogik in der Gesellschaft eine neue und größere Bedeutung.

Vor allem Technologien wie Wikis, Blogs und auch Newsfeeds werden zukünftig ein entscheidender Faktor für erfolgreiche Unternehmen und First-Mover-Unternehmen sein. Deshalb wurden diese drei grundlegenden Technologien in Kapitel 3 im Detail charakterisiert. Ein weiteres Thema für zukünftige Untersuchungen könnte daher sein, die in Tabelle 2 angesprochenen Punkte noch weiter im Detail zu beschreiben und zu beurteilen. Ein anderes interessantes aufbauendes Thema einer Untersuchung könnte lauten: "Web 2.0 hinsichtlich Web Security 2.0" (bereits kurz angesprochen in Kapitel 3.5).

# Literaturverzeichnis

BECK Astrid, MÖRIKE Michael und SAUERBERGER Heinz (2007); Praxis der Wirtschaftsinformatik - Web 2.0; HMD, Heft 255, Juni 2007; ISBN 978-3-89864-453-2

BIETHAHN J., MUCKSCH H., RUF W., (2004); Ganzheitliches Informationsmanagement – Band 1 Grundlagen, Oldenburg Wissenschaftsverlag GmbH, 6. Auflage; ISBN 3-486-20020-8

HILLMANN K.-H., (1994); Wörterbuch der Soziologie; Alfred Kröner Verlag Stuttgart; ISBN 3-520-41004-4

KNAPPE Martin und KRACKLAUER Alexander (2007); Verkaufschance Web 2.0 – Dialoge fördern, Absätze steigern, neue Märkte erschließen; GWV Fachverlag in Wiesbaden; 1. Auflage 2007; ISBN 978-3-8349-0631-1

KOLLMANN Tobias und HÄSEL Matthias (2007); Web 2.0 – Trends und Technologien im Kontext der Net Economy; Deutscher Universitäts-Verlag; 1. Auflage Juli 2007; ISBN 978-3-8350-0836-6

MAST Claudia, HUCK Simone und HUBBARD Monika (2006); Unternehmenskommunikation - Ein Leitfaden; UTB Stuttgart; 2. Auflage Januar 2006; ISBN 978-3-8252-2308-3

PLEIL Thomas (2007); Online-PR im Web 2.0 – Fallbeispiele aus Wirtschaft und Politik; UVK Verlagsgesellschaft mbH; 1. Auflage 2007; ISBN 978-3-8676-4003-9

RAABE Alexander (2007); Social Software im Unternehmen – Wikis und Weblogs für Wissensmanagement und Kommunikation; VDM Verlag Dr. Müller e.K.; ISBN 978-3-8364-1243-8

RUF W. (2007); Vorlesungsskript Management von IT-Systemen, 1. Semester WIW-Master (M.Sc.) der Hochschule Albstadt Sigmaringen, Kapitel E – Ausgewählte Einzelthemen – Web 2.0

SCHAUB Horst und ZENKE Karl G. (2004); Wörterbuch Pädagogik; Deutscher Taschenbuchverlag GmbH & Co, KG in München; 6. Auflage Oktober 2004; ISBN 3-423-32521-6

SCHULZ VON THUN Friedeman (2005); Miteinander reden – Störungen und Klärungen; Rowohlt Taschenbuch Verlag GmbH; 41. Auflage 2005; ISBN 3-499-174789-8

WOLF Manfred, MULOT Ralf und SEIDL Marie (2002); Fachlexikon der Sozialen Arbeit; Deutscher Verein für öffentliche und private Fürsorge; 5. Auflage 2002; ISBN 3-17-006848-2

#### **Internetquellen**

BASF (2006); Kurzbericht der BASF Gruppe 2006; PDF-Download; http://berichte.basf.de/basfir/copsfiles/de/2006/kurzbericht/13940\_BASF\_Kurzbericht\_2006.pdf?suffix=.pdf?MTITE L=Kurzbericht der BASF-Gruppe 2006&id=iNYhRB\_p\_bcp-A1; Abruf am 24.12.2007

BASIC R. (2005); Unterschied zwischen Forum, Chat, Newsgroup, Blog; http://www.basicthinking.de/blog/2005/12/21/unterschied-forum-chatnewsgroup-blog/; Abruf am 18.12.2007

McKINSEY (2007); A McKinsey Global Survey – How businesses are using Web 2.0; http://www.mckinseyquarterly.com/PDFDownload.aspx?L2=2&L3=0&ar=1913; Abruf am 24.12.2007

O'REILLY (2005); What is Web 2.0? – Design Patterns and Business Models for the Next generation of Software; 30.09.2005; http://www.oreilly.de/artikel/web20.html; Abruf am 20.12.2007

OSCAR (2007); Internet und Intranet 2.0 – Chancen und Risiken für Großkonzerne; http://www.oscar.de/magazin/Evolution\_Web\_02\_01\_Internet\_Intranet\_2.0\_DAX30-Studie.pdf; Abruf am 20.12.07

# Einsatzmöglichkeiten von Web 2.0-Anwendungen in der externen Unternehmenskommunikation

Achim Grochowski

# **Inhaltsverzeichnis**

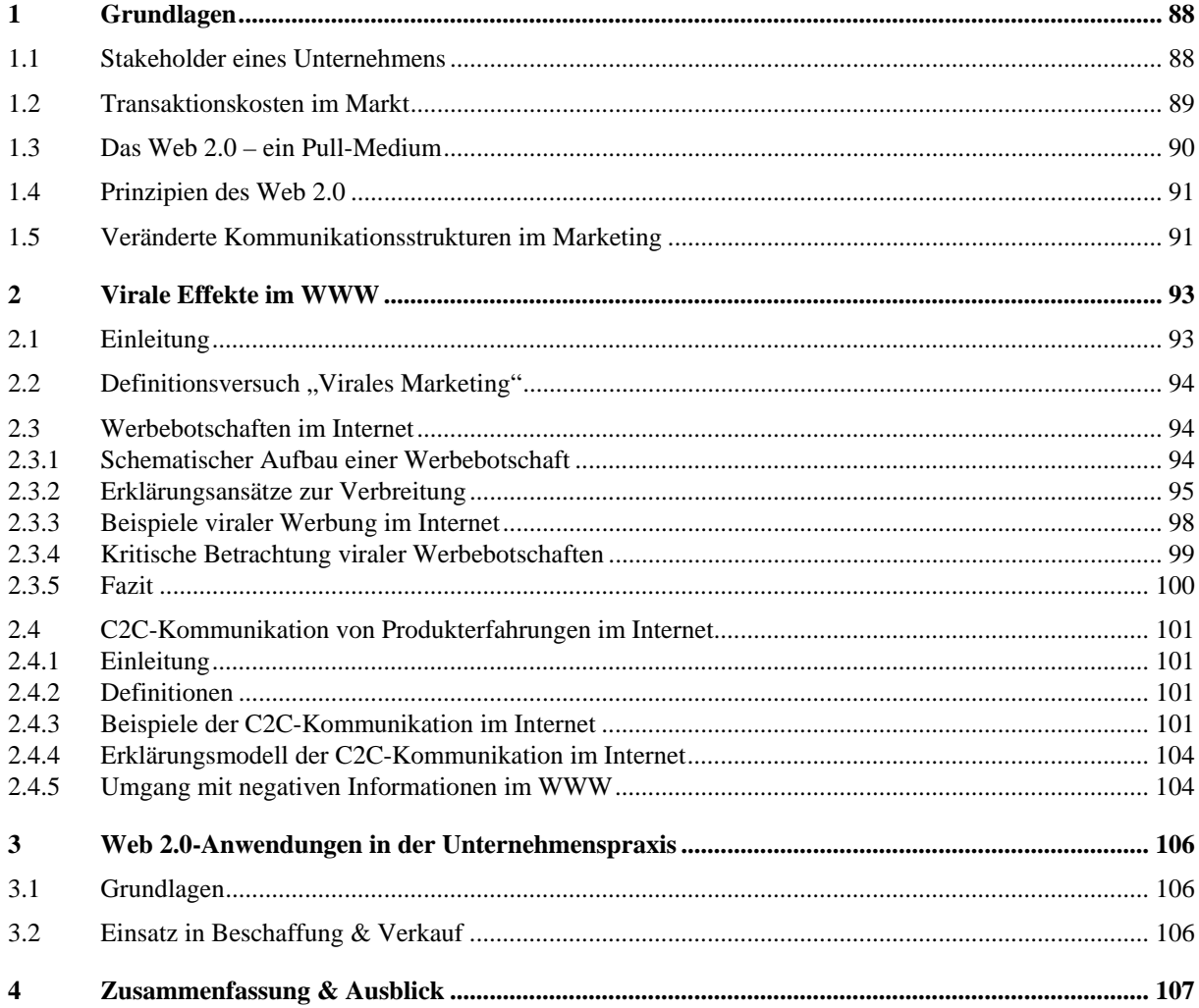

# Abbildungsverzeichnis

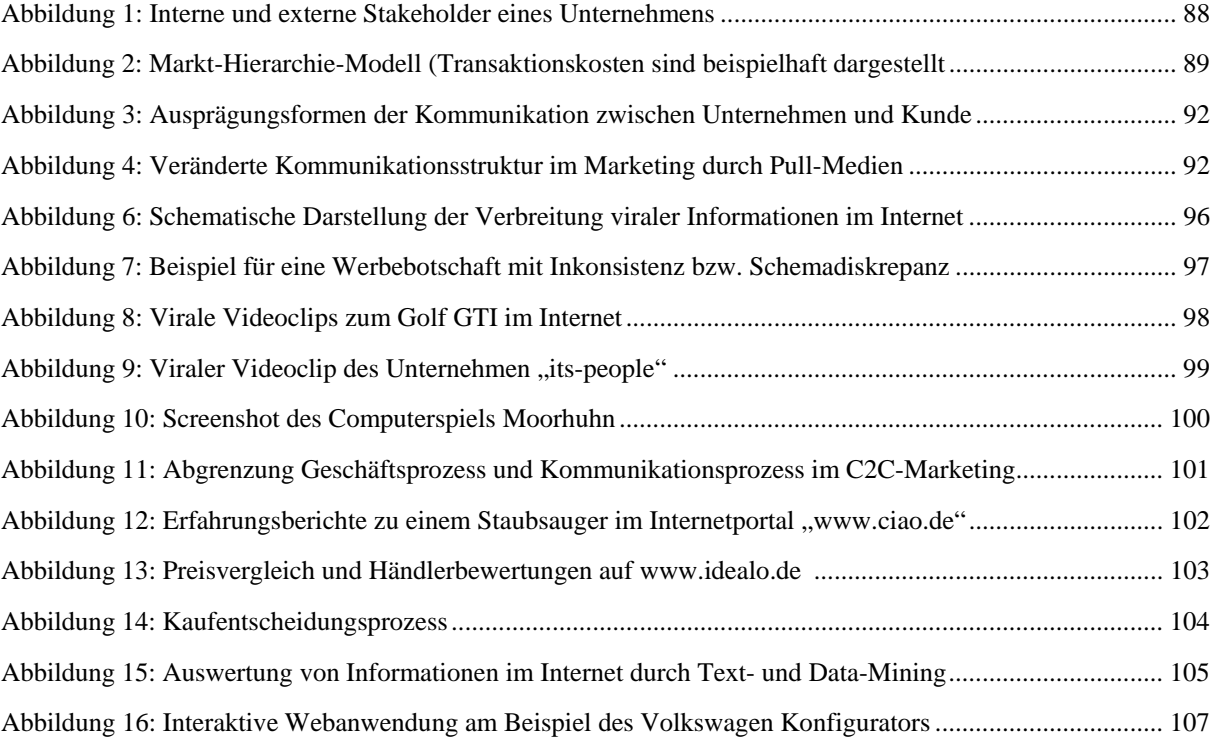

# Abkürzungen

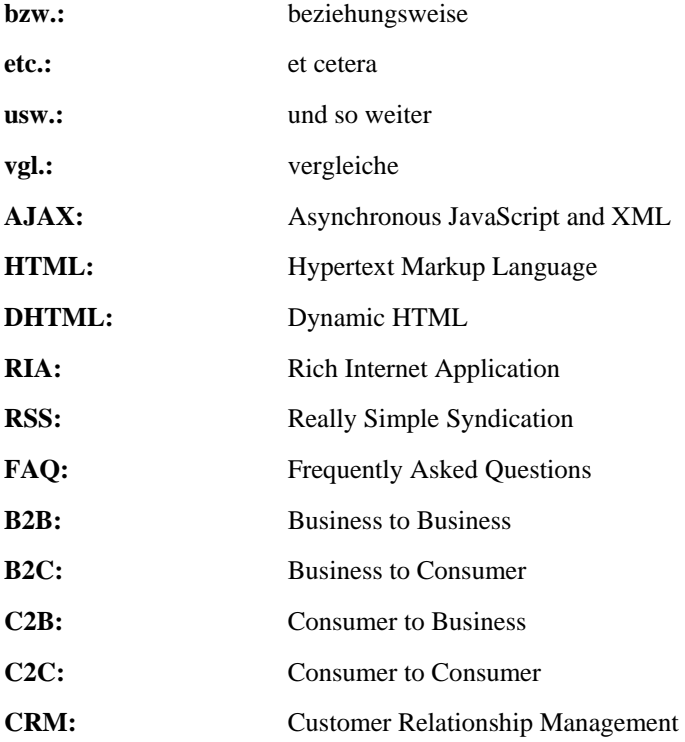

# 1 Grundlagen

### 1.1 Stakeholder eines Unternehmens

Jedes Unternehmen steht in Verbindung mit Stakeholdern (Anspruchsgruppen), die am Wertschöpfungsprozess beteiligt sind. Die nachfolgende Darstellung stellt die typischen Stakeholder eines Unternehmens dar. Zu unterscheiden sind hier die *externen* und *internen* Stakeholder. Zu den unternehmensinternen Stakeholder können die Mitarbeiter, Manager sowie die Eigentümer gezählt werden. Als unternehmensexterne Stakeholder können Kunden, Lieferanten, Gläubiger sowie Staat & Gesellschaft betrachtet werden.<sup>1</sup>

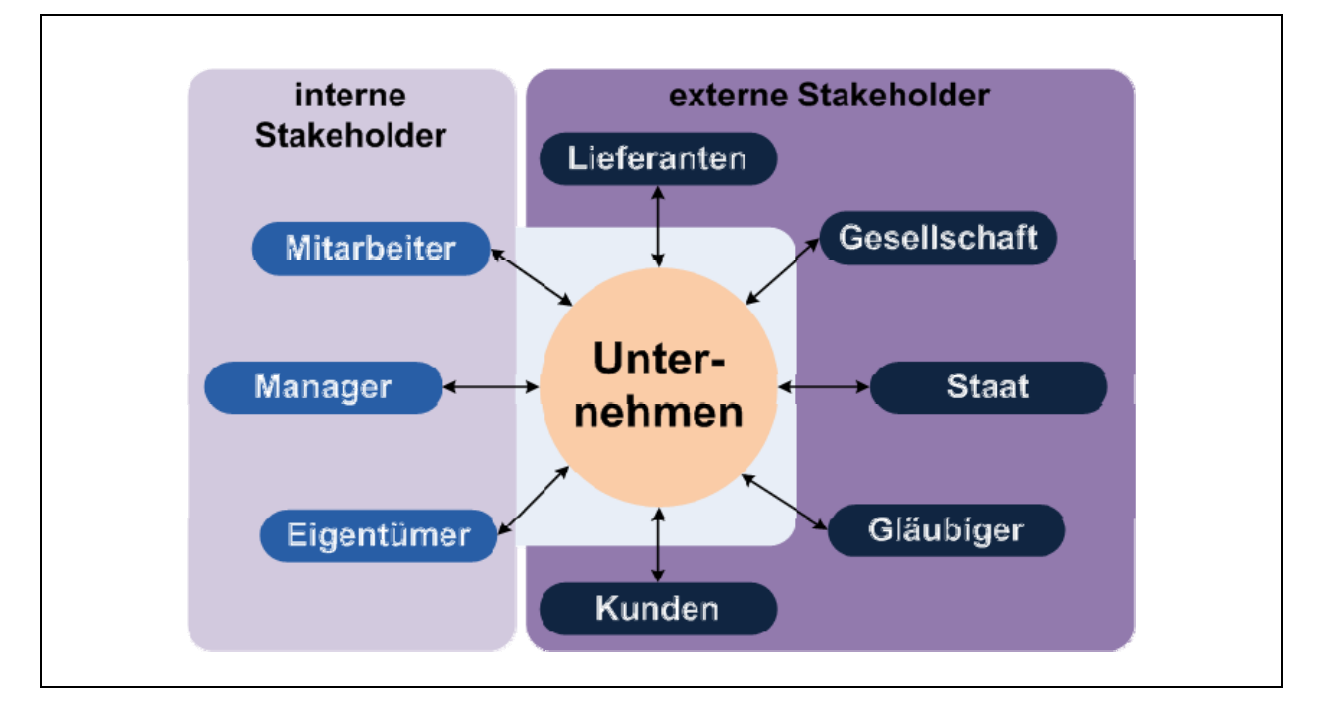

*Abbildung 1: Interne und externe Stakeholder eines Unternehmens* 

1

Im Rahmen dieser Arbeit sollen die Einsatzmöglichkeiten von Web 2.0-Anwendungen zur Kommunikation mit externen Stakeholdern erörtert werden. Den Schwerpunkt bildet dabei die Kundenkommunikation. Hier liegt insbesondere im Bereich des Marketings der größte Einsatzbereich der Web 2.0-Anwendungen.

<sup>1</sup> Eine eindeutige Abgrenzung zwischen internen und externen Stakeholdern ist nicht möglich, die vorliegende Einteilung ist als grobe Näherung zu betrachten.

# 1.2 Transaktionskosten im Markt

Ein Markt ist gekennzeichnet durch unterschiedlich informierte Teilnehmer. Informationen spielen bei Käufen und Vertragsabschlüssen, also Transaktionen, allgemein eine wichtige Rolle. Werden Transaktionen über einen Markt abgewickelt, entstehen Transaktionskosten.<sup>2</sup>

*Unter dem Begriff Transaktionskosten werden Kosten verstanden, die durch Informationsbeschaffung, Anbahnung, Vereinbarung, Abwicklung, Kontrolle und Anpassung von Transaktionen auf einem Markt entstehen.* 

Ganz allgemein werden Transaktionskosten in ex ante Kosten und ex post Kosten unterteilt.<sup>3</sup> Ex ante Kosten entstehen vor Ausführung der Transaktion, während ex post Kosten nach Ausführung der Transaktion anfallen.

Nach der Transaktionskostentheorie existieren und wachsen Unternehmen deshalb, weil der Markt als Organisationsform *ineffizient* ist. Das Unternehmen internalisiert Transaktionen, weil dadurch die Transaktionskosten, die auf einem Markt anfallen, wegfallen. Entgegen den klassischen, betriebswirtschaftlichen Paradigmen, stützt sich die Transaktionskostentheorie demnach auf die These, dass Unternehmen nicht wachsen, weil die Märkte effizient sind, sondern weil der Markt als Organisationsform zur Abwicklung von Transaktionen erhebliche Kosten verursacht.

Das nachfolgende Modell stellt den Transaktionskostenansatz schematisch dar.

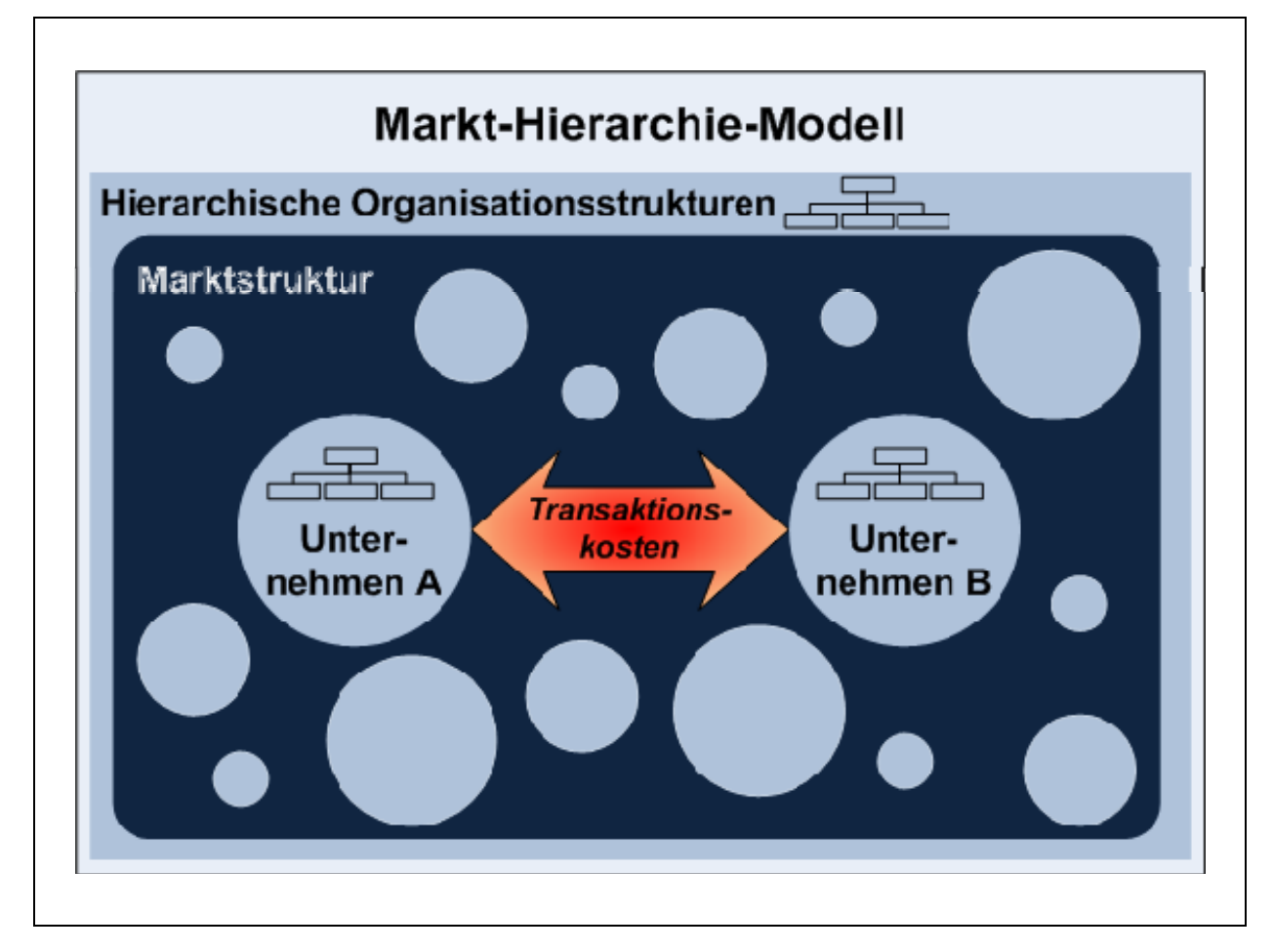

*Abbildung 2: Markt-Hierarchie-Modell (Transaktionskosten sind beispielhaft dargestellt)* 

<sup>2</sup> vgl. Richter (2003, S. 53ff): Im Gegensatz zu den neoklassischen Theorien werden in der Neuen Institutionenökonomik Transaktionskosten explizit berücksichtigt. Schätzungen zufolge erreichen sie in modernen Marktwirtschaften bis zu 60 % des Nettosozialproduktes (vgl. S. 53).

<sup>3</sup> vgl. Zanini (2007, S. 27); die Transaktionskostentheorie geht zurück auf Williamson, vgl. hierzu Williamson (1985, p. 20)

Marktstrukturen sind dunkel gefärbt, während hierarchische Organisationsstrukturen hell eingefärbt sind. Das Modell stellt Unternehmen durch Kreise dar. Die Kreisgröße symbolisiert die Unternehmensgröße. Zwischen Unternehmen A und B sind die Transaktionskosten exemplarisch durch einen Pfeil dargestellt.

Transaktionen können sowohl extern, als auch intern, also innerhalb eines Unternehmens, durchgeführt werden. Sind die externen Transaktionskosten geringer als die internen Transaktionskosten, also für T<sub>extern</sub> < T<sub>intern</sub>, dann wird die Transaktion *externalisiert*, d.h. aus dem Unternehmen ausgegliedert. Im umgekehrten Falle, also für Textern > Tintern, findet eine *Internalisierung* der Transaktion statt.<sup>4</sup> Dies kann zum Beispiel durch den Aufkauf des an der Transaktion beteiligten Unternehmens, oder durch andere Beteiligungsformen, wie zum Beispiel ein Joint Venture, geschehen.<sup>5</sup>

Ein wesentlicher Teil der Transaktionskosten entsteht dabei durch das *Screening & Signaling* (Analyse & Werbung) auf den Märkten. Hierbei handelt es sich um Informationskosten. Hierzu ein einfaches Beispiel: Ein Kunde möchte ein Auto kaufen. Die Hersteller werden versuchen, durch Werbemaßnahmen wie TV- und Radiowerbung, Internetportale, Produkttests (ADAC) usw. die Produktinformationen dem Kunden bereit zu stellen (*= Signaling*). Gleichzeitig wird der Kunde verschiedene Angebote suchen, einholen, vergleichen, eventuell Probe fahren, bevor er eine Kaufentscheidung trifft (*=Screening*). Sowohl für das Unternehmen als auch für den Käufer entstehen dabei Kosten, die nicht oder nur ansatzweise im Preis des Produktes einkalkuliert sind. Dies führt bei exakt identischen Produkten zu erheblichen Preisdifferenzen am Markt.

**Beispiele:** Laut Daten für 1962 aus Belth variieren Lebensversicherungsprämien von \$ 4 bis \$ 13 Prämie pro \$ 1.000 Versicherungssumme, also eine Preisdifferenz von  $\pm$  53 % um den Durchschnittspreis.<sup>6</sup> Medikamente, z. B. Tetracylin, ein Breitbandantibiotikum, kostet \$ 0,75 - \$ 7,45 für 30 Kapseln, das entspricht einer Preisdifferenz von  $\pm$  74 % um den Durchschnittspreis.<sup>7</sup> Ursachen solcher Preisdifferenzen bei identischen Produkten sind also Informationsasymmetrien; würden die Markteilnehmer über alle Informationen verfügen, wie es in einem vollkommenen Markt der Fall ist, so würden solche Preisdifferenzen nicht existieren.<sup>8</sup> Die Preisdifferenzen repräsentieren demnach die Transaktionskosten, die durch das Screening und Signaling anfallen.

Der wichtigste Grund für den Einsatz von Web 2.0-Anwendungen und Pull-Medien generell liegt in der Reduzierung dieser Transaktionskosten. Der Käufer hat die Möglichkeit, durch das Medium Internet schneller auf die Informationen zu zu greifen, die für die Kaufentscheidung erforderlich sind. Weiterhin können die Unternehmen durch die neuen Internetanwendungen kostengünstig Produktinformationen bereit stellen. Dadurch können Transaktionen, also Käufe und Verkäufe, wesentlich kostengünstiger abgewickelt werden. Es entstehen durch den Einsatz von Pull-Medien in Märkten stets beidseitige Kostenvorteile, sowohl für das Unternehmen als auch für den Kunden. *Die Benutzung des Marktes zur Abwicklung von Transaktionen wird effizienter und kostengünstiger*.

## 1.3 Das Web 2.0 – ein Pull-Medium

Das Web 2.0 bietet durch verbesserte Benutzeroberflächen eine interaktivere Möglichkeit zur Kommunikation. Beispielsweise kann der Nutzer in Wikis oder Weblogs schnell eigene Inhalte im Internet publizieren. Es findet eine Veränderung der Kommunikationsstruktur statt: Von der einseitigen zur zweiseitigen (interaktiven) Kommunikation.<sup>9</sup> Im Gegensatz zu den klassischen Massenmedien, bei denen der Nutzer keine oder nur eine sehr eingeschränkte Möglichkeit auf die Wahl der Inhalte hat, kann der Nutzer im Internet prinzipiell die Inhalte selbst bestimmen. Darüber hinaus kann das Internet klassische Medien, wie etwa Radio, Fernsehen, Zeitung oder andere Printmedien integrieren. Durch die Integration von klassischen Medien einerseits, sowie die Möglichkeit zur zweiseitigen Kommunikation über einen Rückkanal andererseits, entstehen neue Anwendungsmöglichkeiten. Dazu zählen zum Beispiel interaktives Fernsehen (video-on-demand) oder Radio (audio-on-demand).

<sup>4</sup> Vertreter der auf dem Transaktionskostenansatz basierenden Internalisierungstheorie sind: Buckley/Casson (1976, 1985, 1996); Rugman (1981), Madhok (1998, S. 260), Yiu/Makino 2002, S. 667). Konkrete Anwendung findet die Transaktionskostentheorie auch in der Internationalisierung von Unternehmen, vgl. hierzu Morschett (2006, S. 80)

<sup>5</sup> Es werden verschiedene Stufen der Internalisierung unterschieden, wie z.B. Export, vertragliche Kooperation, Tochtergesellschaft, usw., vgl. hierzu Hill/Hwang/Kim (1990, S. 120), Driscoll/Paliwoda (1997, S. 60), Morschett (2006, S. 80)

 $6$  vgl. Belth (1962), zitiert nach Maynes (1976 S. 4)

<sup>7</sup> vgl. Consumer Reports (Mai 1970, S. 278-9), zitiert nach Maynes (1976 S. 4)

<sup>8</sup> Richter (2003 S. 66)

<sup>9</sup> vgl. Schwarz (2006, S. 24-27; S. 145)

## 1.4 Prinzipien des Web 2.0

Durch die Web 2.0-Anwendungen ändert sich das Nutzungsverhalten der Anwender im Internet. Sowohl die Informationsinhalte, die neben Text auch multimediale Inhalte wie Bilder, Video & Audio enthalten, als auch die Kommunikationswege, wie Email, Chat oder Videokonferenzen, sind von diesem Medienumbruch betroffen. Es lassen sich grundlegende Prinzipien ausmachen, die das Web 2.0 charakterisieren. Zu diesen Prinzipien gehören:

- **Interaktivität:** Der Käufer erhält Möglichkeiten zur Interaktion auf der Website. Beispiele hierfür sind Variation von Produktdetails, wie Farbe oder Ausstattung, Produkterfahrungen, Produktbewertungen, usw.
- **Symmetrischer Informationsfluss:** Das klassische Internet war geprägt durch einen asymmetrischen Informationsfluss, der wenige Informationsanbieter und viele Informationsnachfrager beinhaltet. Durch bessere User-Interfaces, also vereinfachte Webanwendungen und Eingabeelemente, wird der User zum Autor, der Informationsfluss wird dadurch symmetrischer. Bezogen auf die Webpräsenz eines Unternehmens bedeutet dies, dass dem Nutzer grundsätzlich die Möglichkeit zur Kommunikation seiner Bedürfnisse (Kundenwünsche) auf der Webpräsenz eingeräumt werden muss.
- **Kollektivität:** Die Web 2.0-Anwendungen sind geprägt durch kollektivistische Strukturen. Dieses Phänomen wird unter dem Begriff *kollektive Intelligenz* diskutiert. Dahinter verbirgt sich der Umstand, dass durch das Zusammenwirken von Individuen in Gemeinschaften kollektive Wissenssysteme im Internet entstanden sind. Ein klassisches Beispiel hierfür ist die Online-Enzyklopädie *Wikipedia*. Dieses Prinzip kann in Unternehmen dazu genutzt werden, Wissen in kollaborativen Wissenssystemen abzulegen und für alle Bereiche nutzbar zu machen.
- **Multimedial:** Das Internet ist gekennzeichnet durch die zunehmende multimediale Integration von klassischen Medien, insbesondere Audio und Video. Darüber hinaus ermöglicht das Internet die Darstellung von 3D-Objekten. Zudem können Elemente verknüpft (verlinkt) werden, was eine Navigation zwischen den Inhalten ermöglicht. Dadurch ergeben sich weitere Anwendungsmöglichkeiten für die Produktdarstellung auf der Webpräsenz. So kann sich der Käufer eine 3D-Darstellung eines Produktes ansehen oder die inneren Bauteile durch 3D-Explosionszeichnungen. Videoclips mit Audio können weitere Produktmerkmale präsentieren.
- **Medienkonvergenz:** Der Begriff *Medienkonvergenz* beruht auf einem Umbruch in der Medienlandschaft, der insbesondere durch das Internet geprägt ist. Dabei wird weniger ein Verschwinden, sondern vielmehr eine *Verschmelzung* der klassischen Medien mit dem Internet beobachtet. Das Internet zusammen mit den Web 2.0-Anwendungen ist demnach eine Art *Meta-Medium*, welches andere Medien integrieren kann. Durch die Integration wir die Rückkanalfähigkeit des Internets auch auf klassische Medien übertragen. Dadurch entstehen völlig neue Anwendungsmöglichkeiten, die nicht nur auf das Marketing beschränkt sind.

Diese Prinzipien repräsentieren den Umbruch in der Medienlandschaft. Die Tendenz, welche von einseitigen Massenmedien hin zu zweiseitigen Pull-Medien verläuft, ist insbesondere für die Kommunikationspolitik eines Unternehmens von wesentlicher Bedeutung.

## 1.5 Veränderte Kommunikationsstrukturen im Marketing

Verbunden mit den Änderungen in der Medienlandschaft entstehen neue Kommunikationsstrukturen, die für die externe Kommunikation eines Unternehmens von Bedeutung sind. Die nachfolgende Tabelle zeigt die möglichen Kommunikationsformen zwischen Unternehmen und Kunde.

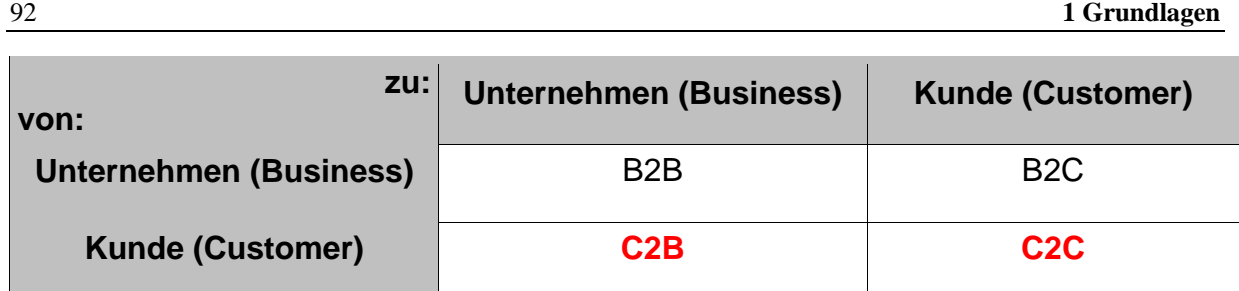

*Abbildung 3: Ausprägungsformen der Kommunikation zwischen Unternehmen und Kunde* 

Die Beziehungen sind dabei nicht nur auf die Kommunikation beschränkt, sondern können auch einen Leistungsaustausch beinhalten.10 Neben den klassischen Formen des Marketings, also dem B2B-Marketing (Investitionsgütermarketing) und dem B2C-Marketing (Konsumgütermarketing) existieren noch weitere Formen, die bisher eine untergeordnete Rolle gespielt haben: das *C2B-Marketing* sowie das *C2C-Marketing*.

Das *C2B-Marketing* ist gekennzeichnet durch die Kommunikationsrichtung ausgehend vom Kunden hin zum Unternehmen. Diese Form der Kommunikation lässt sich beispielsweise oft bei Sonderanfertigungen finden: Der Kunde teilt dem Unternehmen über geeignete Kommunikationsinstrumente wie Email, Telefon oder auch Web 2.0-Anwendungen seinen Auftrag mit den entsprechenden Spezifikationen mit. Das Unternehmen muss diese Informationen erfassen und das Leistungsangebot wie Produkt-, Distributions- und Preispolitik an die Anforderungen des Kunden anpassen. In der Praxis erfolgt die Umsetzung des C2B-Marketings mit geeigneten Pull-Medien im Rahmen des Customer Relationship Managements (CRM).

Im *C2C-Marketing* findet der Kommunikationsprozess zwischen den Kunden ohne den direkten Einfluss des Unternehmens statt. Primär geht es dabei um den Austausch von Erfahrungen, die mit dem jeweiligen Produkt gemacht wurden.

*C2C-Marketing umfasst den Austausch von Güter, Geld und Informationen zwischen den Endkunden.* 

Die Grundlage für diese Art der Kommunikation bildet dabei das Internet zusammen mit den Web 2.0- Anwendungen, da es ein Medium für eine zweiseitige (symmetrische) Kommunikation darstellt. Diese Eigenschaft des Internets erlaubt einen weitestgehend autonomen Informationsaustausch zwischen den Kunden.

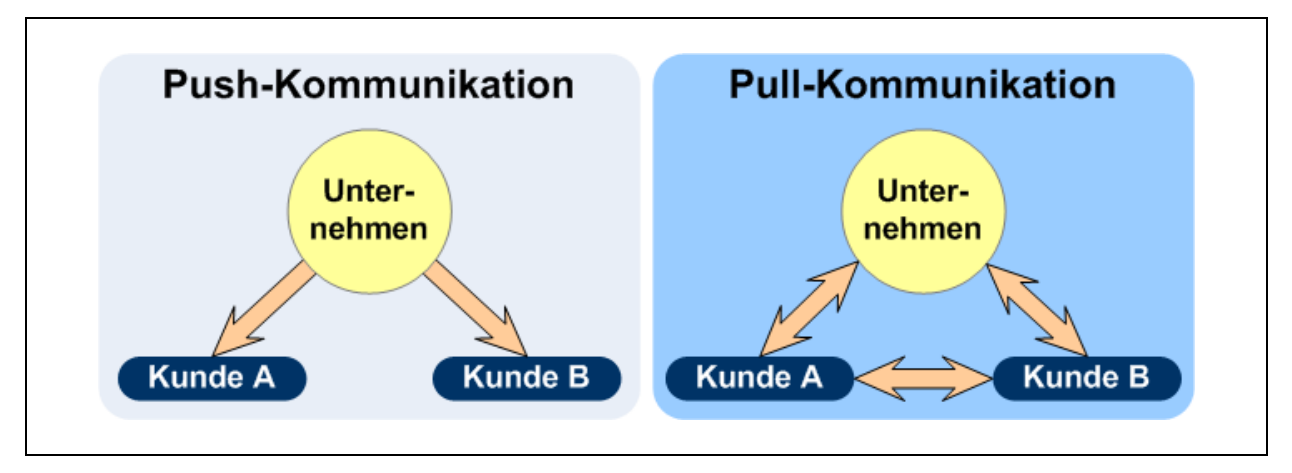

*Abbildung 4: Veränderte Kommunikationsstruktur im Marketing durch Pull-Medien* 

Die obige Darstellung zeigt die veränderte Kommunikationsstruktur im Marketing. Durch den überwiegenden Einsatz von Push-Medien, wie z.B. klassischer TV-Werbung, verläuft der Informationsfluss einseitig vom Unternehmen zu den Kunden.

<sup>-</sup>

 $10$  Fritz (2004, S. 33)

*Unter einem Push-Medium werden die klassischen Massenmedien wie Rundfunk, Fernsehen oder Printmedien verstanden, die durch einen einseitigen Informationsfluss zwischen Sender und Empfänger charakterisiert sind.* 

Im Gegensatz dazu wird beim Einsatz von Pull-Medien, wie z.B. von Web 2.0-Anwendungen, eine zweiseitige Kommunikation zwischen Unternehmen und Kunde erreicht. Der Kunde hat die Möglichkeit, über das Werbemedium direkt mit dem Unternehmen in Kontakt zu treten. Darüber hinaus ermöglichen Pull-Medien grundsätzlich auch die Kommunikation *zwischen* den Kunden, was zu weitreichenden Konsequenzen in der Kommunikationspolitik des Unternehmens führt.

So führt die Kommunikation im *C2C-Marketing*, also die Kommunikation zwischen den Kunden zu einer schnellen, weltweiten Ausbreitung der Informationen. Teilweise kann dies vom Unternehmen genutzt werden, um eigene Werbeinhalte im Netz durch *virale Effekte* (Stichwort: *Virales Marketing*) gezielt zu verbreiten. Viel häufiger aber werden diese Kommunikationsmöglichkeiten vom Kunden genutzt, um eigene Erfahrungen mit dem Produkt auszutauschen. Eine wichtige Rolle spielen dabei auch negative Informationen.<sup>11</sup> Das Internet ermöglicht es den Kunden, auf einfache und unkomplizierte Weise negative Produkterfahrungen auszutauschen. Das Unternehmen hat auf diesen Kommunikationsprozess wenig bis überhaupt keinen Einfluss. Dies bedeutet aber nicht, dass die C2C-Kommunikation für das Marketing keine Bedeutung hat. Im Gegenteil: Die Informationen, die zwischen den Kunden ausgetauscht werden, sind von höchster Bedeutung für die Marktforschung, da sie unmittelbar an die Produktentwicklung geknüpft und frei von äußeren Einflüssen sind.

# 2 Virale Effekte im WWW

### 2.1 Einleitung

-

Das Internet als Kommunikationsmedium ermöglicht einen schnellen, weltweiten Informationsaustausch zwischen den Nutzern. Dazu gehören nicht nur computerbasierte Anwendungen, sondern auch ubiquitäre Technologien, wie zum Beispiel Handys. Durch Web 2.0-Anwendungen entstehen weitere Kommunikationsmöglichkeiten, wie etwa das Blogging. Dabei sind die kommunizierten Inhalte im Internet nur schwer kontrollierbar. Diese Gegebenheiten tragen dazu bei, dass sich Informationen im Netz sehr schnell weltweit ausbreiten können.

Solche "viralen Effekte" im Internet sind für das Marketing von großer Bedeutung und werden in der Literatur unter den Begriffen "Virales Marketing", "Virale Werbung" oder "Mundpropaganda" diskutiert. Nachfolgend sollen alle virale Effekte im Internet unter dem Begriff "Virales Marketing" diskutiert werden.

Die Ursprünge des viralen Marketings sind im Netzwerk-Marketing, synonym dazu auch im Empfehlungsmarketing, zu finden. Hierbei wird eine netzwerkartige Vertriebsform aufgebaut, das heißt ein Unternehmen wirbt selbständige Vertriebspartner, unter anderem auch Kunden, für den Vertrieb der Produkte an. Durch die Ausnutzung von bestehenden Beziehungen und Rekrutierung neuer Vertriebspartner entstehen netzwerkartige, weitverzweigte Absatzkanäle, über die weitere Produkte vertrieben werden können. Entscheidend hierbei wie auch im viralen Marketing ist, dass bereits bestehende Beziehungsstrukturen für die Weiterverbreitung von Waren und Informationen genutzt werden.

<sup>11</sup> Verschiedene Studien bestätigen, dass negative Informationen stärker gewichtet werden als positive Informationen, vgl. hierzu Tiffany, A.; Larsen, Jeff T.; Smith, N. Kyle; Cacioppo, John T. - Negative Information weighs more heavily on the brain: The negativity bias in evaluate categorizations [http://psychology.uchicago.edu/people/faculty/cacioppo/jtcreprints/ilsc98.pdf] Diese Annahme lässt sich aber auch anders begründen: Bei einem Vergleich von Nachrichteninhalten in Funk- oder Printmedien fällt sofort ein Ungleichgewicht zwischen positiven und negativen Informationen auf.

# 2.2 Definitionsversuch "Virales Marketing"

*Virales Marketing bezeichnet die Internetversion des Mund-zu-Mund-Marketings – Email-Nachrichten oder andere Marketing-Botschaften sind so "ansteckend", dass die Kunden sie weiterleiten und für eine Verbreitung sorgen, ähnlich wie bei einem Virus."<sup>12</sup>*

Diese Definition beschreibt die viralen Effekte im Internet als eine Version des Mund-zu-Mund-Marketings.<sup>13</sup> Bei der viralen Verbreitung von Informationen im Internet müssen allerdings zwei grundsätzlich verschiedene Inhalte unterschieden werden:

- 1. Die (gezielte) Verbreitung von **Werbebotschaften** (Initiator: Unternehmen)
- 2. Die Verbreitung von **Produkterfahrungen** (Initiator: Kunde)

Insbesondere dem zweiten Punkt, nämlich der viralen Ausbreitung von Informationen über Produkterfahrungen im Internet, kommt im Rahmen des viralen Marketings große Bedeutung zu. Beispiele hierfür sind unter anderem auch kritische Einträge in Weblogs oder Erfahrungsberichte in Produktportalen. Daher soll unter dem Begriff des viralen Marketings folgendes verstanden werden:

*Virales Marketing beinhaltet die netzwerkartige Verbreitung von Werbebotschaften sowie allgemeinen, produktbezogenen Informationen im Internet durch den Nutzer.* 

# 2.3 Werbebotschaften im Internet

### 2.3.1 Schematischer Aufbau einer Werbebotschaft

Eine Werbebotschaft kann unterschieden werden hinsichtlich der Anteile der affektiven und kognitiven Informationen. Dabei sprechen affektive Informationen die *emotionale Ebene* des Empfängers an, während kognitive Informationen *mentale Denkprozesse* beim Rezipienten auslösen. Typische Beispiele für affektive Informationen sind Signalfarben, Slogans, Bilder, Musik, Animationen, usw. . Im Gegensatz dazu umfassen kognitive Informationen technische Daten, Zahlen, Textbeschreibungen, Tabellen und Schaubilder. In der Regel enthalten Werbebotschaften sowohl affektive wie auch kognitive Informationen. Die Anteile sind allerdings unterschiedlich groß.

Die nachfolgende Abbildung stellt den Aufbau einer Werbebotschaft dar. Auf der linken Seite ist schematisch der typische Aufbau einer Werbung aus dem Konsumgüterbereich dargestellt, die sich durch einen hohen Anteil affektiver Informationen auszeichnet. Solche affektive Informationen können freche Werbeslogans, auffallende Farben in der Gestaltung oder andere, stark signalisierende Elemente sein. Auf der rechten Seite ist Werbung mit hohem Anteil an kognitiven Informationen dargestellt. Diese Form der Werbung findet Verwendung im Investitionsgüterbereich, wo Bedürfnisse in einer überwiegend offenen Form vorliegen.

 $12$  Hass (2008 S. 251)

<sup>13</sup> vgl. auch Fritz (2004), Kollmann (2001), Beeler (2000), Chandler (2000)

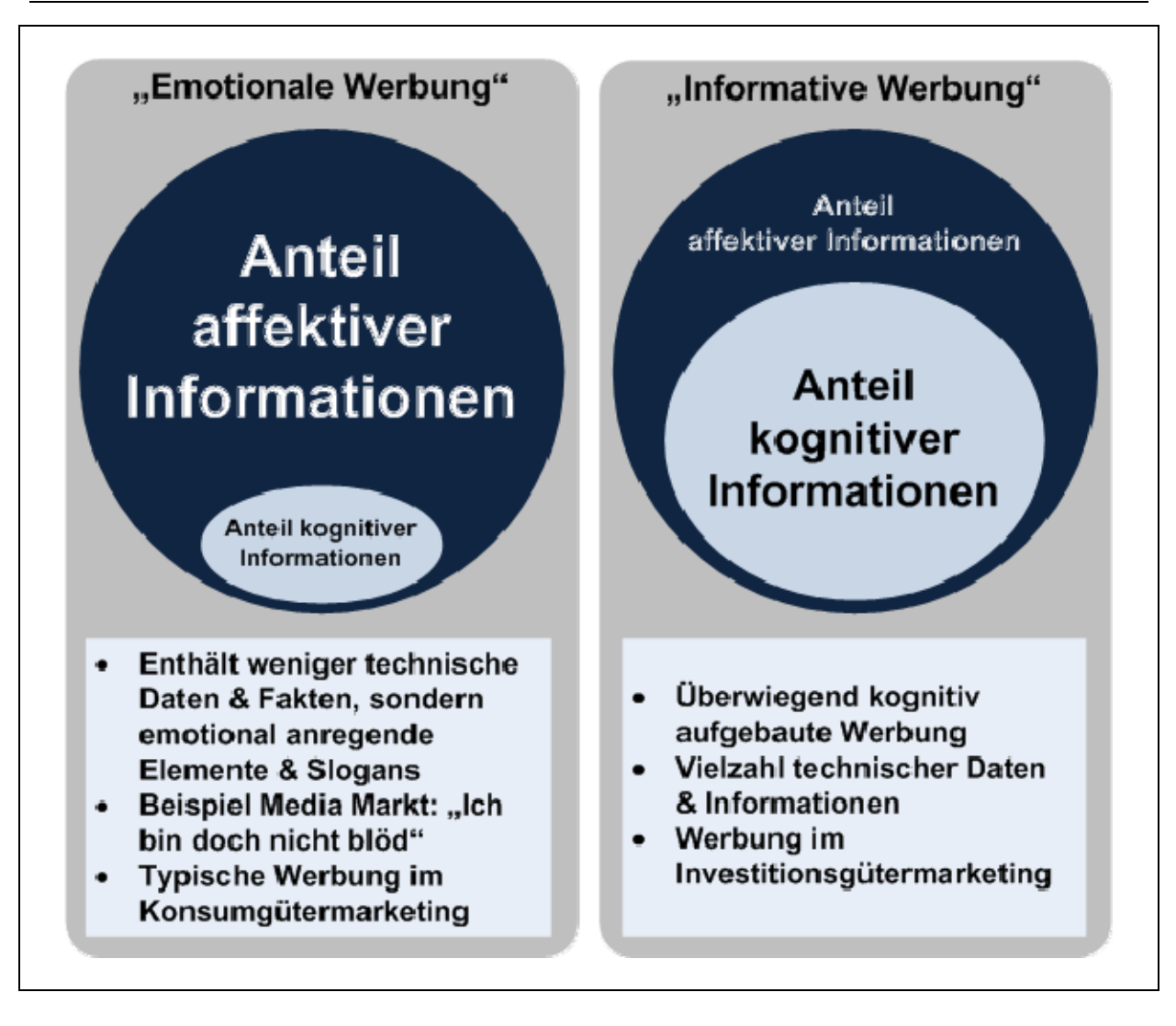

*Abbildung 5: Schematischer Aufbau einer Werbebotschaft* 

Für überwiegend latente Bedürfnisse, die oft im Bereich des Konsumgütermarketings auftreten, werden affektive Informationen in Werbebotschaften eingesetzt, wobei kognitive Informationen (zunächst) eine untergeordnete Rolle spielen. Im Investitionsgüterbereich, wo das Bedürfnis des Kunden stärker in einer offenen Form vorliegt, bestehen Werbebotschaften überwiegend aus kognitiven Informationen, während die affektive Informationen nur einen geringen Anteil ausmachen. Tendenziell werden im Marketing zunehmend Werbebotschaften mit einem größeren Anteil an affektiven Informationen eingesetzt. Es handelt sich hierbei um "emotionale Werbung", die möglichen Ursachen hierfür liegen wesentlich in der Informations- und Reizüberlastung des Konsumenten.

Für die Verbreitung von Werbeinhalte im Internet sind Werbebotschaften erforderlich, die nach dem Typ 1 konzipiert sind. Durch die zunehmende Informationsflut, die speziell durch die Web 2.0-Anwendungen des Internets noch verschärft wird, kann die Aufmerksamkeit des Rezipienten nur noch mit Werbebotschaften erreicht werden, die überwiegend affektive Informationen beinhalten.

# 2.3.2 Erklärungsansätze zur Verbreitung

Die Verbreitung von Informationen im Internet wird häufig im Rahmen der *Memtheorie* bzw. der *Memetik* diskutiert. Sie beschäftigt sich mit der Entwicklung, Ausbreitung und Interaktion von *Memen*. 14

<sup>&</sup>lt;sup>14</sup> Breitenstein (2002, S. 2)

*Als Meme werden Elemente von Wissen und Ideen bezeichnet, die – analog zu biologischen Genen – Informationseinheiten darstellen und sich wie ein Virus ausbreiten.<sup>15</sup> <sup>16</sup>*

Ein Mem ist demnach eine parasitäre Informationseinheit, die sich über einen Wirt selbst repliziert. Ähnlich wie ein biologisches Gen benötigt ein Mem einen Informationsträger, genauer gesagt ein Ausbreitungsmedium, den es für die Replikation nutzen kann. Die Ausbreitung unterliegt analog zur Evolutionstheorie einem Selektionsprozess. Betrachtet man diesen Prozess am Beispiel von Ideen, so zeigt sich, dass viele Ideen entstehen, aber nur wenige Ideen über das Potential verfügen, sich auszubreiten. Es zeigt sich auch, dass Meme nicht unbedingt der Wahrheit entsprechen müssen, um sich auszubreiten. So wurde beispielsweise das Umkippen der Mercedes-Benz A-Klasse im Elchtest bekannt, das Umkippen des VW Golf IV im gleichen Test allerdings nicht.<sup>17</sup> Ein weiteres Beispiel ist die Angst der Menschen vor BSE und AIDS, die zu Fleischverzicht oder Kondomgebrauch führt, wobei in anderen Bereichen statistisch gesehen größere Gefahren wie Hepatitis, Malaria oder Autounfälle lauern, gegen die keine schützenden Maßnahmen ergriffen werden.<sup>18</sup>

Von großer Bedeutung ist allerdings das Paradigma, welches sich hinter der Memetik verbirgt. Entscheidend ist die Tatsache, dass der Kommunikationsprozess nicht mehr aus Sicht des Kommunikators gesehen wird, sondern aus Sicht des Mems. Es wird nicht mehr gefragt, wie Menschen zu bestimmten Gedanken kommen, sondern wie sich Gedanken möglichst weit verbreiten.<sup>19</sup>

Aus der Memetik lassen sich Erkenntnisse für das virale Marketing gewinnen. Erstens unterliegt die bewusste Weiterleitung von Informationen im Internet einem evolutionären Prinzip. Dies lässt sich konkret durch eine Vielzahl von entworfenen Werbebotschaften erklären, von denen nur wenige über das Potential verfügen, sich epidemisch über das Internet ausbreiten zu können. Zweitens spielen zufällige Effekte eine Rolle. Wie bei Genmutationen sind Mem-Mutationen, also verschiedene Werbekonzepte und -ideen erforderlich, die dann durch Selektion gefiltert werden. Die Selektion hängt ausschließlich davon ab, ob der Rezipient die Werbebotschaft weiter leitet oder nicht. Die nachfolgende Darstellung zeigt schematisch das Verbreitungsschema viraler Informationen im Internet.

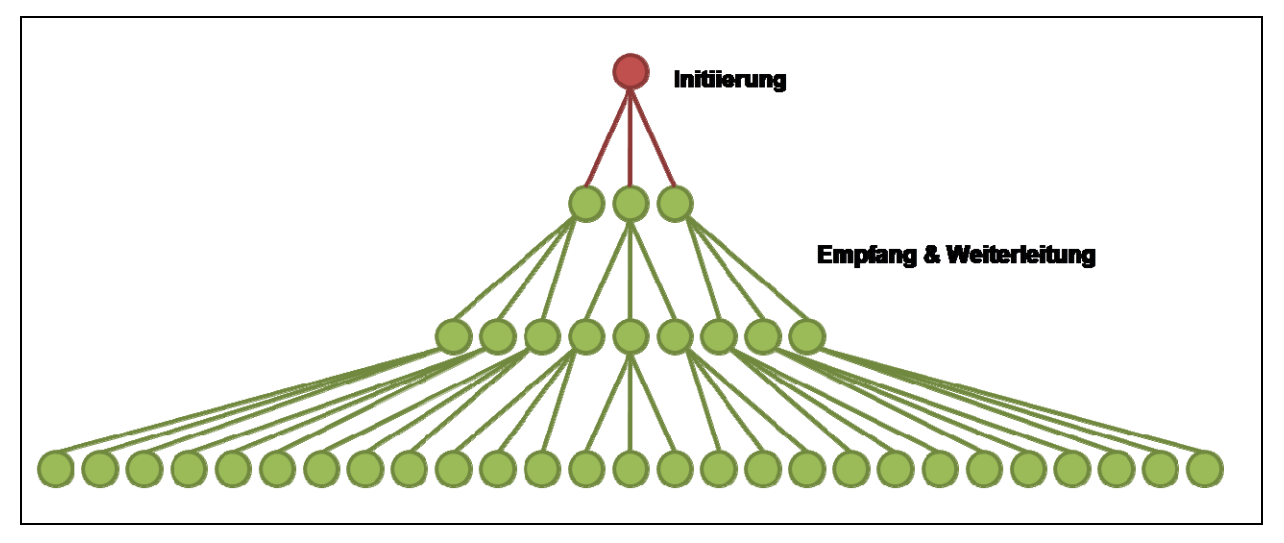

*Abbildung 6: Schematische Darstellung der Verbreitung viraler Informationen im Internet* 

Der rote Kreis symbolisiert das Unternehmen, welches die viralen Werbeinhalte initiiert. Die grünen Kreise stellen die favorisierten Zielgruppen der Werbung dar. Die Verbindungen symbolisieren die sozialen Beziehungen zwischen den Akteueren. Mit der Initiierung erfolgt die Veröffentlichung der Inhalte an einige wenige Emp-

<sup>15</sup> vgl. Breitenstein (2002, S. 18)

<sup>16</sup> vgl. Esser, H. (1993, S. 203)

<sup>17</sup> vgl. Breitenstein (2002, S. 4)

<sup>18</sup> vgl. Hahn (1991, S. 608)

<sup>19</sup> vgl. Lynch, A. (1996, S. 17)

fänger. Beispielsweise wird ein viraler Video-Clip auf einer Plattform wie Youtube angeboten. Die Empfänger leiten die Inhalte an andere Empfänger weiter, wodurch sehr schnell eine große Zielgruppe erreicht werden kann.

Damit sich virale Werbung im Internet netzwerkartig verbreiten kann, sind neben der Konzeption der Werbebotschaft zunächst zwei Aspekte von Bedeutung:

- 1. die Verbindungen zwischen den einzelnen Rezipienten, also die sozialen Beziehungen und
- 2. die Bedingung, unter der die Inhalte weitergeleitet werden.

Grundsätzlich können sich Werbebotschaften nur innerhalb bereits existierender, sozialer Gruppen im Internet verbreiten. Die Wahrscheinlichkeit, dass ein Einzelner einer bestimmten Gruppe Informationen zuleitet, ist umso größer, je wichtiger die Gruppe für ihn persönlich ist.20 Die Weitergabe von Informationen im Internet ist auf das Bedürfnis nach sozialer Interaktion zurückzuführen.<sup>21</sup> Die Berücksichtigung und Identifizierung der Zielgruppe ist für das virale Marketing demnach unabdingbar; der Erfolg hängt wesentlich davon ab, ob die Endempfänger über das soziale Beziehungsgeflecht überhaupt erreicht werden können.

Neben den sozialen Beziehungen spielt die Bedingung, unter der die Informationen weitergeleitet werden, eine entscheidende Rolle für das virale Marketing. Als Auslöser für die Aufnahme von interpersonellen Kommunikationsprozessen werden Emotionen angeführt.<sup>22</sup> Darüber hinaus muss die Werbebotschaft so konzipiert sein, dass ein Überraschungseffekt auftritt. Dies kann erreicht werden, in dem *schemadiskrepante* bzw. *inkonsistente* Informationen in der Werbebotschaft enthalten sind.23

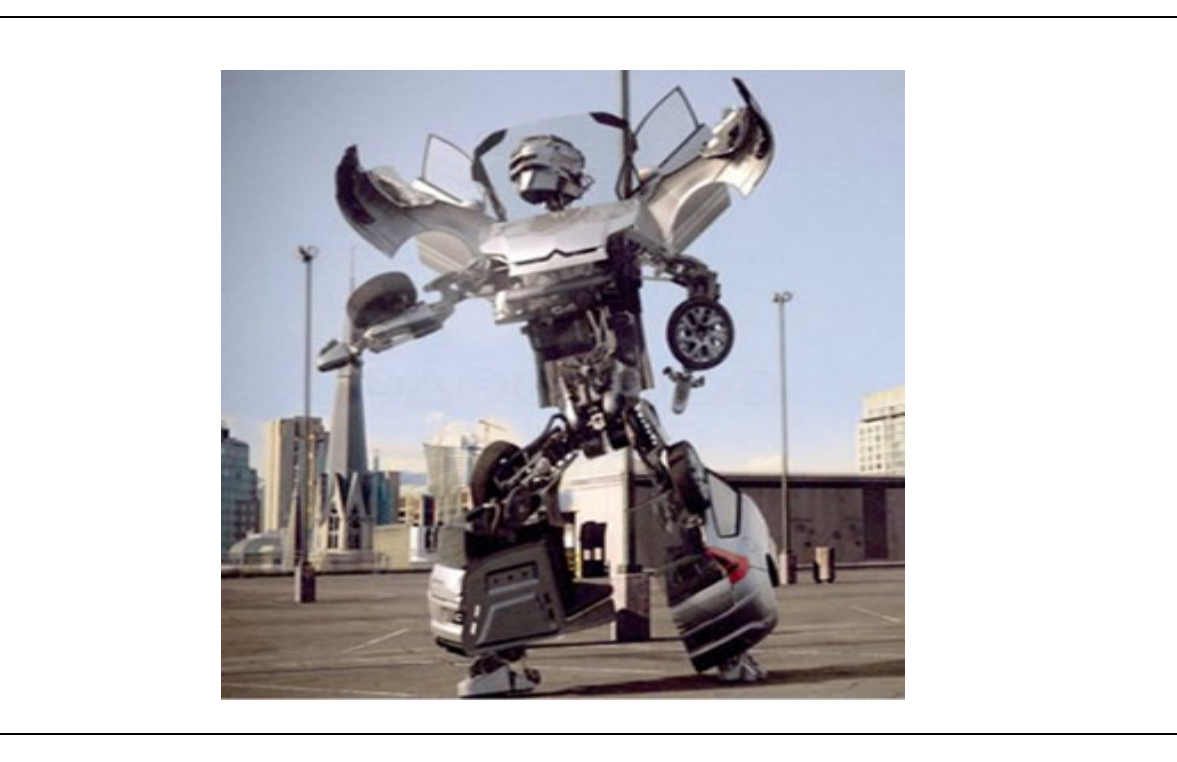

*Abbildung 7: Beispiel für eine Werbebotschaft mit Inkonsistenz bzw. Schemadiskrepanz24*

-

24 http://greatdance.com/danceblog/archives/images/citroen.jpg; Abruf am 18.08.2008; Werbung des Citroen C4

<sup>20</sup> Helm (2000a, S. 161)

<sup>&</sup>lt;sup>21</sup> Scherer (1975)

<sup>&</sup>lt;sup>22</sup> Rimé et al (1991, S. 336 ff); diese Annahme bestätigt die Notwendigkeit, dass virale Werbebotschaften überwiegend affektive Informationen enthalten müssen

<sup>23</sup> Unter *schemadiskrepanten* oder *inkonsistenten* Informationen werden Werbebotschaften verstanden, die durch sich widersprechende Inhalte gekennzeichnet sind, wie etwa ein sprechender Baum oder ein tanzendes Auto. Vgl. hierzu auch Derbaix & Vanhamme (2003): Demnach lösen inkonsistente Kognitionen psychologische Spannungszustände aus, die sich durch soziale Kommunikation veringern lassen.

Beim Rezipienten tritt bei Wahrnehmung der Werbebotschaft ein Überraschungseffekt ein, der ihn dazu anregt, die Inhalte weiter zu leiten.

### 2.3.3 Beispiele viraler Werbung im Internet

Da im Internet überwiegend jüngere Zielgruppen erreichbar sind, werden die Werbebotschaften entsprechend der Zielgruppe kreiert. Ein gutes Beispiel hierfür sind die Videoclips von Volkswagen, die den neuen Golf GTI mit dem Slogan "Un-Pimp Your Ride" umwerben.<sup>25</sup> Inhalt ist zunächst ein "gepimptes" Auto, das im Verlauf des Clips zerstört und durch den Golf GTI ersetzt wird.

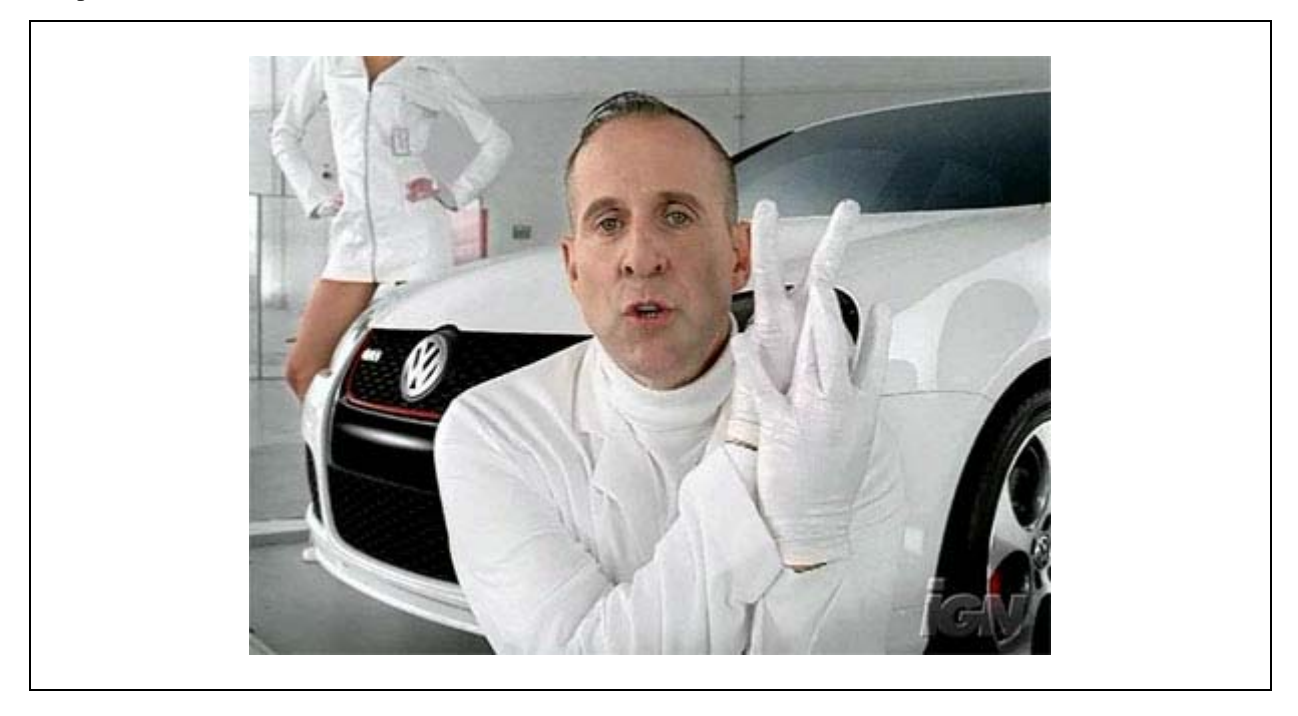

Abbildung 8: Virale Videoclips zum Golf GTI im Internet<sup>26</sup>

Typisch für diese Clips sind die inkonsistenten Elemente, wie etwa der zunächst seriös erscheinende, ältere Herr, dessen Verhalten sich aber im Stile eines jugendlichen Rappers äußert, die Zerstörung der Autos mit einem Katapult oder einer Abrissbirne, sowie der übertriebene, deutsche Akzent in der Sprache. Ebenfalls enthalten in diesen Clips sind emotionale Inhalte, wie die knapp bekleidete Dame (Helga), die in den Clips eher eine sexuelle Rolle einnimmt: "Joyride with Helga, Part 1 &  $2^{2^{27} 28}$ : "That was hot", "I love leather", "Shake what your motherland gave you", "We do it again, ja? In an other GTI?" ... usw.).

<sup>&</sup>lt;sup>25</sup> Alle Videoclips sind einsehbar auf der Plattform YouTube (www.youtube.de); empfohlene Suchbegriffe: "volkswagen helga"

<sup>26</sup> http://www.digitalvoodoo.de/blog/archives/funstuff/vw-gti-unpimp-the-auto-werbung-volkswagen-werbung.php; Abruf am 18.08.2008

<sup>27</sup> http://de.youtube.com/watch?v=SPQp7HJWVdg; Abruf am 18.08.2008

<sup>28</sup> http://www.myspace.com/misshelga; Abruf am 18.08.2008

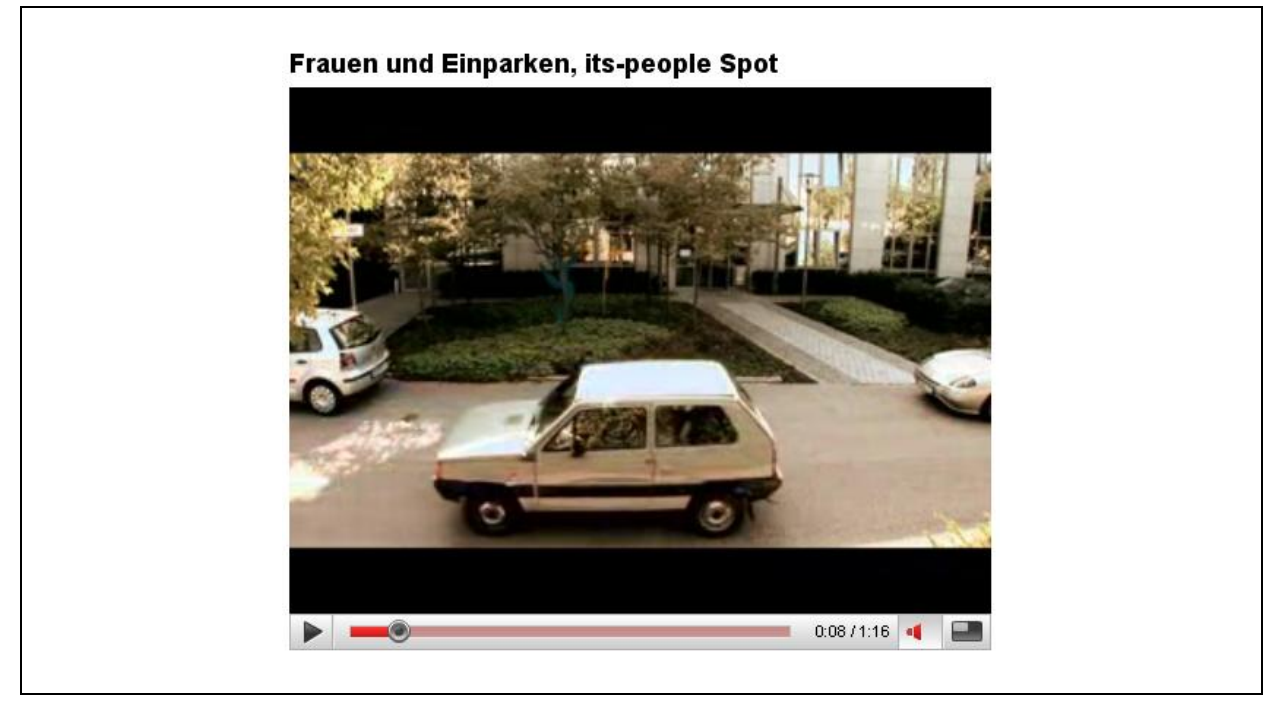

*Abbildung 9: Viraler Videoclip des Unternehmens "its-people"29*

Ein weiteres Beispiel für eine virale Werbebotschaft im Internet ist der Videoclip des Unternehmens "itspeople". Zu sehen ist ein jüngerer Mann in einem kleineren Auto, der Probleme beim Einparken hat. Im nächsten Moment fährt eine Frau mit einem größeren Auto in die Parklücke, steigt aus ihrem Wagen aus, steigt in den kleineren Wagen ein und parkt den Wagen problemlos in die viel kleinere Lücke. Anschließend wirft sie dem Mann den Schlüssel zu, der diese jedoch zu Boden fallen lässt.

Der Werbeclip basiert auf dem unbegründeten Vorurteil, dass Frauen nicht einparken können. Dadurch entsteht beim Betrachter eine Schemadiskrepanz: Die Botschaft dieses Clips lautet, dass nicht Frauen, sondern Männer nicht einparken können. Dieser Überraschungseffekt führt zu einer Verbreitung des Clips im Internet.

### 2.3.4 Kritische Betrachtung viraler Werbebotschaften

Die gezielte Verbreitung viraler Werbebotschaften im Internet ist mit Risiken behaftet. Zum einen lässt sich sehr schwer vorhersagen, ob sich die konzipierten Werbebotschaften tatsächlich im Netz verbreiten. Zum anderen ist mit einer Verbreitung der Werbebotschaft nicht sichergestellt, dass der Bekanntheitsgrad des umworbenen Unternehmens oder des Produktes tatsächlich gesteigert wird.

<sup>29</sup> http://de.youtube.com/watch?v=MqwjRE72wDw; Abruf am 18.08.2008

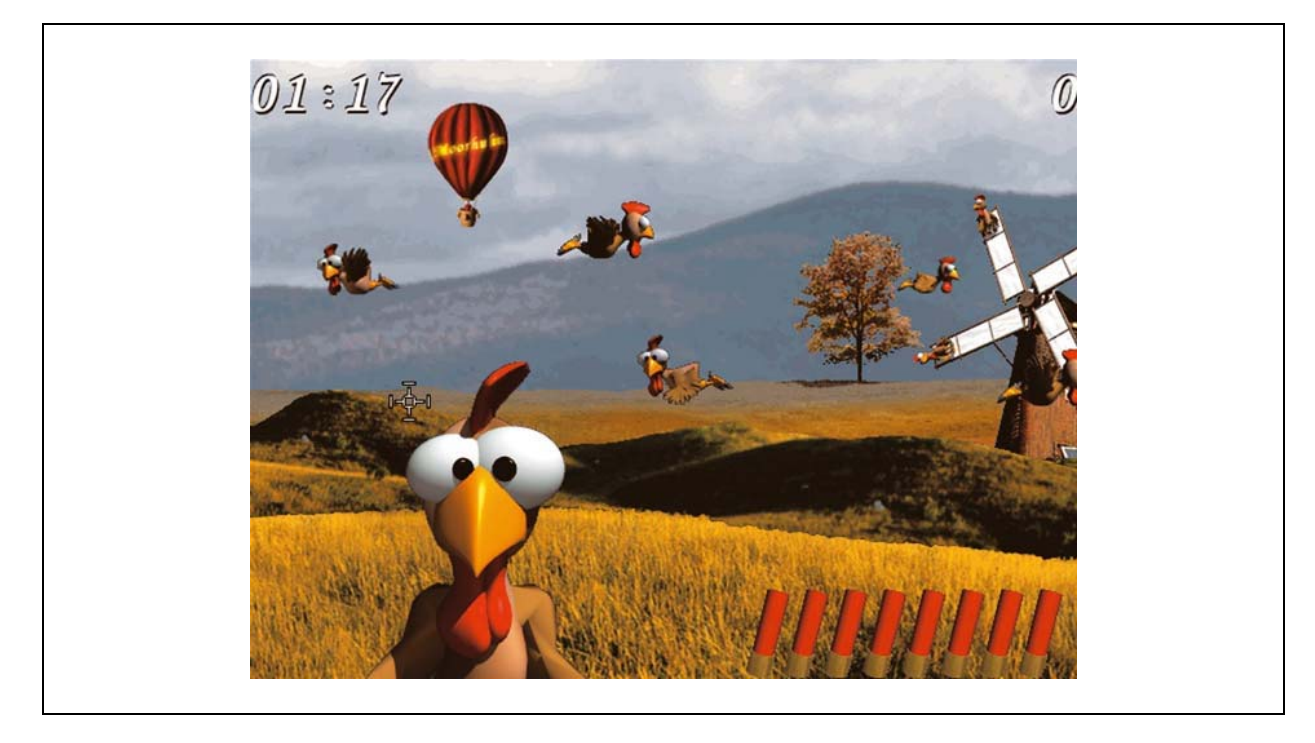

*Abbildung 10: Screenshot des Computerspiels Moorhuhn30*

Ein klassisches Beispiel hierfür ist das Computerspiel *Moorhuhn*. 1998 wurde es als Werbeträger für den Scotch-Produzent *Johnnie Walker* von der Hamburger Agentur V und B konzipiert.<sup>31</sup> Innerhalb kürzester Zeit erfuhr das Spiel eine rasante Verbreitung im Internet. In einer Studie konnte allerdings kein Nachweis erbracht werden, dass sich das Internetspiel auf Markenbekanntheit und Kaufabsicht ausgewirkt hat.32 Dies lässt sich dadurch erklären, dass die in der Werbebotschaft enthaltenen Informationen nicht aus Gründen einer Kaufempfehlung weitergeleitet wurden, sondern dass der darin enthaltene Überraschungseffekt und Unterhaltungswert Ursache für die Verbreitung der Botschaft im Internet waren.

### 2.3.5 Fazit

Ob und in wieweit virale Werbebotschaften im Internet den Kaufentscheidungsprozess tatsächlich positiv beeinflussen, ist noch weitestgehend ungeklärt. Tatsache ist aber, dass das Medium Internet die Kaufentscheidung sowohl positiv als auch negativ weitaus mehr beeinflusst als die traditionellen Medien wie Fernsehen oder Radio.33 Wird also im Rahmen des viralen Marketings die gezielte Verbreitung von viralen Werbebotschaften im Internet diskutiert, so ist darüber hinaus zu untersuchen, welchen Einfluss die *unkontrollierte* Verbreitung von (auch negativen) Produktinformationen auf die Kommunikationspolitik eines Unternehmen hat und wie das Unternehmen mit solchen Situationen umgehen kann. Das nachfolgende Kapitel soll sich näher mit dieser Thematik auseinander setzen.

1

<sup>30</sup> http://www.sme.sk/cdata/1753285/moorhuhn1\_s\_b.jpg; Abruf am 18.08.2008

<sup>31</sup> http://www.spiegel.de/netzwelt/web/0,1518,60356,00.html; Abruf am 18.08.2008

<sup>32</sup> Bauer (2001)

<sup>33</sup> http://www.heise.de/newsticker/Internet-bei-Kaufentscheidungen-wichtiger-als-traditionelle-Medien--/meldung/109375; Abruf am 18.08.2008

# 2.4 C2C-Kommunikation von Produkterfahrungen im Internet

## 2.4.1 Einleitung

Während das virale Marketing die Verbreitung von Werbebotschaften im Internet zum Ziel hat, ist im Rahmen der C2C-Kommunikation darüber hinaus zu untersuchen, welche Rolle der C2C-Kommunikation für die *unkontrollierte Verbreitung* von (negativen) Informationen, speziell über das Internet, zukommt. Prinzipiell kann es sich bei der C2C-Kommunikation sowohl um Produktempfehlungen, also positive Produktbewertungen, als auch Produktwarnungen handeln, die meist aus schlechten Produkterfahrungen resultieren. Da anzunehmen ist, dass sich negative Informationen schneller verbreiten als positive Informationen, kommt der C2C-Kommunikation von Produktwarnungen im Internet eine wesentlich höhere Bedeutung zu, als der C2C-Kommunikation von Produktempfehlungen.

## 2.4.2 Definitionen

Während das C2C-Marketing Gut, Geld und Information als Tauschelemente zwischen den Endkunden umfasst, beschränkt sich die C2C-Kommunikation auf den *Kommunikationsprozess* zwischen Endkunden. Die nachfolgende Darstellung soll den Sachverhalt kurz verdeutlichen.

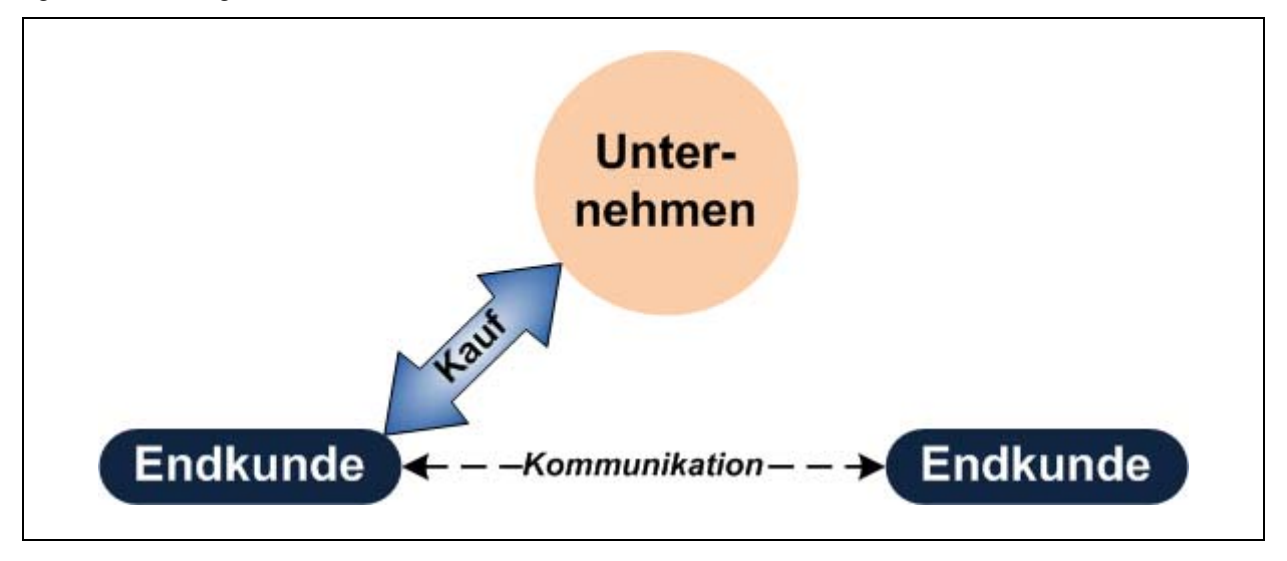

*Abbildung 11: Abgrenzung Geschäftsprozess und Kommunikationsprozess im C2C-Marketing* 

Zwischen Unternehmen und Endkunde A findet eine Transaktion (Kauf) statt. Bei dem Endkunden B handelt es sich um einen potentiellen Kunden bzw. Um einen Kunden, dessen letzte Transaktion mit dem Unternehmen längere Zeit zurück liegt oder (noch) nicht stattgefunden hat.

Während des Nachkaufverhaltens kommuniziert der Endkunde A mit dem Endkunden B. Dies kann in Form von Kommentaren in Produktbewertungsportalen, in Blog-Beiträge oder ähnlichen, internetbasierten Plattformen geschehen. Entscheidend hierbei ist, dass im Gegensatz zu viralen Werbebotschaften *keine* sozialen Beziehungen zwischen den Endkunden bestehen müssen. So werden auf diversen Plattformen im Internet Informationen ausgetauscht, ohne das zwischen den Beteiligten soziale Bindungen erkennbar sind. Desweiteren erfolgt die Verbreitung in erster Linie nicht durch eine Weiterleitung wie bei viralen Werbebotschaften, sondern über die *öffentliche Zugänglichkeit* der Informationen im Internet.

## 2.4.3 Beispiele der C2C-Kommunikation im Internet

Die nachfolgende Abbildung zeigt Erfahrungsberichte von Endverbraucher im Internetportal www.ciao.de. Zum einen bietet sich die Möglichkeit, das Produkt über Punkte (Sterne) zu bewerten: 5 Sterne entsprechen einem "sehr gut", ein Stern entspricht einem "mangelhaft".

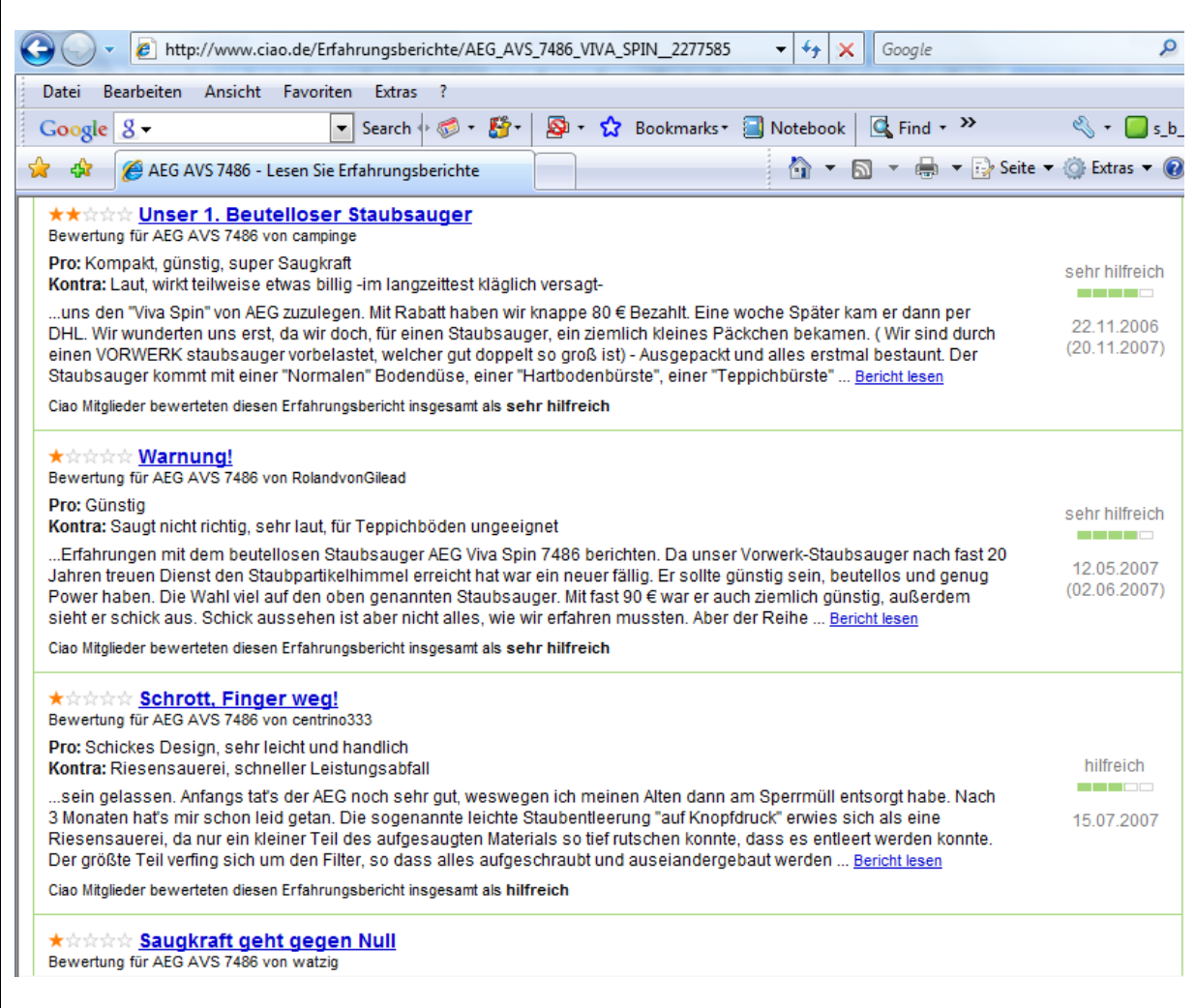

*Abbildung 12: Erfahrungsberichte zu einem Staubsauger im Internetportal "www.ciao.de"<sup>34</sup>*

Zum anderen können Berichte verfasst werden, wobei diese Berichte wiederum von anderen Nutzern bewertet werden können (z.B. hilfreich, sehr hilfreich, wenig hilfreich).

Darüber hinaus bieten die Plattformen die Möglichkeit, die Marktpreise zu vergleichen und die Shops zu bewerten.

<sup>34</sup> http://www.ciao.de/Erfahrungsberichte/AEG\_AVS\_7486\_VIVA\_SPIN\_\_2277585; Abruf am 26.09.2008; weitere, ähnliche Plattformen sind beispielsweise www.guenstiger.de, www.geizkragen.de, www.preisvergleich.de, www.idealo.de, www.preissuchmaschine.de; Abruf am 20.08.2008

| <b>Preisvergleich</b>                                           | <b>Daten, Preischart</b>                                                                                                    |                                                                  | 10 Tests, 6 Meinungen | Zubehör        |                                                               |                         |
|-----------------------------------------------------------------|----------------------------------------------------------------------------------------------------|------------------------------------------------------------------|-----------------------|----------------|---------------------------------------------------------------|-------------------------|
| 215 Angebote für Canon PowerShot SX100 IS gefunden - Seite 1/15 |                                                                                                    |                                                                  |                       |                |                                                               |                         |
| Filter: inkl. Bundles   nur Bundles                             |                                                                                                    | alle Angebote   nur sofort lieferbare                            |                       |                |                                                               |                         |
| Produktbezeichnung<br>des Shops*                                | Preis/Versand/Gesamtpreis (jew. inkl. MwSt.)*                                                                                                    |                                                                  |                       |                | Lieferzeit*                                                   | Shopmeinung             |
| Canon Powershot<br>SX100 IS ohne<br>Farbauswahl *deutsch*       | <b>180.98 EUR</b><br>Versand versichert bis 500 EUR 8,95 EUR<br>Versand DHL versichert bis 500 Euro: 9,95 EUR<br>Versand versichert bis 3.500 EUR: 12,85 EUR<br>Versand DHL versichert bis 3500 Euro: 13,85 EUR<br>bei Nachnahme zzgl.: 5,00 EUR + 2,00 EUR für Zusteller  |                                                                  |                       |                | bitte beim<br>Händler<br>erfragen<br>$\overline{\phantom{a}}$ | *****<br>109 Meinungen  |
| CANON POWERSHOT<br>SX100 IS silber                              | Daten vom 20.08.2008 12:23, Änderungen vorbehalten. <sup>1</sup><br><b>182,49 EUR</b><br>Vorkasse: 7,00 EUR (Gesamtpreis: 189,49 EUR)<br>Nachnahme: 13,00 EUR (Gesamtpreis: 195,49 EUR)<br>Kreditkarte: 13,99 EUR (Gesamtpreis: 196,48 EUR).                               |                                                                  |                       | Đ              | sofort<br>lieferbar<br><b>TELESCO</b>                         | ★★★★★<br>557 Meinungen  |
|                                                                 | Daten vom 20.08.2008 12:28, Änderungen vorbehalten. <sup>1</sup> vosa CD ands 0 <b>0 P</b>                                                                                                    |                                                                  |                       |                |                                                               |                         |
| CANON POWERSHOT<br>SX100 IS schwarz                             | <b>182,49 EUR</b><br>Vorkasse: 7,00 EUR (Gesamtpreis: 189,49 EUR)<br>Nachnahme: 13,00 EUR (Gesamtpreis: 195,49 EUR)<br>Kreditkarte: 13,99 EUR (Gesamtpreis: 196,48 EUR)                                                                                                    |                                                                  |                       |                | sofort<br>lieferbar<br>a di T                                 | *****<br>557 Meinungen  |
|                                                                 | Daten vom 20.08.2008 12:28, Änderungen vorbehalten. 1 TWEAT CD                                                                                                    |                                                                  |                       | $AMES$ (b) $P$ |                                                               |                         |
| Canon PowerShot<br>SX100 IS silber                              | <b>182,50 EUR</b><br>zzgl. 5,95 EUR Versand                                                                                                    |                                                                  |                       |                | $2 - 5$<br>Arbeitstage                                        | *****<br>421 Meinungen  |
|                                                                 | Daten vom 20.08.2008 12:15, Änderungen vorbehalten. <sup>1</sup>                                                                                                    |                                                                  |                       |                | . .                                                           |                         |
| Canon PowerShot<br>SX100 IS silber<br>deutsche Ware             | <b>182,80 EUR</b><br>Vorkasse Deutschland 8,- EUR Nachnahme Deutschland 13,- EUR Vorkasse Ausland 16,50<br><b>EUR</b>                                                                                                    |                                                                  |                       |                | sofort<br>lieferbar<br>a sa s                                 | *****<br>434 Meinungen  |
|                                                                 | Daten vom 20.08.2008 12:16, Änderungen vorbehalten. <sup>1</sup>                                                                                                    |                                                                  |                       |                |                                                               |                         |
| Canon Powershot<br>SX100is silber                               | <b>182,80 EUR</b><br>Vorkasse: 7,00 EUR (Gesamtpreis: 189,80 EUR)<br>Nachnahme: 12,00 EUR (Gesamtpreis: 194,80 EUR)                                                                                                    |                                                                  |                       |                | <b>SOFORT</b><br>LIEFERBAR -<br>LAGERND                       | *****<br>3395 Meinungen |
|                                                                 | Daten vom 20.08.2008 12:17, Änderungen vorbehalten. <sup>1</sup>                                                                                                    |                                                                  |                       |                | a province                                                    |                         |
| Canon Powershot<br>SX100is silber                               | <b>182,80 EUR</b><br>Vorkasse: 7,00 EUR (Gesamtpreis: 189,80 EUR)<br>Nachnahme: 12,00 EUR (Gesamtpreis: 194,80 EUR)                                                                                                    |                                                                  |                       |                | <b>SOFORT</b><br>LIEFERBAR -<br>LAGERND                       | *****<br>258 Meinungen  |
|                                                                 | Daten vom 20.08.2008 12:23, Änderungen vorbehalten. <sup>1</sup>                                                                                                    |                                                                  |                       |                | a sa s                                                        |                         |
| Canon Powershot<br>SX100 IS Silber<br>*deutsch*                 | <b>185,79 EUR</b><br>Versand versichert bis 500 EUR 8,95 EUR<br>Versand DHL versichert bis 500 Euro: 9,95 EUR.<br>Versand versichert bis 3.500 EUR: 12,85 EUR<br>Versand DHL versichert bis 3500 Euro: 13,85 EUR<br>bei Nachnahme zzgl.: 5,00 EUR + 2,00 EUR für Zusteller |                                                                  |                       |                | bitte beim<br>Händler<br>erfragen<br>a Tan                    | *****<br>109 Meinungen  |
|                                                                 | Daten vom 20.08.2008 12:23, Änderungen vorbehalten. 1                                                                                                    |                                                                  |                       |                |                                                               |                         |
| Canon PowerShot<br>SX100 IS silber<br>[Deutsche Neuware].       | <b>188.90 EUR</b><br>Vorkasse: 7,90 EUR (Gesamtpreis: 196,80 EUR)<br>Nachnahme: 13,90 EUR (Gesamtpreis: 202,80 EUR)<br>PayPal: 7,90 EUR (Gesamtpreis: 196,80 EUR).                                                                                                    |                                                                  |                       |                | sofort<br>lieferbar<br>. .                                    | 139 Meinungen           |
|                                                                 |                                                                                                    | Daten vom 20.08.2008 12:25, Änderungen vorbehalten. <sup>1</sup> |                       | D              |                                                               |                         |

*Abbildung 13: Preisvergleich und Händlerbewertungen auf www.idealo.de 35*

-

Weitere Plattformen, wie etwa www.amazon.de oder www.ebay.de, bieten ebenfalls die Möglichkeit zur Produkt- und Händlerbewertungen an.

Durch den Informationsaustausch im Internet, der durch Web 2.0-Anwendungen noch weiter optimiert werden kann, werden die Märkte transparenter. Die durch das Signaling und Screening anfallenden Kosten können durch das Internet reduziert werden, der Markt arbeitet "reibungsfreier". Zum einen wird die Preistransparenz erhöht, was ungerechtfertigte Preiserhöhungen sofort bestraft. Zum anderen kann durch die schnellere Bereitstellung von Produktinformationen eine größere Kundenzufriedenheit und damit verbunden auch eine höhere Anbieterzufriedenheit erreicht werden.

Von entscheidender Bedeutung ist hierbei die Kommunikation zwischen den Kunden. Enttäuschende Kauferlebnisse werden mit anderen, potentiellen Kunden geteilt. Das Internet als Pull-Medium ermöglicht die schnelle,

<sup>35</sup> http://www.idealo.de/preisvergleich/OffersOfProduct/816294\_-powershot-sx100-is-canon.html; Abruf am 20.08.2008
weltweite Verbreitung von Informationen, die sowohl dem Produkt-, als auch dem Unternehmensimage nützen oder schaden können. Dies wirft die Frage auf, wie Unternehmen mit der C2C-Kommunikation umgehen können. Bevor diese Frage beantwortet wird, soll zunächst ein Erklärungsansatz für die C2C-Kommunikation gefunden werden.

### 2.4.4 Erklärungsmodell der C2C-Kommunikation im Internet

Ausgangspunkt ist zunächst die Fragestellung, warum der Endverbraucher sich die Mühe macht, Informationen im Internet zu publizieren, ohne dafür eine Gegenleistung zu erwarten. Um diese Fragestellung hinreichend beantworten zu können, soll zunächst der Kaufentscheidungsprozess näher beleuchtet werden.

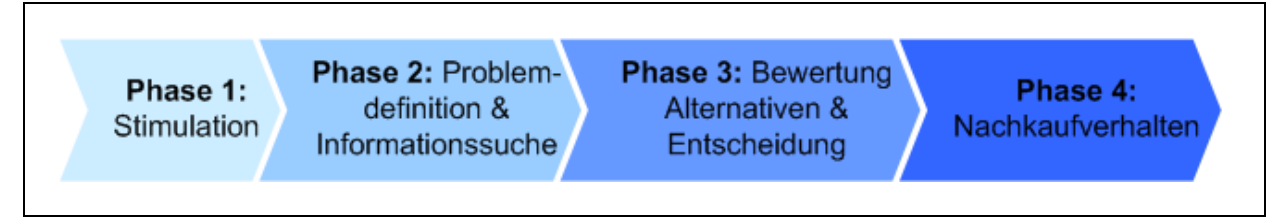

*Abbildung 14: Kaufentscheidungsprozess* 

Die obige Abbildung stellt den Kaufentscheidungsprozess in vier Phasen dar, eine Gliederung in weitere Phasen ist möglich. Mit Phase 1 erfolgt eine Stimulation des Käufers, üblicherweise durch Werbung oder, sofern das Bedürfnis bereits offen vorliegt, durch eine innere Stimulation. Phase 2 beinhaltet die Problemdefinition und die anschließende Informationssuche des Käufers. In Phase 3 erfolgt die Bewertung der Alternativen sowie die eigentliche Kaufentscheidung. Von großer Bedeutung ist die Phase 4, hier kommt es zu einem Nachkaufverhalten. Diese Phase wurde in der Konsumentenforschung über lange Zeit vernachlässigt.<sup>36</sup>

Das *Nachkaufverhalten* wird hauptsächlich durch die Kundenzufriedenheit determiniert.<sup>37</sup> Entspricht das gekaufte Produkt oder die bezogene Leistung den Erwartungen oder werden diese übertroffen, so ist eher von einem schwach geprägten Nachkaufverhalten auszugehen. Dies könnte sich beispielsweise darin äußern, dass der Kunde ein ähnliches Produkt beim gleichen Unternehmen bezieht oder das Produkt weiter empfiehlt. Kann das gekaufte Produkt das Kundenbedürfnis nicht erfüllen, so kommt es zu einem stark ausgeprägten Nachkaufverhalten. Dies kann sich auf verschiedene Arten äußern, wie etwa im Wechsel des Unternehmens, im Weiterverkauf des Produktes und/oder in der Warnung anderer potentieller Käufer. Entscheidend dabei ist, dass enttäuschende Konsumerlebnisse stärker gewichtet werden als Konsumerlebnisse, bei denen die Erwartung erfüllt oder übertroffen wurde. Diese Emotionen lösen den Kommunikationsprozess zwischen den Endverbrauchern aus.38

### 2.4.5 Umgang mit negativen Informationen im WWW

Es ist davon auszugehen, dass die C2C-Kommunikation über das Internet bereits eine stärkere Wirkung auf die Kaufentscheidung erreicht hat, als die gezielte Werbung in anderen Medien. Insbesondere die Web 2.0- Anwendungen wie Blogs, Social Networks oder elektronische Marktplätze mit Möglichkeiten zur Einbindung multimedialer Inhalte ermöglichen einen schnellen und unkomplizierten Informationsaustausch *zwischen* den Verbrauchern. Dieser Kommunikationsprozess kann von Unternehmen nicht oder nur sehr eingeschränkt kontrolliert werden. Es stellt sich also die Frage, wie dieser Entwicklung begegnet werden kann.

In den klassischen Marketing-Konzepten wird die Bedeutung von Pull-Medien für die Marktforschung nur wenig berücksichtigt.<sup>39</sup> Im Gegensatz dazu geht das Customer Relationship Management (CRM) davon aus, dass für eine längerfristigen Kundenbindung ein Kundendialog Voraussetzung ist. Grundlage hierfür ist der Einsatz

<sup>36</sup> Schulz (2001, S. 181)

<sup>37</sup> vgl. hierzu Faullant (2007, S. 16) Die Autorin führt zunächst an, dass das Nachkaufverhalten durch innere Einstellungen determiniert ist, stellt allerdings eine Abhängigkeit zwischen der inneren Einstellung und der Kundenzufriedenheit her (eine ausführliche Diskussion hierzu findet sich bei Matzler 1997, S. 108-111).

<sup>38</sup> vgl hierzu Rimé et al (1991, S. 336 ff)

<sup>39</sup> vgl. Kotler (1999): Im Kotler'schen Prozessmodell findet eine strikte Trennung zwischen der Marktforschung und der Kommunikationspolitik statt.

sogenannter *Kommunikationskanäle* zwischen Unternehmen und Kunden. Dies bedeutet konkret, dass Kommunikationsinstrumente nicht nur zur Umsetzung von Marketing-Maßnahmen eingesetzt werden, sondern darüber hinaus für die Marktforschung. Pull-Medien als Kommunikationsinstrument sind demnach von besonderer Bedeutung für die Kommunikation im Marketing, da sie gleichzeitig Informationen für die Marktforschung liefern können.

In diesem Zusammenhang stellt das Internet mit seinen Web 2.0-Anwendungen ein äußerst informationsreiches Pull-Medium dar. Insbesondere in der C2C-Kommunikation werden Informationen ausgetauscht, die von großem Wert für die Marktforschung sind. Erfahrungsberichte und Kommentare im Internet, sowohl über Produkte als auch über Unternehmen, sind entscheidende Treiber für die Weiterentwicklung von Produkten sowie der Abstimmung des Serviceangebotes eines Unternehmens. Die große Aktualität sowie der Einfluss der Informationen auf Kaufentscheidungen erfordern eine *kontinuierliche Marktforschung*. Da die Informationen des Internets in Produktportalen und Weblogs in einer unstrukturierten Form vorliegen, ist die Entwicklung geeigneter Algorithmen, die eine Auswertung dieser Informationen ermöglichen können, erforderlich. Neben dem Data-Mining spielt vor allem das *Text-Mining* eine wichtige Rolle. Die nachfolgende Darstellung soll diesen Prozess verdeutlichen.

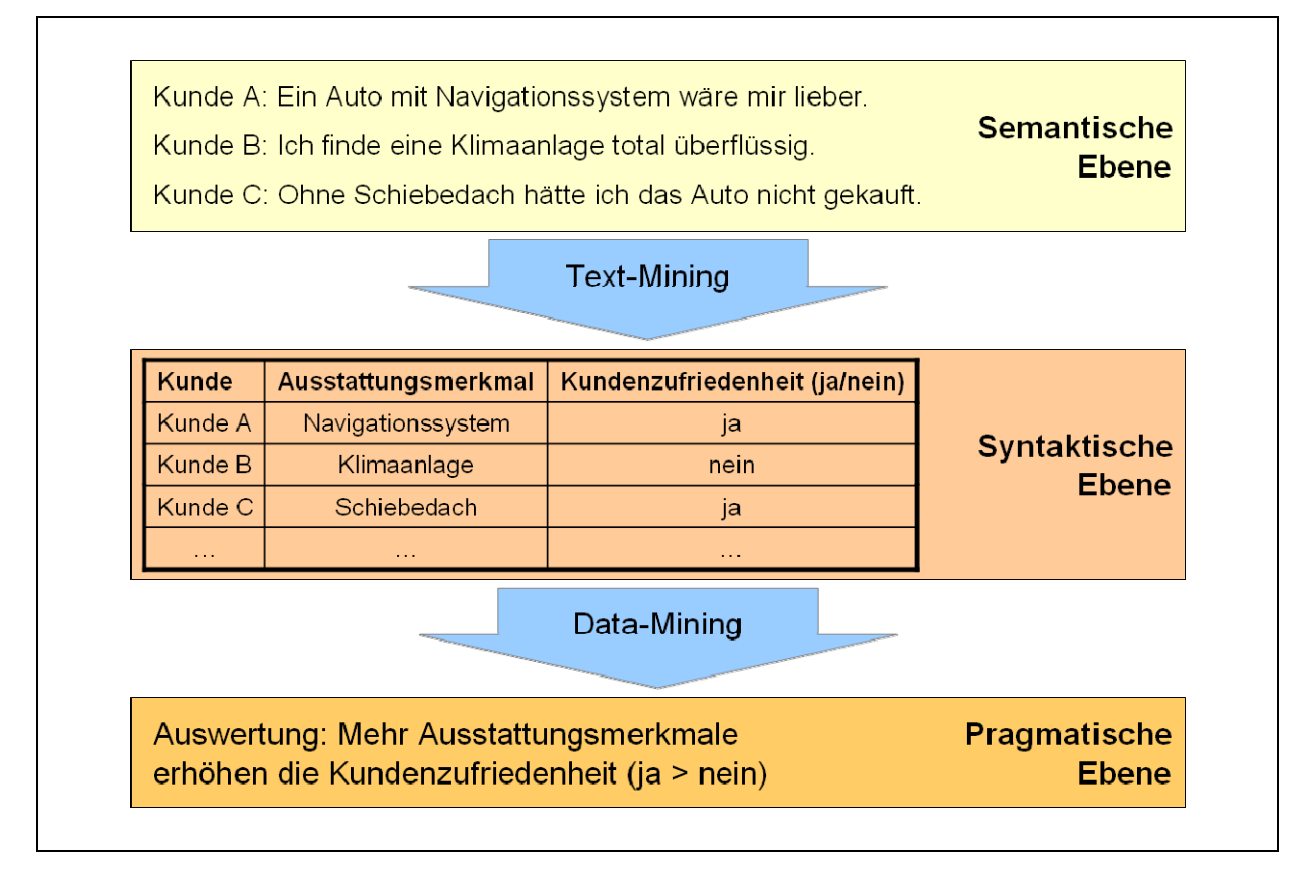

*Abbildung 15: Auswertung von Informationen im Internet durch Text- und Data-Mining* 

Die Darstellung zeigt zunächst beispielhaft Informationen auf semantischer Ebene. Dies können Blogeinträge oder Erfahrungsberichte auf Produktbewertungsportalen sein. Durch die Werkzeuge des Text-Minings erfolgt eine Strukturierung der Informationen. Erst wenn die Informationen in einer syntaktischen Form vorliegen, beispielsweise in einer relationalen Datenbank, können sie durch Data-Mining ausgewertet werden.

# 3 Web 2.0-Anwendungen in der Unternehmenspraxis

### 3.1 Grundlagen

Um den Informationsaustausch zwischen Unternehmen und externen Stakeholdern möglichst reibungsfrei zu realisieren, sind geeignete Kommunikationsinstrumente erforderlich. Vor dem Hintergrund der klassischen Instrumenten wie Telefon, persönliche Gespräche, Briefverkehr, Fax gewinnt das Internet zunehmend an Bedeutung. Durch elektronische Vernetzung und Schnittstellen, insbesondere E-mail & Webpräsenzen, können Informationen zu geringeren Transaktionskosten ausgetauscht werden. Durch die Anwendungen des Web 2.0 stehen weitere Kommunikationsinstrumente zur Verfügung, die in der Unternehmenspraxis eingesetzt werden können. Nachfolgend sollen die wichtigsten Einsatzmöglichkeiten beschrieben werden.

## 3.2 Einsatz in Beschaffung & Verkauf

Der Einsatz von Web 2.0-Anwendungen bietet im Bereich Beschaffung & Verkauf den Vorteil, dass die benötigten Informationen gezielt abgefragt werden können. Grundlage hierfür ist eine interaktive Webpräsenz, die eine Kommunikation zwischen Anbieter und Nachfrager erlaubt. Dies kann zum Beispiel realisiert werden durch ein externes Wiki. Der Anbieter hat die Möglichkeit, wie in einer klassischen Webpräsenz Produktinformationen im Internet bereit zustellen. Im Gegensatz dazu bietet ein Wiki die grundsätzliche Möglichkeit, dass der Nachfrager über das Internet mit dem Anbieter in Kontakt treten kann. Dies kann beispielsweise durch einen FAQ-Bereich auf jeder Produktseite realisiert werden, in den der Kunde seine Wünsche eintragen kann. Auf diese Art entsteht ein Dialog zwischen Unternehmen und Kunde, der einerseits hilft, die Bedürfnisse des Kunden besser zu verstehen, und andererseits dazu beiträgt, dass die Produktentwicklung besser auf die Kundenbedürfnisse abgestimmt werden kann.

Neben einem Wiki können auch Instrumente zur Echtzeitkommunikation auf Webpräsenzen eingesetzt werden, wie beispielsweise Chats. Dieses Instrument bietet zum einen den Vorteil, dass Kundenanfragen sofort beantwortet werden können. Zum anderen kann der kommunizierte Inhalt aufgezeichnet bzw. gespeichert und archiviert werden. Diese Informationen können ebenfalls für die Marktforschung herangezogen werden.

Der Einsatz von Web 2.0-Anwendungen als Kommunikationsinstrumentarium zwischen Käufer und Verkäufer beschränkt sich keineswegs auf die im Internet etablierten Systeme, wie Wikis, Social Webs, RSS-Feeds, usw. . Das Unternehmen kann eigene Systeme entwickeln, die dem Prinzip von Web 2.0-Anwendungen nachempfunden sind.

Die Entwicklung von interaktiven Webpräsenzen kann insbesondere durch Technologien realisiert werden, die unter den Begriff *Rich Internet Application (RIA)* fallen.<sup>40 41</sup> Insbesondere *Flash- und AJAX-Applikationen*, aber auch *Java-Applets*, *DHTML* in Kombination mit *JavaScript-Framework* und *Silverlight* werden eingesetzt zur Erstellung und Darstellung multimedialer Inhalte. Webpräsenzen, die eine beidseitige Interaktionsmöglichkeit zwischen Anbieter und Nachfrager ermöglichen, können sowohl in der Beschaffung, als auch im Verkauf die Kommunikationsprozesse erheblich beschleunigen und für reibungslose Transaktionsabwicklungen sorgen.

<sup>40</sup> http://www.freepatentsonline.com/7000180.html; Abruf am 02.09.2008; US Patent No. 7000180 auf rich-media applications via internet

<sup>41</sup> http://www.golem.de/0602/43563.html; Abruf am 02.09.2008

# 4 Zusammenfassung & Ausblick

Vor dem Hintergrund des Medienumbruches durch das Internet, speziell durch die Anwendungen des Web 2.0, ist ein Paradigmenwechsel im Marketing erforderlich. Der klassische Kommunikationsmix des Marketings besteht aus Push-Medien, also Kommunikationsinstrumente, die dem Käufer Werbebotschaften und Produktinformationen übermitteln sollen. Der Informationsfluss ist einseitig begrenzt, es findet eine *inside-out-Kommunikation* statt. In einem anderen Marketingbereich, nämlich in der Marktforschung und Umfeldanalyse, besteht hingegen ein *Informationsbedarf*. Die Bedürfnisse des Kunden müssen analysiert und interpretiert werden, darüber hinaus muss die Situation des Umfeldes, also der Wettbewerber und des politischen Umfeldes, erfasst werden. Der Informationsfluss ist hier umgekehrt, es findet eine *outside-in-Kommunikation* statt.

Die Pull-Medien, insbesondere das Internet, ermöglichen eine *zweiseitige Kommunikation.* Die Kommunikationsinstrumente eines Unternehmens dienen demnach nicht nur der Übermittlung von Werbeinformationen, also der Umsetzung der Kommunikationspolitik, sondern können darüber hinaus zur Informationsbeschaffung in der Marktforschung und Umfeldanalyse eingesetzt werden. Beispielsweise könnten Messekontakte nicht nur zur Präsentation eines Produktes genutzt werden, sondern auch zur Erfassung von Informationen über (potentielle) Kunden. Interaktive Anwendungen im Internet, wie beispielsweise der Volkswagen Konfigurator, können einerseits der Übermittlung von Produktinformationen dienen, andererseits können Informationen über potentielle Käufer gewonnen werden. Die nachfolgende Abbildung zeigt ein Beispiel einer interaktiven Webanwendung:

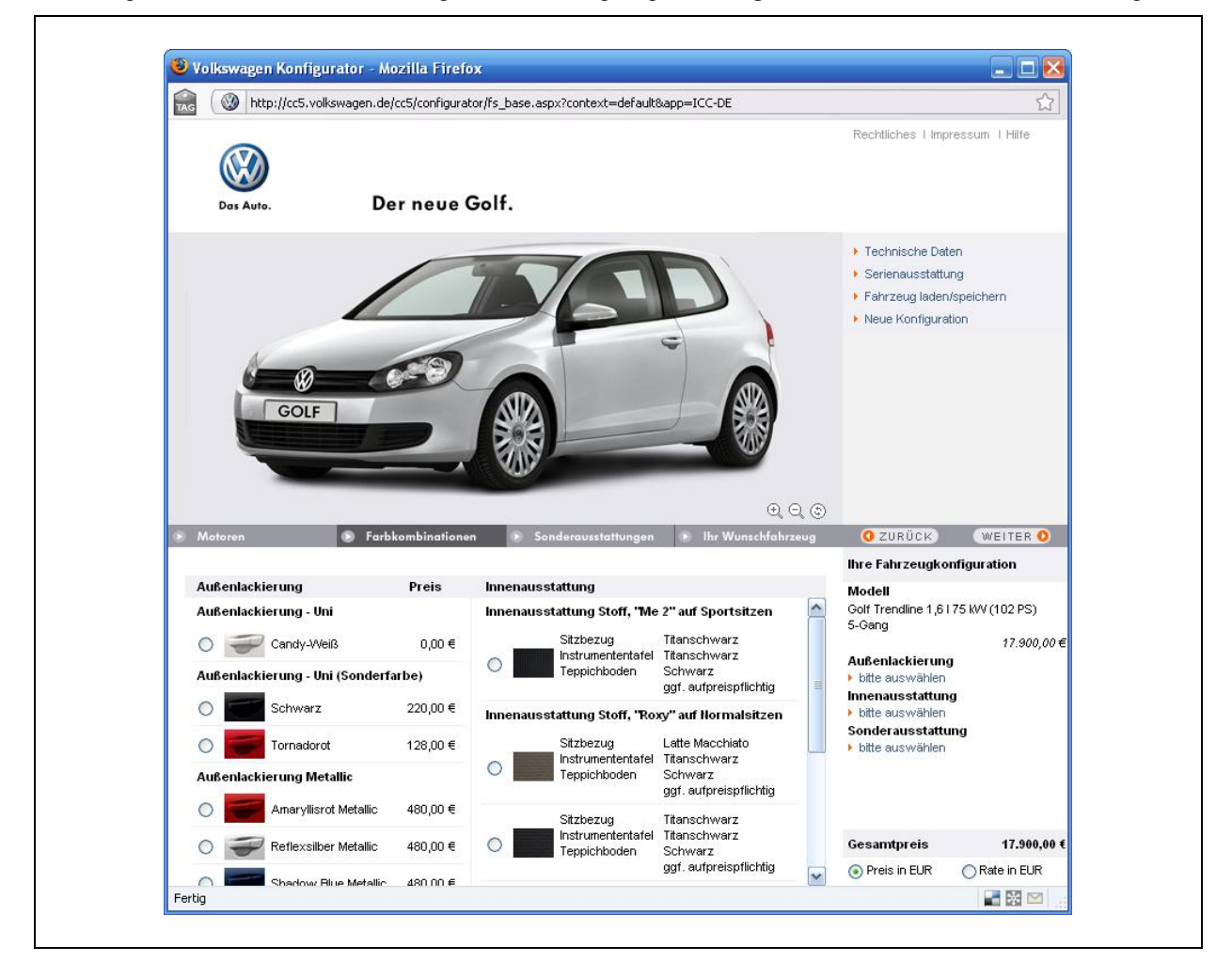

*Abbildung 16: Interaktive Webanwendung am Beispiel des Volkswagen Konfigurators*<sup>42</sup>

<sup>42</sup> http://cc5.volkswagen.de/cc5/configurator/fs\_base.aspx?context=default&app=ICC-DE; Abruf am 01.09.2008

Darüber hinaus kann festgehalten werden, dass das Internet das *Nachkaufverhalten* des Käufers dokumentiert. Insbesondere bei enttäuschenden Kauferlebnissen neigt der Käufer dazu, diese Erfahrungen über das Internet mit anderen Käufern auszutauschen. Die C2C-Kommunikation kann als Ursache dafür angesehen werden, weshalb das Internet das wichtigste Medium für Kaufentscheidungen darstellt.

Die *C2C-Kommunikation* im Internet entzieht sich dem Einfluss der Unternehmen. Die Reaktion eines Unternehmens auf *negative Informationen* im Internet, die durch enttäuschende Kauferlebnisse entstanden sind, bestehen in der systematischen Erfassung und Analyse dieser Informationen, die für die Produktentwicklung genutzt werden kann.

Durch den zunehmenden Einsatz von Pull-Medien, insbesondere den neuen Technologien des Internets, die unter dem Begriff *Web 2.0* zusammengefasst werden können, befindet sich die Medienlandschaft in einem Umbruch. Für die Märkte und Unternehmen liegen hier Chancen und Risiken. Die Chancen bestehen im schnelleren Abbau von Informationsasymmetrien zwischen Käufer und Verkäufer durch bessere Kommunikationsmöglichkeiten, individuellere (personalisierte) Werbung, schnelleres und genaueres Erfassen des Kundenbedürfnisses, effizientere Abwicklung von Transaktionen, usw. . Zu den Risiken (aus Sicht der Unternehmen) zählt die rasante, weltweite Ausbreitung von negativen Informationen. Insgesamt gesehen profitieren allerdings alle Marktteilnehmer von einer höheren Informationstransparenz, da mangelhafte Produkte schneller vom Markt "*ausgesiebt*" werden. Pull-Medien, insbesondere das Internet, machen Märkte *transparenter* und damit auch *effizienter*.

# Definitionssammlung

*Unter einem Push-Medium werden die klassischen Massenmedien verstanden, die durch einen einseitigen Informationsfluss zwischen Sender und Empfänger charakterisiert sind.* 

*Unter dem Begriff Transaktionskosten werden Kosten verstanden, die durch Informationsbeschaffung, Anbahnung, Vereinbarung, Abwicklung, Kontrolle und Anpassung von Transaktionen auf einem Markt entstehen.* 

*C2C-Marketing umfasst den Austausch von Güter, Geld und Informationen zwischen den Endkunden.* 

*Virales Marketing beinhaltet die netzwerkartige Verbreitung von Werbebotschaften sowie allgemeinen, produktbezogenen Informationen im Internet durch den Nutzer.* 

*Als Meme werden Elemente von Wissen und Ideen bezeichnet, die – analog zu biologischen Genen – Informationseinheiten darstellen und sich wie ein Virus ausbreiten.<sup>43</sup> <sup>44</sup>*

<sup>43</sup> vgl. Breitenstein (2002, S. 18)

<sup>44</sup>vgl. Esser, H. (1993, S. 203)

# Literaturquellen

Richter, Rudolf; Furubotn, Eirik Grundtvig: Neue Institionenökonomik (2003)

Morschett, Dirk: Institutionalisierung und Koordinierung von Auslandseinheiten - Analyse von Industrie- und Dienstleistungsunternehmen (2006)

Schwarz, Torsten; Braun, Gabriele: Leitfaden Integrierte Kommunikation - Wie Web 2.0 das Marketing revolutioniert (2006)

Fritz, Wolfgang: Internet-Marketing und Electronic Commerce. Grundlagen - Rahmenbedingungen - Instrumente (2000)

Hass, Berthold; Walsh, Gianfranco; Kilian, Thomas: Web 2.0 - Neue Perspektiven für Marketing und Medien (2007)

Breitenstein, Rolf: Memetik und Ökonomie (2002)

Bauer, Hans H.; Grether, M.; Sattler, C.: Werbenutzen einer unterhaltenden Webseite - Eine Untersuchung am Beispiel der Moorhuhnjagd (2001)

Schulz, Werner F.; Burschel, Carlo; Weigert, Martin: Lexikon Nachhaltiges Wirtschaften (2001)

Faullant, Rita: Psychologische Determinanten der Kundenzufriedenheit - Der Einfluss von Emotionen und Persönlichkeit (2007)